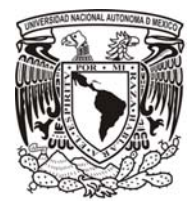

# UNIVERSIDAD NACIONAL AUTÓNOMA DE MÉXICO

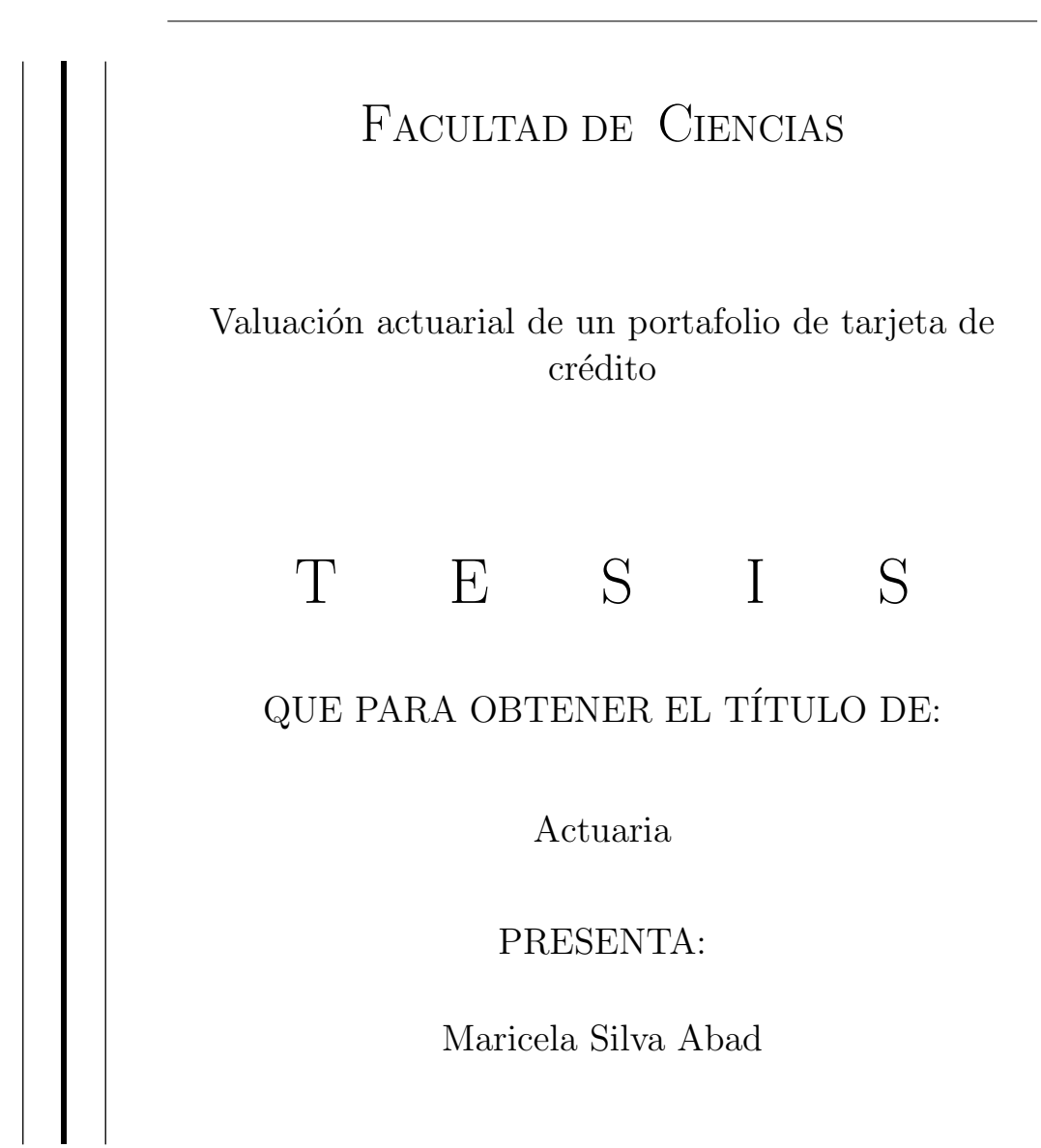

TUTOR Act. José Fernando Soriano Flores

2016

Ciudad Universitaria, CDMX

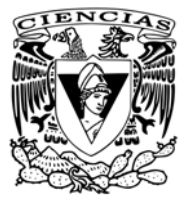

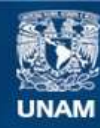

Universidad Nacional Autónoma de México

**UNAM – Dirección General de Bibliotecas Tesis Digitales Restricciones de uso**

#### **DERECHOS RESERVADOS © PROHIBIDA SU REPRODUCCIÓN TOTAL O PARCIAL**

Todo el material contenido en esta tesis esta protegido por la Ley Federal del Derecho de Autor (LFDA) de los Estados Unidos Mexicanos (México).

**Biblioteca Central** 

Dirección General de Bibliotecas de la UNAM

El uso de imágenes, fragmentos de videos, y demás material que sea objeto de protección de los derechos de autor, será exclusivamente para fines educativos e informativos y deberá citar la fuente donde la obtuvo mencionando el autor o autores. Cualquier uso distinto como el lucro, reproducción, edición o modificación, será perseguido y sancionado por el respectivo titular de los Derechos de Autor.

# ´ Indice general

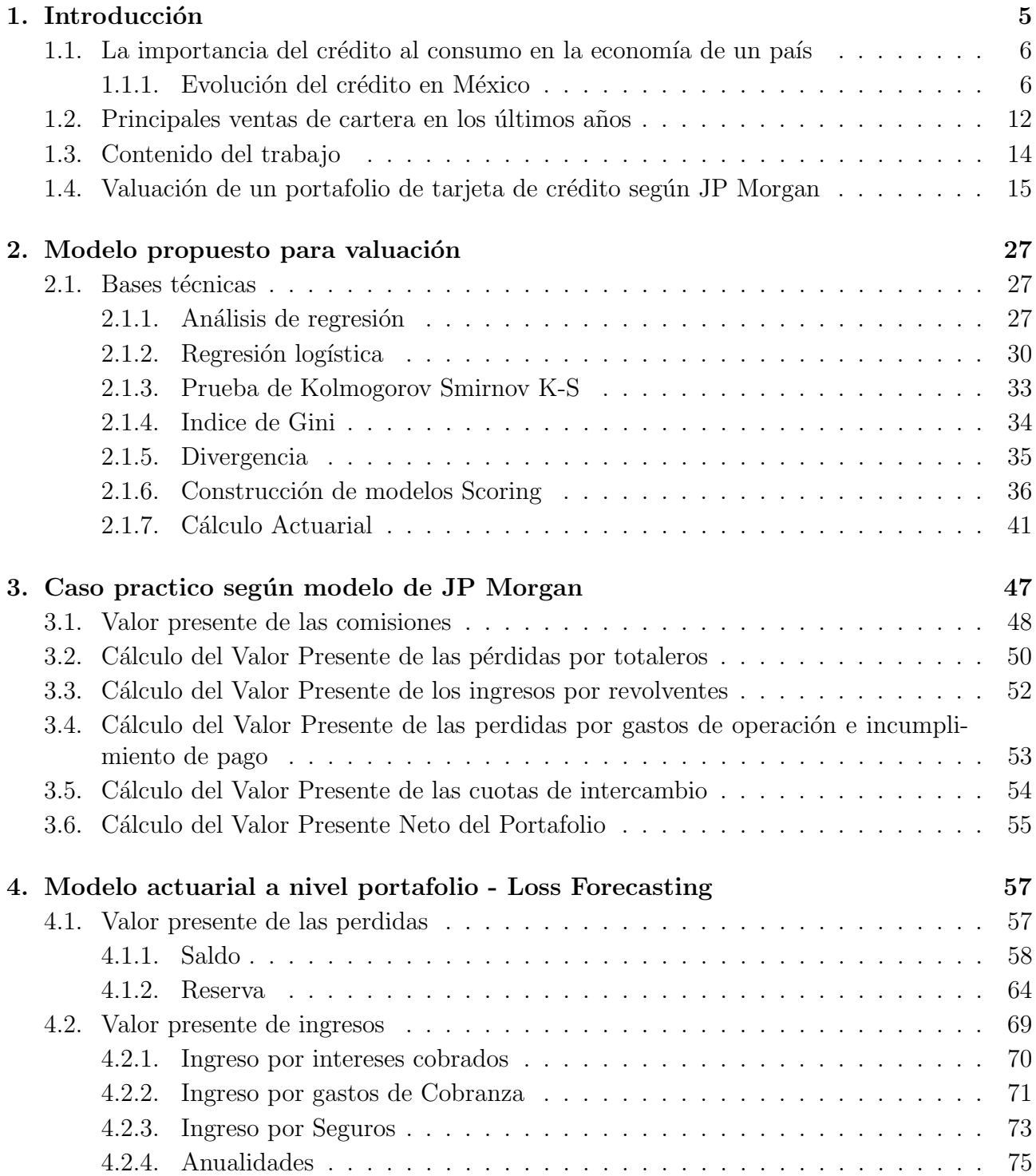

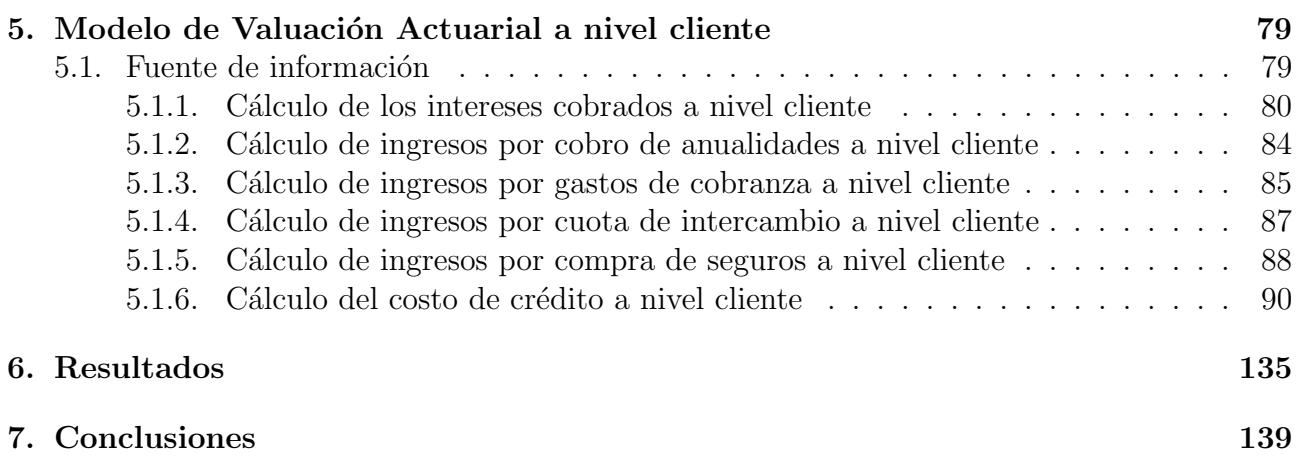

# Capítulo 1 Introducción

El término crédito proviene del latín "*credititus*" resultado de la sustantivación del verbo credere: "creer". Por lo tanto "crédito" en su origen significa confiar o tener confianza. El crédito, según algunos economistas, es una especie de cambio que actúa en el tiempo en vez de actuar en el espacio. En su economía Política John Stuart Mil, filosofo, político y economista inglés definió el crédito como "el permiso para usar el capital de otro". El crédito nace de la confianza depositada en el deudor por parte del acreedor; quien provee de recursos al prestamista, dichos recursos no serán únicamente de índole financiera, de igual manera pueden consistir en bienes o servicios. Se deduce que el crédito abarca cualquier forma de pago diferido. El deudor esta comprometido a devolver los recursos solicitados al prestatario en el plazo previamente definido y según las condiciones establecidas para dicho préstamo más los intereses devengados, seguros y costos asociados si los hubiera.

En la antigua Roma encontramos los primeros indicios del desarrollo crediticio puesto que hay constancias de leyes y decretos que establecían penas corporales para el deudor que no cumplía con los acuerdos pactados con el acreedor, igualmente existen documentos históricos en los cuales se establecían penas variables al deudor moroso, por ejemplo la confiscación de sus bienes, el encarcelamiento, la pena de muerte y su venta como esclavo.

En un inicio el préstamo se efectuaba en especie, y no fue sino hasta la aparición del empleo y la moneda cuando surgieron los primeros indicios crediticios. Durante el proceso la figura del banquero adquiri´o mayor importancia que la del prestamista pues su labor era cobrar los réditos a sus clientes cuando los deudores radicaban en el extranjero, y a su vez, se encargaba de pagar las deudas de los clientes locales a los acreedores que residían en otros lugares.

Fue hasta el siglo XII cuando hacen su aparición los primeros bancos. Los babilonios dejaron escritos de órdenes de pago en tablillas de barro. Los griegos y los romanos, por su parte utilizaban la letra de cambio. Por ello cuando un mercader tenía que viajar depositaba los fondos con el banquero de su ciudad, y ese le extendía un documento que amparaba el importe depositado, el cual se cobraría en el sitio de destino.

El proceso evolutivo del crédito tuvo una notable mejora con el comercio marítimo, ya que eran requeridos recursos económicos para la importación y exportación.

El movimiento de importación y exportación se desarrollaba como sociedad mercantil, en donde los prestamistas y comerciantes eran dueños de la mercancía; si la embarcación llegaba

a naufragar, el deudor quedaba exento de la obligación de cubrir su deuda. Durante la edad Media, con el desarrollo del comercio marítimo y la prosperidad de las grandes ciudades surgen importantes empresas bancarias como: Tabla de Cambios-Barcelona- 1401, Banco de San Jorge-Genóva-1409, Monte Vecchio-Venecia-1482.

Mientras que en Europa durante los siglos XV y XVI el oro fue usado como dinero en las grandes transacciones, en donde dicho oro era utilizado en forma de moneda o lingotes sin embargo este no estaba seguro en ningún lado. Los orfebres quienes trabajaban con oro poseían cajas fuertes e incluso guardias para mantenerlo seguro, por lo que al detectar que la gente necesitaba un lugar donde guardar su oro se empez´o a otorgar el servicio de resguardo. Con esto la gente llevaba su oro para que lo atesoraran y posteriormente lo recogían cuando necesitaban efectuar algún pago. A través del tiempo la gente se dio cuenta que no tenían que transportar el oro para realizar un pago a terceros, pues podían darle al orfebre una carta y transferir una cierta cantidad de dinero a dicho sujeto para que posteriormente éste cobrara su beneficio, de esta forma se incrementó la eficiencia en el sistema de pagos.

Por otro lado los orfebres se percataron de que en sus cajas fuertes había grandes cantidades de oro sin utilizar, ya que el público lo transfería a otros por medio de cheques y la mayoría de las veces quienes recibían estos cheques no lo retiraban de manera inmediata de la caja.

Fue así como surgió la oportunidad de otorgar créditos, pues el orfebre detectó que podía prestar parte del oro depositado cobrando un determinado precio, de esta manera los orfebres se convirtieron en banqueros logrando la transferencia de recursos entre individuos que poseían un sobrante e individuos que necesitaban dinero extra para consumirlo e invertirlo, dándose así la intermediación financiera, actividad que transformaría la economía.

## 1.1. La importancia del crédito al consumo en la economía de un país

#### 1.1.1. Evolución del crédito en México

El sistema financiero es la base del desarrollo en la economía del país y está integrado por intermediarios y mercados financieros. Existen 6 sectores que lo conforman: Sector Bancario, Sector no bancario de servicios complementarios, Sector Bursátil, Sector de Derivados, Sector de Seguros y Fianzas y Sector de Pensiones. El sector bancario es el intermediario de mayor importancia debido a la amplia participación en el mercado y la sociedad, éste incluye la banca de desarrollo y la banca comercial. En este trabajo nos enfocaremos al estudio de la banca comercial.

La función principal de la banca comercial es ofrecer servicios como el otorgamiento de créditos, es decir recibir el dinero de las personas que ahorran y prestarlo a aquellos individuos que tienen la necesidad de ser financiados.

Es importante preguntarnos ¿Por qué el crédito toma importancia en México?

A través de diversas medidas que el Gobierno Federal implementó para impulsar el ahorro,

#### 1.1. LA IMPORTANCIA DEL CRÉDITO AL CONSUMO EN LA ECONOMÍA DE UN PAÍS7

crecimiento y desarrollo en la economía se generan las Instituciones Nacionales de Crédito, las cuales aportaron crecimiento económico del 6 % en 50 años. En el proceso se nacionaliza la banca y las instituciones crediticias se denominan Sociedades Nacionales de Crédito.

Sin embargo durante 1998-2012 el crecimiento en la banca comercial principalmente en el sector crédito al consumo ha tomado mayor importancia pues el proceso de intermediación financiera es una de las funciones con mayor trascendencia en el sistema bancario del país, este proceso es la principal fuente de utilidades del sistema bancario, ya que la tasa de interés que pagan los ahorradores es muy inferior a la tasa de interés que cobran en el mercado crediticio. Con esto podemos afirmar que la banca comercial es el intermediario financiero mas importante, por la cantidad de recursos que administra y por ser la base del sistema de pagos.

Dicho lo anterior consideremos la cartera de crédito vigente en México durante los últimos 10 años Fig. 1.1

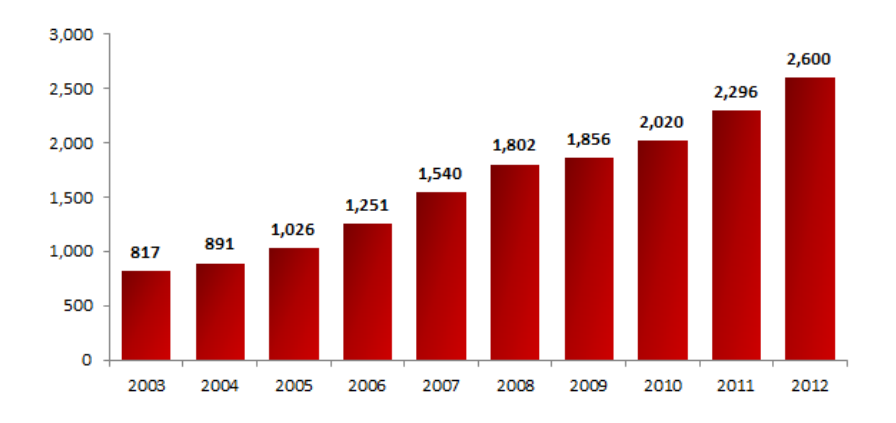

Figura 1.1: Fuente de información Banco de México.

Observamos que la banca comercial se ha triplicado de 2003 a 2012 por lo que es interesante medir la calidad de la cartera vigente, para ello mencionaré 2 indicadores importantes.

Indice de Morosidad: Se define como la proporción de la cartera vencida con respecto a la cartera total y representa el retraso en el cumplimiento de pago por parte del acreditado.

$$
IMOR = \frac{Cartera vencida}{Cartera total}
$$

Calculando el IMOR de los últimos 7 años y comparándolo contra el indice registrado en 1997 vemos que durante 2006-2012 la cartera vencida representa el 2.5 % de la cartera crediticia en comparación con el IMOR registrado en 1997 que fue de  $28.1\%$ . Esto indica que en los últimos años se ha tenido un mejor manejo del crédito al mantener rendimiento en la cartera vigente Figura 1.2

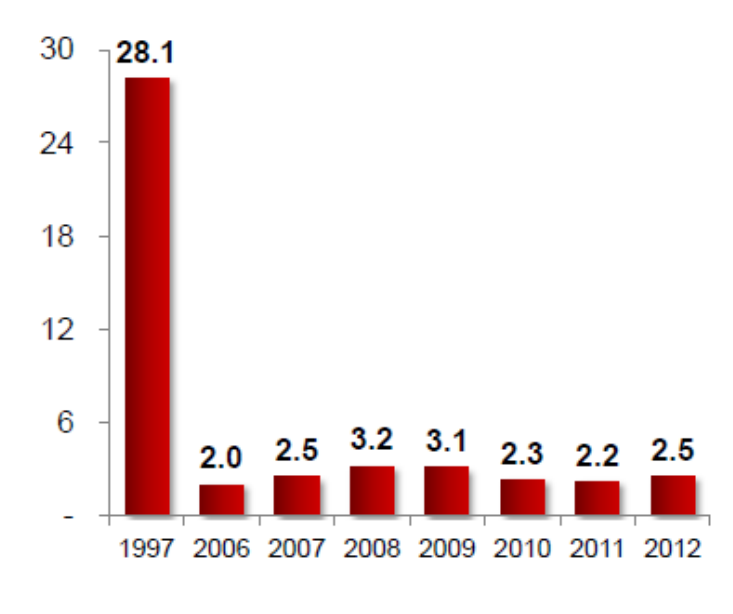

Figura 1.2: Fuente CNBV

Indice de Cobertura: Este indice es de gran importancia ya que muestra el porcentaje de la cartera vencida que está cubierta por las reservas preventivas para riesgos.

$$
ICOR = \frac{Estimaciones preventivas}{Cartera vencia}
$$

En la Figura 1.3 se muestra el valor del ICOR en los últimos 7 años

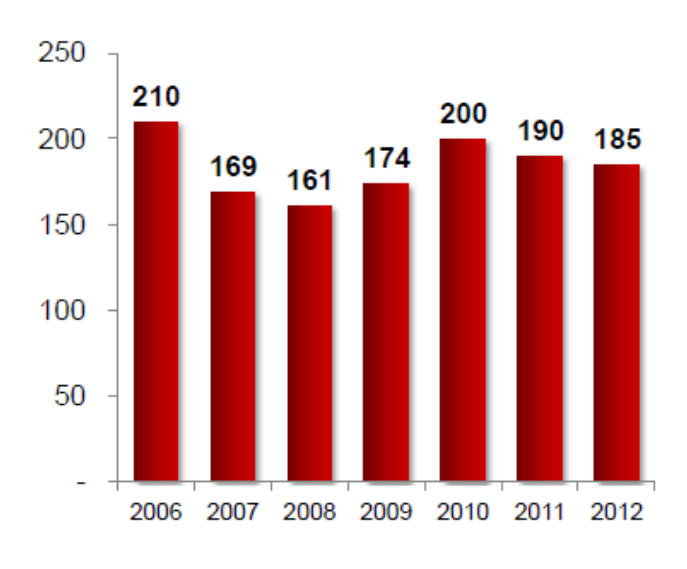

Figura 1.3: Fuente CNBV

Notese que las reservas duplican la cartera vencida, lo cual nos permite afirmar que la calidad de la cartera de crédito vigente en México es solvente durante los últimos 10 años.

En la siguiente gráfica Fig. 1.4 muestra el crecimiento del PIB vs crédito al sector privado como  $\%$  del PIB.

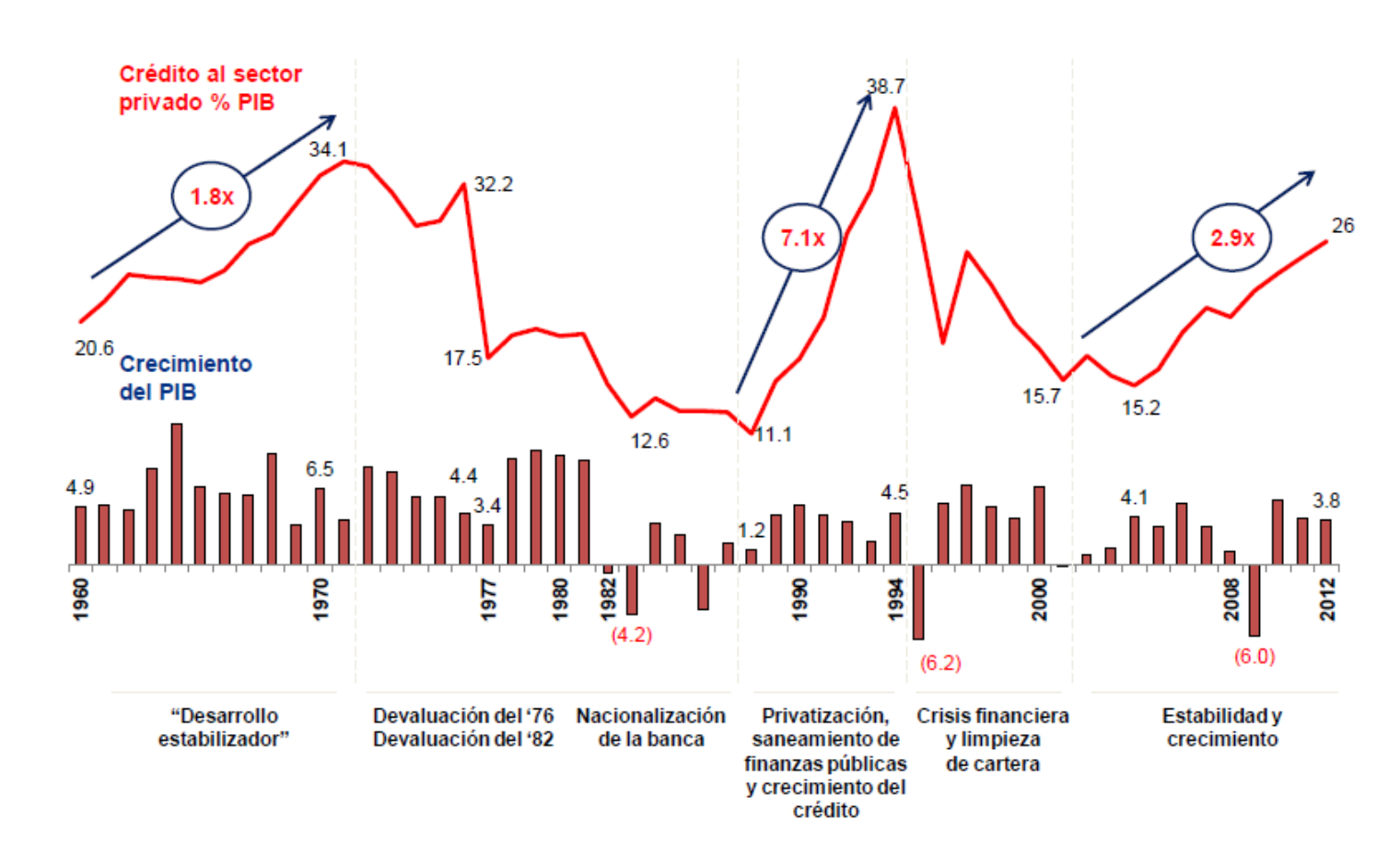

Figura 1.4: Fuente de información Banco Mundial

En la gráfica anterior se observa 6 etapas importantes:

- 1. Durante 1960-1970 existe un desarrollo estable en la economía puesto que la participación del PIB en el crédito al sector privado muestra crecimiento del 66 % por otra parte el crecimiento del PIB es estable.
- 2. A partir de 1971 a 1987 la participación del PIB en el crédito decae debido a la serie de eventos ocurridos en este periodo, el primero se debió a la devaluación en 1976.
- 3. Con la entrada de López Portillo como presidente hereda una crisis económica profunda y un problema en la estabilización con el Fondo Monetario Internacional. Ante esta situación se dise˜nan estrategias que hacen frente al problema pero al final se logra un desequilibrio financiero, deuda con el exterior y dependencia de la economía con las exportaciones del petroleo esto conlleva a la devaluación de la moneda en febrero de 1982 y finalmente el 1 de septiembre se anuncia la nacionalización de la banca.
- 4. De 1988-1993 durante este periodo el crecimiento al sector privado como porcentaje del PIB fue de 178% también ocurre la Privatización de la banca, crecimiento del crédito y saneamiento de las finanzas publicas.
- 5. La quinta etapa inicia con la crisis financiera en 1994 presentando un decrecimiento del PIB de -5.76 % después de ello se inicia una limpieza de cartera y estrategias para estabilizar la situación económica del país 1994-2001.
- 6. En el periodo de 2002 a 2014 debido a la crisis financiera mundial el decrecimiento del PIB en 2009 fue de -4.70 después de ello se pretende estabilidad y crecimiento económico.

Como vimos existe una baja participación del crédito como porcentaje del PIB a comparación con otros países Figura 1.5

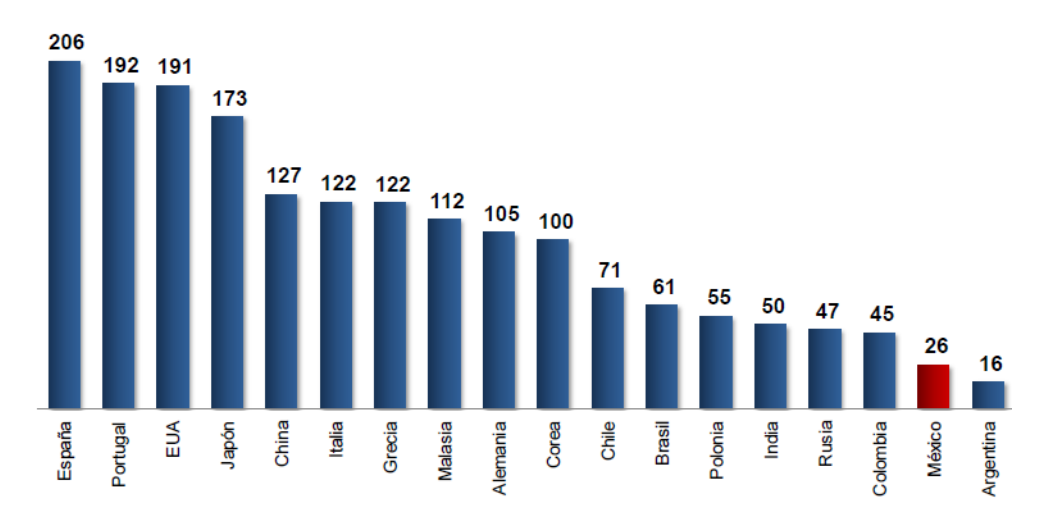

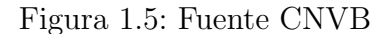

La baja participación del crédito genera un indice de capitalización por encima del promedio 10.5 por ciento requerido a nivel internacional y local Figura 1.6

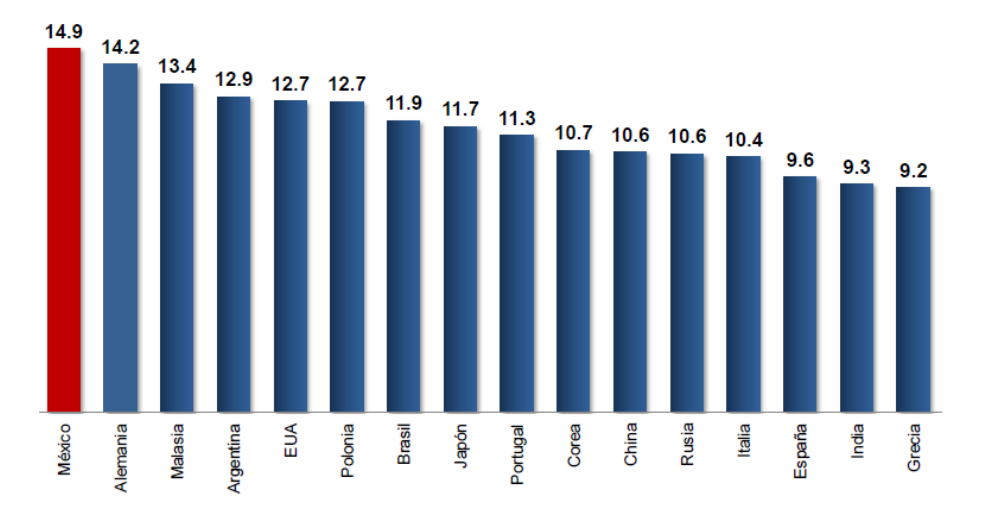

Figura 1.6: Fuente de información

El Indice de Capitalización ICAP, es aquel que representa la fortaleza financiera de una institución para soportar pérdidas no esperadas en función de su perfil de riesgo. Se calcula bajo la siguiente formula:

$$
ICAP = \frac{Capital\ neto}{\sum Actives\ ponderados\ sujetos\ a\ Riesgo\ de\ credito,\ mercado\ y\ operacional}
$$

de manera que el ICAP no podrá ser inferior al  $8.0\%$ 

Debido a la nacionalización de la banca, el estado toma el control de esta y durante diez años los depósitos bancarios fueron utilizados para el financiamiento del estado, la tasa de interés era fijada por las autoridades financieras y el crédito al sector privado tuvo serias limitaciones por lo tanto la banca no tenia las condiciones para ser un intermediario financiero eficiente. No obstante a finales de los 80 y a principios de los 90 se establecieron las condiciones necesarias para propiciar el desarrollo de la banca. En 1988 un grupo de países integrado por Bélgica, Francia, Canad´a, Jap´on, Italia, Alemania, Luxemburgo, Holanda, Suecia, Suiza, Estados Unidos y Reino Unido; llamado "El comité de supervisión bancaria de Basilea" establecieron el comité Basilea con la finalidad de adecuar el nivel mínimo de activos en riesgo para los bancos.

Con la privatización de la banca a partir de mayo 1990 en México se inicio un periodo de crecimiento en la actividad financiera y en el número de bancos. De 12 bancos en 1991, se paso a 22 en 1992, 27 en 1994 y 33 en 1995, pero con la crisis de 1995, las autoridades financieras intervinieron algunos bancos para recapitalizarlos y limpiar sus carteras vencidas, en consecuencia el numero de bancos cayo a 31 en 1996 y siguió descendiendo hasta llegar a 20 entidades en 1999. A partir de ese periodo se inicio el ingreso masivo de entidades extranjeras con el proceso de fusiones y adquisiciones de bancos.

En el 2004 se crea Basilea II en el que se establecieron normas para medir los instrumentos financieros de riesgo, se especifican requerimientos mínimos de capital, procesos de supervisión bancaria y disciplina de mercado.

Tras la crisis de las hipotecas subprime se crea Basilea III en diciembre de 2010 en el que se incrementan los requerimientos de capital para que los bancos cuenten con capital de calidad ademas se incluye un colchón de capital para usar en situaciones de crisis y evitar que el estado

participe en la recuperación de los bancos.

Es muy importante mencionar que muchos de los actuales grupos económicos mas importantes lograron un desarrollo considerable mediante adquisiciones y fusiones de otros grupos.

#### 1.2. Principales ventas de cartera en los últimos años

A partir de la reforma en la constitución de 1990 en la cual se privatizan en su totalidad los bancos comerciales, podemos mencionar algunas fusiones de Bancos importantes en México.

Durante 1995 a 2004 se vendieron algunas instituciones bancarias del país a instituciones extranjeras:

Banorte M´exico una de las instituciones compradoras, adquiere en 1995 a Banco del Centro,

dos a˜nos despu´es Grupo financiero Asamex-Banpais por un monto de 85.6 Millones de Dolares.

Otra de las instituciones compradoras muy importante fue Banco Bilbao Vizcaya-Argentaria que en 1997 adquiere Banca Cremi y Banco de Oriente por un monto de 21.6 millones de dolares,

en 2001 Grupo Financiero Bancomer por un monto de 1,593 millones de Dolares y en 2004 adquiere Grupo Financiero Bancomer por 4,191 millones de Dolares.

Hong Kong Shangai Bank en Reino Unido en 2002 adquiere grupo financiero Bital por 1,140 millones de Dolares.

En 1997 y 2001 Citibank (Estados Unidos) adquiere Banca Confia y Banamex Acctival por un monto de 195 y 12,500 Dolares respectivamente.

En 1996 Banco Santander (España) adquiere grupo Financiero Invermexico por 166 millones de Dolares y en 2000 Grupo Financiero Serfin por 1,562 millones de Dolares.

Scotia Bank adquiere en el año 2000 Grupo Financiero Inverlat por 40 millones de dolares.

otra institucion compradora Banco Mercantil del Norte adquiere en 2001 Bancrecer por 176.3 millones de Dolares.

Observamos que durante este periodo la venta promedio de cartera fue de poco más de 1,500 millones de dolares, y lo que nos cuestionamos en el presente trabajo es: ¿Cuál es la metodología para calcular se fijó el precio de venta de cada una de éstas instituciones para al caso muy especifico de cartera de crédito?. Vemos que el cálculo difiere por institución, ya que cada uno utiliza modelos a su conveniencia y finalmente pactar un precio por ambas partes. Es así que en el presente trabajo se muestran 3 modelos para obtener el precio de venta mediante el valor presente de un portafolio de crédito, en éste caso, un portafolio de tarjeta de crédito.

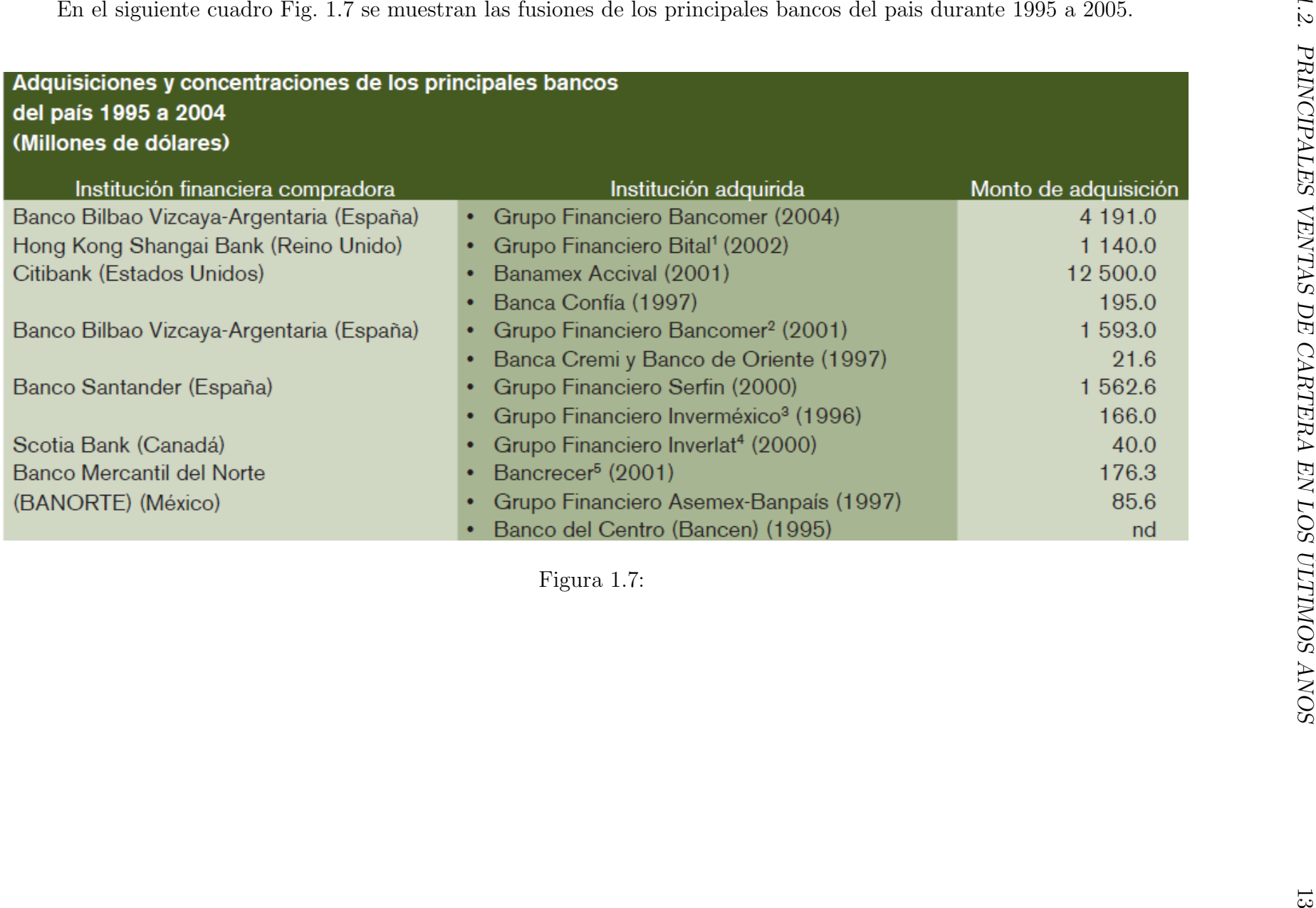

### 1.3. Contenido del trabajo

El objetivo del presente trabajo es, mostrar tres modelos para valuar de manera actuarial el valor que tiene un portafolio de tarjeta de crédito, con el fin de poder establecer un precio de venta o de compra objetivo que permita tomar una decisión de negocio tanto para el comprador como para el vendedor, sin que esto sea una limitante para poder evaluar cualquier otro tipo de portafolios de crédito.

Los tres modelos que se estarán abordando los definiremos de la siguiente forma:

- Modelo de valuación a nivel portafolio mediante el paper descrito por JM Morgan
- $\blacksquare$  Modelo de valuación a nivel portafolio utilizando técnicas de Loss Forecasting
- $\blacksquare$  Modelo de valuación a nivel cliente

Es así que el primer capitulo tiene como propósito conocer el origen, importancia y evolución de las tarjetas de crédito a nivel nacional e internacional, así como las principales ventas de cartera que se han dado en los últimos años que evidencian la importancia de poder fijar precios objetivos de venta y finalmente se muestra y ejemplifica el primer modelo propuesto por JP Morgan.

En el segundo capitulo se abordan los tópicos técnicos, estadísticos y actuariales necesarios para determinar el valor actuarial del portafolio; temas como: Valor presente, matrices de transición, análisis de regresión lineal, regresión logística, conceptos y aplicaciones de matemáticas actuariales, construcción de scoring así como indicadores estadísticos tales como: índice de Ginni, Kolmogorov Smirnov y divergencia.

En el tercer capítulo se ejemplifica el modelo de valuación a total portafolio mediante lo descrito en el paper de JP Morgan utilizando datos simulados para tal efectos, mismos que serán usados para todos los dos modelos restantes permitiendo así la comparación de los mismos.

En el cuarto capítulo se ejemplifica el modelo de evaluación a total portafolio mediante técnicas de loss forefasting, es decir, mediante técnias de pronostico analizando tendencias de las matrices de transición, tamaño de la cartera y de cada uno de los componentes inmersos en el cálculo del precio del portafolio.

En el capítulo cinco se ejemplifica el modelo más complejo de evaluación que es a nivel cliente, es decir, se calcula el precio que se tendría que pagar por cada cliente que compone el portafolio, de tal forma que combina los dos modelos anteriormente descritos junto con ténicas actuariales para poder conocer los ingresos que tendría cada cliente con el paso del tiempo, así mismo, se calcula las pérdidas por crédito que tendríamos por cada cliente al utilizar las técnicas del Scoring para poder conocer la probabilidad de incumplimiento de pago de cada cliente y con esto, finalmente, conocer el precio que tendríamos que pagar por cada cliente y por ende del portafolio total.

En el capítulo seis se comparan los resultados de los tres modelos para evidenciar las desviaciones que tiene cada uno de ellos mostrando las ventajas y desventajas de cada uno de ellos.

Por ultimo el capitulo siete se presentan las conclusiones del trabajo.

## 1.4. Valuación de un portafolio de tarjeta de crédito según JP Morgan

La tarjeta Diners Club fue el antecesor de la tarjeta de crédito moderna, emitida por primera vez en 1950. Usada en 28 restaurantes de Nueva York, los clientes podían comprar comida y bebida para final de mes facturar su consumo. Las tarjetas de crédito se han convertido en un elemento permanente de la vida cotidiana. A finales de 2004 se utilizaron en Estados Unidos de América 657 millones de tarjetas de crédito bancarias.<sup>1</sup>

Con 88 millones de tarjetas de crédito JPMorgan Chase es el emisor más grande de América, con \$134.7 billones de préstamos<sup>2</sup>. Otra de las carteras grandes pertenecen a Citigroup con  $$115$$  billones y MBNA  $$83.5$$  billones<sup>3</sup>. En 2005, Bank of América adquirió MBNA.

La fuerte competencia entre los emisores de tarjetas y la amplia población adulta, ha permitido que los bancos ofrezcan tarjetas de crédito para estudiantes y adultos jóvenes. Para ganar clientes, la mayoría de los emisores de tarjetas han disminuido las comisiones anuales, y ofrecen tasas promocionales a precio tan bajo como  $0\%$  durante los primeros seis meses.<sup>4</sup>

Muchos de los bancos más pequeños se encuentran fuera de la industria de las tarjetas de cr´edito prefiriendo vender sus carteras a los bancos nacionales. Se puede mencionar a R.K. Hammer una banca de inversión que negoció 75 ventas de cartera en 2004, con un valor total de \$30.57 billones.<sup>5</sup>

A continuación se proporciona un estudio de la negociación de las tarjetas de crédito. Para un mejor control y optimización de la cartera recurriremos al proceso de Markov, con el cual se elegirá la tasa de interés y línea de crédito adecuada a cada tarjetahabiente con la finalidad de maximizar el valor presente neto de la cartera. Ofreciendo un mayor límite de crédito y tasas de interés muy bajas, induce a los clientes a cargar más en sus tarjetas de crédito. Sin embargo, un mayor límite de crédito aumenta el riesgo de impago y una tasa de interés muy baja reduce el ingreso para el banco.

#### Modelo básico

RK Hammer <sup>6</sup>una banca de inversión activa en las ventas negociadas de carteras de tarjetas de crédito, enumera varios factores que se consideran en la valuación de estos portafolios. Esto incluye:

- 1. Calidad de crédito: para evidenciar los criterios de crédito original, Buro de crédito, Score de riesgo, Score de comportamiento, Score de Banca Rota y tendencia de esos score.
- 2. Tasa de Cancelación, el porcentaje de cuentas y saldos (y de rentabilidad de esas cuentas), que cierran voluntariamente vs Involuntariamente (Que el mismo banco canceló).

<sup>1</sup>http://www.cardweb.com/cardtrak/news/2005/february/25a.html

<sup>2</sup>JPM Chase Going with Visa, Mostly, New York, N.Y.: February 23, 2005, Vol.36, Iss. 36; p. 1

<sup>3</sup>http://www.cardweb.com/cardtrak/news/2004/september/2a.html

<sup>4</sup>http://www.cardweb.com/cardtrak/news/2004/june/7a.html

<sup>5</sup>http://www.rkhammer.com/Industry/VariablesImpacting.html

 $6$ http://www.rkhammer.com/Industry/VariablesImpacting.html

- 3. Ingresos producidos, el porcentaje de tasa anual (APR), Estructura anual de comisiones, Comisiones de cobranza, porcentaje de revolvencia.
- 4. Cuentas Abiertas vs Cerradas, el porcentaje de cuentas y saldos que están abiertos para comprar frente a aquellos que están cerradas.

A continuación se presenta un modelo simple de valuación basado en el análisis de flujos de efectivo descontado, con él se analiza el impacto de diversos factores sobre la prima que el comprador pagaría al final de recibir su estado de cuenta de la tarjeta de crédito.

#### Comisiones

En esta sección, desarrollamos un modelo simple para la valuación de un portafolio de crédito. Podemos estimar el valor de un portafolio y de este modo el valor de una sola tarjeta del emisor. Supongamos que un banco emitió  $N$  tarjetas en total. El banco cobra diferentes comisiones a los clientes. Estas comisiones pueden ser anuales, por sobregiro, cobranza, compras en el extranjero, disposición de efectivo, entre otros. Dividiendo el total de comisiones cobradas entre el número total de tarjetas, podemos encontrar el promedio de comisiones actual  $F$  cobradas para todos los tarjetahabientes. El promedio de comisiones F cobrados sobre una tarjeta esta fuertemente correlacionado con la revolvencia del saldo de crédito  $C$  de las cuentas. Como primera aproximación, podemos establecer.

$$
F = \alpha + \beta C
$$

Asumimos que α y β son constantes, pero el saldo revolvente por tarjeta muestra una tasa de crecimiento a largo plazo de  $g_c$ . Asumamos que el costo de capital para el banco es r para simplificar el problema matemáticamente, asumimos que este ingreso continuará indefinidamente. El valor de esta perpetuidad es:

$$
V_1 = \sum_{i=1}^{\infty} \frac{N[\alpha + \beta C(1 + g_c)^{i-1}]}{(1+r)^i} = \frac{N\alpha}{r} + \frac{N\beta C}{r - g_c}
$$
(1.1)

Esta expresión es cierta siempre y cuando  $q_c < r$ 

Considérese la serie geométrica  $\sum_{i=1}^{\infty} \left( \frac{1}{1+i} \right)$  $1 + r$  $\setminus^i$ = 1 r

Demostración.

Sea

$$
S = a + a^{2} + a^{3} + \dots + a^{n-2} + a^{n-1} + a^{n}
$$
  
\n
$$
aS = a^{2} + a^{3} + \dots + a^{n-1} + a^{n} + a^{n+1}
$$
  
\n
$$
\Rightarrow S - aS = a - a^{n+1}
$$
  
\n
$$
\Rightarrow S = \frac{a - a^{n+1}}{1 - a} \quad \text{Si} \quad |a| < 1
$$

Entonces:

$$
\sum_{i=1}^{\infty} \left( \frac{1}{1+r} \right)^i = \frac{\left( \frac{1}{1+r} \right) - \left( \frac{1}{1+r} \right)^{\infty}}{1 - \left( \frac{1}{1+r} \right)} = \frac{\frac{1}{1+r}}{\frac{1+r}{1+r}} = \frac{\frac{1}{1+r}}{\frac{r}{1+r}} = \frac{1}{r}
$$

$$
V_{1} = \sum_{i=1}^{\infty} \frac{N[\alpha + \beta C(1 + g_{c})^{i-1}]}{(1 + r)^{i}} = \sum_{i=1}^{\infty} \frac{N\alpha + N\beta C(1 + g_{c})^{i-1}}{(1 + r)^{i}}
$$
  
\n
$$
= \sum_{i=1}^{\infty} \frac{N\alpha}{(1 + r)^{i}} + \sum_{i=1}^{\infty} \frac{N\beta C(1 + g_{c})^{i-1}}{(1 + r)^{i}} = N\alpha \sum_{i=1}^{\infty} \frac{1}{(1 + r)^{i}} + N\beta C \sum_{i=1}^{\infty} \frac{(1 + g_{c})^{i-1}}{(1 + r)^{i}}
$$
  
\n
$$
= \frac{N\alpha}{r} + N\beta C \sum_{i=1}^{\infty} \frac{1}{(1 + r)^{i}} \frac{(1 + g_{c})^{i}}{1 + g_{c}} = \frac{N\alpha}{r} + \frac{N\beta C}{1 + g_{c}} \sum_{i=1}^{\infty} \left(\frac{1 + g_{c}}{1 + r}\right)^{i}
$$
  
\n
$$
= \frac{N\alpha}{r} + \frac{N\beta C}{1 + g_{c}} \left(\frac{\frac{1 + g_{c}}{1 + r}}{1 - \frac{1 + g_{c}}{1 + r}}\right) = \frac{N\alpha}{r} + \frac{N\beta C}{1 + g_{c}} \left(\frac{\frac{1 + g_{c}}{1 + r}}{1 + r}\right)
$$
  
\n
$$
= \frac{N\alpha}{r} + \frac{N\beta C}{1 + f_{c}} \left(\frac{1 + f_{c}}{r - g_{c}}\right)
$$
  
\n
$$
\therefore V_{1} = \frac{N\alpha}{r} + \frac{N\beta C}{r - g_{c}}
$$

#### Totaleros

Podemos clasificar a los clientes como aquellos que pagan el saldo total dentro del periodo de gracia(totaleros), y aquellos que continuamente mantienen un saldo en sus cuentas (revolventes).

Primero consideremos a los totaleros. Sus gastos mensuales son iguales a sus pagos mensuales. Ellos pagan el saldo dentro del período de gracia sin pagar intereses. Tales clientes utilizan el capital del banco para sus compras personales, creando as´ı perdidas para el banco. Suponiendo que el saldo promedio en estas cuentas al final de cada mes es B promediando sobre el total de tarjetas  $N$ . Sea  $G$  el período de gracia definido como el promedio ponderado del número de d´ıas entre la compra de un articulo y su eventual pago, el peso es proporcional al precio del artículo. El monto de perdida de ese mes por tarjeta seria:

$$
-B + \frac{B}{(1+r)^{G/365}} = -B[1 - (1+r)^{-G/365}]
$$

Asumamos que las pérdidas anuales son 12 veces como máximo, y la tasa de crecimiento anual de esta actividad es  $g_b$ . Podemos encontrar el valor de esta perpetuidad para el total de las N tarjetas como:

$$
-\sum_{i=1}^{\infty} \frac{12NB[1 - (1+r)^{-G/365}](1+g_b)^{i-1}}{(1+r)^i} = -\frac{12NB[1 - (1+r)^{-G/365}]}{r-g_b}
$$

Si estos clientes compran sus artículos de manera uniforme a lo largo del mes, el banco invierte en la mitad de tales clientes NB/2 Entonces:

$$
V_2 = -\frac{NB}{2} - \frac{12NB[1 - (1+r)^{-G/365}]}{r - g_b}
$$
\n(1.2)

Demostración

$$
\text{ Sea } V_2 = -\sum_{i=1}^{\infty} \frac{12NB[1 - (1+r)^{-G/365}](1+g_b)^{i-1}}{(1+r)^i} = -\frac{12NB[1 - (1+r)^{-G/365}]}{r - g_b}
$$

$$
V_2 = -\sum_{i=1}^{\infty} \frac{12NB[1 - (1+r)^{-G/365}](1+g_b)^{i-1}}{(1+r)^i} = -\sum_{i=1}^{\infty} \frac{12NB[1 - (1+r)^{-G/365}](1+g_b)^i}{(1+r)^i(1+g_b)}
$$

$$
= -\frac{12NB[1 - (1+r)^{-G/365}]}{(1+g_b)} \sum_{i=1}^{\infty} \left(\frac{1+g_b}{1+r}\right)^i
$$

$$
= -\frac{12NB[1 - (1+r)^{-G/365}]}{\cancel{(1+g_b)}} \left(\frac{1+g_b}{r-g_b}\right)
$$

$$
V_2' = -\frac{12NB[1 - (1+r)^{-G/365}]}{r-g_b}
$$

$$
\therefore V_2 = -\frac{NB}{2} - \frac{12NB[1 - (1+r)^{-G/365}]}{r-g_b}
$$

#### Revolventes

A continuación, consideremos aquellos clientes que mantienen un cierto saldo en sus tarjetas todos los meses. Debido al saldo revolvente que llevan, se les conoce por ese particular nombre, revolventes. El saldo sobre una tarjeta dada puede fluctuar, pero el saldo total para todos los clientes esencialmente es estable y en general muestra una tendencia a la alza.

Consideremos el saldo total revolvente de las tarjetas de crédito, y dividámoslo por el total de número de tarjetas emitidas por el banco. Esto nos dará el saldo promedio por tarjeta, C. La tasa de interés anual cargada por el banco sobre el saldo revolvente de una cuenta supongamos que es $R.$  Asumimos que la tasa de crecimiento en estas cuentas es $g_C.$ Esto creará otra perpetuidad de ingresos que traídos a valor presente nos daría:

$$
-\left[NC + \frac{NC(1 + R/12)}{1 + r/12}\right] - \left[\frac{NC(1 + g_C/12)}{1 + r/12} + \frac{NC(1 + g_C/12)(1 + R/12)}{(1 + r/12)^2}\right] \dots \infty
$$

La suma de la serie es

$$
V_3 = -\sum_{i=0}^{\infty} \frac{NC(1+g_c/12)^i}{(1+r/12)^i} + \sum_{i=0}^{\infty} \frac{NC(1+g_c/12)^i(1+R/12)}{(1+r/12)^{i+1}} = \frac{NC(R-r)}{r-g_c} \left(\frac{12+g_c}{12+r}\right)
$$
(1.3)

Demostración

$$
V_3 = -\sum_{i=0}^{\infty} \frac{NC(1+g_c/12)^i}{(1+r/12)^i} + \sum_{i=0}^{\infty} \frac{NC(1+g_c/12)^i(1+R/12)}{(1+r/12)^{i+1}}
$$
  
\n
$$
= NC - \sum_{i=0}^{\infty} \left(\frac{1+g_c/12}{1+r/12}\right)^i + NC \sum_{i=0}^{\infty} \left(\frac{1+g_c/12}{1+r/12}\right)^i \left(\frac{1+R/12}{1+r/12}\right)
$$
  
\n
$$
= NC \left[ -\sum_{i=0}^{\infty} \left(\frac{1+g_c/12}{1+r/12}\right)^i + \sum_{i=0}^{\infty} \left(\frac{1+g_c/12}{1+r/12}\right)^i \left(\frac{1+R/12}{1+r/12}\right) \right]
$$
  
\n
$$
= NC \left[ \sum_{i=0}^{\infty} \left(\frac{1+g_c/12}{1+r/12}\right)^i \left[-1+\left(\frac{1+R/12}{1+r/12}\right)\right] \right]
$$
  
\n
$$
= NC \left[ \sum_{i=0}^{\infty} \left(\frac{1+g_c/12}{1+r/12}\right)^i \left[\frac{-\tau-12+\tau+R/12}{1+r/12}\right] \right]
$$
  
\n
$$
= NC \left[ \sum_{i=0}^{\infty} \left(\frac{1+g_c/12}{1+r/12}\right)^i \left[\frac{-r/12+R/12}{1+r/12}\right] \left(\frac{12}{12}\right) \right]
$$
  
\n
$$
= NC \left[ \sum_{i=0}^{\infty} \left(\frac{1+g_c/12}{1+r/12}\right)^i \left[\frac{R-r}{12+r}\right] \right] = NC \left(\frac{R-r}{12+r}\right) \sum_{i=0}^{\infty} \left(\frac{1+g_c/12}{1+r/12}\right)^i
$$
  
\n
$$
= NC \left(\frac{R-r}{12+r}\right) \left(\frac{12+g_c}{r-g_c}\right)
$$

$$
\therefore V_3 = \frac{NC(R-r)}{r-g_c} \left(\frac{12+g_c}{12+r}\right)
$$

Estas cuentas crean valor para el banco porque el interés que cobra el banco R (tal vez  $15\%$ ) es mucho mayor que el costo de capital para el banco r (actualmente alrededor del 2.5 %).

#### Gastos de operación y gastos por incumplimiento de pago

Consideremos el gasto total anual por mantenimiento de la operación de una tarjeta de crédito, incluyendo la impresión de los estados de cuenta y otros gastos administrativos. Los gastos de operación en promedio son del  $4.9\%$  del activo invertido en un portafolio de tarjetas de crédito. Esta relación se ha mantenido constante durante los últimos años. Si llamamos la proporción de gastos como x, entonces estos costos son  $xNC$  al final de cada año, y su valor presente visto como una perpetuidad:

$$
V = -\sum_{i=1}^{\infty} \frac{xNC(1+g_c)^{i-1}}{(1+r)^i} = \frac{-xNC}{(r-g_c)}
$$

Se estima que alrededor del  $5.6\%$  de los clientes son incumplidos en sus préstamos. Esto representa un costo mayor para el emisor. El saldo de las tarjetas es  $NC$ . La pérdida anual en estas tarjetas es por lo tanto  $-dNC$ , donde d es el porcentaje de activo perdido debido al incumplimiento de pago. La pérdida de valor debido a estas tarjetas es:  $-dNC/r$ . Si incluimos el factor de crecimiento  $g_C$  en el saldo promedio de la cuenta revolvente  $C$ , entonces el valor de la pérdida total derivado de los gastos de operación y las cancelaciones es

$$
V_4 = -\sum_{i=1}^{\infty} \frac{(x+d)[NC(1+g_c)^{i-1}]}{(1+r)^i} = -\frac{(x+d)NC}{r-g_c}
$$
(1.4)

Demostración

$$
V_4 = -\sum_{i=1}^{\infty} \frac{(x+d)[NC(1+g_c)^{i-1}]}{(1+r)^i} = -(x+d)NC \sum_{i=1}^{\infty} \frac{(1+g_c)^{i-1}}{(1+r)^i}
$$

$$
= -\frac{(x+d)NC}{1+g_c} \sum_{i=1}^{\infty} \left(\frac{1+g_c}{1+r}\right)
$$

$$
= -\frac{(x+d)NC}{1+g_c} \left(\frac{1+g_c}{r-g_c}\right)
$$

$$
\therefore V_4 = -\frac{(x+d)NC}{r-g_c}
$$

.

#### Comisiones por cuotas de intercambio

Siempre que un comercio vende algo a un cliente que utiliza una tarjeta de crédito para la compra, el comercio también debe pagar un porcentaje del precio de venta al banco adquirente. Esta es otra fuente importante de ingresos para el banco emisor. En general existen cinco participantes en una transacción de tarjeta de crédito.

- Red(Visa, Master Card)
- Emisor o banco adquiriente
- Cliente
- Comercio
- $\bullet$  Otro

Los comercios pagan aproximadamente el  $2.5\%$  del precio de venta de un artículo al adquiriente. El banco adquirente, el emisor bancario, la asociación de tarjetas y el cliente comparten ese ingreso. En la practica, el banco emisor cobra aproximadamente el 1 % del total de las ventas de tarjetas de crédito.

Supongamos que las ventas totales del mes en un portafolio con  $N$  tarjetas de crédito son N S. El comercio paga un porcentaje de este monto al banco adquirente. Suponga que el banco emisor recibe una fracción a de las ventas. El ingreso mensual para el banco es,  $aNS$ . Esto equivale a  $12aNS$  por año. Asumamos que las ventas por tarjeta crecen a una tasa anual  $g_s$ . El valor presente de esta perpetuidad para el banco emisor es:

$$
V_5 = \sum_{i=1}^{\infty} \frac{12aNS(1+g_s)^{i-1}}{(1+r)^i} = \frac{12aNS}{r-g_s}
$$
(1.5)

En la expresión anterior,  $S$  es la venta mensual promedio por tarjeta, como media de toda la cartera.

Demostración

$$
V_5 = \sum_{i=1}^{\infty} \frac{12aNS(1+g_s)^{i-1}}{(1+r)^i} = 12aNS \sum_{i=1}^{\infty} \frac{(1+g_s)^i}{(1+g_s)(1+r)^i}
$$

$$
= \frac{12aNS}{1+g_s} \sum_{i=1}^{\infty} \left(\frac{1+g_s}{1+r}\right)^i = \frac{12aNS}{1+g_s} \left(\frac{1+g_s}{r-g_s}\right)
$$

$$
\therefore V_5 = \frac{12aNS}{r-g_s}
$$

El valor presente neto total del portafolio de tarjetas de crédito es la suma de los cinco componentes del valor dado por las ecuaciones (1-5). así

$$
VPN = \frac{N\alpha}{r} + \frac{N\beta C}{r - g_c} - \frac{NB}{2} - \frac{12NB[1 - (1 + r)^{-G/365}]}{r - g_b} + \frac{NC(R - r)}{r - g_c} \left(\frac{12 + g_c}{12 + r}\right)
$$
  

$$
-\frac{(x + d)NC}{r - g_c} + \frac{12aNS}{r - g_s}
$$
  

$$
VPN = \frac{N\alpha}{r} - \frac{NB}{2} - \frac{12NB[1 - (1 + r)^{-G/365}]}{r - g_b} + \frac{NC(R + \beta - r - x - d)}{r - g_c} \left(\frac{12 + g_c}{12 + r}\right)
$$
  

$$
+ \frac{12aNS}{r - g_s}
$$

Si un banco quiere vender su portafolio a otro banco, este debe preguntar por el valor presente neto (NPV), mas la cantidad pagadera al banco por los clientes de tarjetas en un instante dado en el tiempo. Llamemos  $A$  al saldo total en todas las tarjetas de crédito, cuyo saldo es de los revolventes, más la mitad de los totaleros. Es decir  $A = NB/2 + NC$ 

El precio de venta del portafolio es finalmente:

$$
VPN = NC + \frac{N\alpha}{r} - \frac{12NB[1 - (1+r)^{-G/365}]}{r - g_b} + \frac{NC(R + \beta - r - x - d)}{r - g_c} \left(\frac{12 + g_c}{12 + r}\right)
$$

$$
+ \frac{12aNS}{r - g_s}
$$

En la expresión anterior, sea:

- $\alpha = La$  parte constante de las comisiones.
- $\beta C =$ La parte variable de las comisiones, proporcional al saldo revolvente.
- $\bullet$  a = Porcentaje de las ventas recibidas por los comercios por ventas.
- $B =$  Saldo promedio mensual en una tarjeta totalera
- $\bullet$   $C =$  Promedio mensual del saldo revolvente sobre intereses por tarjeta
- $d =$ Tasa de morosidad, Porcentaje de los deudores que no pagan
- $F =$  Promedio de comisiones anuales cargadas por tarjeta
- $G =$  Periodo de gracia en días
- $g_b$  = Tasa de crecimiento de los saldos totaleros por año
- $g_c$  = Tasa de crecimiento de los saldos revolventes por año
- $g_f$  = Tasa de crecimiento de las comisiones de las tarjetas de crédito por año
- $g_s$  = Tasa de crecimiento en los cargos o ventas, por año
- $N = \text{Total de tarjetas emitidas}$
- $r = \text{Costo}$  anual de capital para el banco
- $R =$ Tasa de interés anual sobre el saldo
- $S =$  Promedio de ventas anuales cargadas para cualquier tarjeta
- $x =$ Proporción de gastos de operación y comercial

### Estimación de parámetros

Podemos estimar el valor de los parámetros utilizados en este modelo mediante algunos de los datos macroeconómicos disponibles. Para la nación entera, los clientes revolventes de crédito soportaron \$801.4 billones en enero de 2005. A finales del 2004. Los americanos llevaron  $657$  millones de tarjetas de crédito bancarias  $7$ . El saldo revolvente por tarjeta es entonces:  $801,4/0,657 = 1,219,79$ . Esto nos da  $C=\$1,219.79$ .

La tasa de pago mensual sobre el saldo total es del 18 %. Por lo tanto, el saldo total es 801.4/0.82= \$977.3 billones. Entonces podemos encontrar el saldo por tarjeta  $977.3/0.657=$ \$1,487.52. El monto de dinero pagado para cualquier mes es por tanto  $0.18 \times 1,487.52 = $267.75$ por tarjeta. Esto da una estimación del saldo de un totalero,  $B = $267.75$ . A partir de los datos de JPMorgan, encontramos el promedio de préstamo por tarjeta y es  $134.7/0.088=$  \$1,530.68. Esto podría ser \$1,219.79 para créditos revolventes y 1,530.68-1,219.79 = \$310.89 en saldo de totaleros. Este número es comparable con el promedio nacional.

Los americanos pagaron más de \$24 billones en comisiones de tarjetas de crédito a finales del  $2004$ , un  $18\%$  por encima con respecto al año anterior. La cifra no incluye las comisiones por transferencia de saldo, comisiones por intercambio, comisiones por servicios auxiliares, o comisiones de misceláneos. Los cuales pudieran oprimir el número por debajo de los 30 billones. Para 657 millones de tarjetas, la comisión promedio por tarjeta es de  $30,000/657 = $45.66$ , esto nos da  $F = $45.66$ . Ahora separamos en una parte fija  $\alpha = $15$ , y un monto variable de \$30.66. Esto nos da  $\beta$  = 30.66/1,219.79 = 0.02514.

El ingreso derivado de las comisiones de intercambio es algo difícil de determinar. Depende del tipo de tarjeta y la relación de un comercio con el banco. Chakravorti y Shah da un buen análisis de esta relación <sup>8</sup>. Sin embargo, para simplificar esto, asumiremos que el monto de las comisiones cobradas es aproximadamente el 1 % de las ventas. Es decir  $a = 0.01$ .

La estimación de los gastos de operación y tasa de morosidad se encuentran disponibles en el sitio web www.carddata.com <sup>9</sup>. Los gastos operativos son de  $x=4.9\,\%$  y la tasa de morosidad del  $5.6\%$ . La proporción de gastos operativos ha permanecido constante, cayendo desde un máximo de 5.5% en 1989 a su valor más bajo de 4.2% en 1995. Se levantó de nuevo a su valor actual de 4.9%. Su promedio histórico para los años 1989-2004 es de 4.7%. Por otro lado, la tasa de

<sup>7</sup>http://www.cardweb.com/cardtrak/news/2005/february/25a.html

<sup>8</sup>Chakravorti, Sujit; Alpa Shah, Underlying Incentives in Credit Card Networks, Antitrust Bulletin; Spring 2003; 48, 1; p. 53

<sup>9</sup>http://www.cardweb.com/cardtrak/news/2005/january/24a.html

morosidad, d ha aumentado de manera constante desde el 3.8 % en 1989 al 5.6 % en 2004. La tasa promedio de morosidad durante este periodo ha sido 4.681 %. Es muy posible que alcance un máximo de 6 % y permanezca en esos niveles. Por lo tanto asumimos que  $x=4.9\%$  y  $d=6\%$ .

El costo de fondos empleados en la operación de tarjetas de crédito también se proporciona por la misma pagina de internet. Actualmente el valor de  $r$  es  $2.5\%$ , el más bajo de todos los años según la información disponible. El promedio de los años 1989-2004 es de 5.69 %. Es deseable usar el valor historico en este caso  $r = 0.0569$ .

Podemos encontrar una tasa de crecimiento de deuda de consumo de la pagina de internet. El crédito revolvente aumentó de \$758.7 billones a \$801.4 billones en 13 meses. La tasa de crecimiento anual es entonces  $(801,4/758,7)^{12/13} - 1 = 5,184\%$ . Así  $g_c$  (tasa de crecimiento de los saldos revolventes por año) =  $5.184\%$ . La información disponible cubre sólo un año. Para periodos más largos, la tasa de crecimiento es probablemente mucho menor, quizás alrededor de 3%. También esperamos que los saldos totaleros aumenten en aproximadamente la misma cantidad. Por lo tanto  $g_c \approx g_b \approx 3\%$ . La tasa de crecimiento de ventas por tarjeta también es parecida al 3%, posiblemente más alta. Sin embargo usaremos supongamos es  $g_s \approx 3\%$ .

Puesto que el banco controla las comisiones que usara para los clientes, además de aumentar de manera constante. Para los años 1994-2004, la tasa de crecimiento en comisiones por pago tardío es del 10.023 %. Del mismo modo, la tasa de comisiones de crecimiento por sobregiro es  $9.06\%$ . Es poco probable que los bancos sean capaces de sostener estos crecimientos. Después de un período de crecimiento explosivo, la tasa de crecimiento a largo plazo será menor que la tasa de crecimiento dicha, a saber 2%. Es difícil obtener este numero con precision, por lo que usaremos  $q_F = 2\%$ 

Supongamos que un emisor de tarjetas reúne las ventas en un mes determinado al final del mes. Al banco le toma aproximadamente cinco días para preparar el estado de cuenta y enviarlo por correo. El cliente probablemente obtiene el estado después de otros 5 días y tiene que pagar el saldo en aproximadamente 20 días para completar el corte mensual. El cliente probablemente enviará el saldo por correo en alrededor de 10 días para evitar los gastos de pago tardío. Si el banco obtiene dinero en los 25 d´ıas del pr´oximo mes para las ventas en el mes dado, entonces el promedio de retraso en recibir el dinero para una venta determinada es de 40 días. Por lo tanto, supondremos que el período promedio de gracia en tarjetas de crédito es de 40 días. En este modelo, supondremos  $G = 40$  días.

Según RK Hammer, el ingreso total sobre un portafolio de tarjetas de crédito es del 17.5 %. Excluyendo las comisiones de comercios y otras comisiones. El monto neto es probablemente 12%. Este es el interés cargado por el banco. Podemos asumir que  $R = 12\%$ . La página web de TIAA-CREF establece que los titulares de tarjetas pagan más de \$7 billones sobre el saldo revolvente total de \$743 billones en septiembre de 2004. Esto nos da en general una tasa de interés del  $12 \times 7/743 = 11,31\%$ .

Asumamos que el promedio de las ventas mensuales cargadas en una tarjeta es de \$400. Como ya se ha visto, el saldo de totaleros es \$267.80, lo que equivale a las compras mensuales cargadas por él. Podemos asumir que las compras revolventes están alrededor de \$ 132 en comercios todos los meses. Es decir,  $S = 400$ .

Supongamos el siguiente caso de un portafolio. Hay 10,000 tarjetas de crédito. El saldo promedio para cualquier tarjeta es \$1,487.52, con un monto revolvente \$1,219.79 y el monto totalero de \$267.75. La deuda total sobre el portafolio es de \$13.537 millones. La tasa de morosidad es del 6 %. La comisión anual promedio cargada en cualquier tarjeta es de \$45.66, con  $\alpha = 15$  y  $\beta =$ 0.02514. El período de gracia es de 40 días, el ingreso de las comisiones de comercios es del 1 % de las ventas de tarjetas. La tasa de morosidad duradera es  $6\%$  y los gastos de operación son del 4.9% del valor del portafolio. La tasa de interés promedio sobre un impago es del 12% del saldo, mientras que el costo de capital para el banco es 5.69 %. Para las tasas de crecimiento, utilizamos  $g_c = g_b = g_s = 3\%$ . suponiendo lo anterior, se obtiene la siguiente:

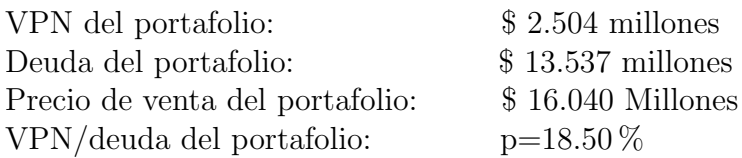

Asi p es el porcentaje de prima que el comprador de este portafolio debería pagar sobre las cuentas, en el ejemplo p =  $\frac{2,504}{12,525}$ 13,537  $= 18,50\,\%$ 

# Capítulo 2

# Modelo propuesto para valuación

En este capítulo se abordan los tópicos estadísticos y actuariales para determinar el valor actuarial del portafolio de tarjeta de crédito.

- Análisis de Regresión para detectar tendencias lineales
- Análisis de Regresión logística para calcular probabilidades de incumplimiento de pago del portafolio en cuestión.
- An´alisis actuarial que combinado con los puntos anteriores nos ayudara a calcular el valor actual del portafolio mejor conocido como valor presente neto.

#### 2.1. Bases técnicas

#### 2.1.1. Análisis de regresión

El análisis de regresión es parte de la estadística paramétrica y es una técnica que trata de la relación de una variable dependiente en función de una o mas variables independientes. El término regresión fue usado por primera vez en 1886 cuando Francis Galton publicó un articulo en el que mencionaba que aunque los padres altos tienen en general hijos altos, la estatura de ´estos tiende a ser menor y que aunque los padres bajos tienen en general hijos bajos, la estatura de éstos tiende a ser mayor que la de sus padres. por lo que existe una tendencia a "regresar" a la estatura media de la población. Tal enunciado conocido como la Ley de Regresión Universal de Galton, fue confirmada por Karl Pearson mediante el análisis de mas de 1000 casos.

Para el presente trabajo nos enfocaremos en el estudio y desarrollo del modelo lineal de dos variables. Supongase, Y el gasto y X el ingreso de una población de familias, ambas variables pueden asociarse de acuerdo a un modelo lineal

$$
Y = \beta_0 + \beta_1 X + U
$$

Donde  $\beta_0$  es la ordenada al origen,  $\beta_1$  es la pendiente y U un error aleatorio. Cada pareja  $(X_i, Y_i)$  representa un punto en el plano de manera que el conjunto de puntos forma una "nube". Fig. 2.1 En cuanto al error aleatorio " $U$ " podemos suponer que se distribuye normal con media 0, pues la suma de múltiples variables tienden a cancelarse  $U \to N(0, \sigma_u^2)$ 

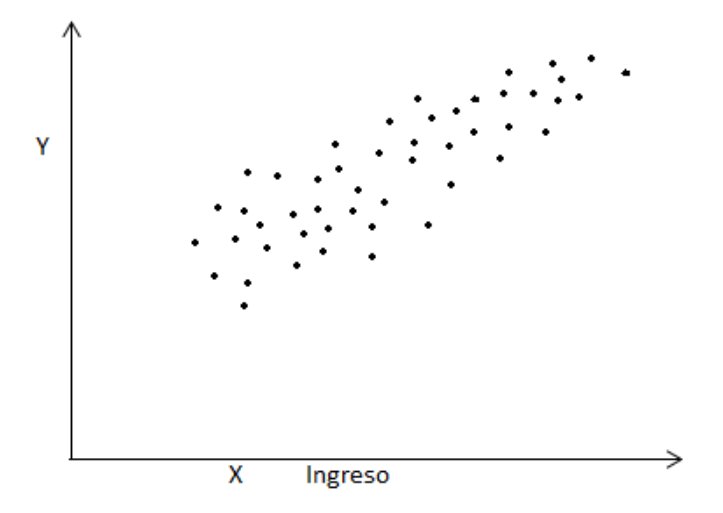

Figura 2.1: Relación lineal Ingreso-Gasto

#### Los estimadores por "mínimos cuadrados"

Suponga que se cuenta con una muestra de n pares de observaciones  $(X, Y)$  y se desea contar con estimadores de  $\beta_0$  y  $\beta_1$  a los que denotaremos por  $\hat{\beta_0}$  y  $\hat{\beta_1}$ . El valor de la variable dependiente Y puede expresarse en la siguiente forma:

$$
Y_i = \hat{\beta}_0 + \hat{\beta}_1 X_i + e_i
$$

Donde  $e_i$  es un estimador de  $U$  y se denomina residual.

Dicho lo anterior un estimador para  $Y_i$  se expresa de la siguiente forma:

$$
\hat{Y}_i = \hat{\beta}_0 + \hat{\beta}_1 X_i
$$

Entonces podemos concluir  $e_i = Y_i - \hat{Y}_i$  Un modelo deseable es aquel que minimice la suma de los cuadrados de los residuales:

$$
\sum_{i=1}^n e_i^2 = \min
$$

Para lograr minimizar esta expresión utilizamos la expresión alternativa del residual y la primer derivada igualando a cero

$$
\sum_{i=1}^{n} e_i^2 = \sum_{i=1}^{n} (Y_i - \hat{Y}_i)^2
$$

$$
= \sum_{i=1}^{n} (Y_i - \hat{\beta}_0 - \hat{\beta}_1 X_i)^2
$$

Esta ultima expresión se deriva respecto de $\hat{\beta_0}$  y  $\hat{\beta_1}$ 

### 2.1. BASES TÉCNICAS  $29$

$$
\frac{\partial \sum_{i=1}^{n} e_i^2}{\partial \hat{\beta}_0} = -2 \sum_{i=1}^{n} (Y_i - \hat{\beta}_0 - \hat{\beta}_1 X_i)
$$
  

$$
\Rightarrow -2 \sum_{i=1}^{n} (Y_i - \hat{\beta}_0 - \hat{\beta}_1 X_i) = 0
$$
  

$$
\sum_{i=1}^{n} Y_i = n\hat{\beta}_0 + \hat{\beta}_1 \sum_{i=1}^{n} X_i
$$
 (2.1)

Repitiendo el mismo procedimiento para  $\hat{\beta_1}$ 

$$
\frac{\partial \sum_{i=1}^{n} e_i^2}{\partial \hat{\beta}_1} = -2 \sum_{i=1}^{n} (Y_i - \hat{\beta}_0 - \hat{\beta}_1 X_i) X_i
$$
  

$$
\Rightarrow -2 \sum_{i=1}^{n} (Y_i - \hat{\beta}_0 - \hat{\beta}_1 X_i) X_i = 0
$$
  

$$
\sum_{i=1}^{n} Y_i X_i = \hat{\beta}_0 \sum_{i=1}^{n} X_i + \hat{\beta}_1 \sum_{i=1}^{n} X_i^2
$$
 (2.2)

En consecuencia se tiene un sistema de ecuaciones compuesto por (2.1) y (2.2). Resolviendo el sistema utilizando Kramer

$$
\hat{\beta}_0 = \frac{\left| \sum_{i=1}^n Y_i - \sum_{i=1}^n X_i \right|}{\left| \sum_{i=1}^n Y_i X_i - \sum_{i=1}^n X_i^2 \right|} = \frac{\sum_{i=1}^n Y_i \sum_{i=1}^n X_i^2 - \sum_{i=1}^n X_i \sum_{i=1}^n Y_i X_i}{n \sum_{i=1}^n X_i^2 - \left(\sum_{i=1}^n X_i\right)^2}
$$
\n
$$
\sum_{i=1}^n X_i - \sum_{i=1}^n X_i^2
$$
\n(2.3)

$$
\hat{\beta}_1 = \frac{\left| \sum_{i=1}^n X_i \right|}{n} \sum_{i=1}^n Y_i X_i \right|}{\left| \sum_{i=1}^n X_i \right|} = \frac{n \sum_{i=1}^n X_i Y_i - \sum_{i=1}^n X_i \sum_{i=1}^n Y_i}{n \sum_{i=1}^n X_i} - \left(\sum_{i=1}^n X_i\right)^2}
$$
\n(2.4)\n
$$
\sum_{i=1}^n X_i \sum_{i=1}^n X_i^2
$$

Por otro lado si se divide la ecuación (2.1) entre n tenemos:  $\bar{Y}_i = \hat{\beta}_0 + \hat{\beta}_1 \bar{X}_i$ . Lo cual significa que la recta estimada pasa por el punto de medias  $(\overline{X}, \overline{Y})$ Mas adelante se aplicara estos resultados.

#### 2.1.2. Regresión logística

Este modelo se caracteriza por ser de tipo dicotómico es decir predice solo dos eventos, ocurre o no ocurre. Estos pueden ser asignaciones arbitrarias que resultan de la observación de una respuesta cualitativa, suponiendo "éxito"=1 y "fracaso"=0. Por ejemplo, el funcionamiento eléctrico para un dispositivo semiconductor en el que un éxito indica que el dispositivo trabaja bien y un fracaso podría deberse a un corto, un circuito abierto u otro problema de funcionamiento.

Supongase que el modelo tienen la siguiente forma:

$$
y_i = x_i'\beta + \varepsilon_i
$$

En donde  $x'_{i} = [1, x_{i_1}, x_{i_2}, x_{i_2}, \dots, x_{i_k}], \ \beta = [\beta_0, \beta_1, \dots, \beta_k]$  y la variable dependiente  $y_i$  toma los valores 0 o 1. Se asume que la variable se distribuye Bernoulli de parámetro  $p \in (0,1)$  con probabilidad.

- $P(y_i = 1) = p_i$
- $P(y_i = 0) = 1 p_i$

Ahora bien como  $E(\varepsilon_i) = 0$ , el valor esperado de la variable  $y_i$  es:

$$
E(y_i) = 1(p_i) + 0(1 - p_i) = p_i
$$

Esto implica que:

$$
E(y_i) = x_i'\beta = p_i
$$

Lo cual significa que el valor esperado de la variable  $y_i$ , dada por la función  $E(y_i) = x_i^{\prime} \beta$ , es la probabilidad de que la variable  $y_i$  tome el valor 1.

#### 2.1. BASES TÉCNICAS  $31$

Generalmente, cuando la variable dependiente es de tipo binaria la forma de la función debe ser no lineal con forma de S, monótona creciente o decreciente. Esta función es llamada "función logística" y se presenta con la siguiente forma:

$$
E(Y) = \frac{\exp(x'\beta)}{1 + \exp(x'\beta)}
$$
\n(2.5)

Equivale

$$
E(Y) = \frac{1}{1 + \exp(- (x'\beta))}
$$
\n(2.6)

La función logística se puede linealizar fácilmente. Sea  $\eta = x' \beta$  el predictor lineal, donde  $\eta$  esta definido por la transformación

$$
\eta = \ln\left(\frac{p}{1-p}\right) = x'\beta
$$

Demostración

$$
\eta = \ln \left( \frac{\frac{1}{1 + \exp - (\beta_0 + \sum_{i=1}^n \beta_i x_i)}}{1 - \frac{1}{1 + \exp - (\beta_0 + \sum_{i=1}^n \beta_i x_i)}} \right) = \left( \frac{\frac{1}{1 + \exp - (\beta_0 + \sum_{i=1}^n \beta_i x_i)}}{\frac{\gamma + \exp - (\beta_0 + \sum_{i=1}^n \beta_i x_i)}{1 + \exp - (\beta_0 + \sum_{i=1}^n \beta_i x_i)}} \right)
$$

$$
= \ln \left( \frac{1}{1 + \exp \left( \beta_0 + \sum_{i=1}^n \beta_i x_i \right)} \right)
$$

$$
= \left( \beta_0 + \sum_{i=1}^n \beta_i x_i \right)
$$

$$
\therefore \ln\left(\frac{P(Y=1 \mid X)}{1 - P(Y=1 \mid X)}\right) = \beta_0 + \sum_{i=1}^{n} \beta_i x_i \quad \text{Modelo lineal} \tag{2.7}
$$

#### Estimación de parámetros en un modelo de regresión logística

La forma general del modelo de regresión logística es:

$$
y_i = E(y_i) + \varepsilon_i
$$

Donde las observaciones  $y_i$  son variables aleatorias independientes de Bernoulli, cuyos valores esperados son:  $\overline{10}$ 

$$
E(y_i) = p_i = \frac{\exp(x'\beta)}{1 + \exp(x'\beta)}
$$

Se usará el método de mínimos cuadrados para estimar los parámetros del predictor lineal  $x_i' \beta$ . Cada observación de la muestra sigue la distribución Bernoulli, por lo que la distribución de probabilidad de cada observación es:

$$
f_i(y_i) = p_i^{y_i} (1 - p_i)^{1 - y_i} \qquad i = 1, \dots, n
$$

Cada observación  $y_i$  toma el valor 0 o 1. Como las observaciones son independientes la función de verosimilitud es:

$$
L(y_1, y_2, ..., y_n, \beta) = \prod_{i=1}^n f_i(y_i)
$$
  
= 
$$
\prod_{i=1}^n p_i^{y_i} (1 - p_i)^{1 - y_i}
$$

Aplicando logaritmo tenemos:

$$
\ln(L(y_1, y_2, ..., y_n, \beta)) = \ln\left(\prod_{i=1}^n f_i(y_i)\right)
$$

$$
= \sum_{i=1}^n y_i \ln\left(\frac{p_i}{1 - p_i}\right) + \sum_{i=1}^n \ln(1 - p_i)
$$

Como  $1 - p_i = [1 + \exp(x'_i \beta)]^{-1}$  y  $\eta_i = \ln\left(\frac{p_i}{1 - \epsilon}\right)$  $1-p_i$  $\setminus$  $=$   $x_i^{\prime}\beta,$ el logaritmo de verosimilitud se puede expresar como:

$$
\ln(L(y, \beta)) = \sum_{i=1}^{n} y_i x'_i \beta - \sum_{i=1}^{n} \ln(1 + \exp(x'_i \beta))
$$

Con frecuencia en los modelos de regresión logística se tienen observaciones o intentos repetidos en cada nivel de las variables  $x$ , esto sucede con frecuencia en los experimentos. Sea  $y_i$  la iesima observación y  $n_i$  el número de intentos en cada observación. Entonces el logaritmo de verosimilitud se transforma en:

$$
\ln L(y, \beta) = \sum_{i=1}^{n} y_i p_i + \sum_{i=1}^{n} n_i \ln(1 - p_i) - \sum_{i=1}^{n} y_i \ln(1 - p_i)
$$

Se podrían usar métodos numéricos para calcular los estimados de  $\beta$  ( $\hat{\beta}$ ) por máxima verosimilitud. Sea  $(\hat{\beta})$  el estimado final de los parámetros del modelo. Entonces se puede demostrar que  $E(\hat{\beta}) = \hat{\beta}$  y  $Var(\hat{\beta}) = (X'V^{-1}X)^{-1}$ . El valor estimado del predictor lineal es  $\hat{\eta}_i = x'_i \hat{\beta}$  y el

valor esperado del modelo de regresión logística se escribe como:

$$
\hat{Y}_i = \hat{p}_i = \frac{\exp(\hat{\eta}_i)}{1 + \exp(\hat{\eta}_i)}
$$

$$
= \frac{\exp(x_i'\hat{\beta})}{1 + \exp(x_i'\hat{\beta})}
$$

$$
= \frac{1}{1 + \exp(-x_i'\hat{\beta})}
$$

#### 2.1.3. Prueba de Kolmogorov Smirnov K-S

Es una prueba no paramétrica y fue introducida por Kolmogorov en 1933 como una alternativa en la prueba Ji-cuadrada.

Una prueba de bondad de ajuste usualmente es el análisis de una muestra aleatoria de alguna distribución desconocida con objeto de probar la hipótesis nula de que la distribución desconocida  $F(x)$  es conocida y corresponde a una distribución especifica. Esta hipótesis nula define una distribución  $F'(x)$ .

La forma lógica de comparación de la muestra aleatoria con la distribución propuesta  $F'(x)$  es su distribución empírica  $S(x)$ .

El problema reside en determinar el tipo de prueba que mida la discrepancia entre  $S(x)$  y  $F'(x)$ . Kolmogorov sugirió tomar como base la mayor distancia entre ambas funciones. Fig. 2.2

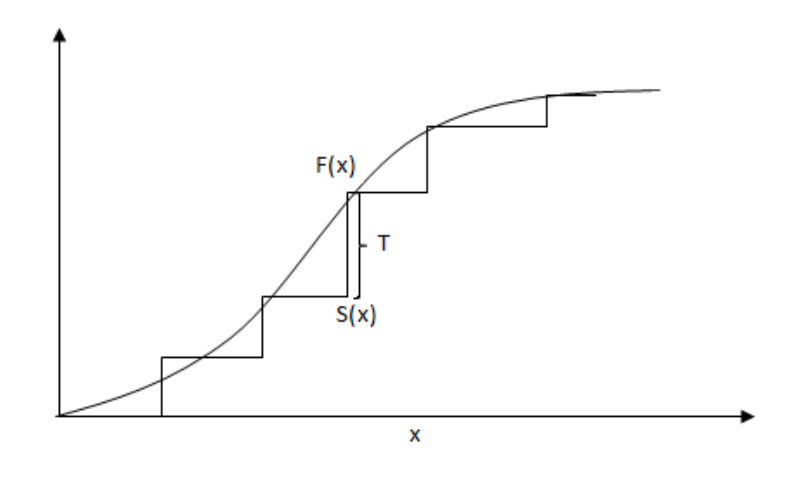

Figura 2.2:

Datos:

Una muestra aleatoria  $X_1, X_2, ..., X_n$  que se supone asociada con una distribución  $F'(x)$ .

Hipótesis:

a) Dos colas  $H_o: F(x) = F'(x)$  para toda  $x \in (-\infty, \infty)$  $H_a: F(x) \neq F'(x)$  para al menos un valor de x

- b) Una cola  $H_o: F(x) = F'(x)$  para toda  $x \in (-\infty, \infty)$  $\mathbf{H}_a:\mathbf{F}(x)<\mathbf{F}'(x)$ para al menos un valor de x
- c) Una cola  $H_o: F(x) = F'(x)$  para toda  $x \in (-\infty, \infty)$  $H_a: F(x) > F'(x)$  para al menos un valor de x

Estadística de prueba

Sea S(x)la distribución empírica basada en la muestra  $X_1, X_2, ..., X_n$ . La estadística de prueba para cada tipo de hipótesis es  $T_1$ , la cual se define:

a) Sea  $T_1$  la mayor distancia vertical entre  $S(x)$  y  $F'(x)$ 

 $T_1 = \text{Sup}_x |F'(x) - S(x)|$ 

b) Sea  $T_{1(+)}$  la mayor distancia vertical positiva con  $F'(x)$  por arriba de  $S(x)$ .

$$
T_{1(+)} = \operatorname{Sup}_x \Big( F'(x) - S(x) \Big)
$$

c) Sea T1(−) la mayor distancia vertical negativa con F'(x) por abajo de S(x)

$$
T_{1(-)} = \operatorname{Sup}_x \Big( F'(x) - S(x) \Big)
$$

Regla de decisión

Se rechaza H<sub>o</sub> al nivel de significancia  $\alpha$ % si la estadística T<sub>1</sub>, T<sub>1(+)</sub> o T<sub>1(−)</sub> excede el valor del cuartil  $(1 - \alpha)$ %

#### 2.1.4. Indice de Gini

El índice de Gini es uno de los instrumentos más utilizados para medir la desigualdad entre dos poblaciones. En el presente trabajo se utilizará para medir la desigualdad de las poblaciones de buenos y malos clientes, con  $x$  el puntaje de la scorecard, la curva de Lorenz es el subconjunto

$$
L(F,G) = \{(u,v) \mid u = F(x), v = G(x) \text{ con } x \in \Re\}
$$

Cuando la scorecard discrimina bien a los clientes buenos de los malos, el puntaje de score para buenos es mayor que el puntaje de score para malos, entonces la curva de Lorenz de F y G es c´oncava hacia arriba Fig.2.3

#### 2.1. BASES TÉCNICAS  $35$

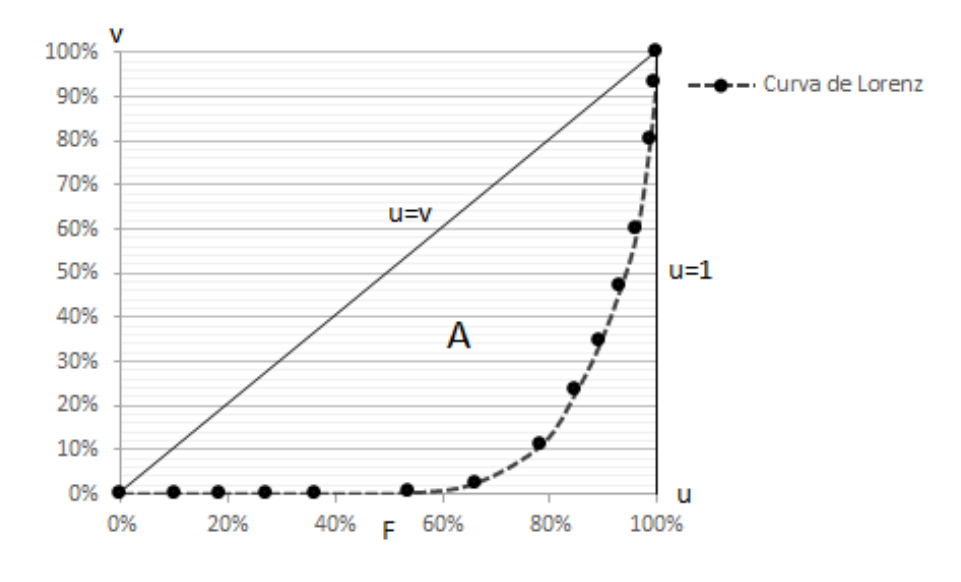

Figura 2.3:

Cuando  $F(x)=G(x)$  la curva de Lorenz L(F,G) describe la recta  $u = v$  con  $u \in (0,1)$ . Por lo tanto mientras L se separe más de la recta  $u = v$ , mayor será la diferencia entre F(x) y  $G(x)$ . Por esta razón entre el área A y el área del triangulo delimitado por la identidad, el eje horizontal  $u \, y$  la recta  $u = 1$ . Mientras mayor sea su valor, la scorecard discrimina mejor.

#### 2.1.5. Divergencia

La divergencia de la información es una medida no simétrica de la similitud o diferencia entre dos funciones de distribución de probabilidad P y Q. Es una prueba no paramétrica que mide la efectividad de como el Score-Card asignado a una serie de variables de una población analizada separa dicha población en dos grupos: clientes "Buenos" y clientes "Malos".

En cuanto mayor sea la divergencia, mayor será la separación entre la media de la población de clientes malos y clientes buenos. A continuación se muestra como calcular la divergencia D.

$$
D = \frac{2(\mu_g - \mu_b)^2}{\sigma_g^2 - \sigma_b^2}
$$

Donde:

- $\mu_q$ : Media de los clientes buenos
- $\mu_b$ : Media de los clientes malos
- $\sigma_q$ : Desviación estándar de los clientes buenos
- $\bullet$   $\sigma_b$ : Desviación estándar de los clientes malos

En la Fig. 2.4 se muestra la gráfica de la divergencia entre dos poblaciones "Buenos" y "Malos", donde  $\mu$  indica la media de la distribución.
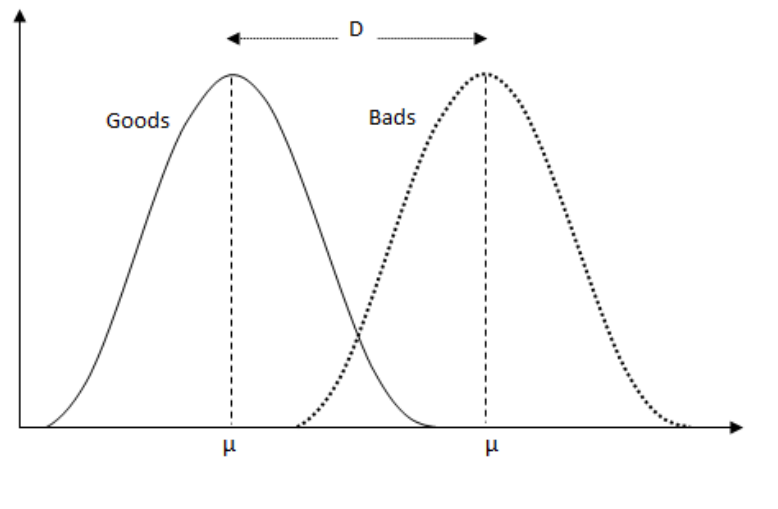

Figura 2.4:

### 2.1.6. Construcción de modelos Scoring

El Scoring es una herramienta para discriminar los buenos de los malos prospectos al otorgar un crédito. Se trata de una metodología que pronostica el riesgo de incumplimiento de pagos durante una ventana de tiempo.

Se basa en el análisis de dos tipos de datos referente a los clientes:

- Datos demográficos como pueden ser edad, sexo, ingresos y situación laboral.
- Datos de buró de crédito, como pueden ser su historial crediticio y su comportamiento en cuanto a la morosidad de pagos.

Esta metodología da un marco para la decisión final en el otorgamiento o rechazo de la solicitud de crédito.

### Tarjeta de crédito

Las tarjetas de crédito es el instrumento de crédito al consumo mas popular y por tanto el instrumento con el que se trabajará. Son utilizadas por personas que se ven en la necesidad de adquirir productos, servicios o cancelar deudas y no cuentan con efectivo a la mano, es en este momento cuando la tarjeta de crédito sustituye al dinero en efectivo.

Generalmente las compras realizadas con tarjetas de crédito son acumuladas en un periodo de un mes (Fecha de Corte) y la deuda debe ser pagada en su totalidad o solo un porcentaje (Pago mínimo) de la deuda en la fecha límite de pago (Generalmente 20 días después de la fecha de corte). Se puede gastar hasta un límite concedido y el crédito se repone automáticamente una vez se ha pagado la deuda de la tarjeta.

Las posibles condiciones que se presentan cuando un cliente usa la tarjeta de crédito son:

Si el cliente paga su adeudo total entre la fecha de corte y la fecha límite de pago, no se le cobran intereses de mora sobre su saldo ni intereses por financiamiento, y se considera un cliente al corriente "current".

### 2.1. BASES TÉCNICAS <sup>37</sup>

- Cuando el cliente paga el m´ınimo entre la fecha de corte y la fecha l´ımite de pago, el monto no cubierto de la deuda se carga al siguiente periodo. El cliente está al corriente pero si se le cobran intereses por financiamiento.
- Si el cliente no cubre su deuda, ni tampoco realiza el pago mínimo a la fecha límite de pago, se le empieza a localizar para recordarle su adeudo e incurre en gastos de cobranza, a este tiempo se le conoce como tiempo "prevent" (aproximadamente una semana), los gastos de cobranza se cargarán al siguiente periodo de corte.
- Si el cliente paga la totalidad o el mínimo en prevent pasa a uno o dos estatus atrás. No se le aplicar´an intereses moratorios, pero si el cobro de call center por localizarlo.
- Si durante el periodo de corte se paga menos del mínimo, no se considera este pago como cumplimiento de la obligación, por lo que avanza a un pago vencido. Se le cargan intereses de moratoria sobre todo el monto y toma el estatus de cliente moroso. En la fecha de facturación se calcula el nuevo saldo y se empiezan a contar los días de retraso. Se envía al grupo de clientes que tienen de 1 a 29 días de moratoria, llamado "Bucket" o canasta B1.

Observese que si se paga más del mínimo y menos del total del saldo facturado se cargan intereses. Así, la cartera de crédito se clasifica en las siguientes categorías:

- Bucket  $(0)$   $(0)$   $(0)$  días de mora (current)
- Bucket 1 (B1) de 1 a 29 días de mora
- Bucket  $2(B2)$  de 30 a 59 días de mora
- Bucket 3 (B3) de 60 a 89 días de mora
- Bucket 4 (B4) de 90 a 119 días de mora
- Bucket 5 (B5) de 120 a 149 días de mora
- Bucket 6 (B6) de 150 a 179 días de mora
- Bucket  $7$  (B7) Mayor o igual a 180 días de mora (Charge Off, Write Off, Pérdida)

### Ejemplo

Supongase que un individuo se le otorga una tarjeta de crédito departamental el 2 de enero. Decide que su fecha límite de pago sea el día 18 de cada mes, con facturación los días 25. El 5 de enero realiza compras por un monto de \$5,000. Su primera factura se emitirá el 25 de enero con un saldo de \$5,000. Y tendrá como fecha límite de pago el 18 de febrero, sin que se le haga algún cargo adicional. Fig. 2.5

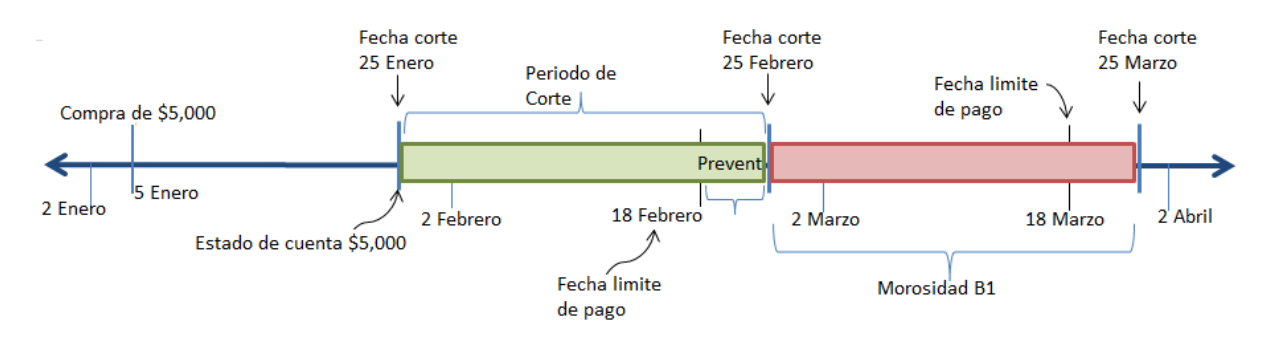

Figura 2.5:

En el tiempo preventivo del 18 al 25 de febrero se le aplicarán técnicas de cobranza. Los gastos de cobranza se facturaran hasta el 25 de marzo. Si el cliente no paga el m´ınimo, a partir del 26 de febrero se contará los días de moratoria. Del 26 de febrero al 25 de marzo el cliente se encuentra en la canasta  $B1$ , del 25 de marzo al 25 de abril, en la canasta  $B2$  y así sucesivamente hasta B7. Todo comportamiento de pago del cliente es enviado al buró de crédito, institución que guarda la información.

### Matriz de transición

Una de las técnicas estadísticas para determinar el estatus de los clientes buenos o malos es a través de una matriz de transición, llamemos clientes buenos aquellos que pagan sus mensualidades a tiempo o permanecen poco tiempo en mora.

La matriz de transición consiste en estimar la probabilidad de que un cliente caiga en moratoria durante un periodo o ventana de muestreo.

La ventana de muestreo es un periodo en el que se observa el comportamiento de las cuentas a partir de su apertura. Conforme avanza la edad de las cuentas, la tasa de moratoria va variando y se espera que en un momento determinado se estabilice, lo cual significa que a partir de ese momento se puede clasificar un cliente como bueno o malo con una variación mínima.

Cuando la tasa de morosidad se ha estabilizado se dice que las cuentas llegan a la madurez de su comportamiento. La muestra debe representar a la población actual. Fig.2.6

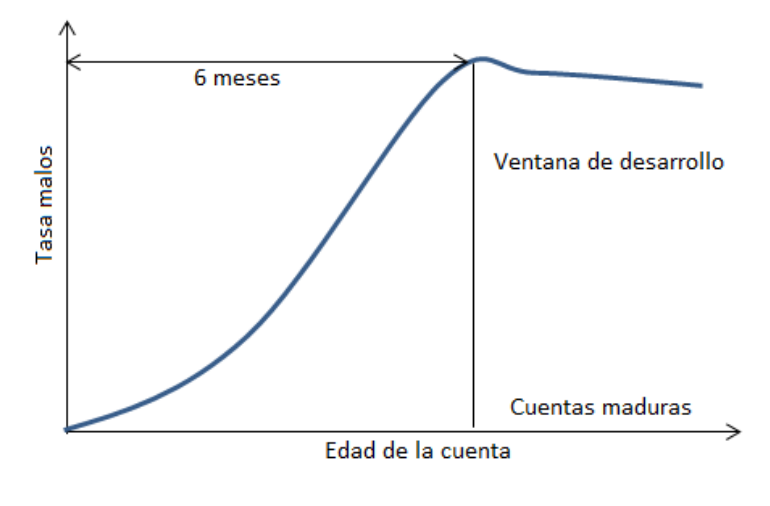

Figura 2.6:

Se considera un periodo de 6 meses para la ventana de muestreo. Notese que la curva empieza a decaer cuando las cuentas se estabilizan y se quitan los clientes considerados indeterminados.

El periodo de observación o ventana de muestreo se contabiliza como primer mes, segundo mes, tercer mes, etc. a partir del momento de apertura.

Los estados de la matriz de transición se definen en función del número de pagos vencidos durante los seis meses y su estado al final de ese periodo. Estos posibles estados son los siguientes:

- 1.  $PV_0$  Al corriente
- 2.  $PV<sub>1</sub>$  1 pago vencido
- 3.  $PV_2$  2 pago vencidos
- 4.  $PV_3$  3 pago vencidos
- 5.  $PV<sub>4</sub>$  4 o más pagos vencidos

Una cuenta debe pertenecer exclusivamente a un estado. Al incorporar la información de las cuentas durante los seis meses se obtiene un refinamiento de estos estados, por ejemplo, el estado  $PV_0$  se divide en cinco nuevos estados. Cuadro 2.1

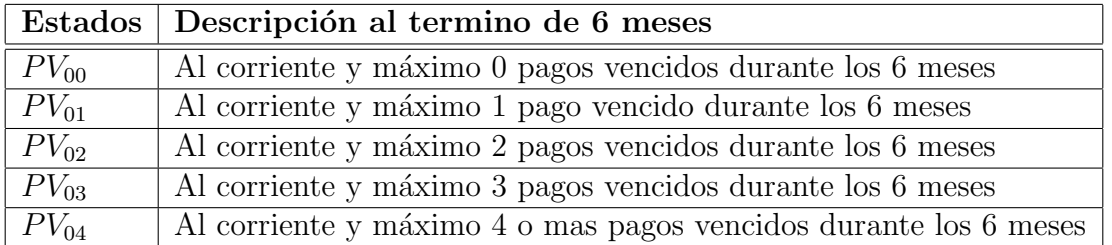

### Cuadro 2.1:

El estado  $PV_1$  se divide en cuatro nuevos estados. Cuadro 2.2 Nótese que no aparece el estado  $PV_{10}$  dado que no tiene sentido hablar de clientes con un pago vencido al final de los seis meses y cero pagos vencidos como máximo en esos seis meses.

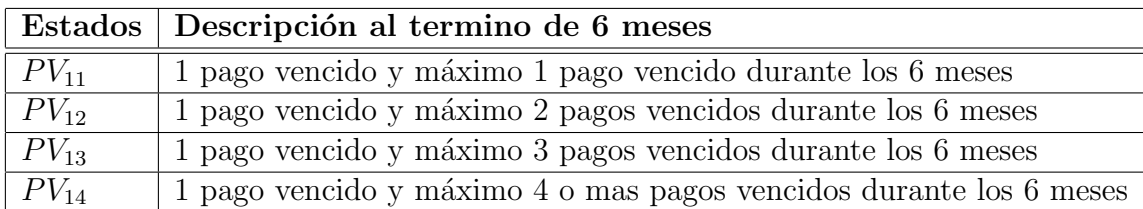

### Cuadro 2.2:

De la misma manera ocurre con los demás estados, tal que el último estado tendría un único elemento. Cuadro 2.3

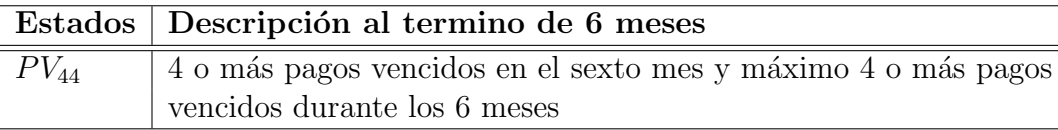

### Cuadro 2.3:

Por lo tanto se obtiene una partición de 15 estados. El estado  $PV_{44}$  es un comportamiento indeseado, pues los clientes que están en este estado son clasificados como malos graves con mora mayor a 90 días.

### Credit scoring

El credit scoring es una exitosa colección de técnicas estadísticas que se han utilizado para otorgar créditos en la industria del crédito.

Hay diferentes maneras de obtener un credit scoring:

- Modelo experto: Son modelos construidos con información de otras instituciones.
- $\blacksquare$  Modelo estadístico: Son modelos que se construyen con información propia. Se pueden construir de manera específica para distintos segmentos de la población.

En el presente trabajo se desarrolla el modelo estadístico.

De esta manera podemos decir que un scoring es un puntaje de riesgo a las solicitudes de crédito o a cuentas ya existentes para pronosticar el incumplimiento de pagos en un periodo determinado.

### La scorecard

Una scorecard es una tabla que contiene los puntajes asignados a cada atributo de cada una de las variables mayor significativas, de esta manera se puede determinar, por ejemplo, la probabilidad de incumplimiento de un cliente cuando se le otorgue una tarjeta de crédito. A mayor puntaje corresponde una mayor probabilidad de pago. La probabilidad mínima de pago para determinar cuando un cliente es considerado bueno esta bajo criterio de la compañía, este puntaje mínimo es llamado cut off.

La elaboración del score consiste en calcular los valores de la scorecard mediante una translación y un cambio de escala en los estimadores de la regresión logística. Dado por la ecuación

### 2.1. BASES TÉCNICAS  $41$

$$
\text{Score} = \text{offset} + \text{Factor} \times \ln\left(\frac{p}{1-p}\right) = \text{offset} + \text{Factor}\left(\beta_0 + \sum_{i=1}^m \beta_i X_i\right) \tag{2.8}
$$

Donde:

- $\blacksquare$  Offset es un término de traslación o compensación.
- $\blacksquare$  Factor es un término de re-escalamiento
- $\ln\left(\frac{p}{1-p}\right)$  $1-p$  $\setminus$ corresponde al modelo lineal de la regresión logística.

Offset y Factor deben satisfacer condiciones impuestas por la empresa de crédito. Se acostumbra a calibrar la scorecard de tal manera que cada cierto incremento en el puntaje  $P_0$ , se obtenga el doble de la relación good/bad es decir ln  $\left(\frac{p}{p}\right)$  $1-p$  $\setminus$ también conocido como ln(odds). Para ello se resuelve el sistema de ecuaciones:

> $Score = Offset + Factor \times In(odds)$ Score +  $P_0$  = Offset + Factor  $\times$  ln(2 odds)

⇒ Offset = Score - Factor × ln(odds)  
\nScore + P<sub>0</sub> = Score - Factor × ln(odds) + Factor × ln(2 odds)  
\nScore + P<sub>0</sub> = Seor
$$
\overline{e}
$$
 + Factor [ln(2) + ln(odd5) - ln(odd5)]  
\n∴ Factor =  $\frac{P_0}{\ln(2)}$  Offset = Score - Factor × ln(odds)

Por ejemplo considere que un odds de 1:1 equivale a 600 puntos en la scorecard y que los odds se duplican cada  $P_0 = 80$  puntos en la scorecard; es decir, 680 puntos equivalen a un odds de 2:1 y 760 puntos equivalen a 4:1, entonces.

Factor = 
$$
\frac{80}{ln(2)}
$$
 = 115  
Offset = 600 - 115 × ln(1) = 600

Finalmente se mide la eficiencia de la scorecard mediante las pruebas Kolmogorov-Smirnov, Indice de Gini y Divergencia.

### 2.1.7. Cálculo Actuarial

A continuación se mencionan conceptos fundamentales de matemáticas financieras y en conjunto con el tema de regresión lineal se propone modelar el valor presente de un monto con una renta creciente en el tiempo. La aplicación de este modelo en el presente trabajo, permite establecer el valor presente por cliente de algunas variables útiles para definir el precio final del portafolio.

### Función de acumulación

Se define como la función  $a(t)$ , la cual proporciona el valor acumulado al tiempo  $t \geq 0$  de una inversión inicial de una unidad.

Propiedades de  $a(t)$ .

1.  $a(0) = 0$ .

2.  $a(t)$  Generalmente es una función creciente, sin embargo en la practica hay escenarios donde los intereses negativos pueden aparecer, por ejemplo en un fondo de inversión puede haber pérdida de dinero al término de un determinado periodo de tiempo.

#### Función monto

Se define  $A(t)$  como la función que proporciona el valor acumulado al tiempo  $t \geq 0$  de una inversión inicial k, donde  $k > 0$ .

Propiedades de  $A(t)$ .

- 1.  $A(t) = ka(t)$ .
- 2.  $A(0) = k$

### Monto de Interés

Se denotará el monto de interés ganado durante el n-ésimo periodo desde la fecha de inversión como I<sup>n</sup>

Propiedades.

$$
I_n = A(n) - A(n-1)
$$
 para  $n \ge 1$  entero. Donde A(t) es la funcion monto  $I_n = k(a(n) - a(n-1))$ 

### Tasa efectiva de interés

Es el monto que se ganar´a durante un periodo, al invertir una unidad monetaria al inicio del periodo. También podemos definir a la tasa efectiva de interés como la razón del monto de inter´es ganado durante el periodo y el monto invertido al inicio del periodo

Propiedades.

$$
i = a(1) - a(0) \Rightarrow a(1) = 1 + i
$$
  

$$
i = \frac{I_1}{A(0)} = \frac{A(1) - A(0)}{A(0)}
$$
 Donde A(t) es la function monto

De manera que para calcular la tasa efectiva de interés sobre un periodo  $i_n$  durante el n-ésimo periodo desde la fecha de inversión.

$$
i_n = \frac{A(n) - A(n-1)}{A(n-1)}
$$
 para  $n \ge 1$ , entero

### 2.1. BASES TÉCNICAS  $43$

#### Interés simple y compuesto

Considerando una inversión de una unidad monetaria, tal que, el monto de interés ganado durante cada periodo es constante. El valor acumulado de una unidad monetaria al final del primer periodo es  $1 + i$ , al final del segundo periodo es  $1 + 2i$ , etc. Por lo tanto, se tiene en general una función de acumulación lineal llamada interés simple.

 $a(t) = 1 + it$  para  $t \geq 0$ , entero

El interés compuesto se refiere al proceso en el que el interés ganado es reinvertido para ganar un interés adicional.

$$
a(t) = (1+i)^t \quad \text{para } t \ge 0, \text{ entero}
$$

### Valor presente

El término  $1 + i$  es llamado generalmente factor de acumulación ya que acumula el valor de una inversión al inicio de un periodo resultando otro valor al final del periodo.

Sea  $v$  el factor de descuento, llamado de esta manera porque descuenta el valor de una inversión al final de un periodo obteniendo el valor correspondiente al inicio del periodo.

Factor de descuento  $v = (1 + i)^{-1} = \frac{1}{1+i}$  $1+i$ 

Se denomina función de descuento, al reciproco de la función de acumulación  $a^{-1}(t)$ 

$$
a^{-1}(t) = \frac{1}{1+it}
$$
 Valor presente de una unidad monetaria al tiempo t con interés  
simple

$$
a^{-1}(t) = \frac{1}{(1+i)^t} = v^t
$$
 Valor presente de una unidad monetaria al tiempo t con interés  
computes

Hasta el momento se ha mencionado el valor presente de una unidad monetaria con interés simple y compuesto, sin embargo el objetivo es modelar el valor presente de un monto con una renta creciente o decreciente. Fig. 2.7 En la gráfica se muestra una renta creciente mensual durante 1 año  $(T_{12}-T_0)$  siendo  $T_0$  el último dato conocido y el mes en el que se quiere saber el valor presente a cada monto pronosticado, se ajusta una linea de tendencia al comportamiento de la información y pronosticamos los valores futuros.

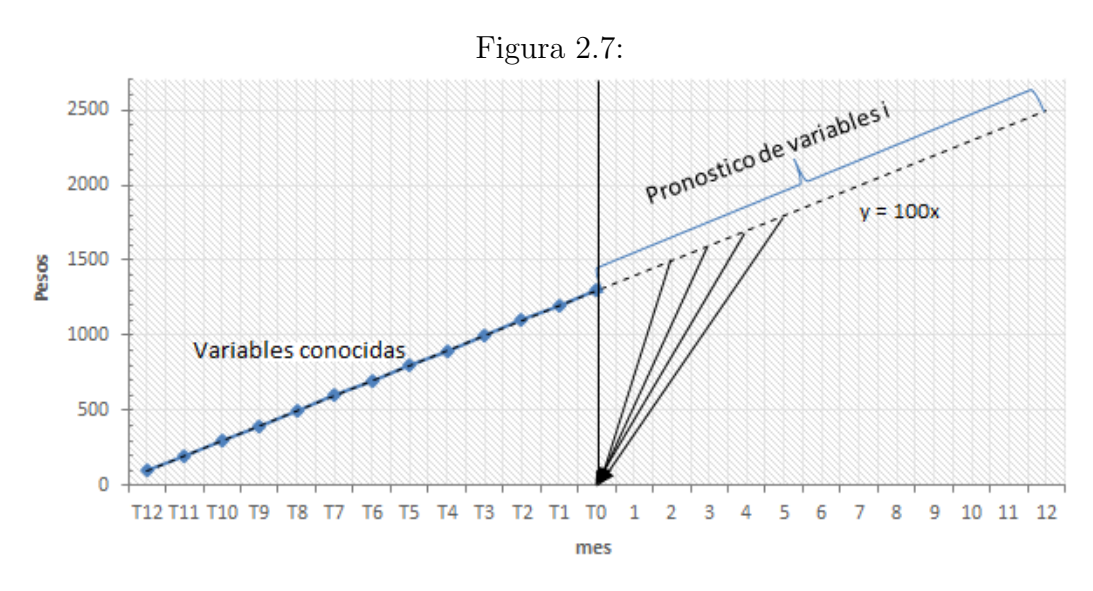

### Valor presente de montos con tendencia creciente

De acuerdo al calculo mediante mínimos cuadrados  $\hat{\beta}_1 = 100 \text{ y } \hat{\beta}_0 = 0$ , entonces la recta estimada a la renta creciente es  $Y_i = 100X_i \quad \forall \quad 1 \leq X_i \leq 25$ El valor presente en el mes  $T_0$  de los valores pronosticados suponiendo una tasa de interés anual del 5 %

$$
VP = 1400 \left( 1 + \frac{.05}{12} \right)^{-1} + 1500 \left( 1 + \frac{.05}{12} \right)^{-2} + 1600 \left( 1 + \frac{.05}{12} \right)^{-3} + 1700 \left( 1 + \frac{.05}{12} \right)^{-4}
$$
  
+ 1800  $\left( 1 + \frac{.05}{12} \right)^{-5} + 1900 \left( 1 + \frac{.05}{12} \right)^{-6} + 2000 \left( 1 + \frac{.05}{12} \right)^{-7} + 2100 \left( 1 + \frac{.05}{12} \right)^{-8}$   
+ 2200  $\left( 1 + \frac{.05}{12} \right)^{-9} + 2300 \left( 1 + \frac{.05}{12} \right)^{-10} + 2400 \left( 1 + \frac{.05}{12} \right)^{-11} + 2500 \left( 1 + \frac{.05}{12} \right)^{-12}$   
= \$22, 720.51

El calculo anterior se puede modelar con la siguiente expresión  $\sum_{n=1}^{n}$  $t=1$  $v^t(\hat{\beta_1}t+A)$  donde:

- $\hat{\beta}_1$ : es el coeficiente de  $\beta_1$  ajustado mediante mínimos cuadrados de la regresión lineal. El modelo lineal ajustado a la renta creciente de la Fig. 2.7 es  $Y = 100X$  por lo tanto  $\hat{\beta}_1 = 100$
- A: corresponde al valor estimado en el mes  $T_0$  (mes en el que se esta valuando cada renta) de acuerdo al modelo lineal ajustado  $Y_{13} = 100(13)$  entonces  $A = 1300$
- $v^t$ : es el valor presente de una unidad monetaria al tiempo t, en el ejemplo se supone una tasa del 5 % anual.
- n: es el numero de periodos traídos a valor presente, en el ejemplo  $n = 12$

## 2.1. BASES TÉCNICAS  $45$

Desarrollando el modelo propuesto se tiene:

$$
\sum_{t=1}^{n} v^{t}(\hat{\beta}_{1}t + A) = A\left(\frac{v - v^{n+1}}{1 - v}\right) + \hat{\beta}_{1}v\left(\frac{1 - (n+1)v^{n} + nv^{n+1}}{(1 - v)^{2}}\right)
$$
(2.9)

 ${\bf Demostración}$ 

$$
VP = \sum_{t=1}^{n} v^{t}(\hat{\beta}_{1}t + A) = \sum_{t=1}^{n} v^{t}A + \sum_{t=1}^{n} v^{t}\hat{\beta}_{1}t = A \sum_{t=1}^{n} v^{t} + \hat{\beta}_{1} \sum_{t=1}^{n} v^{t}t
$$
  
\n
$$
= A \left(\frac{v - v^{n+1}}{1 - v}\right) + \hat{\beta}_{1}v \sum_{t=1}^{n} tv^{t-1} = A \left(\frac{v - v^{n+1}}{1 - v}\right) + \hat{\beta}_{1}v \sum_{t=1}^{n} \frac{\partial v^{t}}{\partial v}
$$
  
\n
$$
= A \left(\frac{v - v^{n+1}}{1 - v}\right) + \hat{\beta}_{1}v \frac{\partial \left(\sum_{t=1}^{n} v^{t}\right)}{\partial v} = A \left(\frac{v - v^{n+1}}{1 - v}\right) + \hat{\beta}_{1}v \frac{\partial \left(\frac{v - v^{n+1}}{1 - v}\right)}{\partial v}
$$
  
\n
$$
= A \left(\frac{v - v^{n+1}}{1 - v}\right) + \hat{\beta}_{1}v \left(\frac{[1 - (n+1)v^{n}](1 - v) - [v - v^{n+1}](-1)}{(1 - v)^{2}}\right)
$$
  
\n
$$
= A \left(\frac{v - v^{n+1}}{1 - v}\right) + \hat{\beta}_{1}v \left(\frac{[1 - (n+1)v^{n}](1 - v) + [v - v^{n+1}]}{(1 - v)^{2}}\right)
$$
  
\n
$$
= A \left(\frac{v - v^{n+1}}{1 - v}\right) + \hat{\beta}_{1}v \left(\frac{1 - (n+1)v^{n} + v^{n+1}(n+1)v^{n+1} + v^{n+1} + v^{n+1}}{(1 - v)^{2}}\right)
$$
  
\n
$$
\therefore VP = A \left(\frac{v - v^{n+1}}{1 - v}\right) + \hat{\beta}_{1}v \left(\frac{1 - (n+1)v^{n} + v^{n+1}(n+1) - v^{n+1}}{(1 - v)^{2}}\right)
$$
  
\n
$$
\therefore VP = A \left(\frac{v - v^{n+1}}{1 - v}\right) + \hat{\beta}_{1}v \left(\frac{1 - (n+1
$$

Se calculara el valor presente de la renta de la Fig.2.7 utilizando el modelo propuesto. considérese:

• 
$$
n = 12
$$
  
\n•  $v = \left(1 + \frac{0.05}{12}\right)^{-1} = 99.60\%$ 

$$
VP = A\left(\frac{v - v^{n+1}}{1 - v}\right) + \hat{\beta}_1 v \left(\frac{1 - (n+1)v^n + nv^{n+1}}{(1 - v)^2}\right)
$$
  
= 1300  $\left(\frac{0.996 - 0.996^{13}}{1 - 0.996}\right) + 100 \times 0.996 \left(\frac{1 - 13 \times 0.996^{12} + 12 \times 0.996^{13}}{(1 - 0.996)^2}\right)$   
VP = \$22, 720.51

Por lo tanto la expresión de la ecuación.2.9 modela el valor presente de una renta creciente o decreciente.

## Capítulo 3

# Caso practico según modelo de JP Morgan

A continuación se muestra un caso practico bajo el método que propone JP Morgan.

Supongase un portafolio de tarjeta de crédito con información de 24 meses que denotaremos como:  $T_{24}$  el primer mes histórico que se tiene de información y  $T_0$  el último mes, al mes  $T_0$  se cuenta con 10,251 clientes.

Analizando el portafolio observamos en la siguiente gráfica que el saldo tiende a decrecer, por lo que si continua con esa tendencia el portafolio se acabaría en 2 años mas a partir del mes  $T_0$ . Fig. 3.1

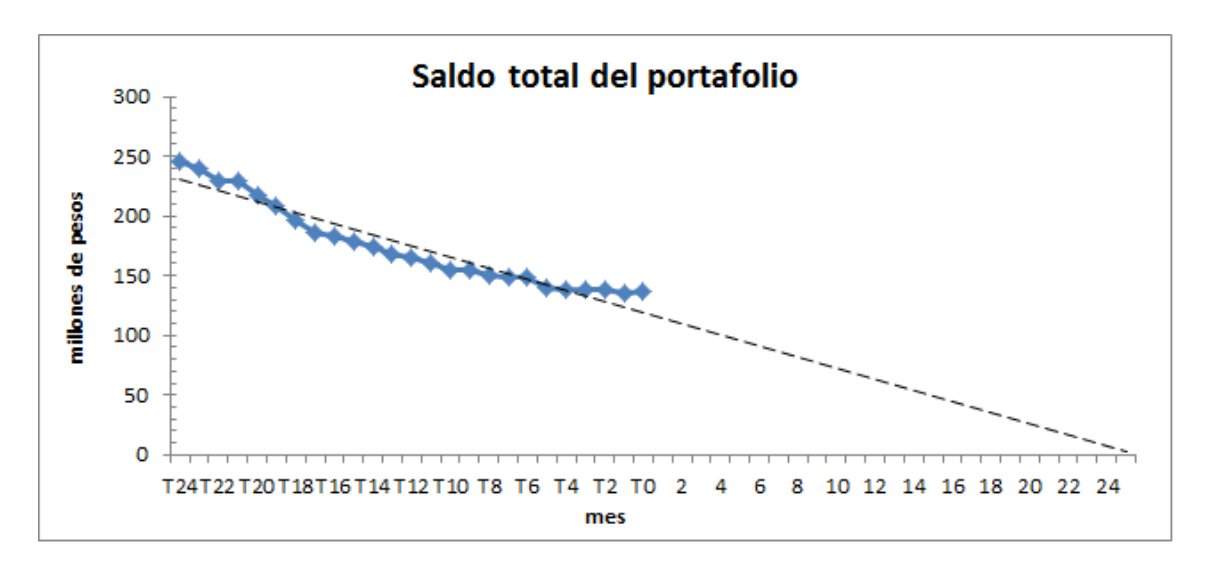

Figura 3.1: Saldo con tendencia decreciente

Haciendo el mismo análisis para el total de cuentas en el portafolio, este se terminaría en 1 año mas a partir del mes  $T_0$ . Fig, 3.2

Para el calculo del valor presente del portafolio, según éste método con el que vamos a trabajar, consiste en estimar el valor presente de las comisiones cobradas, perdidas por clientes totaleros, ingresos por intereses cobrados que pagan clientes revolventes, perdidas por gastos de operación e incumplimiento de pago así como cuotas de intercambio por facturación.

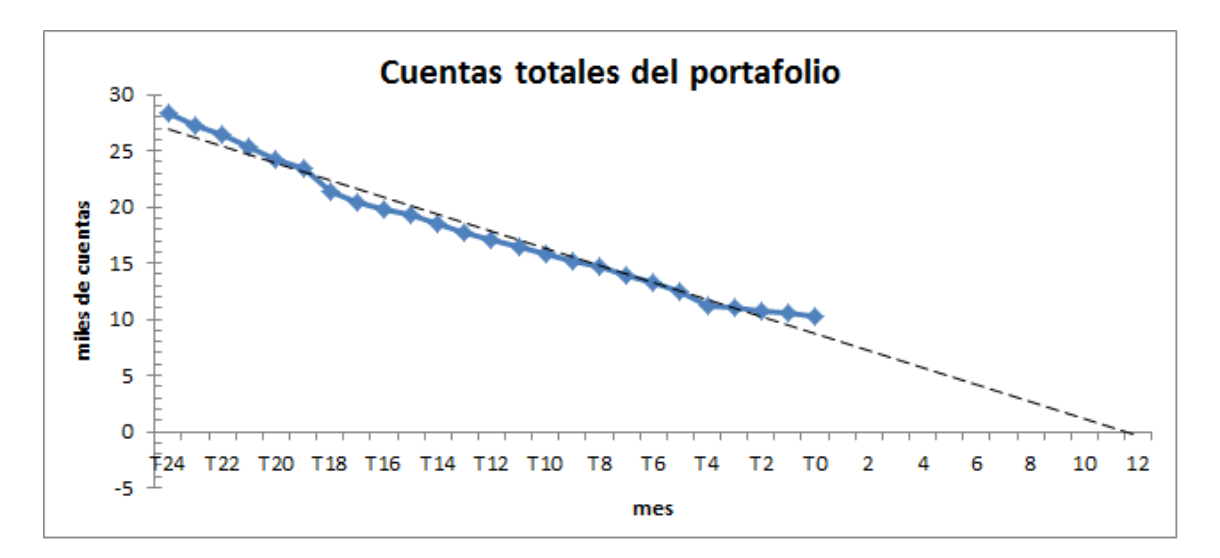

Figura 3.2: Cuenta con tendencia decreciente

## 3.1. Valor presente de las comisiones

Este valor, como ya vimos, se calcula con la siguiente formula:

$$
V_1 = \frac{N\alpha}{r} + \frac{N\beta C}{r - g_c}
$$

Donde:

 $N =$ Número de tarjetas:

En el ejemplo tenemos que al cierre de Agosto hay  $10, 251$  tarjetas, entonces  $N = 10, 251$ 

 $\alpha = La$  parte constante de las comisiones fijas

Para estimar el valor debemos encontrar la suma de las comisiones cobradas por tarjeta durante los últimos 12 meses y dividirlo por el promedio de las cuentas durante este periodo. De esta forma obtenemos que la suma de las comisiones durante los últimos  $12$  meses es: \$5, 948, 400 y el promedio de las cuentas es: 12,974.08 por lo que  $\alpha = 458$ 

 $\beta =$ La parte variable de las comisiones, proporcional al saldo revolvente.

Para estimar las comisiones variables consideremos el porcentaje de gastos de cobranza y de seguros con respecto al saldo revolvente durante los últimos 12 meses. Por tanto tenemos que la suma del saldo revolvente durante el periodo es: \$1, 402, 205, 774, gastos de cobranza \$6, 170, 384 y gastos de seguro \$982,578 de manera que  $\beta = (6, 170, 384 + 982, 578)/1, 402, 205, 774 =$ 0.005101

 $C =$  Promedio del saldo revolvente mensual

Analizando la composición de la cartera del último año segmentada por saldo revolvente y total de cuentas Fig.3.3 notese que el total de cuentas decrece a una tasa mayor. El promedio mensual se encuentra entre \$8, 000 y \$10, 600 Fig, 3.4 el promedio mensual de estos saldos es:  $C = 9,158.90$ 

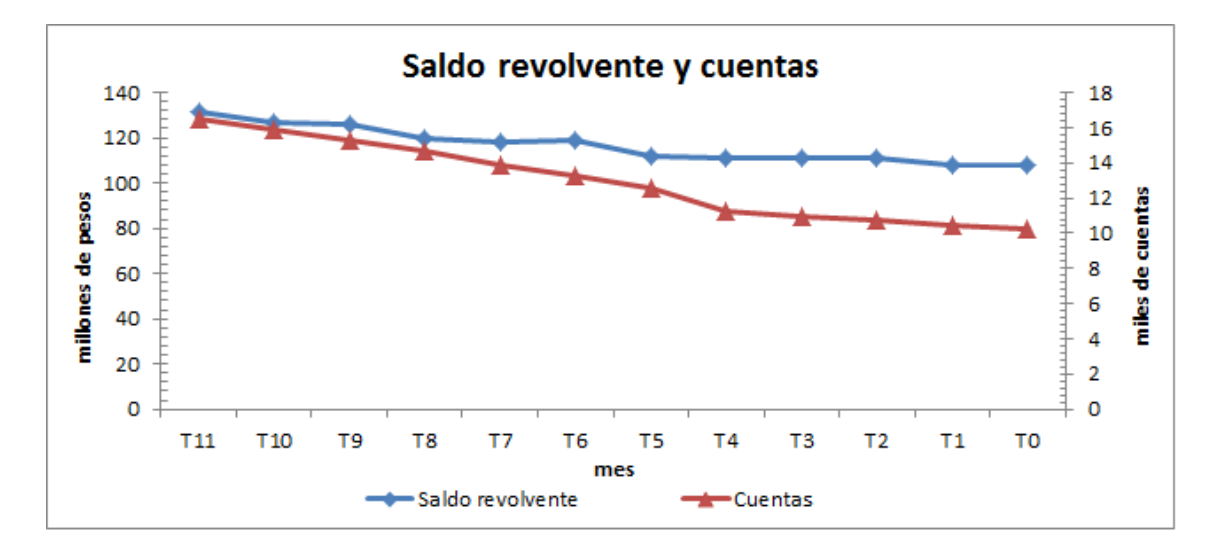

Figura 3.3: Podemos notar que el total de cuentas decrece a una tasa mayor que el saldo

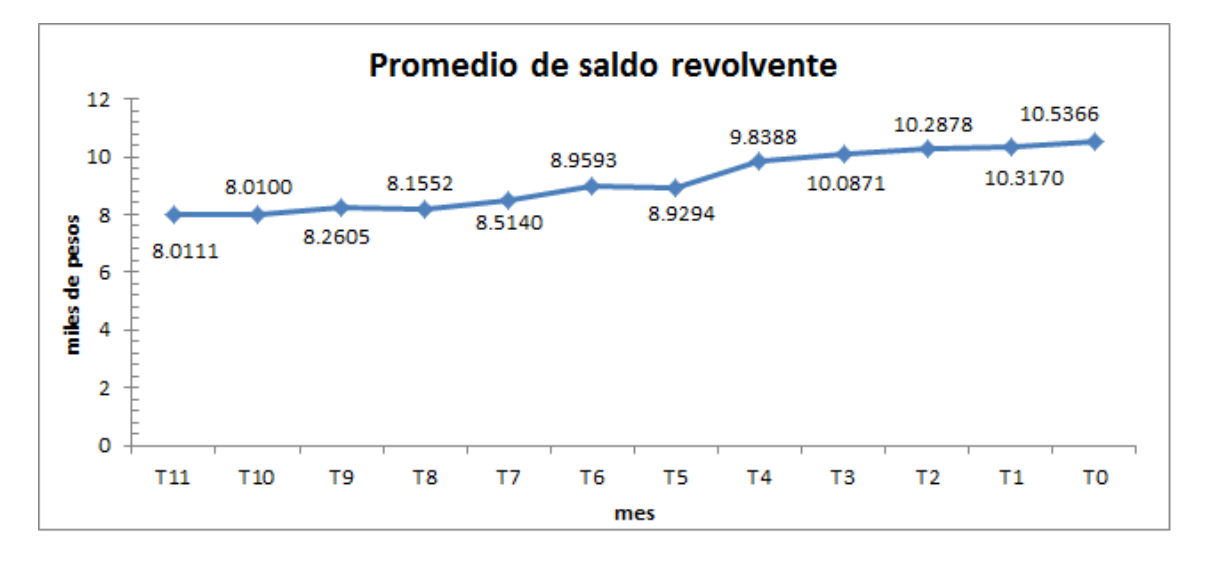

Figura 3.4: el promedio mensual de estos saldos es:  $C = 9,158.90$ 

 $g_c$  = Tasa de crecimiento de los saldos revolventes por año

Para determinar este valor consideremos la tendencia histórica del saldo revolvente, ajustamos una linea de tendencia para calcular el porcentaje de crecimiento y vemos que decrece con una tasa de −0.4898 en dos años, lo cual indica que en dos años mas se acabarían los clientes revolventes. Para efectos de calculo tomaremos la tasa de crecimiento del ultimo año con respecto al anterior  $g_c = -0.3243$  Fig, 3.5

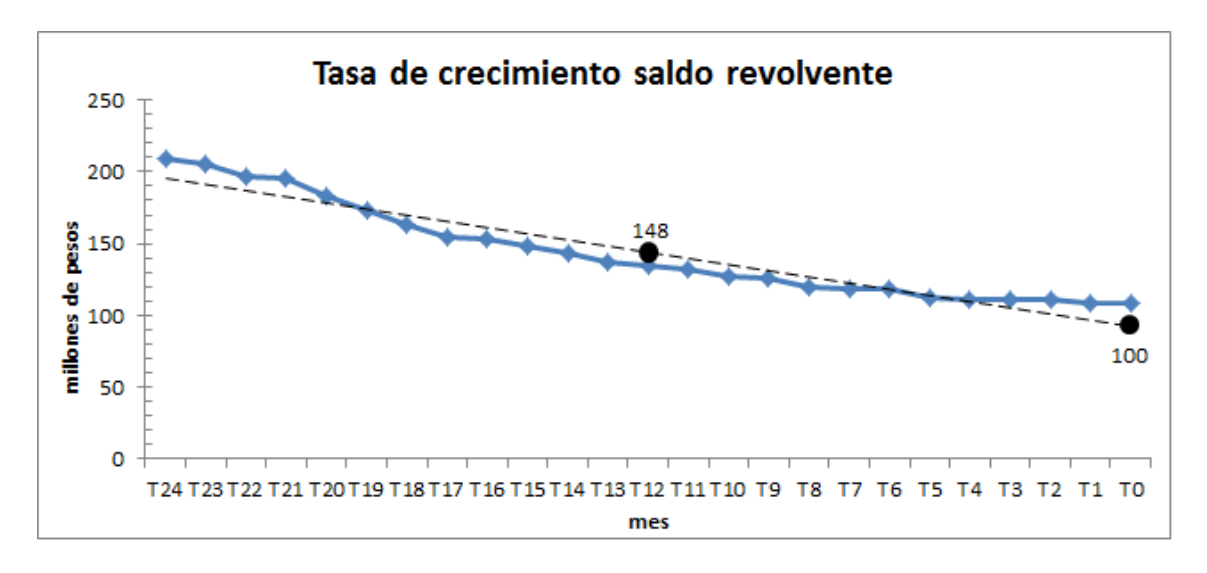

Figura 3.5: La tasa de crecimiento del ultimo año con respecto al anterior es  $g_c = -0.3243$ 

 $r = \text{Costo}$  de fondeo para el banco

Suponemos  $r = 5\%$ 

Finalmente el valor presente de las comisiones es:

$$
V_1 = \frac{10,251 \times 458}{0.05} + \frac{10,251 \times 0.005 \times 9,158.90}{0.05 - (-0.3243)} = 93,998,238 + 1,270,929
$$

$$
V_1 = \$95, 269, 167
$$

Este monto son las comisiones fijas y variables del portafolio durante toda su vida a partir del periodo 1.

## 3.2. Cálculo del Valor Presente de las pérdidas por totaleros

Según el modelo este valor se calcula mediante la siguiente formula:

$$
V_2 = -\frac{NB}{2} - \frac{12NB[1 - (1+r)^{-G/365}]}{r - g_b}
$$

Donde:

 $\blacksquare$  B = Promedio de saldo mensual en una tarjeta totalera:

Analizando el portafolio durante los últimos 12 meses, notemos que el total de cuentas decrece a una tasa mayor que el saldo totalero Fig,3.6, mientras que el promedio mensual tiende a crecer con saldos de entre \$1,700 y \$2,800 Fig, 3.7 el promedio de estos saldos es  $B = $2,261$ 

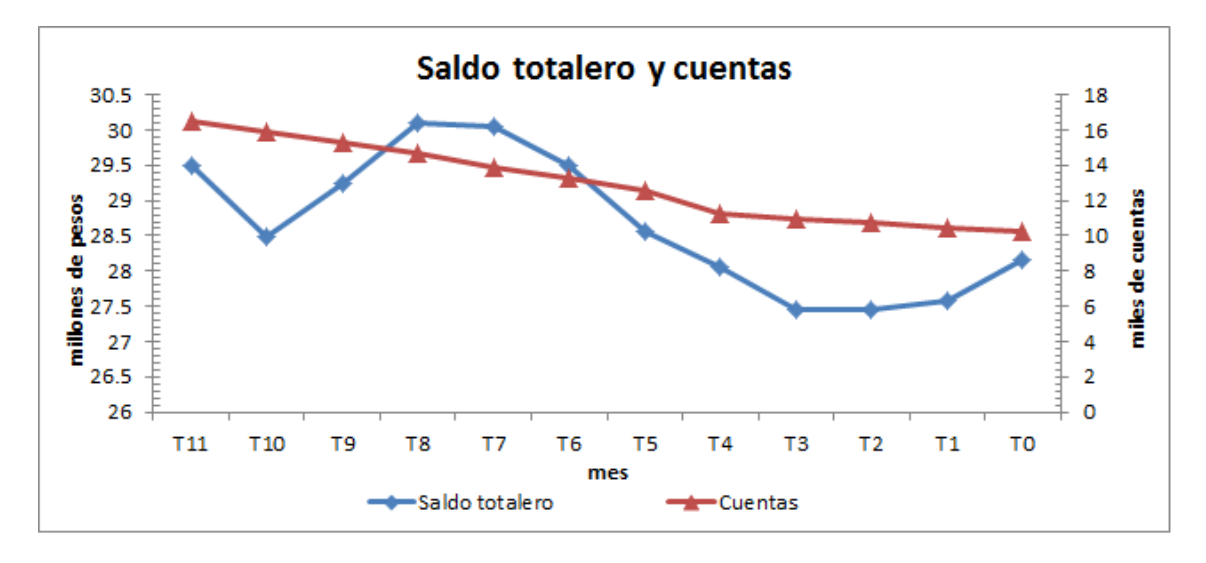

Figura 3.6: Notamos que el total de cuentas decrece a una tasa mayor que el saldo

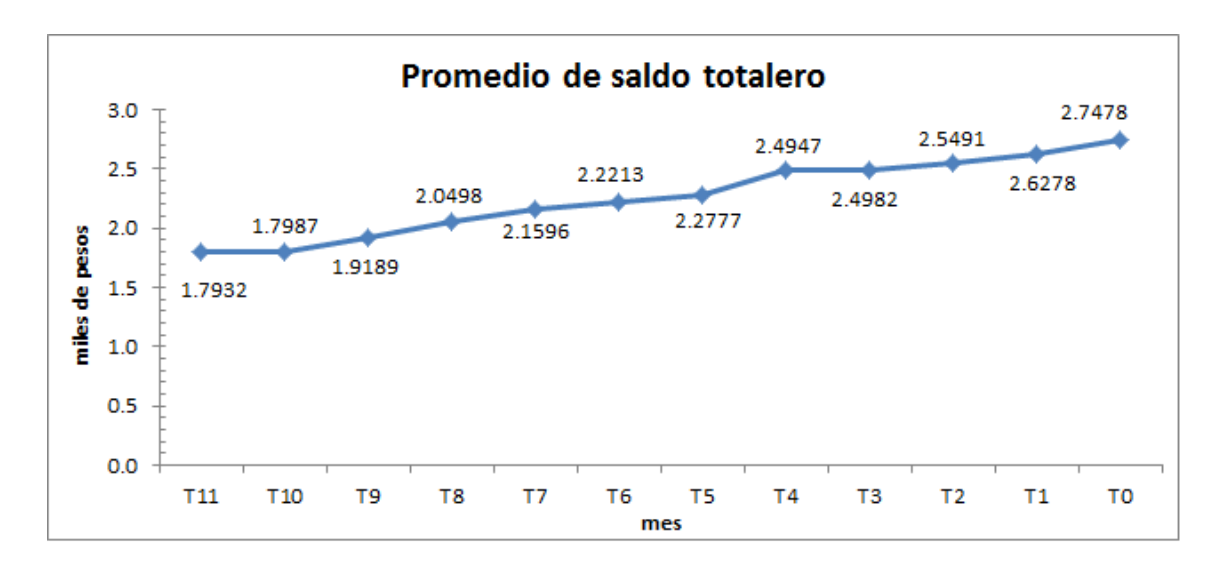

Figura 3.7: El promedio mensual de los saldos totaleros es  $B = $2,261$ 

 $G =$  Periodo de gracia

Supongase que la fecha de pago es el 1ro. de cada mes y la fecha de corte es el 12 de cada mes, eso quiere decir que pasan en promedio 30 − 12 = 18 d´ıas entre fecha de corte y fecha de pago. Si suponemos que las compras se realizan a la mitad de los días de corte a corte entonces habrán pasado otros 15 días de financiamiento. Por lo que el periodo de gracia podríamos decir que es de  $G = 18 + 15 = 33$ 

 $g_b =$ Tasa de crecimiento anual de clientes totaleros

Para determinar este valor consideremos la tendencia histórica del saldo totalero, ajustamos una linea de tendencia para calcular el porcentaje de crecimiento del ultimo a˜no con respecto al anterior Fig, 3.8 de esta forma  $g_b = -0.1258$ 

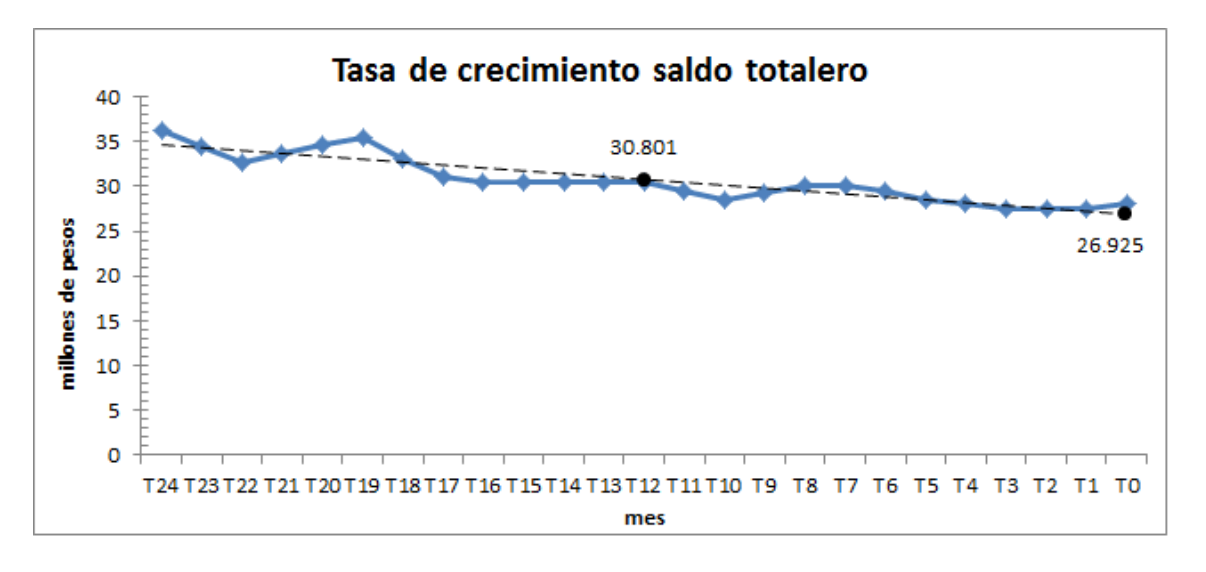

Figura 3.8: La tasa de crecimiento es  $g_b = -0.1258$ 

Finalmente el valor presente de las perdidas por clientes totaleros sería:

$$
V_2 = -\frac{10,251 * 2,261}{2} - \frac{12 \times 10,251 \times 2,261[1 - (1 + 0.05)^{-33/365}]}{0.05 - (-0.1258)}
$$

 $V_2 = -11,590,895 - 6,963,420 = -\$18,554,314$ 

## 3.3. Cálculo del Valor Presente de los ingresos por revolventes

Utilizamos la siguiente formula para obtener el valor presente

$$
V_3 = \frac{NC(R-r)}{r - g_c} \left(\frac{12 + g_c}{12 + r}\right)
$$

Donde:

 $R =$ Tasa anual de interés sobre el saldo revolvente.

Para determinar este valor sumemos los intereses cobrados por mes, únicamente para clientes en bucket 0, despu´es calcular el porcentaje de intereses cobrados con respecto al saldo total. El porcentaje promedio de estos intereses es:  $R = 34.59\%$  Fig, 3.9

Finalmente tenemos:

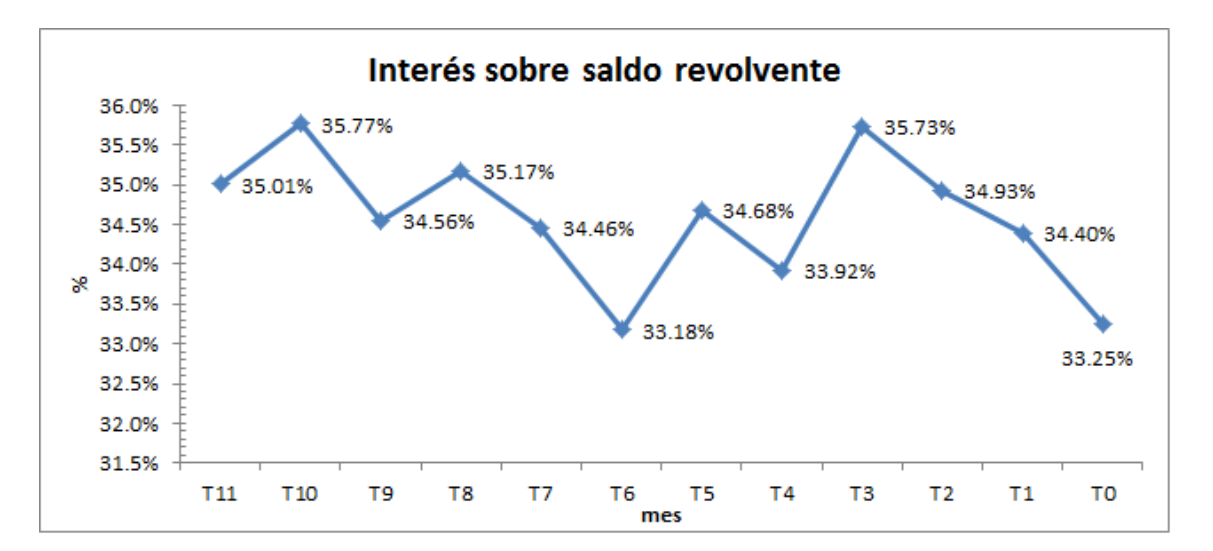

Figura 3.9: El promedio de los intereses en el ultimo año es  $R = 34.59\%$ 

$$
V_3 = \frac{10,251 \times 9,158.90 \times (0.3459 - 0.05)}{0.05 + 0.3243} \left(\frac{12 - 0.3243}{12 + 0.05}\right)
$$

 $V_3 = 74, 213, 426 \times 0.9689 = $71, 908, 041$ 

## 3.4. Cálculo del Valor Presente de las perdidas por gastos de operación e incumplimiento de pago

Este valor se calcula como:

$$
V_4 = -\frac{(x+d)NC}{r-g_c}
$$

Donde:

- $x = 0\%$ <sup>1</sup> de gastos de operación
- $d =$ Tasa de morosidad

La tasa de morosidad se refiere al porcentaje de clientes que no pagan su adeudo total antes de la fecha limite de pago, con respecto al saldo total. Usaremos el porcentaje de saldo a partir del segundo bucket con respecto al saldo total. Fig, 3.10 El promedio durante el ultimo año es:  $d = 11.6\,\%$ 

Por lo tanto tenemos:

$$
V_4 = \frac{(0 + 0.116) \times 10,251 \times 9,158.90}{0.05 + 0.3243}
$$

$$
V_4 = -29, 121, 431
$$

La perdida total por gastos de operación e impago durante toda la vigencia del portafolio.

<sup>&</sup>lt;sup>1</sup>Se considera una tasa del 0% para que el resultado de la valuación del portafolio sea comparable con los otros dos modelos con los que estamos trabajando, los cuales no consideran ´este gasto

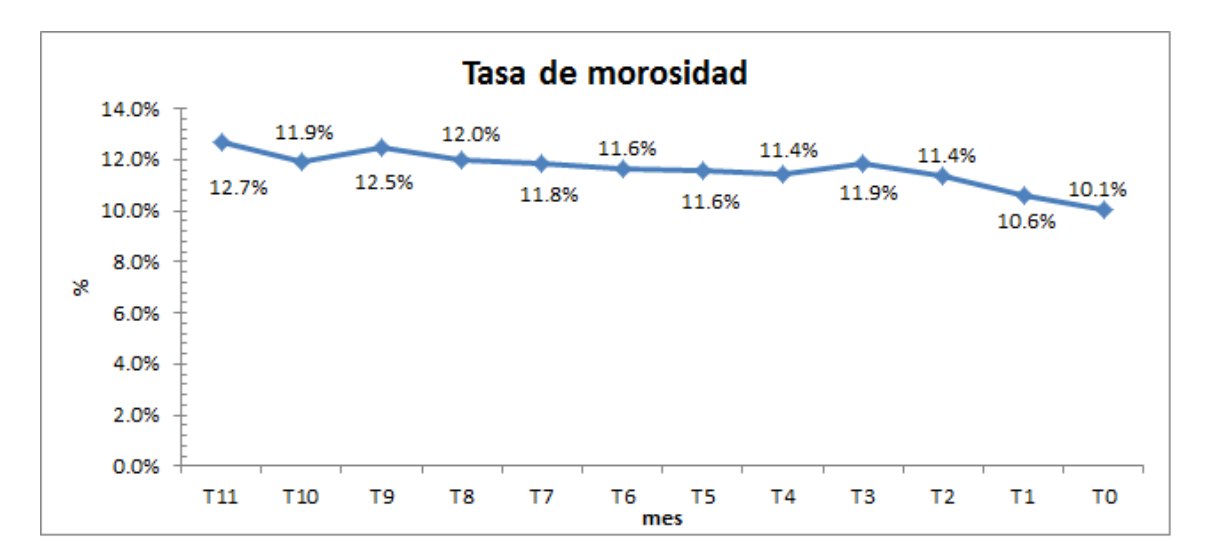

Figura 3.10: El promedio en el ultimo año de la tasa de morosidad es  $d = 11.6\%$ 

## 3.5. Cálculo del Valor Presente de las cuotas de intercambio

Se calcula de la siguiente forma:

$$
V_5 = \frac{12aNS}{r - g_s}
$$

Donde:

 $\blacksquare$  a = Cuota de intercambio

Se considera  $a = 1.10\%$ .

 $S =$ Promedio de ventas anuales

El promedio de ventas por cuotas de intercambio mensual es:  $S = 1,682$  Fig, 3.11.

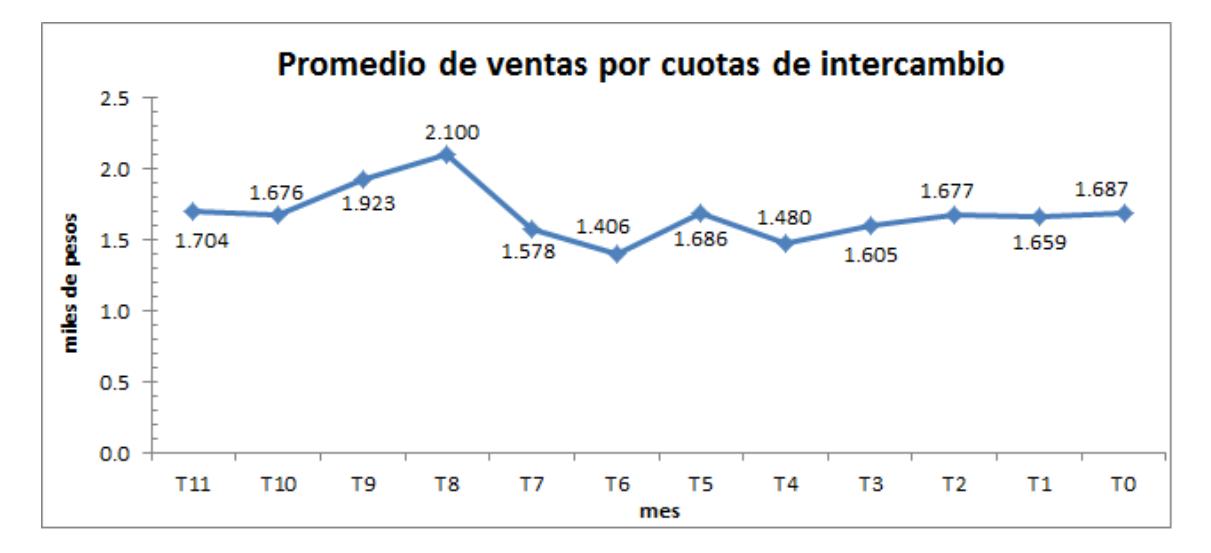

Figura 3.11: promedio de ventas por cuotas de intercambio es  $S = 1,682$ 

 $g_s$  = Tasa de crecimiento de las ventas anuales por año

Este valor lo determinaremos considerando el total de ventas mensual durante los 2 años. Ajustamos una linea de tendencia para calcular la tasa de crecimiento histórica y futura, notese que las ventas del ultimo año decrecen a una tasa  $-0.2213$  con respecto al año anterior Fig,3.12  $g_s = -0.2213$ 

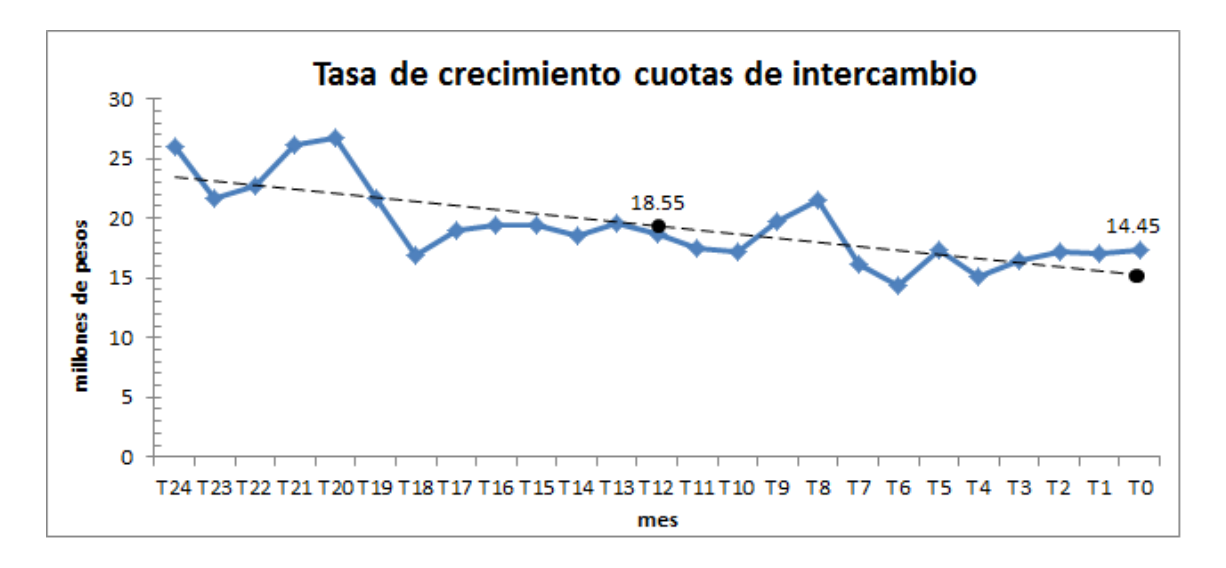

Figura 3.12:

La grafica representa la tasa de crecimiento de las ventas por cuotas de intercambio del ultimo año con respecto al anterior  $g_s = -0.2213$ 

Por lo tanto el valor presente de las cuotas de intercambio durante la vigencia del portafolio es:

$$
V_5 = \frac{12 \times 0.011 \times 10, 251 \times 1,682}{0.05 - -0.2213}
$$

$$
V_5 = \$8,387,058
$$

### 3.6. Cálculo del Valor Presente Neto del Portafolio

Por lo tanto el VPN del portafolio es:

$$
VPN = V_1 + V_2 + V_3 + V_4 + V_5
$$

 $VPN = $95, 269, 167 - $18, 554, 314 + $71, 908, 041 - $29, 121, 431 + $8, 387, 058$ 

 $VPN = $127,888,521$ 

En conclusión tenemos que el valor presente del portafolio es 0.9 veces su valor actual. Recordemos que este factor es el máximo que puede tomar, ya que el modelo que plantea JP Morgan es a perpetuidad, es decir, para toda la vida del portafolio.

## Capítulo 4

# Modelo actuarial a nivel portafolio - Loss Forecasting

La valuación para este modelo se hace considerando el portafolio total de la cartera de crédito y con base en tendencias de indicadores financieros de la institución se pronosticará su valor presente y finalmente el precio del portafolio.

A continuación se muestra un caso practico. Supóngase un portafolio de tarjeta de crédito con información de 24 meses que denotaremos como:  $T_{24}$  el primer mes histórico que se tiene de información y  $T_0$  el último mes. El precio del portafolio estará dado por el valor presente de los ingresos menos el valor presente de las pérdidas al mes  $T_0$ .

Valor del portafolio =  $VP_{\text{ingress}} - VP_{\text{perdidas}}$ 

## 4.1. Valor presente de las perdidas

Para el cálculo de las pérdidas analizaremos la tendencia de las siguientes variables mediante la regresión lineal asociada a cada una, posteriormente se pronosticará el valor mensual de cada variable haciendo tender la regresión lineal asociada a 4 años:

- Saldo: Monto total que el cliente tiene al cierre de un mes en específico.
- Bucket: Posibles estatus de morosidad en los que el cliente puede caer al no cumplir con sus pagos.
- Reserva: Monto que la institución financiera provisiona en caso de que el cliente no pague sus obligaciones crediticias.
- Write Off: También conocido como monto de cartera castigada en el mes.
- Quitas: Monto que la institución condona al cliente de su deuda original derivado de alguna negociación de pago.
- Recovery: Monto que la institución recuperó de la cartera castigada.
- Insolvencia: Monto que la institución admite como pérdida del ejercicio en cuestión.

### 4.1.1. Saldo

Como primer paso se analiza la matriz de transición durante  $T_{24}-T_0$  para la variable saldo y de acuerdo al porcentaje de saldo en cada Flow rate se pronostica el monto mensual en los 4 años siguientes.

Sea:

- Flow 0-1 porcentaje de saldo que no se pago en el nivel 0 y por consiguiente migro al nivel 1.
- Flow 1-2 porcentaje de saldo que no se pago en el nivel 1 y por consiguiente migro al nivel 2.
- Flow 2-3 porcentaje de saldo que no se pago en el nivel 2 y por consiguiente migro al nivel 3.
- Flow 3-4 porcentaje de saldo que no se pago en el nivel 3 y por consiguiente migro al nivel 4.
- Flow 4-5 porcentaje de saldo que no se pago en el nivel 4 y por consiguiente migro al nivel 5.

En la Fig.4.1 se ilustra el calculo por Flow rate durante el primer año  $T_{24}-T_{12}$ , el procedimiento es el mismo para el año siguiente

|                |             |             |                 |             |             |                 | <b>SALDO T24-T12</b>                                                  |             |                 |             |                 |             |                |
|----------------|-------------|-------------|-----------------|-------------|-------------|-----------------|-----------------------------------------------------------------------|-------------|-----------------|-------------|-----------------|-------------|----------------|
| Bucket         | <b>T24</b>  | <b>T23</b>  | T <sub>22</sub> | <b>T21</b>  | <b>T20</b>  | T <sub>19</sub> | <b>T18</b>                                                            | <b>T17</b>  | T <sub>16</sub> | <b>T15</b>  | T <sub>14</sub> | <b>T13</b>  | <b>T12</b>     |
| 0              | 199,504,509 | 190,744,576 | 179,740,858     | 181,599,253 | 174,870,937 | 170,701,266     | 161,243,819                                                           | 156,010,799 | 156,505,250     | 152,139,258 | 148,550,722     | 141,671,389 | 137,351,801    |
|                | 16,70<br>÷  | 17,045,962  | 15,594,532      | 12,210,299  | 8,728,576   | 8,704,382       | 0,530,465                                                             | 8,359,918   | 7,343,437       | 8,995,569   | 7,488,635       | 7,014,403   | 8,213,428      |
| $\overline{2}$ | 8,657,002   | 1,275,366   | 11,869,180      | 10,591,752  | 7,325,927   | 5,930,893       | T<br>5,415,757                                                        | 4,912,591   | 5,079,573       | 3,563,820   | 5,862,866       | 4,963,232   | 5,283,521      |
| 3              | 7,688,466   | 7,843,136   | 9,534,889       | 10,984,621  | 9,405,654   | \$,273,467      | 5,508,451                                                             | 5,280,864   | 4,278,826       | 4,235,010   | 3,792,838       | 5,682,706   | 15,138,443     |
| 4              | 7,848,256   | 6,336,868   | 6,338,685       | 8,224,393   | 9,701,024   | 8421,415        | 5,839,551                                                             | 5,418,867   | 4,794,968       | 4,485,524   | 4,411,626       | 4,066,786   | ÷<br>5,202,520 |
| 5              | 537,682     | 7,077,958   | 6,147,701       | 5,881,197   | 7,338,103   | 8367,231        | 7,936,022                                                             | 6,078,335   | 5,606,550       | 4,717,302   | 4,062,467       | 4263,693    | 3,665,958      |
|                |             |             |                 |             |             |                 |                                                                       |             |                 |             |                 |             |                |
|                |             |             |                 |             |             |                 | <b>PROBABILIDAD DE TRANSICION MÉNSUAL DE UN NIVEL A OTRO. T24-T12</b> |             |                 |             |                 |             |                |
| <b>FLOWS</b>   | T24-T23     | T23-T22     | T22-T21         | T21-T20     | T20-T19     | $T19-T1B$       | T18-T17                                                               | T17-T16     | T16-T15         | T15-T14     | T14-T13         | $T13-T12$   |                |
| $0 - 1$        | 8.5%        | 8.2%        | 6.8%            | 4.8%        | 5.0%        | 6.2%            | 5.2%                                                                  | 4.7%        | 5.7%            | 4.9%        | 4.7%            | 5.8%        |                |
| $1 - 2$        | 67.5%       | 69.6%       | 67.9%           | 60.0%       | 67.9%       | \$ታ*            | 46.7%                                                                 | 60.8%       | 48.5%           | 65.2%       | 66.3%           | ∤5.3∦6      |                |
| $2 - 3$        | 90.6%       | 84.6%       | 92.5%           | 88.8%       | 85.6%       | 92.9%           | 97.5%                                                                 | 87.1%       | 83.4%           | 100.0%      | 96.9%           | 100.0%      |                |
| $3-4$          | 82.4%       | 80.8%       | 86.3%           | 88.3%       | 89.5%       | 93.1%           | 98.4%                                                                 | 90.8%       | 100.0%          | 100.0%      | 100.0%          | 46%         |                |
| $4-5$          | 90.2%       | 97.0%       | 92.8%           | 89.2%       | 86.3%       | 94.2%           | 100.0%                                                                | 100.0%      | 98.4%           | 90.6%       | 96.6%           | 90.1%       |                |

 ${\tt Figure~4.1:}$ 

|              | PROBABILIDAD DE TRANSICION MENSUAL DE UN NIVEL A OTRO PERIODO T24-T12                                                                                                    |         |         |              |         |             |              |         |         |              |         |         |
|--------------|----------------------------------------------------------------------------------------------------|---------|---------|--------------|---------|-------------|--------------|---------|---------|--------------|---------|---------|
| <b>FLOWS</b> | T24-T23                                                                                                    | T23-T22 | T22-T21 | T21-T20      | T20-T19 | T19-T18     | T18-T17      | T17-T16 | T16-T15 | T15-T14      | T14-T13 | T13-T12 |
| $0 - 1$      | 8.5%                                                                                                    | 8.2%    | 6.8%    | 4.8%         | 5.0%    | 6.2%        | 5.2%         | 4.7%    | 5.7%    | 4.9%         | 4.7%    | 5.8%    |
| $1 - 2$      | 67.5%                                                                                                    | 69.6%   | 67.9%   | 60.0%        | 67.9%   | 62.2%       | 46.7%        | 60.8%   | 48.5%   | 65.2%        | 66.3%   | 75.3%   |
| $2 - 3$      | 90.6%                                                                                                    | 84.6%   | 92.5%   | 88.8%        | 85.6%   | 92.9%       | 97.5%        | 87.1%   | 83.4%   | 100.0%       | 96.9%   | 100.0%  |
| $3-4$        | 82.4%                                                                                                    | 80.8%   | 86.3%   | 88.3%        | 89.5%   | 93.1%       | 98.4%        | 90.8%   | 100.0%  | 100.0%       | 100.0%  | 91.6%   |
| $4-5$        | 90.2%                                                                                                    | 97.0%   | 92.8%   | 89.2%        | 86.3%   | 94.2%       | 100.0%       | 100.0%  | 98.4%   | 90.6%        | 96.6%   | 90.1%   |
|              |                                                                                                    |         |         |              |         |             |              |         |         |              |         |         |
|              | PROBABILIDAD DE TRANSICION MENSUAL DE UN NIVEL A OTRO PERIODO T12-T0                                                                                                    |         |         |              |         |             |              |         |         |              |         |         |
| <b>FLOWS</b> | T12-T11                                                                                                    | T11-T10 | T10-T9  | <b>T9-T8</b> | T8-T7   | T7-T6       | <b>T6-T5</b> | $T5-T4$ | T4-T3   | <b>T3-T2</b> | $T2-T1$ | T1-T0   |
| $0 - 1$      | 5.5%                                                                                                    | 6.6%    | 6.1%    | 5.4%         | 5.0%    | 5.4%        | 4.8%         | 5.3%    | 4.3%    | 4.5%         | 4.6%    | 4.5%    |
| $1-2$        | 69.2%                                                                                                    | 65.9%   | 72.5%   | 54.9%        | 59.8%   | 71.3%       | 73.0%        | 75.3%   | 67.4%   | 68.9%        | 65.5%   | 64.8%   |
| $2 - 3$      | 91.1%                                                                                                    | 86.3%   | 94.9%   | 86.3%        | 96.3%   | 92.0%       | 96.7%        | 91.3%   | 96.8%   | 92.0%        | 96.4%   | 100.0%  |
| $3-4$        | 91.8%                                                                                                    | 85.9%   | 85.7%   | 86.3%        | 92.5%   | 93.9%       | 89.6%        | 86.8%   | 95.6%   | 93.6%        | 92.0%   | 86.3%   |
| $4-5$        | 100.0%                                                                                                    | 95.2%   | 98.5%   | 97.2%        | 100.0%  | 99.7%       | 91.3%        | 89.7%   | 93.3%   | 100.0%       | 100.0%  | 100.0%  |
| castigo.     | El primer término de la tabla indica que el 8.5% del saldo no se pagó en el mes correspondiente $T_{24}$ y al siguiente mes $T_{23}$ migro al nivel<br>1 de mora. Nótese que en ambas tablas la probabilidad de transición del nivel 2 al 3 es altamente probable, por lo que podemos concluir<br>que un cliente que esta en bucket 2 es muy probable que no cumpla con sus pagos y siga avanzando en nivel de mora hasta llegar a |         |         |              |         | Figura 4.2: |              |         |         |              |         |         |

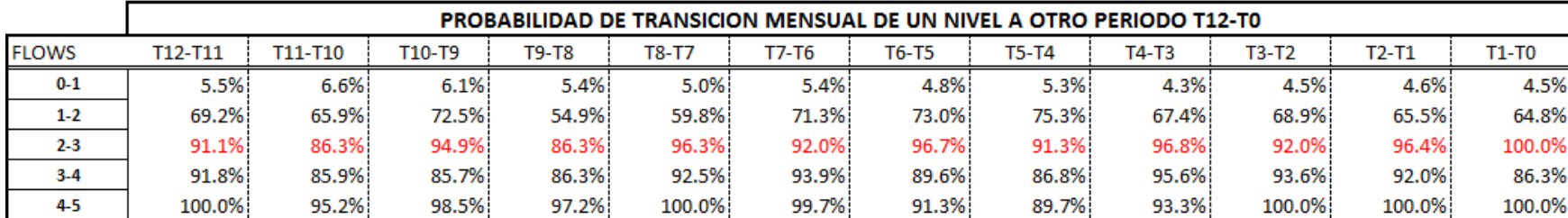

Los porcentajes pronosticados de acuerdo al nivel Flow 0-1 se muestra en la Fig.4.3. Dado que los flows rate's son estacionales se pronostican en función al valor dado del mismo mes pero tomado del año próximo pasado.

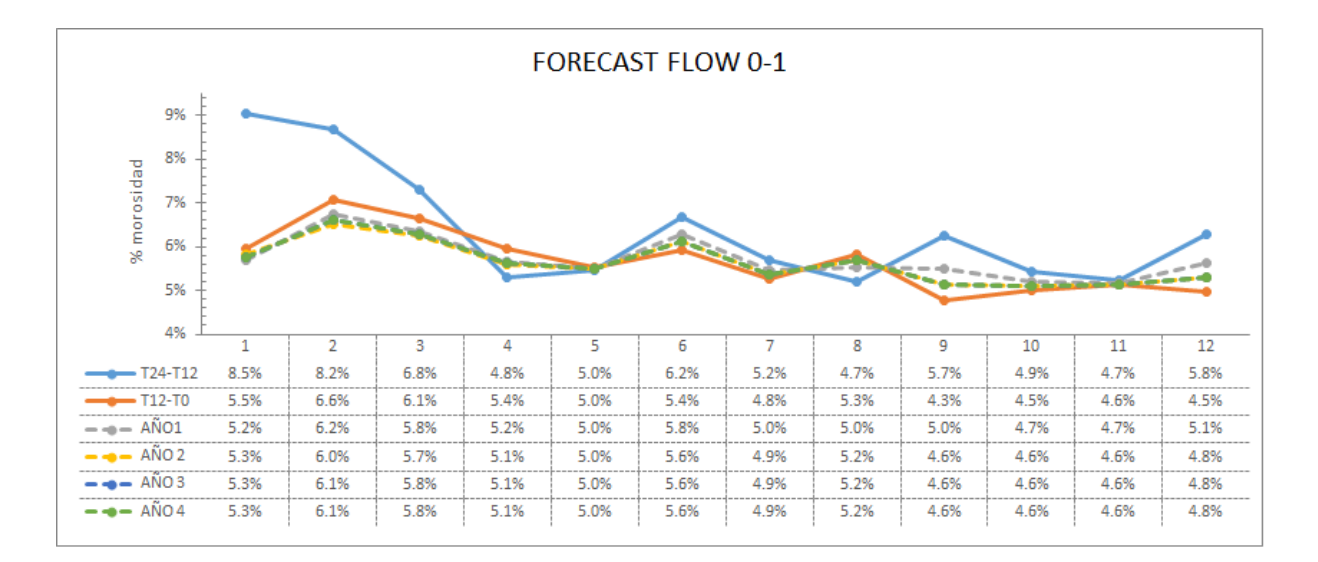

Figura 4.3:

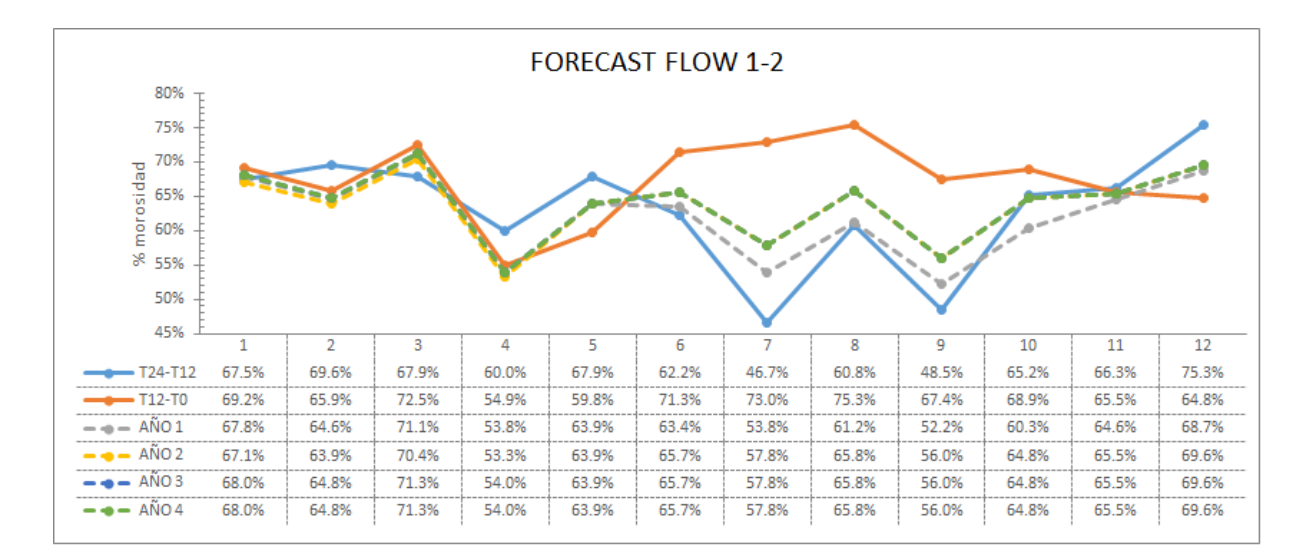

Figura 4.4:

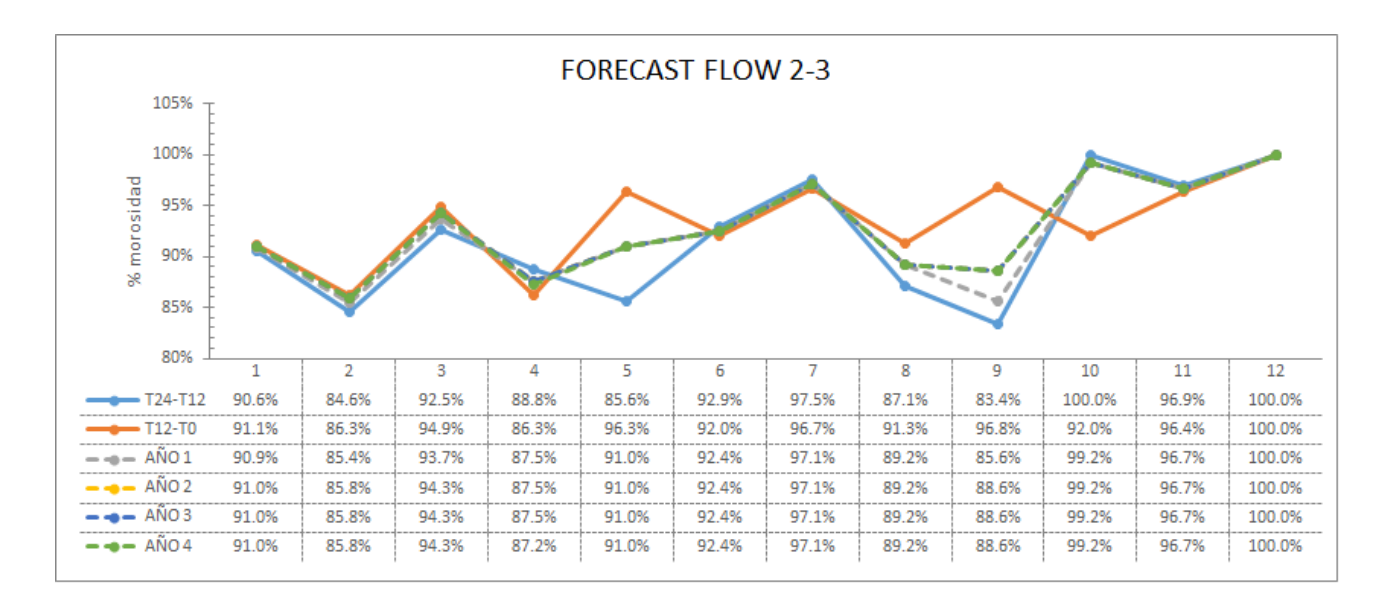

Figura 4.5:

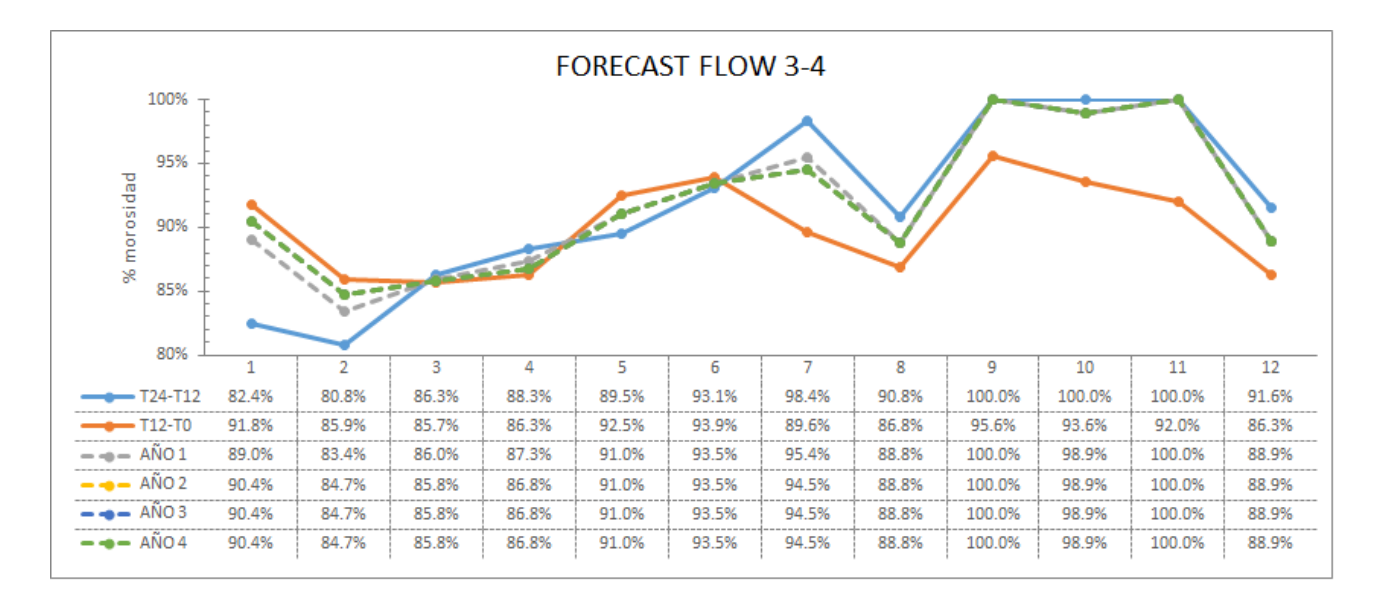

Figura 4.6:

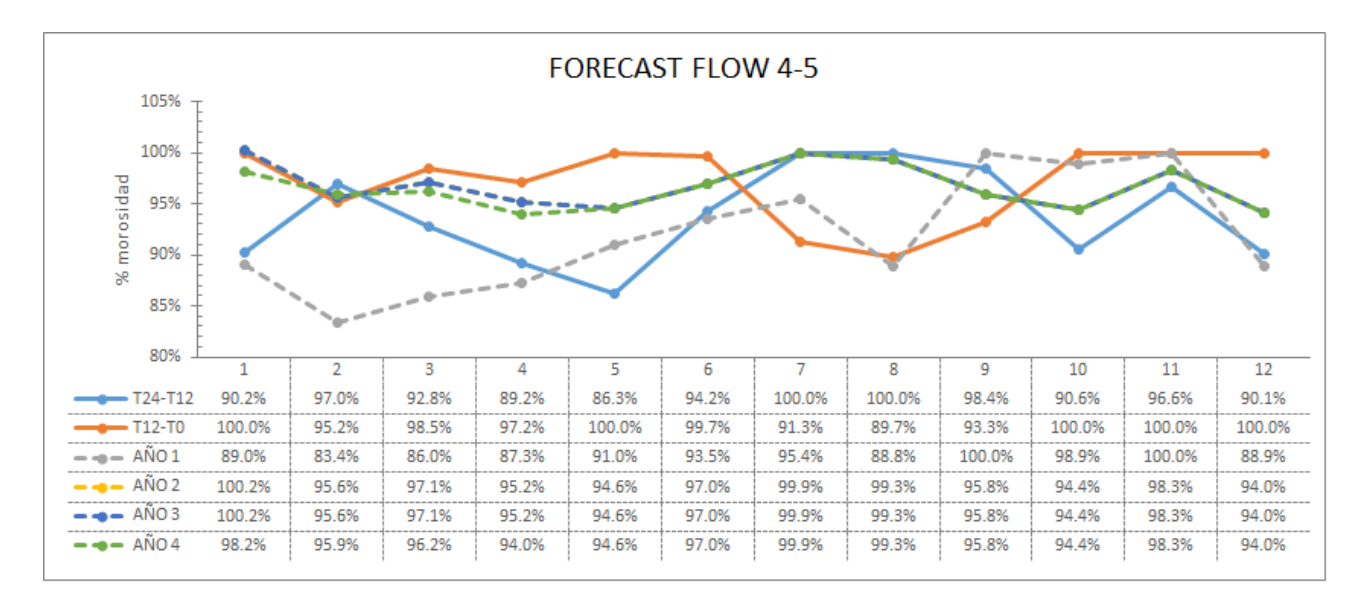

#### Figura 4.7:

Para pronosticar el saldo en los meses 1-48 analizamos únicamente el comportamiento del saldo en el bucket 0, es decir, saldo de clientes al corriente y ajustamos una regresión a la tendencia histórica la cual haremos tender a 48 meses, de esta manera sabremos el monto mensual de la cartera al corriente durante los próximos 48 meses: Fig.4.8.

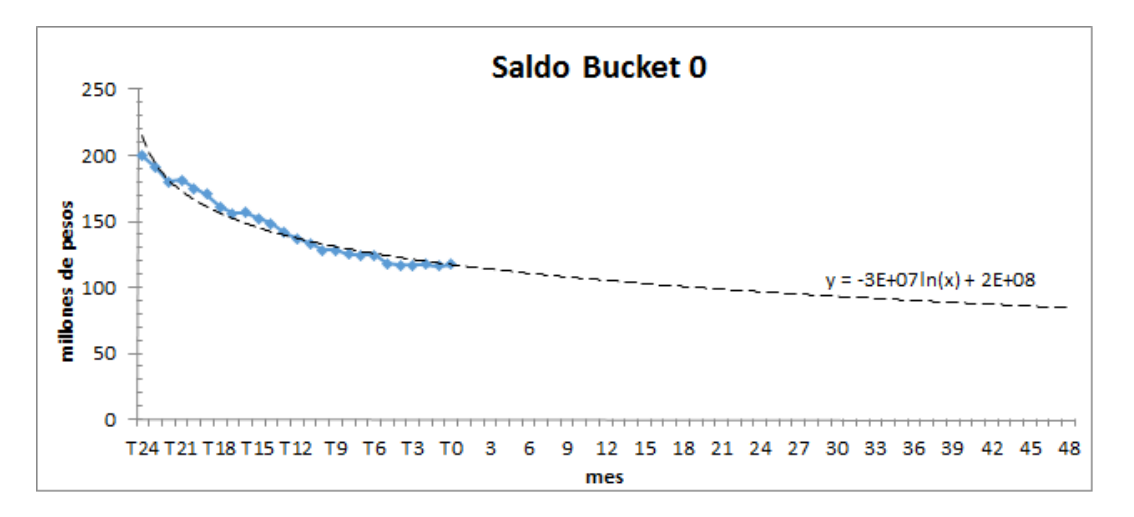

Figura 4.8:

Dado el resultado de la cartera al corriente, para estimar el saldo de la cartera de 1 a 5 pagos vencidos se hará lo siguiente:

$$
\mathbf{Saldo}_{Bucker_n}^t = \mathrm{Saldo}_{Bucker_{n-1}}^{t-1} \times \mathrm{Flow}_{(n-1)-n}^t \qquad \forall \quad 1 \le n \le 5 \quad 1 \le t \le 48
$$

Es decir:

- Saldo nivel 1 mes 1: Multiplicar el saldo del nivel 0 en el mes  $T_0$  por Flow rate 0-1 del primer mes pronosticado.
- $\bullet\,$  Saldo nivel 2 mes 1: Multiplicar el saldo del nivel 1 en el mes $T_0$  por el Flow rate 1-2 del primer mes pronosticado.
- Saldo nivel 3 mes 1: Multiplicar el saldo del nivel 2 en el mes  $T_0$  por el Flow 2-3 del primer mes pronosticado.
- Saldo nivel 4 mes 1: Multiplicar el saldo del nivel 3 en el mes  $T_0$  por el Flow rate 3-4 del primer mes pronosticado.
- Saldo nivel 5 mes 1: Multiplicar el saldo del nivel 4 en el mes  $T_0$  por el Flow rate 4-5 del primer mes pronosticado.

En la Fig. 4.9 se muestra el comportamiento estimado del saldo.

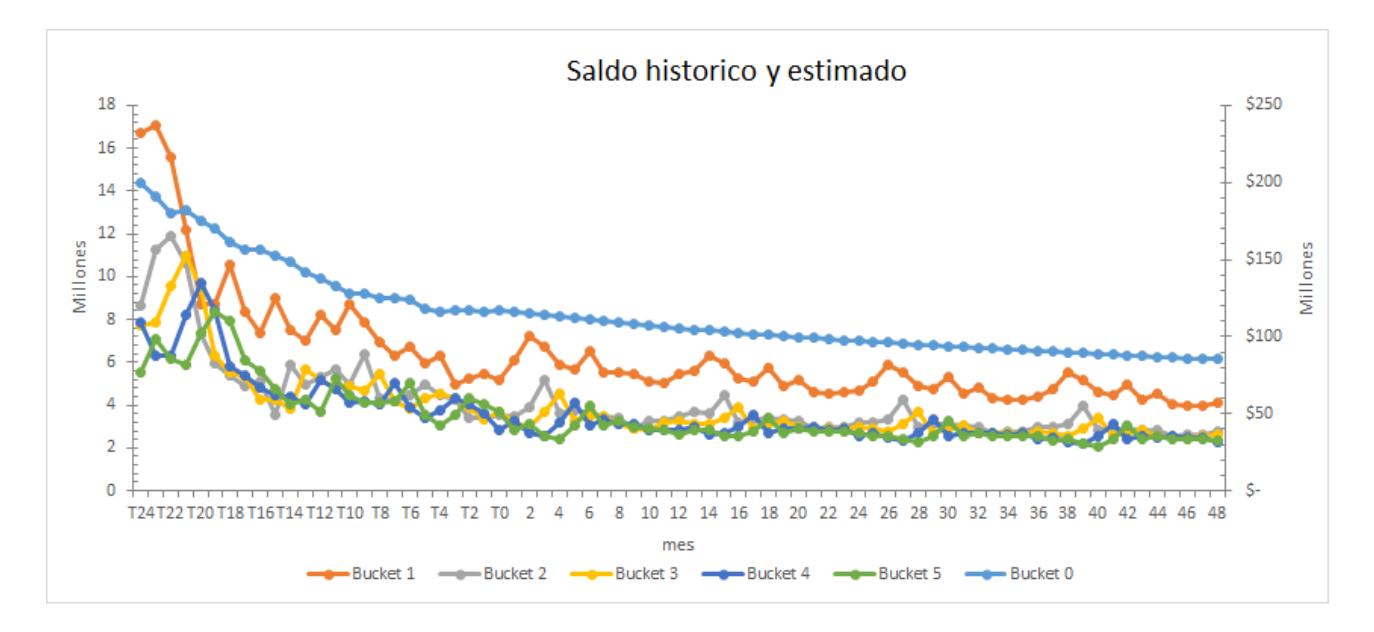

Figura 4.9:

### 4.1.2. Reserva

Otra de las variables importantes para el cálculo de las pérdidas, es el monto que la institución financiera reserva para hacer frente a los incumplimientos de los clientes.

Para el cálculo de la reserva mensual, nos fijamos en el porcentaje que se reserva con respecto al saldo y calculamos un factor por nivel de morosidad de acuerdo al comportamiento mostrado durante  $T_{11}$ - $T_0$ . Fig4.10

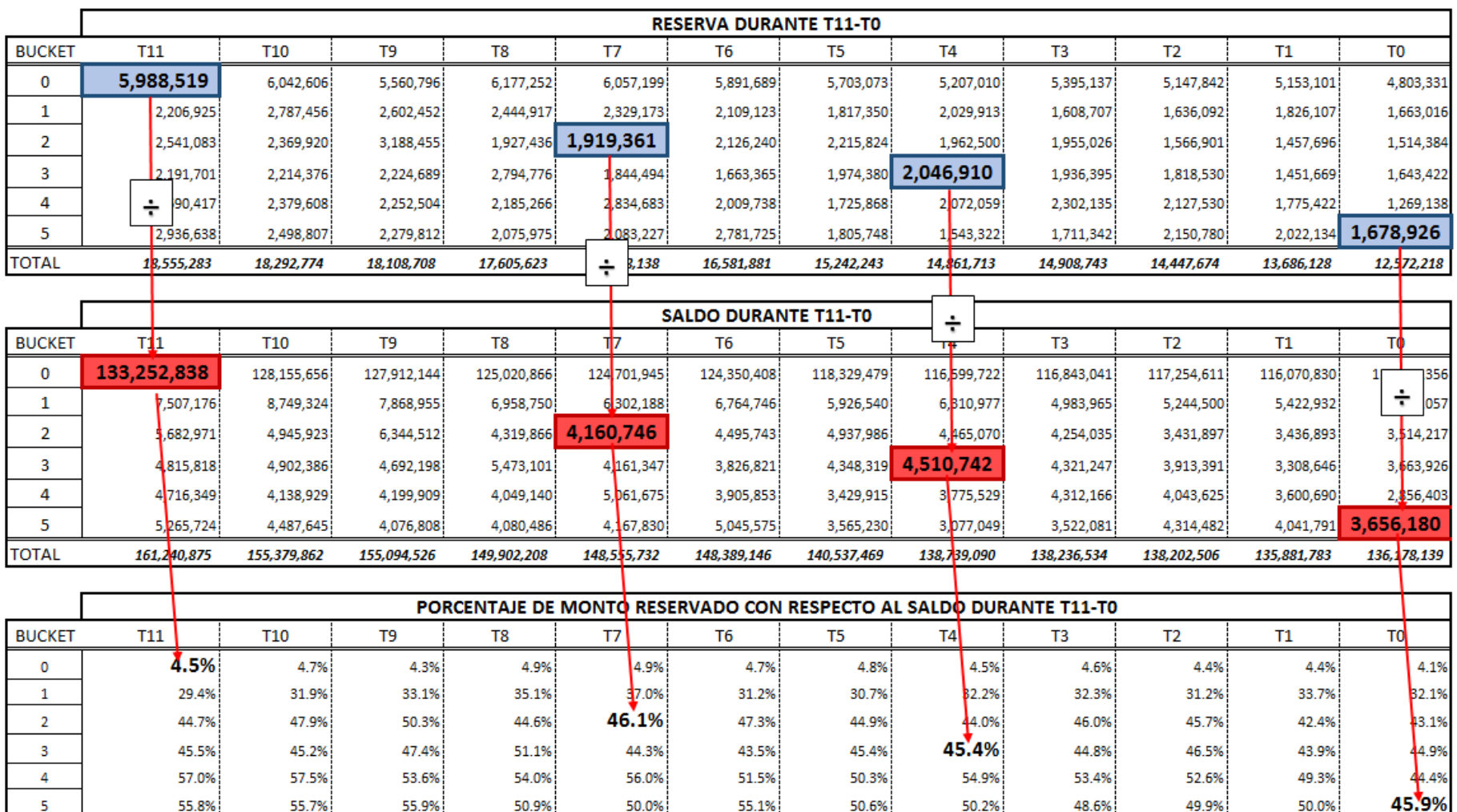

A continuación se calcula el factor por nivel de morosidad de acuerdo al porcentaje reservado en el periodo  $T_{11}$ - $T_0$  de la Fig.4.10.

- El factor resultante del promedio en el bucket 0 es factor<sub>0</sub> =  $4,58\%$
- El factor resultante del promedio en el bucket 1 es factor $_1 = 32.48\%$
- El factor resultante del promedio en el bucket 2 es factor $_2 = 45,57\%$
- El factor resultante del promedio en el bucket 3 es factor $_3 = 45,65\,\%$  $\blacksquare$
- El factor resultante del promedio en el bucket 4 es factor $_4 = 52,88\%$  $\blacksquare$
- El factor resultante del promedio en el bucket 5 es factor $_5 = 51,55\,\%$

La reserva en los meses 1-48 es el producto del factor de reserva por el saldo en el mes a pronosticar.

$$
\text{Reserva}_{bucket_n}^t = \text{Saldo}_{bucket_n}^t \times \text{factor}_n \qquad \forall \quad 0 \le n \le 5, \quad 1 \le t \le 48
$$

$$
\Rightarrow \text{Reserva}_{t} = \sum_{n=0}^{5} \text{Reserva}_{bucket_n}^{t} \qquad 1 \leq t \leq 48
$$

En la Fig. 4.11 se muestra el comportamiento estimado de la reserva.

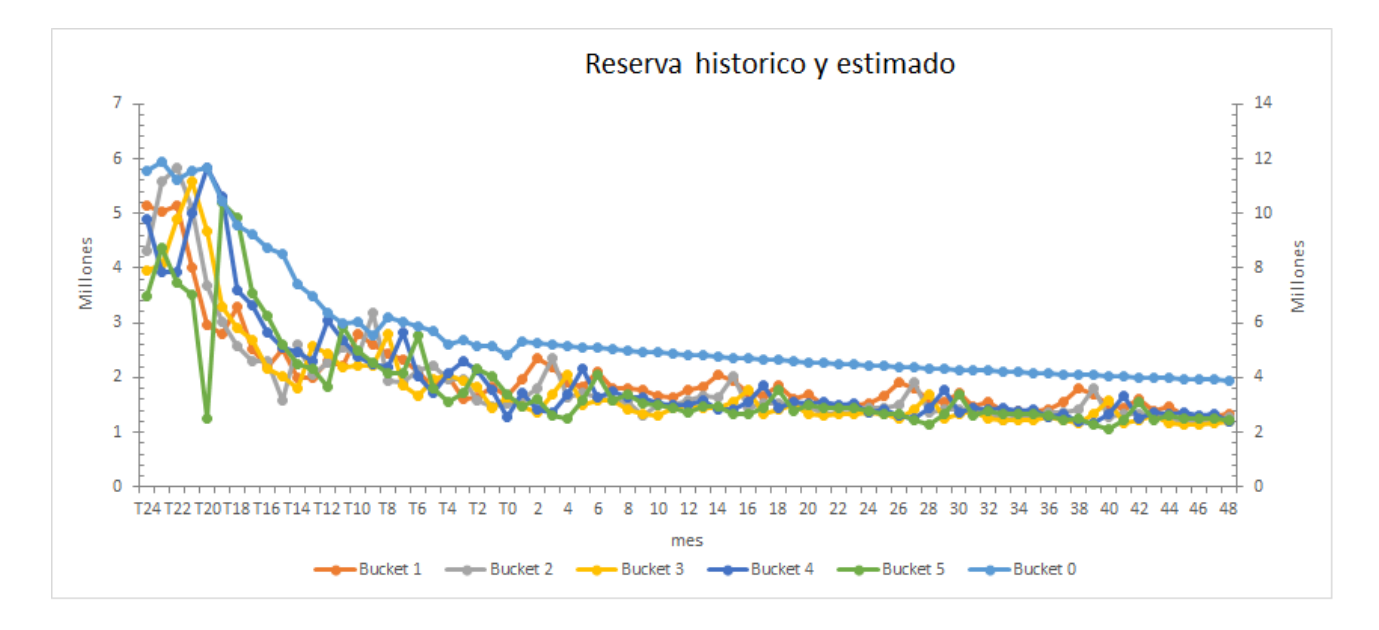

Figura 4.11:

Posteriormente se calculan los siguientes indicadores durante los meses  $T_{23}$ -48:

WOF: Write off, monto que se asume como castigo del mes anterior en el que se valúa la cartera Fig.4.12.  $\text{WOF}_t = \text{Saldo}_{bucket_5}^{t-1}$ 

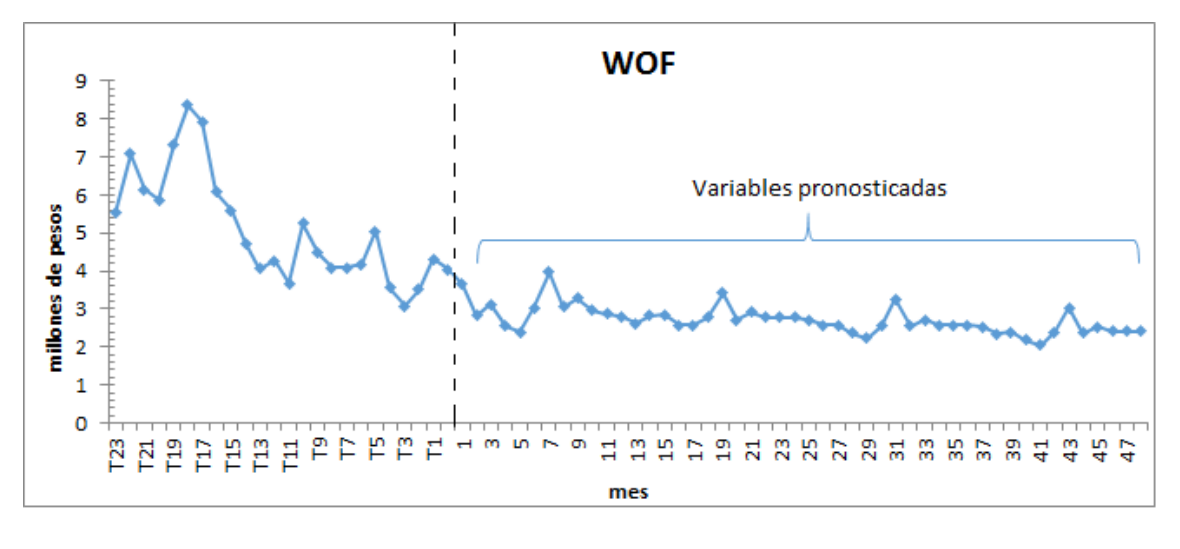

Figura 4.12:

Delta Reserva: Diferencia de la reserva entre un mes y el mes anterior. Fig.4.13

Delta reserva<sub>t</sub> = Reserva<sub>t</sub> – Reserva<sub>t-1</sub>

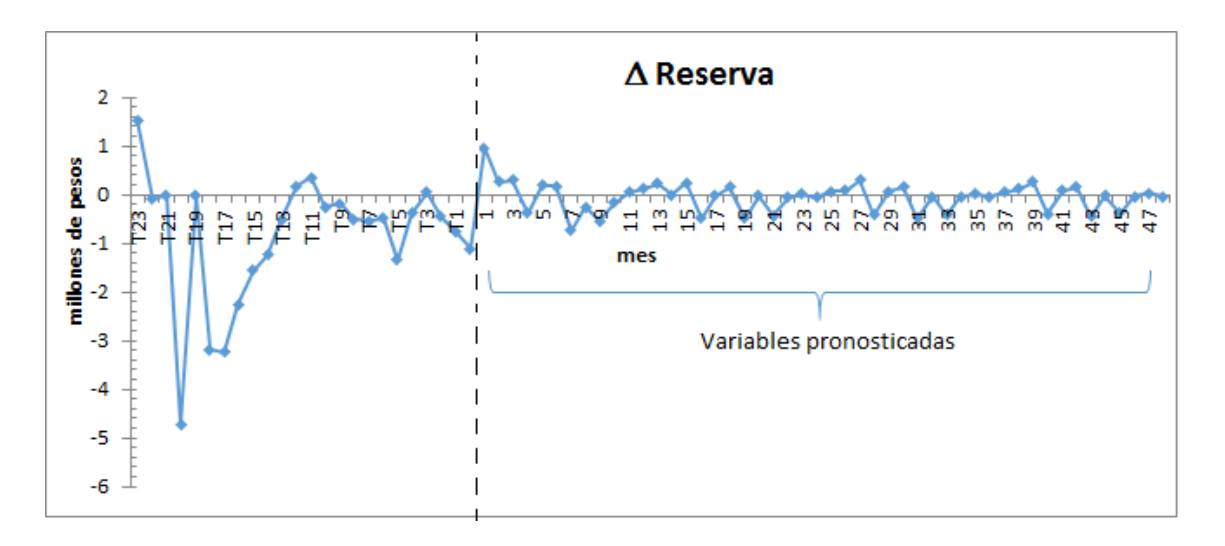

Figura 4.13:

- Quitas: El monto que la institución bancaria condona de la deuda de un cliente cuando este no cumple con sus pagos.
	- Para ´este caso inferiremos el monto en quita utilizando el 0.31 % del saldo de la cartera que se encuentra en 2 o más pagos vencidos.<sup>2</sup> Fig.4.14

$$
\mathbf{Quitas}_t = \sum_{n=2}^{5} \mathrm{Saldo}_{bucket_n}^t \times 0.31\,\%
$$

<sup>&</sup>lt;sup>2</sup>Considerar que éste dato se obtiene puntualmente de la institución, dado que en el presente trabajo estamos trabajando con datos ficticios solo se propone ésta técnica de estimación.

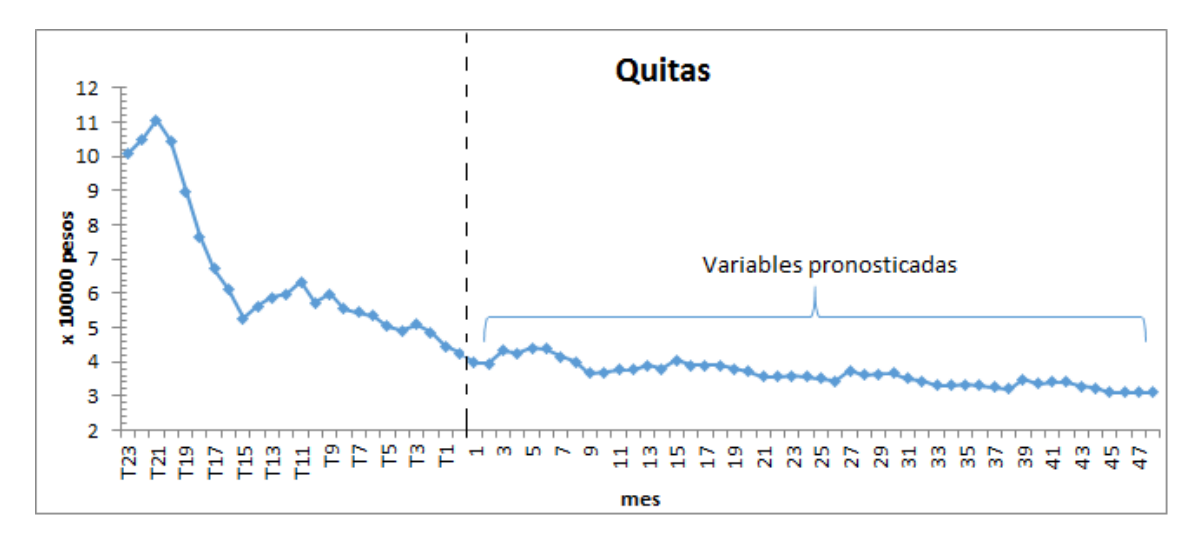

Figura 4.14:

- Recovery: Monto que la institución recuperó de la cartera castigada.
	- $\bullet$  Para estimar las recuperaciones utilizaremos el 0.7% de la cartera en 2 o más pagos vencidos.<sup>3</sup> Fig.4.15

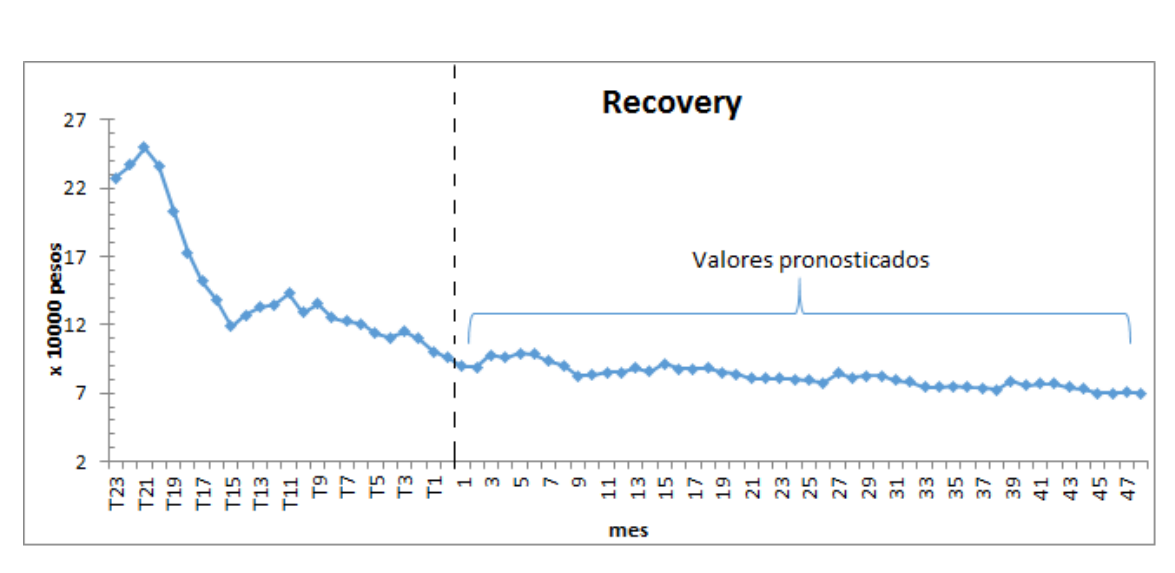

$$
\textbf{Recovery}_{t} = \sum_{n=2}^{5} \text{Saldo}_{bucket_n}^{t} \times 0.7\%
$$

Figura 4.15:

Por lo tanto el cálculo de la insolvencia es:

$$
Insolvenciat = WOFt + Delta Reservat + Quitast - Recoveryt \qquad \forall \quad 1 \le t \le 48
$$

<sup>&</sup>lt;sup>3</sup>Este factor varia de acuerdo a cada institución y debido a que en el presente trabajo estamos trabajando con datos ficticios se propone ésta técnica de estimación.

Como ejemplo se calculará la pérdida esperada en el mes 1

- WOF = \$3,656,180 corresponde al saldo del bucket 5 en el mes  $T_0$ , pues sabemos que este monto no se pagó en  $T_0$  y al siguiente mes (mes 1) es una obligación que tendrá que asumir el banco. ver Fig.4.10
- Delta reserva: 13, 536, 295 − 12, 572, 218 =\$964,077
- Quitas:  $12,797,228 \times 0.31\% = 39,671$  el primer término corresponde a la suma del saldo en los bucket 2-5 del mes 1.
- Recovery:  $12,797,228 \times 0.7\% = 89,581$ .

$$
Insolvencia1 = 3,656,180 + 964,077 + 39,671 + 89,581
$$
  
= 4,570,348

Suponiendo una tasa de interés anual del 5%, el valor presente al mes $T_0$  de la pérdida esperada en el mes 1 es:

$$
VP_{mes1} = \text{Insolvencia}_1 \times v^1
$$
  
= 4,570,348  $\left(1 + \frac{0.05}{12}\right)^{-1}$   
= \$4,551,384

El valor presente de las perdidas en el portafolio es la suma de los valores presentes por mes.

$$
VP = \sum_{i=1}^{48} VP_{mesi}
$$

∴  $VP = $114,608,801$  Corresponde al valor presente de las perdidas en el portafolio

### 4.2. Valor presente de ingresos

Para el cálculo de los ingresos que tiene la institución sumaremos los ingresos obtenidos de cada una de las siguientes variables:

- Intereses Cobrados
- Gastos de Cobranza
- Seguros
- Anualidades

### 4.2.1. Ingreso por intereses cobrados

Analizamos los intereses cobrados durante  $T_{11}$ - $T_0$  (últimos 12 meses), puesto que en este periodo el comportamiento es estable Fig.4.16 y calculamos el ROA anual de intereses cobrados <sup>4</sup> de la variable, este factor es el porcentaje de intereses cobrados con respecto al saldo. Fig.4.17

En la gráfica se muestra el comportamiento histórico de las variables interés y saldo. La relación entre ambas variables hace que su comportamiento sea similar, pues un cliente que usa con frecuencia su tarjeta de crédito genera mayor saldo y por ende mayor es el interés que este pueda generar al no cumplir con sus obligaciones.

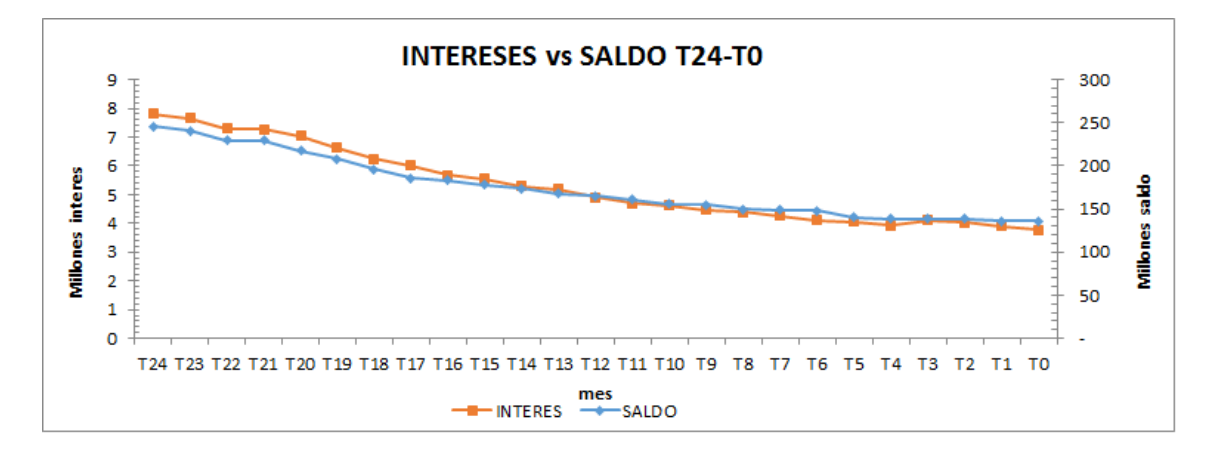

Figura 4.16:

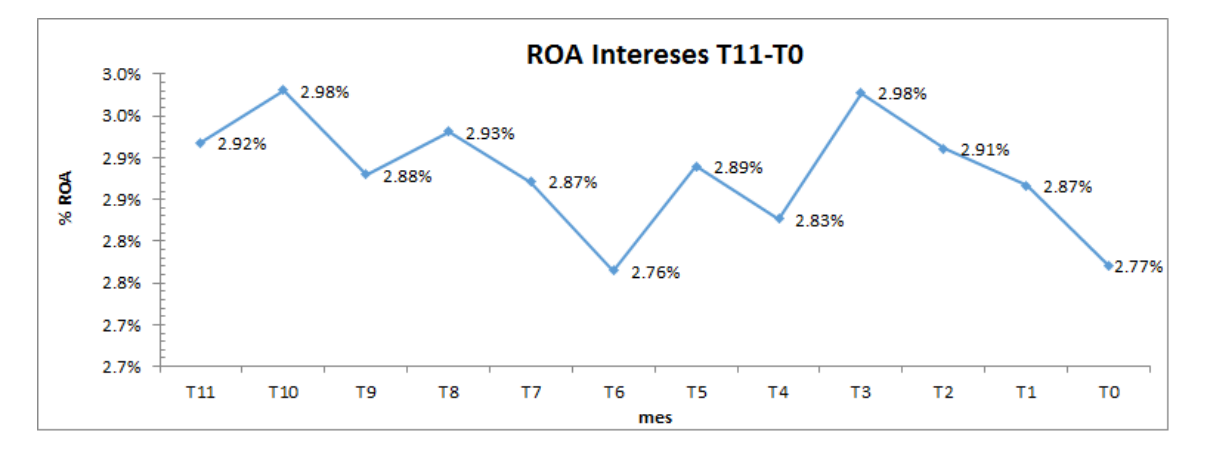

Figura 4.17:

El porcentaje promedio de  $ROA_{Intereses} = 2.88\%$  por lo tato el factor anual es  $ROA_{Intereses} = 34.59\%$ 

Dado el factor procedemos a estimar el valor mensual de los ingresos por intereses cobrados, el cual esta dado por el producto del saldo total/12 y el factor  $ROA_{Intereses}$ 

**Intereses cobrados**<sub>t</sub> = 
$$
\frac{\text{Saldo total}_t}{12} \times \text{ROA}_{Intereses}
$$
  $\forall$   $1 \le t \le 48$ 

 ${}^{4}ROA = Return$  Off Asset, es decir, de cada peso que tengo en cartera cuántos centavos obtengo de intereses cobrados

### 4.2. VALOR PRESENTE DE INGRESOS 71

Como ejemplo se calcula los intereses cobrados en el mes 1

- Saldo total en el mes<sub>1</sub> =  $135,045,678$
- $\blacksquare$  Factor ROA=34.59 %

**Intereses cobrados**<sub>mes1</sub> = 
$$
\frac{135,045,678}{12} \left(34.59\%\right)
$$

$$
= 3,892,509
$$

De la misma manera se calcula el valor de los intereses para los meses siguientes. en la Fig. 4.18 se muestra la tendencia de la variable para valores estimados.

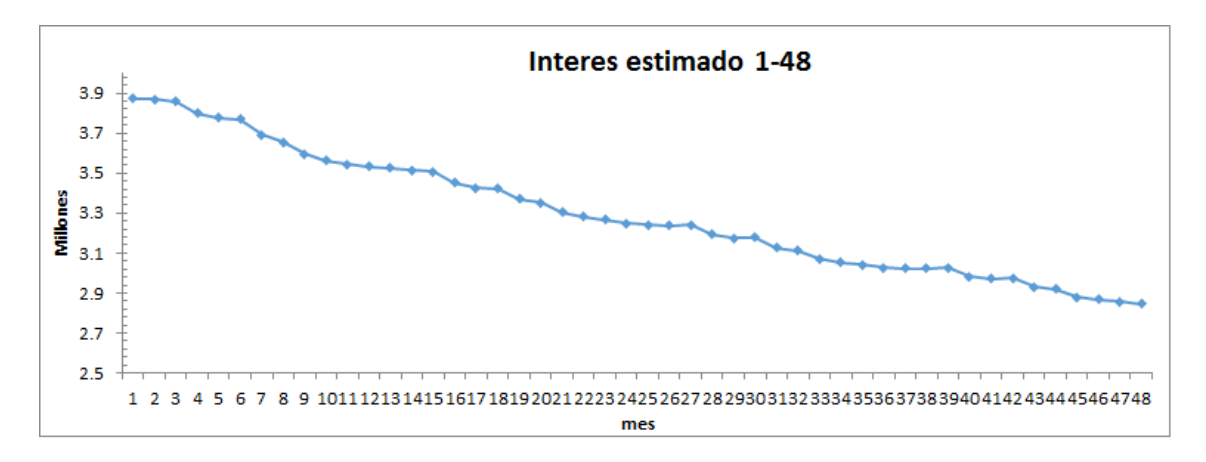

Figura 4.18:

### 4.2.2. Ingreso por gastos de Cobranza

Dado el comportamiento de las variables saldo y cobranza en  $T_{24}-T_0$ . Fig. 4.19. El ROA anual de ingreso por gasto de cobranza se calcula a partir del análisis en el ultimo año, ya que en este periodo las variables se estabilizan. <sup>5</sup>

El factor ROAcobranza, es el porcentaje de ingresos por gastos de cobranza con respecto al saldo de los clientes totaleros. Este ingreso esta garantizado al provenir de clientes cumplidores en sus pagos. Fig. 4.20

 $5Roa_{cobranza}$  de cada peso que se tiene en la cartera de clientes al corriente cuantos centavos se obtienen de gastos de cobranza.
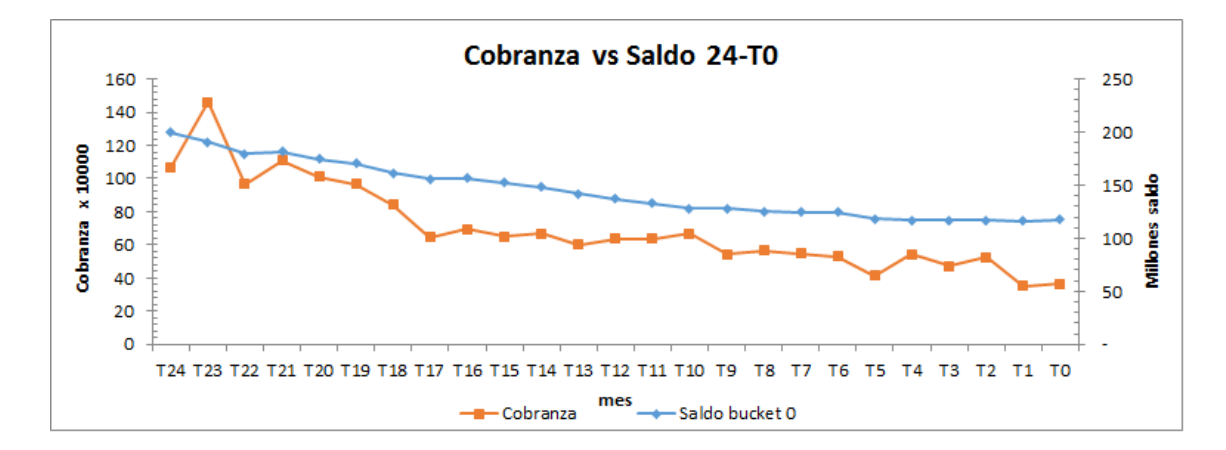

Figura 4.19:

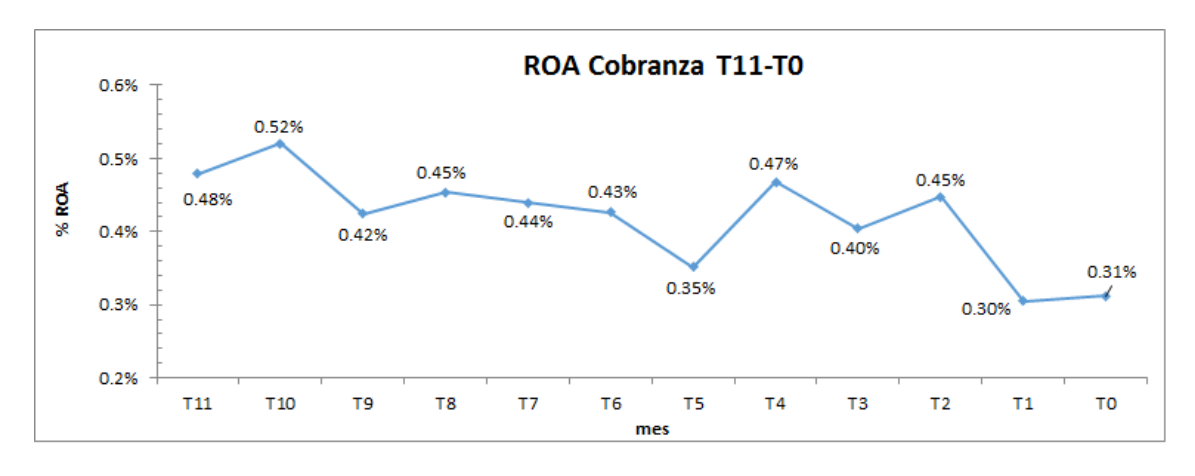

Figura 4.20:

El promedio es  $ROA_{cobrane} = 0.42\%$ 

El valor mensual de los ingresos por gastos de cobranza, esta dado por el producto del saldo de los clientes totaleros y el factor  $ROA_{Cobraza}$ 

**Cobranza**<sub>t</sub> = Saldo<sup>t</sup><sub>Bucket<sub>0</sub></sub> × ROA<sub>Cobranza</sub> 
$$
\forall
$$
 1  $\leq t \leq 48$ 

Como ejemplo se calcula los gastos de cobranza en el mes 1

- Saldo de clientes totaleros en el mes<sub>1</sub> =  $116,157,104$
- Factor ROA= $0.42\%$

**Cobranza**<sub>mes1</sub> = 116, 157, 104
$$
(0.42\%)
$$

$$
=486,904
$$

De igual forma se calcula los gastos de cobranza de los siguientes meses. En la Fig. 4.21 se muestra la tendencia de la variable para valores estimados.

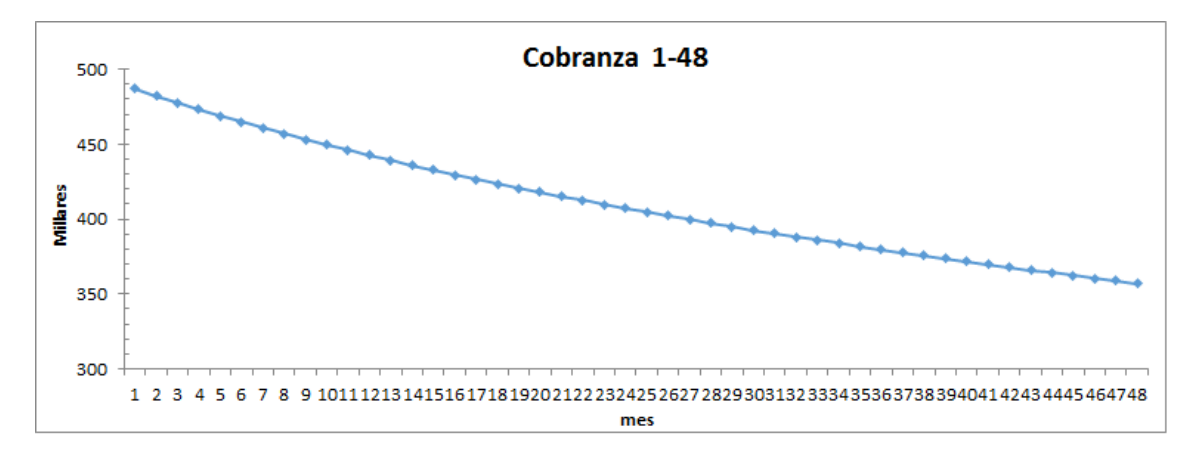

Figura 4.21:

### 4.2.3. Ingreso por Seguros

Dado el comportamiento de la variable en  $T_{24}$ - $T_0$ . Fig.4.22 El ROA anual se calcula a partir del análisis en ese periodo. Este factor es el porcentaje de ingresos por seguros con respecto al saldo de los clientes totaleros.  $^6$  Fig.  $4.23\,$ 

 ${}^{6}ROA_{seguros}$  de cada peso que se tiene en la cartera de clientes al corriente cuantos centavos se obtienen de gastos por seguros.

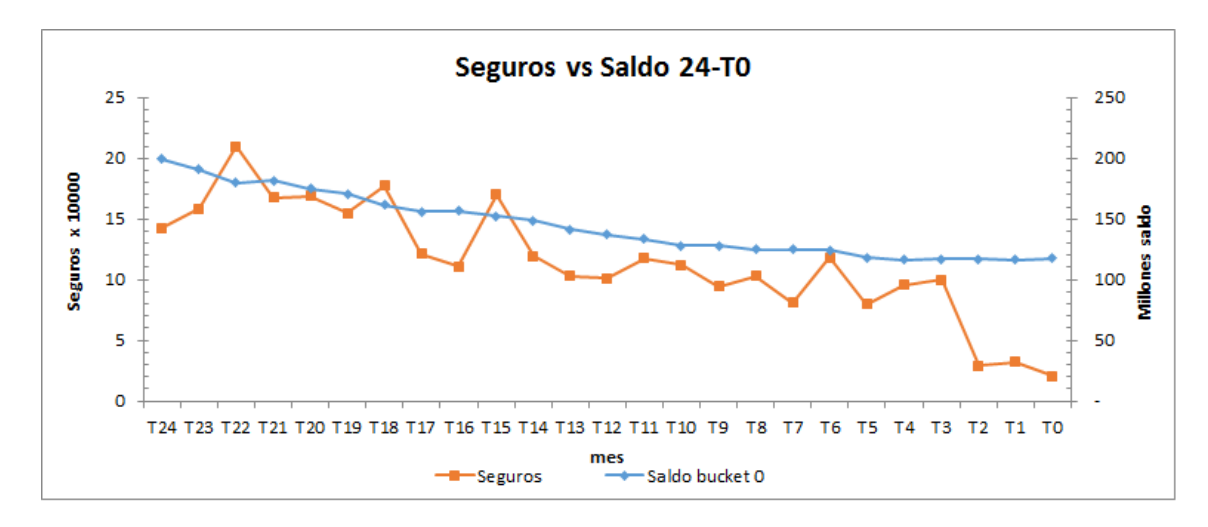

En la gráfica se muestra el comportamiento de las variables seguros y saldo

Figura 4.22:

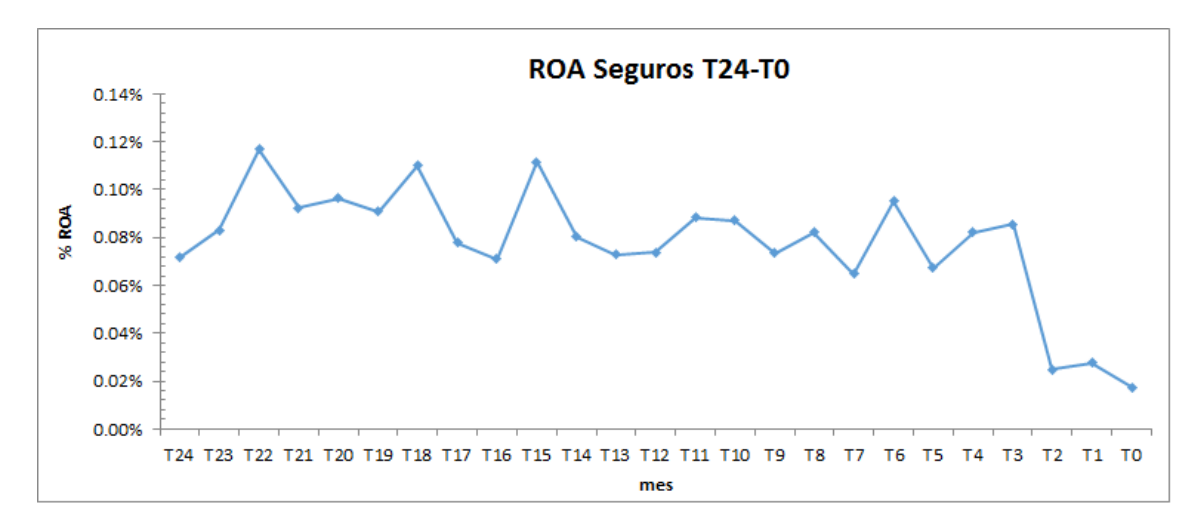

Figura 4.23:

El promedio es  $\text{ROA}_{\text{sequences}} = 0.08\,\%$ 

El valor mensual de los ingresos por seguros, es el producto del saldo de los clientes totaleros por el factor ROAseguros

$$
Seguros_t = \text{Saldo}_{Buckets_0}^t \times \text{ROA}_{Seguros} \qquad \forall \quad 1 \le t \le 48
$$

Como ejemplo se calcula el ingreso por seguros en el mes 1

- Saldo de clientes totaleros en el mes<sub>1</sub> =  $116,157,104$
- **Factor ROA=0.08 %**

Segurosmes<sup>1</sup> = 116, <sup>157</sup>, <sup>104</sup> 0.08 %

 $= 90, 337$ 

De la misma manera se calcula el ingreso por seguros en los meses 1 a 48. En la Fig. 4.24 se muestra la tendencia de la variable para valores estimados.

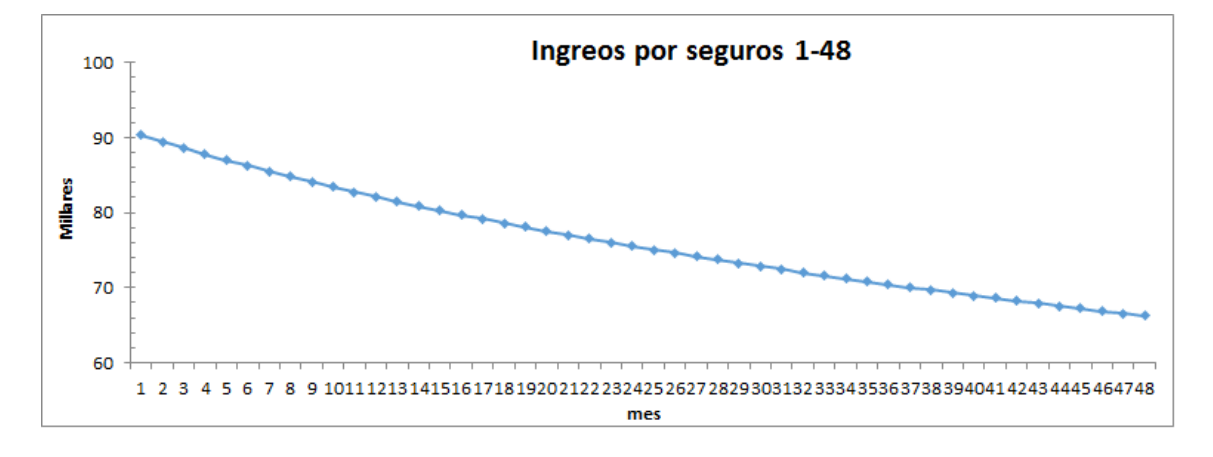

Figura 4.24:

### 4.2.4. Anualidades

Analizamos la variable en el periodo  $T_{11}$ - $T_0$  Fig.4.25 y calculamos el ROA anual de ingresos por anualidades.<sup>7</sup> Fig.4.26.

 $7ROA_{anualidades}$  de cada peso que se tiene en cartera de clientes al corriente, cuantos centavos se obtienen por gastos por anualidades.

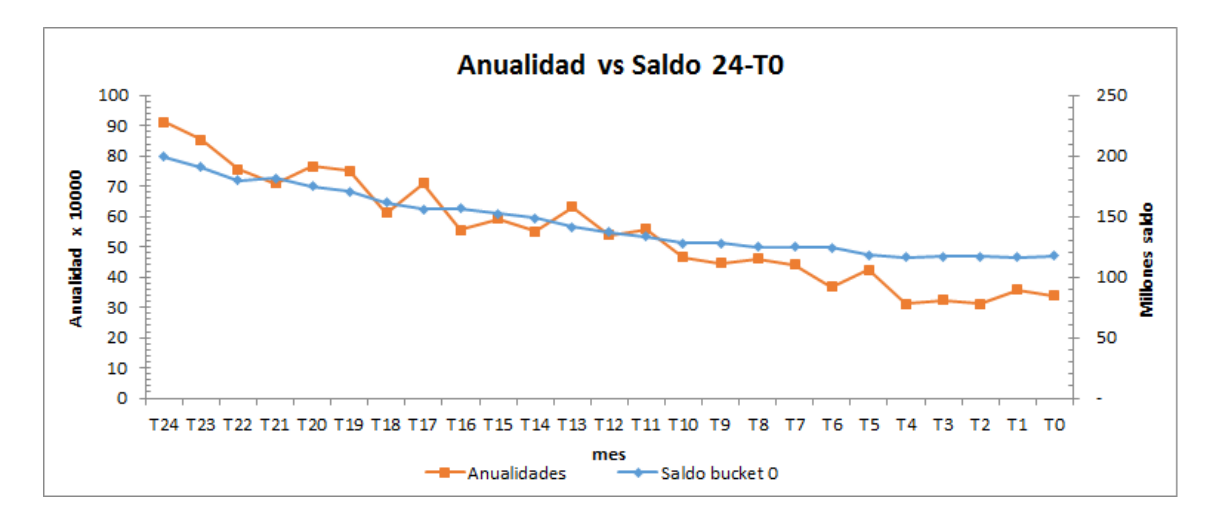

En la siguiente gráfica se muestra el comportamiento de las variables anualidad y saldo.

Figura 4.25:

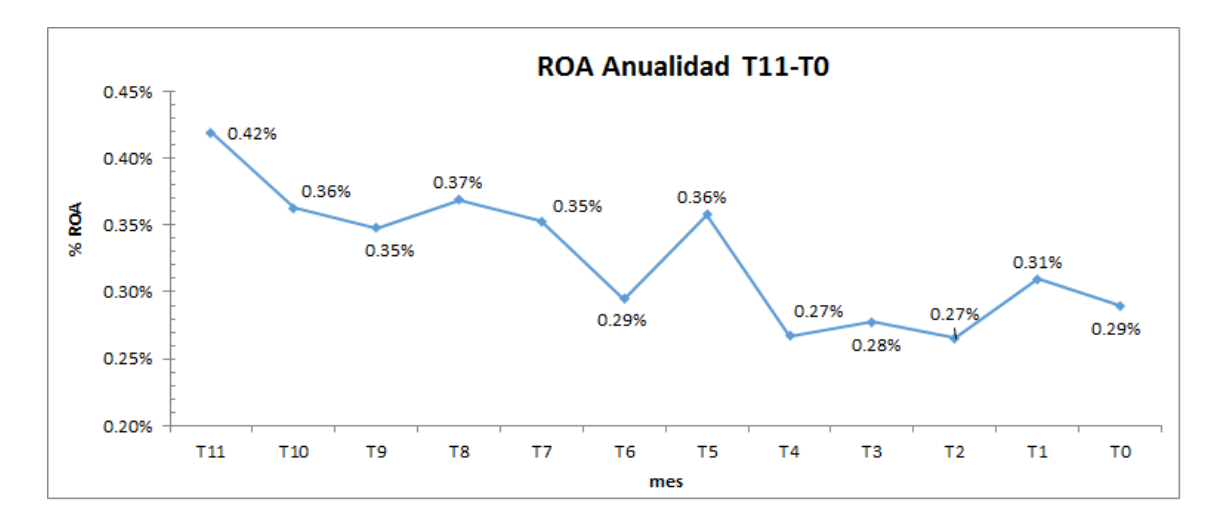

Figura 4.26:

El promedio es  $ROA_{anualidad} = 0.33\%$ 

El valor mensual estimado de los ingresos por anualidad se calcula como el producto del saldo de clientes totaleros por el factor  $ROA_{anualidad}$ 

**Annualidad**<sub>t</sub> = 
$$
Saldo_{Bucker_0}^t \times ROA_{Anualidad} \quad \forall \quad 1 \leq t \leq 48
$$

Como ejemplo se calcula el ingreso por anualidad en el mes 1

- Saldo de clientes totaleros en el mes<sub>1</sub> =  $116,157,104$
- Factor ROA= $0.33\%$

**Annualidad**<sub>mes1</sub> = 116, 157, 104
$$
(0.33\%)
$$
  
= 378, 807

De igual forma se calcula el ingreso por anualidad en los meses 1 a 48. En la Fig. 4.27 se muestra la tendencia de la variable anualidad.

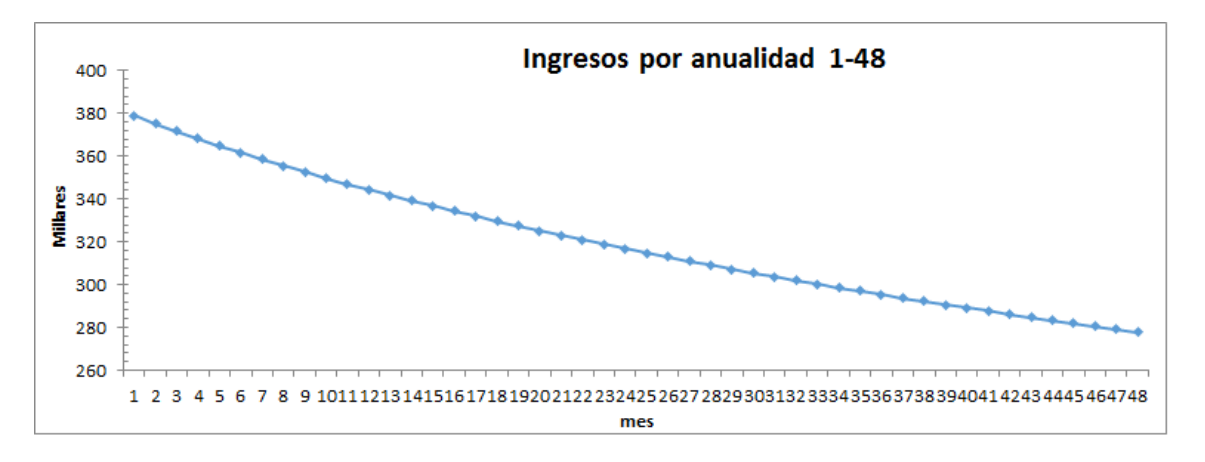

Figura 4.27:

Por lo tanto el cálculo del ingreso mensual es:

 $\mathbf{Ingreso}_t = \text{Intereses cobrados}_t + \text{Cobranza}_t + \text{Seguros}_t + \text{Anualidad}_t \qquad 1 \leq t \leq 48$ 

Como ejemplo se calcula el ingreso esperado en el mes  $1$  y su valor al mes  $T_0$ 

$$
Ingreso1 = 3,892,509 + 486,904 + 90,337 + 378,807= 4,848,556
$$

Suponiendo una tasa de interés anual de 5% el valor presente en  $T_0$  del ingreso esperado en el mes 1 es:

$$
VP_{mes1} = \text{Ingreso}_1 \times v^1
$$

$$
=4,848,556\left(1+\frac{0.05}{12}\right)^{-1}
$$

 $= $4,828,438$ 

El valor presente de los ingresos en el portafolio es la suma de los valores presentes mensual.

$$
VP = \sum_{i=1}^{48} VP_{mesi}
$$

∴  $VP = $179,856,831$  Corresponde al valor presente de los ingresos en el portafolio En el cuadro 4.1 se muestra el valor del portafolio.

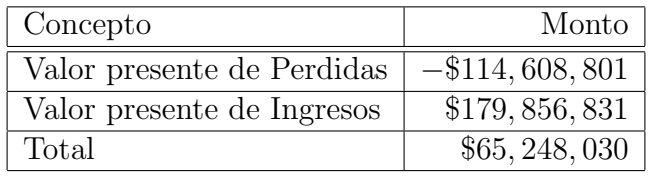

Cuadro 4.1:

El resultado anterior indica que el valor del portafolio a 4 años es 0.5 veces el valor actual.

Factor de compra  $=\frac{\text{Valor del portfolio}}{\text{Valor } \text{Relo}}$ Valor actual

> = \$65, 248, 030 \$136, 178, 139

Factor de compra  $= 0.5$ 

## Capítulo 5

# Modelo de Valuación Actuarial a nivel cliente

A diferencia del modelo anterior, aqu´ı evaluaremos el valor actual de cada cliente, haciendo un procedimiento similar al modelo anterior, es decir, pronosticando cada componente para el cálculo del precio del portafolio por cada uno de los clientes, de tal manera que sabremos cuál es el precio que se tendrá que pagar por cliente.

Para ello primero nos centraremos en calcular los ingresos futuros que nos dejará cada cliente por concepto de:

- Intereses cobrados
- Cobro de anualidad
- Gastos de Cobranza
- Cuota de intercambio por compras
- Compra de Seguros

Posteriormente calcularemos el costo de crédito (pérdida por crédito) que nos deja cada cliente mediante el uso de las técnicas de scoring basadas en regresión logística. A continuación se muestra la metodología.

### 5.1. Fuente de información

Con el fin de que los resultados mostrados en el presente trabajo sean perfectamente comparables, la fuente de información que se utilizó para éste modelo es la misma que se usó para los modelos anteriores y comprende un histórico de 24 meses de información que denotaremos como:  $T_0$  el ultimo mes que tenemos de información y por ende, el mes en que se valuará cada cliente, en este caso hablamos de 10,251 clientes, de tal forma que  $T_{24}$  será el primer mes histórico que se tiene de información.

Cada cliente tendrá un histórico de 24 meses por variable a analizar:

Intereses cobrados: Monto de intereses que se le cargaron al cliente en el periodo dado.

- Cobro de anualidad: Monto que el cliente paga anualmente por poseer una tarjeta de crédito, en el presente trabajo se propone \$400
- Gastos de Cobranza: Comisión que se le cargó al cliente por no haber realizado su pago en tiempo y en forma.
- Cuota de intercambio por compras: Es el porcentaje que pagan los comercios por vender algo a un cliente que utiliza una tarjeta de crédito para la compra. Se propone  $1.10\%$ <sup>1</sup>
- Compra de Seguros: Ingreso para el banco que el cliente realiza por poseer el servicio de seguros.

### 5.1.1. Cálculo de los intereses cobrados a nivel cliente

El objetivo es conocer los intereses futuros por cliente en un plazo de 4 años, partiendo del último interés cobrado en el mes  $T_0$ . Para el cálculo se utilizó el modelo (2.9) propuesto en el cap´ıtulo 2, el cual se adapta a la necesidad de calcular el valor presente de una renta creciente

$$
VP = A\left(\frac{v - v^{n+1}}{1 - v}\right) + \hat{\beta}_1 v\left(\frac{1 - (n+1)v^n + nv^{n+1}}{(1 - v)^2}\right)
$$

Donde:

- $\blacksquare$  A es el interés estimado al tiempo  $T_0$ .
- n es el numero de periodos traídos a valor presente, en el ejercicio este valor depende del tiempo de vida por cliente.
- $\bullet$  v es el valor presente del interés compuesto en un mes con una tasa del 5 % anual.
- $\hat{\beta_1}$  es el coeficiente  $\beta_1$  de la regresión lineal ajustada mediante mínimos cuadrados al comportamiento histórico de los datos de cada cliente.

#### Calculo del Tiempo de vida (n)

Primero calcularemos el tiempo de vida por cliente. Este factor esta relacionado al saldo mensual por cliente y debido a que no todos tienen la misma necesidad en el uso de su tarjeta de crédito, el monto en el saldo mensual varia, por lo que se propone asociar un modelo lineal al histórico de los saldos por cliente  $Y_i = \hat{\beta}_0 + \hat{\beta}_1 X_i$  siendo Y el saldo y X el mes, de esta manera podemos medir el tiempo de vida a cada uno, basta con calcular  $\hat{\beta_0}$  y  $\hat{\beta_1}$  de la regresión lineal ajustada para saber la tendencia. Si  $\beta_1$  es positiva la linea ajustada tiende a crecer y si es negativa la linea ajustada tiende a decrecer.

Utilizamos las ecuaciones (2.3) y (2.4), vistas en el capítulo 2, para calcular  $\hat{\beta_0}$  y  $\hat{\beta_1}$ 

$$
\hat{\beta}_0 = \frac{\sum_{i=1}^n Y_i \sum_{i=1}^n X_i^2}{n \sum_{i=1}^n X_i^2} - \left(\sum_{i=1}^n X_i\right)^2 \qquad \hat{\beta}_1 = \frac{n \sum_{i=1}^n X_i Y_i}{n \sum_{i=1}^n X_i^2} - \left(\sum_{i=1}^n X_i\right)^2
$$

<sup>1</sup>Este porcentaje varía según la estrategia de negocio con cada comercio

Una vez que se han calculado  $\hat{\beta}_0$  y  $\hat{\beta}_1$  existen 2 posibles casos para determinar el tiempo de vida a cada cliente.

#### Caso 1

Si  $\hat{\beta_1} > 0$  la tendencia de la linea ajustada es creciente, por lo tanto el tiempo de vida se extendería hacia una perpetuidad, por lo que en éstos casos usaremos un máximo de meses de vida para éstos clientes, en éste caso elegiremos 48 meses. Fig.5.1

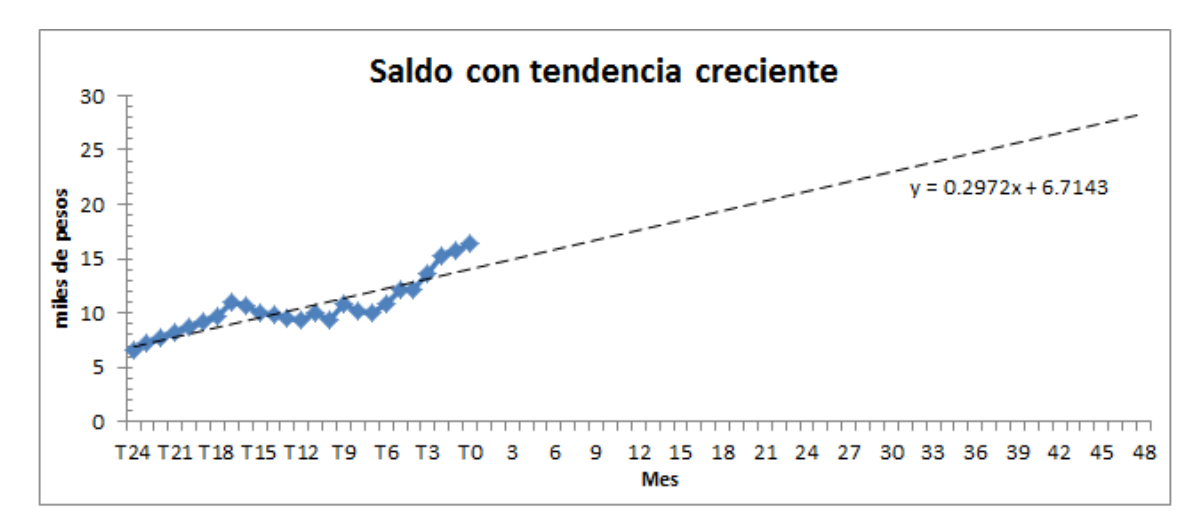

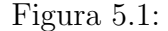

Nótese en la gráfica la recta estimada a los saldos de un cliente es  $Y = 6714.3 + 297.18X$ podemos concluir que el uso frecuente de su tarjeta de crédito hace que el tiempo de vida del cliente se prolongue. Para efectos de calculo se trunca a 48 meses.

#### Caso 2

Si  $\hat{\beta_1} < 0$  la tendencia de la linea ajustada es decreciente, en este caso el tiempo de vida puede ser mayor a 48 meses o menor. Es mayor a 48 cuando  $\left(-\hat{\beta}_0/\hat{\beta}_1\right) - 25 \ge 48$  Fig.5.2 y es menor si  $(-\hat{\beta_0}/\hat{\beta_1}) - 25 \le 48 \text{ Fig. 5.3}$ 

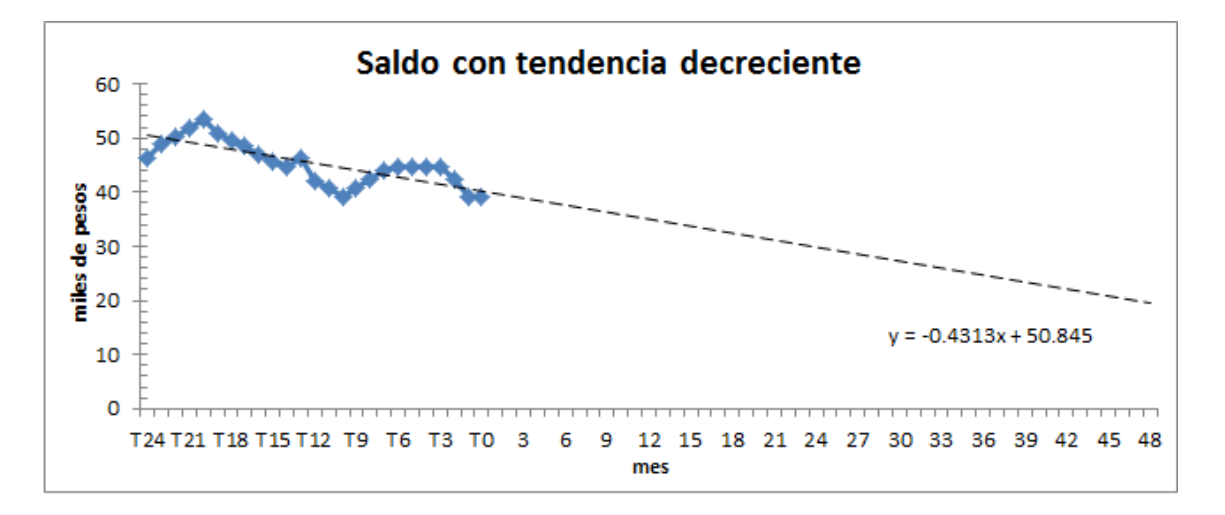

Figura 5.2:

Observamos que a pesar de que el saldo tiende a decrecer, el tiempo de vida se extiende a mas de 48 meses, en este caso a 93 meses.

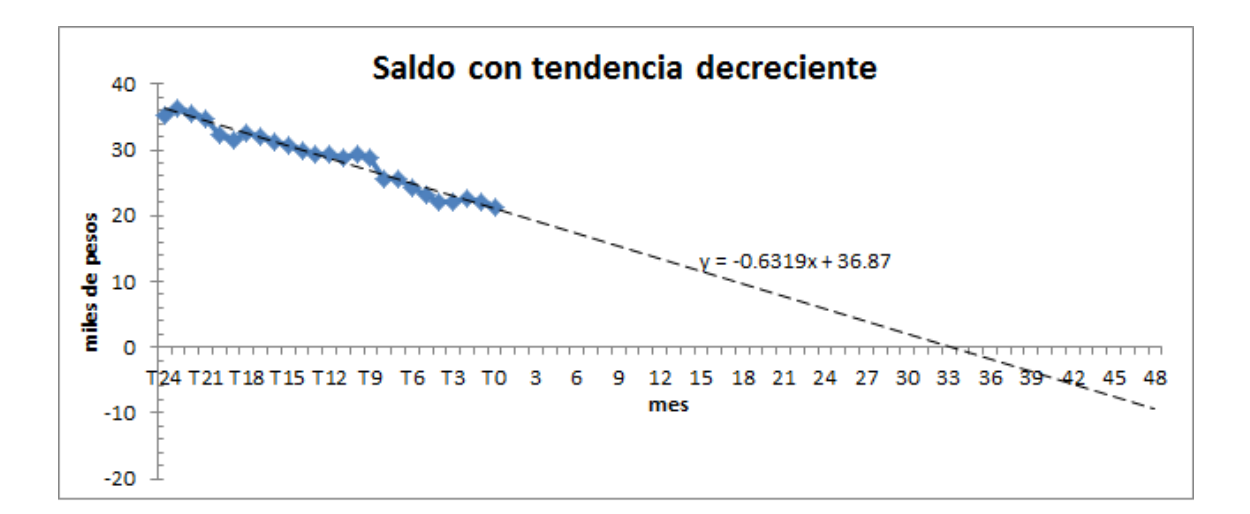

Figura 5.3: El tiempo de vida es 33 meses mas a partir de  $T_0$ 

### 5.1. FUENTE DE INFORMACIÓN<sup>33</sup>

### Calculo de A y  $\hat{\beta_1}$

Para estimar el interés por cliente al tiempo  $T_0$ , se ajusta un modelo lineal al histórico de los intereses  $Y_i = \hat{\beta}_0 + \hat{\beta}_1 X_i$  siendo Y el interés y X el mes, del mismo modo se usan las ecuaciones (2.3) y (2.4), vistas en el capítulo 2, para obtener los valores de  $\hat{\beta}_0$  y  $\hat{\beta}_1$  Fig.5.4

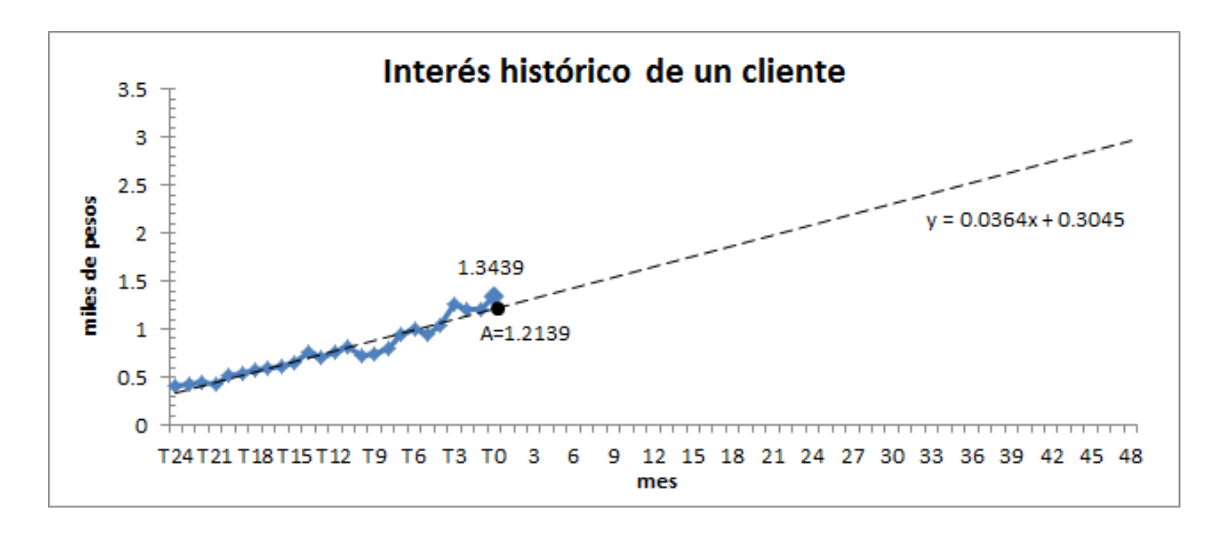

Figura 5.4:

La gráfica muestra el interés histórico y estimado de un cliente. Dado que la recta estimada a los intereses generados durante 24 meses es  $Y = 304 + 36X$ , entonces  $\hat{\beta}_1 = 36$  y  $A = 1,213.9$ puesto que al evaluar el mes  $T_0$  en la linea ajustada obtenemos el valor de A.

#### Calculo del Valor Presente de Intereses Cobrados por cliente

Al igual que en los modelos anteriores se supone una tasa de interés del  $5\%$  anual, por lo que  $v =$  $\sqrt{ }$  $1 +$  $\left(\frac{0.05}{12}\right)^{-1}$  $= 99.60\,\%$ 

Por lo tanto el valor presente de los intereses futuros, para el j-ésimo cliente, al mes  $T_0$  se calcula como:

$$
\mathbf{VPC}_{intereses}^{j} = A_j \left( \frac{v - v^{n_j + 1}}{1 - v} \right) + \hat{\beta_1}^{j} v \left( \frac{1 - (n_j + 1)v^{n_j} + n_j v^{n_j + 1}}{(1 - v)^2} \right) \qquad 1 \le j \le 10,251
$$

Como ejemplo se calcula el valor presente de los intereses futuros para el cliente 1 de la Fig.5.4:

$$
\text{VPC}_{intereses}^{1} = 1,213.9 \left( \frac{0.996 - 0.996^{49}}{1 - 0.996} \right) + 36 \times 0.996 \left( \frac{1 - 49 \times 0.996^{48} + 48 \times 0.996^{49}}{(1 - 0.996)^2} \right)
$$

 $VPC<sub>intereses</sub><sup>1</sup> = 90,152$ 

Dado que el portafolio consta de 10, 251 clientes, el valor presente de los intereses es:

$$
VP_{intereses} = \sum_{i=1}^{10,251} VPC_{intereses}^{i}
$$

$$
= $206, 185, 605
$$

Considérese solo aquellos clientes que en el mes  $T_0$  pertenecen al Bucket 0, es decir, que se encuentran al corriente en sus pagos en el mes en que se esta valuado cada cliente.

#### 5.1.2. Cálculo de ingresos por cobro de anualidades a nivel cliente

En este apartado se calculan los ingresos futuros por cobro de anualidades de cada cliente en un plazo de 4 años, partiendo del ultimo mes  $T_0$ .

Se aplica la misma fórmula.

$$
VP = A\left(\frac{v - v^{n+1}}{1 - v}\right) + \hat{\beta}_1 v\left(\frac{1 - (n+1)v^n + nv^{n+1}}{(1 - v)^2}\right)
$$

Donde:

- $\blacksquare$  A es el monto por anualidades estimado al tiempo  $T_0$ .
- n es el tiempo de vida por cliente, el cual se calculó en la variable anterior y se usará para los siguientes variables.
- v es el valor presente del interés compuesto en un mes con una tasa del 5% anual  $v =$  $99.60\,\%$ .
- $\hat{\beta_1}$  es el coeficiente  $\beta_1$  de la regresión lineal ajustada mediante mínimos cuadrados al comportamiento histórico de los datos de cada cliente.

### Cálculo de A y  $\hat{\beta_1}$

Supongase las anualidades del cliente 1 de la Fig.5.4 ajustamos un modelo lineal al histórico de sus anualidades cobradas  $Y_i = \hat{\beta}_0 + \hat{\beta}_1 X_i$ , donde Y es el monto por anualidad y X el mes. Fig.5.5

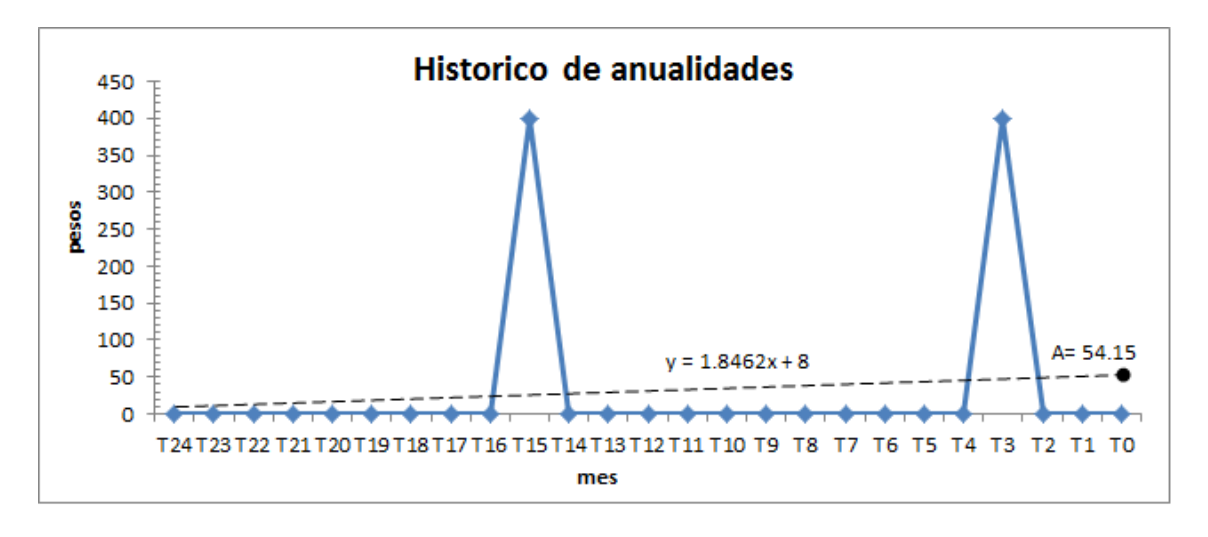

Figura 5.5:

La gráfica muestra la recta estimada a las anualidades cobradas durante 24 meses  $Y = 8 + 1.85X$ , donde  $\hat{\beta_1} = 1.85$  y  $A = 54.15$  ya que al evaluar el mes  $T_0$  en la linea ajustada se obtiene este valor.

Por lo tanto el valor presente a las anualidades cobradas para este cliente es:

$$
VPC_{Anualidades}^{1} = 54.15 \left( \frac{0.996 - 0.996^{49}}{1 - 0.996} \right) + 1.85 \times 0.996 \left( \frac{1 - 49 \times 0.996^{48} + 48 \times 0.996^{49}}{(1 - 0.996)^{2}} \right)
$$
  
\n
$$
VPC_{Anualidades}^{1} = 4,252
$$

Dado que el portafolio consta de 10,251 clientes, el valor total de los ingresos por anualidades futuras es:

$$
VP_{Anualidades} = \sum_{i=1}^{10,251} VPC_{Anualidades}^{i}
$$

$$
= $14,664,967
$$

Considérese solo aquellos clientes que en el mes  $T_0$  se encuentran en el Bucket 0, es decir, se encuentran al corriente en sus pagos en el mes en que se esta valuado cada cliente.

### 5.1.3. Cálculo de ingresos por gastos de cobranza a nivel cliente

Para efectos prácticos se calcula los ingresos por gasto de cobranza del cliente 1 y recurrimos a la misma fórmula para el cálculo del valor presente.

### Cálculo de A y  $\hat{\beta_1}$

Ajustamos una regresión lineal al histórico de los gastos de cobranza  $Y_i = \hat{\beta}_0 + \hat{\beta}_1 X_i$ , donde  $Y$  es el monto por gastos de cobranza y  $X$  el mes. Fig.5.6

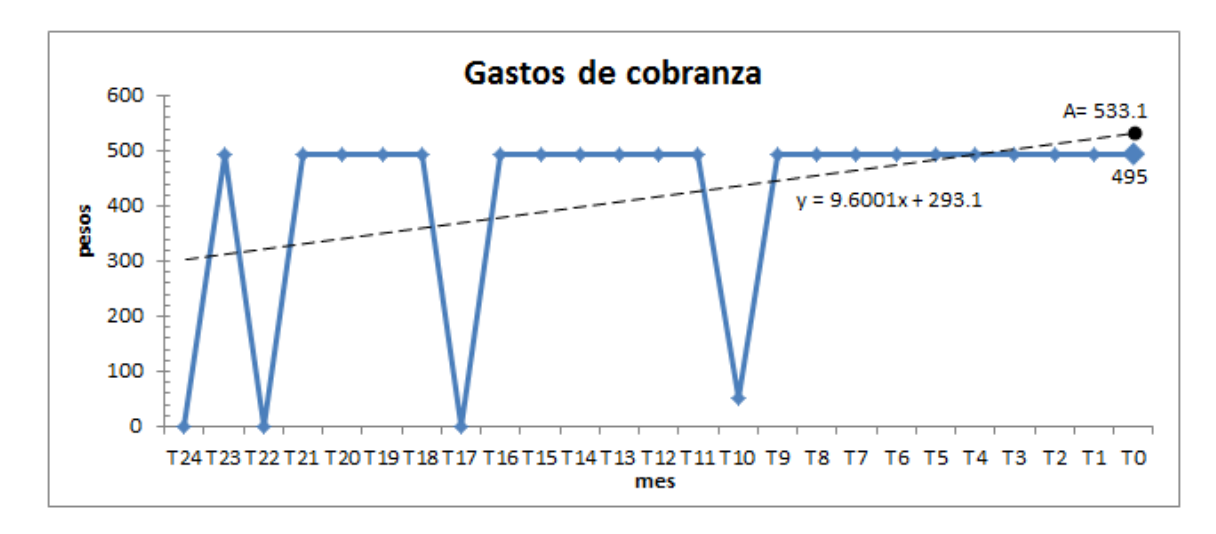

Figura 5.6:

La gráfica muestra la recta estimada a los ingresos por gasto de cobranza durante 24 meses  $Y = 293 + 9.6X$ , donde  $\hat{\beta}_1 = 9.6$  y  $A = 533.1$  ya que al evaluar el mes  $T_0$  en la regresión lineal se obtiene A.

Tenemos:

- $A = 533.1$  el monto por gastos de cobranza estimado al tiempo  $T_0$ .
- $n = 48$ .
- $v = 99.60\%$ .
- $\hat{\beta}_1 = 9.6$

Por lo tanto el valor presente de los ingresos por gastos de cobranza del cliente analizado es:

$$
\text{VPC}_{Cobraaza}^{1} = 533.1 \left( \frac{0.996 - 0.996^{49}}{1 - 0.996} \right) + 9.6 \times 0.996 \left( \frac{1 - 49 \times 0.996^{48} + 48 \times 0.996^{49}}{(1 - 0.996)^2} \right)
$$
\n
$$
\text{VPC}_{Cobraaza}^{1} = \$33,030
$$

Dado que en el portafolio hay 10,251 clientes, el valor presente de los ingresos por gastos de cobranza es:

$$
VP_{Cobranza} = \sum_{i=1}^{10,251} VPC_{Cobranza}^{i}
$$

$$
= $25,338,557
$$

Considérese solo aquellos clientes que en el mes  $T_0$  pertenecen al Bucket 0, es decir, que se encuentran al corriente en sus pagos en el mes en el que se esta valuado cada cliente.

### 5.1.4. Cálculo de ingresos por cuota de intercambio a nivel cliente

Se calcula los ingresos por cuota de intercambio del cliente 1 y usamos la fórmula para el cálculo del valor presente.

### Cálculo de A y  $\hat{\beta_1}$

Ajustamos una regresión lineal al histórico de los ingresos  $Y_i = \hat{\beta}_0 + \hat{\beta}_1 X_i$ , donde Y es el ingreso y X el mes. Fig.5.7

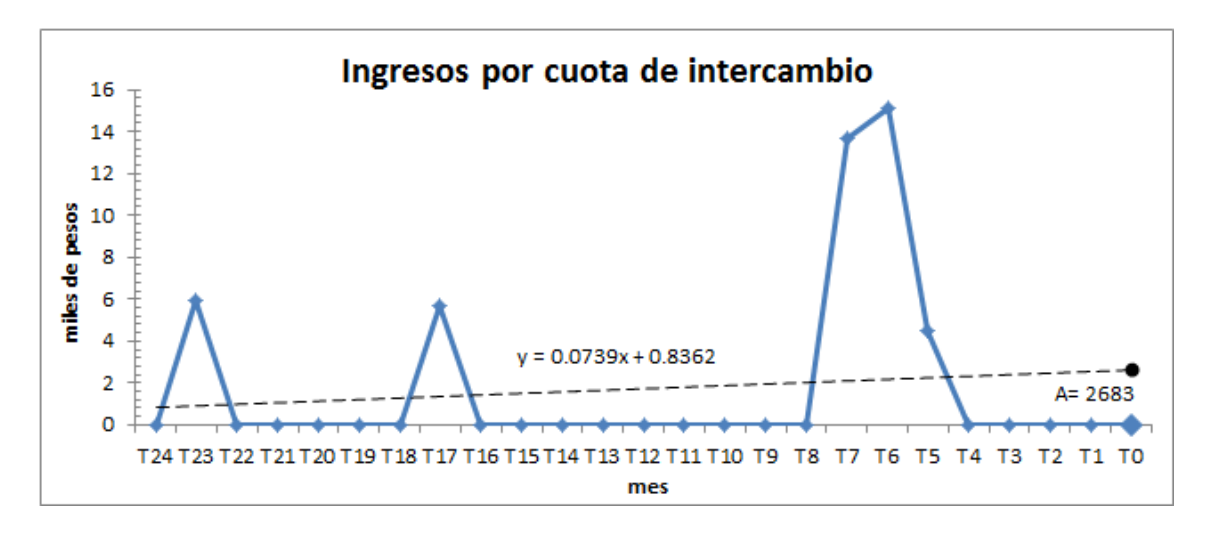

Figura 5.7:

La gráfica muestra el valor de  $A = 2,683$  calculado bajo la regresión lineal y valuado en el mes  $T_0$ ,  $Y = 836.2 + 73.9X$ , donde  $\hat{\beta}_1 = 73.9$ 

Tenemos:

- $A = 2,683$  el monto de ingresos por cuotas de intercambio en el mes  $T_0$ .
- $n = 48.$
- $v = 99.60\%$ .
- $\hat{\beta}_1 = 73.9$

Por lo tanto el valor presente de los ingresos por cuotas de intercambio del cliente analizado es:

$$
\text{VPC}_{Intercambio}^1 = 2,683 \left( \frac{0.996 - 0.996^{49}}{1 - 0.996} \right) + 73.9 \times 0.996 \left( \frac{1 - 49 \times 0.996^{48} + 48 \times 0.996^{49}}{(1 - 0.996)^2} \right)
$$

 $\text{VPC}_{Intercambio}^{1} = $192,566$ 

El valor presente de los ingresos por cuotas de intercambio del portafolio es:

$$
VP_{Cuot. Intercambio} = \sum_{i=1}^{10,251} VPC_{Intercambio}^{i}
$$

$$
= $876,399,176 \times 1.10\%
$$

$$
VP_{Cuot. Intercambio} = $9,640,391
$$

Considérese solo aquellos clientes que en el mes  $T_0$  pertenecen al Bucket 0, es decir, que se encuentran al corriente en sus pagos en el mes en el que se esta valuado cada cliente.

### 5.1.5. Cálculo de ingresos por compra de seguros a nivel cliente

Se calcula los ingresos por compra de seguros del mismo cliente que se usó en el cálculo anterior y utilizamos la fórmula para el cálculo del valor presente.

### Cálculo de A y  $\hat{\beta_1}$

Ajustamos un modelo lineal al histórico de los ingresos  $Y_i = \hat{\beta}_0 + \hat{\beta}_1 X_i$ , donde Y es el ingreso  $y X$ el mes. Fig.5.8

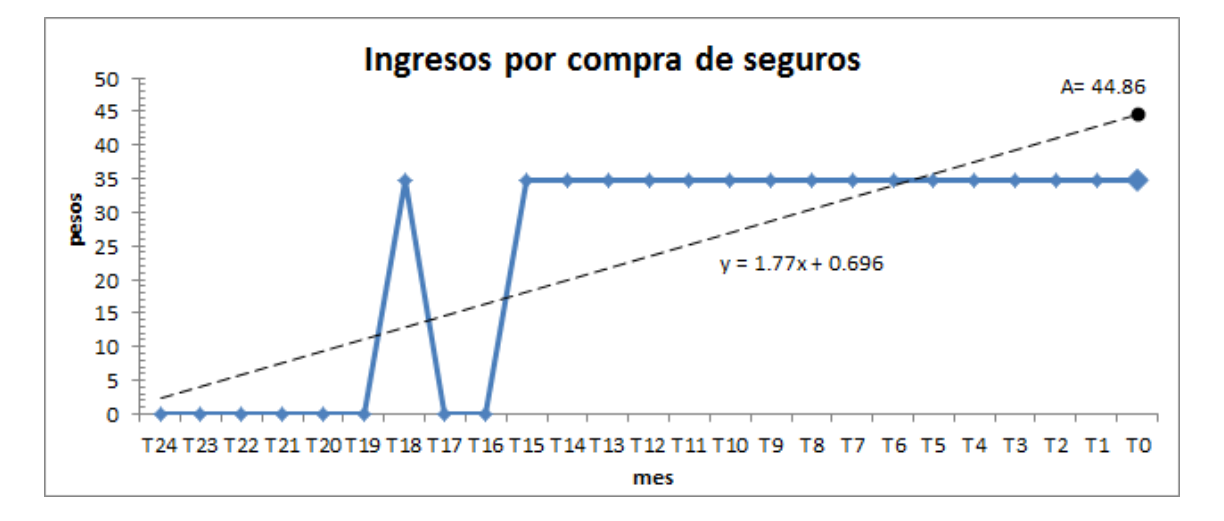

Tenemos:

- $A = 44.86$  corresponde al monto estimado de ingresos por compra de seguros en el mes  $T_0$ .
- $n = 48$ .
- $v = 99.60\%$ .
- $\hat{\beta}_1 = 1.77$

Por lo tanto el valor presente de los ingresos por compra de seguros del cliente analizado es:

$$
\text{VPC}_{Seguros}^{1} = 44.86 \left( \frac{0.996 - 0.996^{49}}{1 - 0.996} \right) + 1.77 \times 0.996 \left( \frac{1 - 49 \times 0.996^{48} + 48 \times 0.996^{49}}{(1 - 0.996)^2} \right)
$$
\n
$$
\text{VPC}_{Seguros}^{1} = $3,767
$$

Dado que el portafolio consta de 10,251 clientes, el valor presente de los ingresos por compra de seguros es:

$$
VP_{Seguros} = \sum_{i=1}^{10,251} VPC_{Seguros}^{i}
$$

$$
VP_{Seguros} = $1,893,532
$$

Considérese aquellos clientes que en el mes  $T_0$  pertenecen al Bucket 0, es decir, que se encuentran al corriente en sus pagos en el mes en el que se esta valuado cada cliente.

El valor presente del ingreso en el portafolio se calcula como:

$$
VP_{Ingressos} = VP_{Intereses} + VP_{Anualidad} + VP_{Cobraza} + VP_{Intercambio} + VP_{Seguros}
$$

Existe la posibilidad de obtener valores negativos en el calculo del valor presente de los ingresos, sin embargo no tiene sentido hablar de estos valores ya que lo anterior se interpreta como la deuda de un banco con el cliente, por lo tanto, para efectos de calculo, estas cantidades se consideran como cero.

En el cuadro 5.1 se muestra un resumen de los ingresos futuros calculados y finalmente el valor presente del ingreso total en el portafolio.

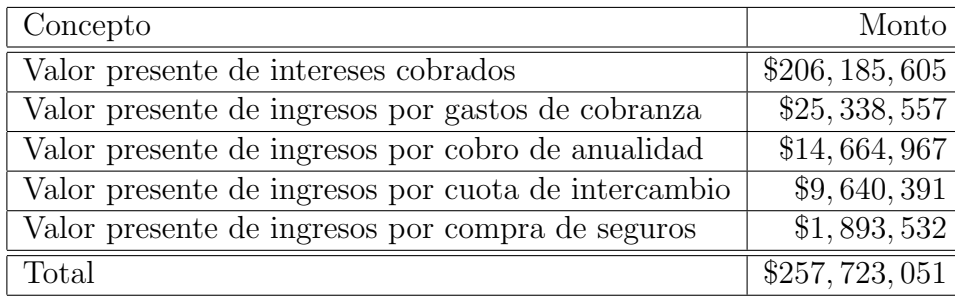

#### Cuadro 5.1:

Observamos que el negocio de las tarjetas de crédito se encuentra en los intereses cobrados, mas que para cualquier otro ingreso. En el ejemplo notemos que los intereses representan el 80 % de las ganancias.

### 5.1.6. Cálculo del costo de crédito a nivel cliente

El cálculo de la perdida por crédito a nivel cliente no es nada sencillo, sin embargo, atacamos  $\acute{e}$ ste tema haciendo uso de las técnicas de scoring. Un Scoring como ya sabemos es un puntaje que se le calcula a cada cliente y que se traduce en la probabilidad de incumplimiento de pago en una ventana de tiempo dada. Si nosotros conocemos dicha probabilidad entonces en función a esto nos es posible cuantificar las perdidas esperadas que tendremos para cada cliente permitiendo así conocer el costo de crédito por cliente.

#### Cálculo del scoring

A continuación se muestra cómo se construyó el score de comportamiento de pago para cada cliente, haciendo uso de los históricos de pago de cada uno de ellos:

#### Ventana de valuación y de desarrollo

Para la construcción del modelo usamos una ventana de tiempo de 12 meses de comportamiento de pago, es decir, a partir del mes  $T_{24}$  a  $T_{12}$ , ésto quiere decir que el periodo  $T_{12}$  se tomará como punto de evaluación del cliente y es en éste tiempo donde analizaremos todas y cada una de las variables del cliente y se considerarán los meses desde  $T_{12}$  hasta  $T_0$  como los meses de predicción de comportamiento de pago Fig.5.9

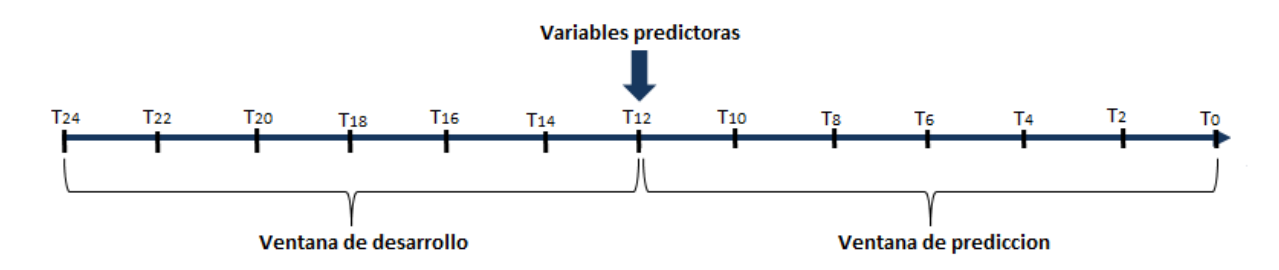

Figura 5.9:

#### Selección de la bandera bueno y malo

Para elegir que clientes pagan y cuales no lo hacen usaremos la matriz de transición, proponiendo como ventana de desarrollo los últimos 12 meses del histórico de datos, a partir del mes  $T_{12}$  a  $T_0$  con vistas mensuales.

A continuación se muestran algunas matrices de transición de algunos meses que se tomaron de ejemplo:

En la Fig. 5.10 se explica la probabilidad de transición de un estado a otro, por ejemplo la probabilidad de migrar del bucket 1 en el mes $T_{12}$ al bucket 2 en el mes $T_{11}$ es 47%

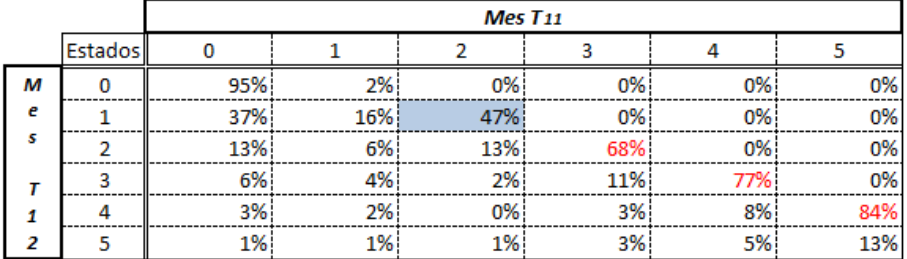

#### Figura 5.10:

En el ejemplo de la Fig.5.11 se muestra la probabilidad de mantenerse en el nivel de mora 1 entre los meses  $T_{11}$  y  $T_{10}$ , la cual es 21 %.

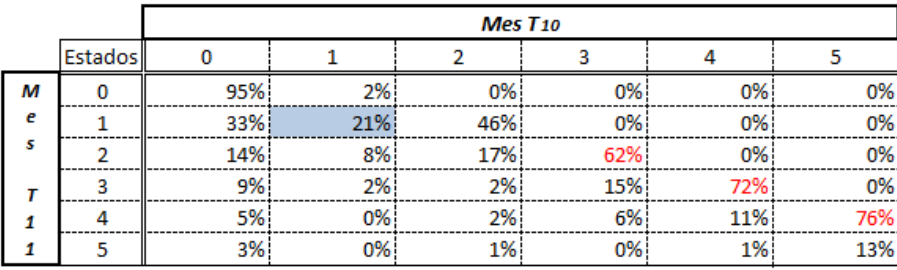

#### Figura 5.11:

En la Fig.5.12 se explica que la probabilidad de pasar del nivel de morosidad 2 en el mes  $T_{10}$ al nivel 3 en el siguiente mes  $(T_9)$  es mayor que la probabilidad de mantenerse en el nivel o regresar a los bucket 0 y 1, en este caso la probabilidad es 68 %

|   |         |     | Mes T <sub>9</sub> |     |     |     |     |  |  |
|---|---------|-----|--------------------|-----|-----|-----|-----|--|--|
|   | Estados |     |                    |     |     |     |     |  |  |
| м |         | 94% | 2%                 | 0%  | 0%  | 0%  | 0%  |  |  |
| e |         | 30% | 16%                | 53% | 0%  | 0%  | 0%  |  |  |
| 5 | 2       | 14% | 5%                 | 14% | 68% | 0%  | 0%  |  |  |
|   | 3       | 14% | 0%                 | 4%  | 17% | 65% | 0%  |  |  |
| 1 | 4       | 9%  | 1%                 | 1%  | 4%  | 10% | 76% |  |  |
| 0 | 5       | 5%  | 0%                 | 1%  | 1%  | 3%  | 11% |  |  |

En el cuadro Fig.5.13 se muestra la probabilidad de transición del nivel de morosidad 4 en el mes  $T_9$  al nivel 5 en el siguiente mes, esta probabilidad es 73 % lo cual significa que una vez que un cliente se encuentra en el nivel 4 es muy probable que al siguiente mes migre al nivel 5.

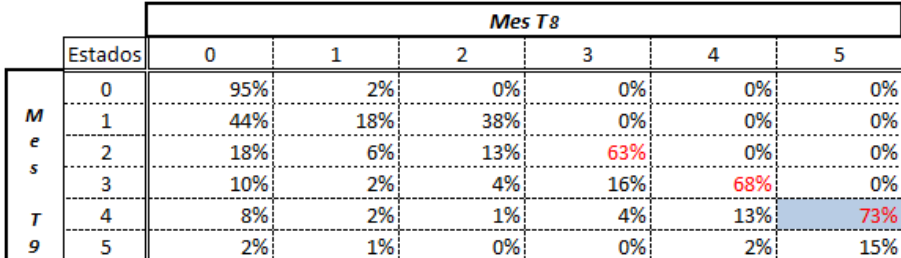

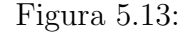

Dado el análisis anterior de las matrices de transición, es evidente que la probabilidad de transición de un cliente que se encuentra en un nivel de mora 2 y al siguiente mes migre a mora 3 es consistentemente mayor al  $50\%$  ésto quiere decir que cuando un cliente supera el nivel de morosidad 2 es muy factible que deje de pagar, de ésta forma todo aquel cliente que tome éste nivel de morosidad o mayor en la ventana de predicción será considerado "malo" de lo contrario, es decir, que se mantuvo al corriente o en su defecto en un pago vencido será considerado como "bueno", es decir:

Llamemos clientes buenos a todos aquellos que durante el ultimo año a lo mas han caído en bucket 1  $Good = 0$  y clientes malos aquellos que por lo menos han estado en bucket 2  $Bads = 1$ .

#### Analisis Univariado

Una vez que se ha clasificado a la población en clientes buenos y malos el análisis univariado muestra la tendencia de cada variable respecto al nivel de morosidad. Las variables analizadas para éste ejemplo fueron:

- MOB: (Months on books)Meses que han transcurrido desde que la tarjeta de crédito se aprobó a la fecha en la que se esta analizando el portafolio.
- Linea de Crédito: Monto que la institución otorgó al cliente para que este lo utilice en su beneficio.
- Saldo: monto que el cliente ha utilizado durante un mes en especifico.
- Uso: Porcentaje del monto de la linea de crédito que ha sido utilizado respecto a la línea de crédito.
- Bucket: Son posibles estatus en los que el cliente puede caer al no cumplir con sus pagos.
- V 30: Numero de veces que un cliente ha estado en 30 días o mas de pagos vencidos.
- $\bullet$  V<sub>-60</sub>: Numero de veces que un cliente ha estado en 60 días o mas de pagos vencidos.
- Pago mínimo: Pago mínimo que se requiere realice el cliente para no caer en incumplimiento.
- Pago para no generar intereses: Pago que se le requiere al cliente para que éste no page intereses por el uso del crédito.
- $\blacksquare$  Pago: Pago que el cliente realizó.
- Reserva: Monto que la institución financiera provisiona en caso de que el cliente no page sus obligaciones crediticias.
- Producción: Facturación del cliente, es decir, montos de compra que realiza el cliente.
- intereses: Monto de intereses que se le cargaron al cliente en el periodo dado.
- Cobranza: Comisión que se le cargó al cliente por no haber realizado su pago en tiempo y forma.
- Seguros: Ingreso para el banco que el cliente realiza por poseer el servicio de seguros.
- Saldo meses sin intereses: Monto que el cliente puede financiar sin necesidad de pagar intereses.
- Anualidad: Cargo por membresia anual del uso de la tarjeta de crédito
- Revolvencia: Monto que el cliente tiene sujeto a que se le cobre intereses.

En la tabla 5.14 se muestran todas las variables analizadas y aquellas que se utilizaron para la construcción del score.

Las siguientes gráficas son algunos resultados de las variables explicativas para el cálculo del score, recuérdese que la ventana de valuación es a partir del primer año histórico, meses  $T_{24}$  a  $T_{12}$ .

La variable MOB, se dividió en 6 grupos <sup>2</sup> o intervalos ordenados de menor a mayor, cada grupo muestra un porcentaje de clientes malos respecto del total de casos en el grupo, a esta proporción se le llama bad rate Fig. 5.15. En el ejemplo se observa que los clientes propensos a caer en mora son aquellos que se encuentran en el grupo  $45-81$  con  $34\%$  de proporción de malos Fig.5.16.

<sup>&</sup>lt;sup>2</sup>El método usado para la selección de los grupos se basó en dividir todas las variables en 20 grupos en exactamente el 5 % de población, una vez hecho esto se realizó un proceso para juntar grupos de tal forma que la proporción de malos fuera consistente, pudiendo quedar una variable particionada en 20 grupos o bien descartando la variable por no ser consistente en la predicción de malos, en éste ejemplo la variable terminó particionada en 6 grupos.

| <b>VARIABLES EN EL PORTAFOLIO</b>     |                     |                               |                                |                             |                              |  |
|---------------------------------------|---------------------|-------------------------------|--------------------------------|-----------------------------|------------------------------|--|
| <b>VARIABLE</b>                       | Mes T <sub>12</sub> | Promedio 6<br>meses (T18-T13) | Promedio 12<br>meses (T24-T13) | Máximo 6<br>meses (T18-T13) | Máximo 12<br>meses (T24-T13) |  |
| Línea de crédito (LC)                 | ✓                   |                               |                                |                             |                              |  |
| <b>MOB</b>                            |                     |                               |                                |                             |                              |  |
| Saldo                                 | ✓                   |                               |                                |                             |                              |  |
| <b>Uso</b>                            |                     |                               |                                |                             |                              |  |
| <b>Bucket</b>                         | ✓                   |                               |                                |                             |                              |  |
| V <sub>30</sub>                       |                     |                               |                                |                             |                              |  |
| $V$ 60                                |                     |                               |                                |                             |                              |  |
| Pago mínimo (PM)                      | ✓                   |                               |                                |                             |                              |  |
| Pago para no generar intereses (PNGI) | ✓                   |                               |                                |                             |                              |  |
| Pago                                  | ✓                   |                               |                                |                             |                              |  |
| Reserva                               |                     |                               |                                |                             |                              |  |
| Producción                            |                     |                               |                                |                             |                              |  |
| Intereses                             |                     |                               |                                |                             |                              |  |
| Cobranza                              | ✓                   |                               | ✓                              |                             | ✓                            |  |
| Saldo meses sin intereses             |                     |                               |                                |                             |                              |  |
| <b>Seguros</b>                        |                     |                               |                                |                             |                              |  |
| Anualidad                             |                     |                               |                                |                             |                              |  |
| Revolvencia                           | ✓                   |                               |                                |                             |                              |  |

Figura 5.14:

En la tabla se muestran las variables existentes en el portafolio durante el periodo  $(T_{24}-T_{12})$ . Las variables analizadas se encuentran sombreadas en color verde y aquellas que resultaron explicativas, de acuerdo al sofware SAS, están seleccionadas.

| VARIABLE MOB |          |                 |       |                 |  |  |
|--------------|----------|-----------------|-------|-----------------|--|--|
| Grupo        | Clientes | <b>Clientes</b> | Total | <b>Bad rate</b> |  |  |
|              | buenos   | malos           |       |                 |  |  |
| 45-81        | 640      | 328             | 968   | 33.9%           |  |  |
| 81-99        | 3527     | 1422            | 4949  | 28.7%           |  |  |
| 99-105       | 1566     | 583             | 2149  | 27.1%           |  |  |
| 105-111      | 1671     | 614             | 2285  | 26.9%           |  |  |
| 111-117      | 1189     | 365             | 1554  | 23.5%           |  |  |
| $117 - mas$  | 537      | 146             | 683   | 21.4%           |  |  |

Figura 5.15:

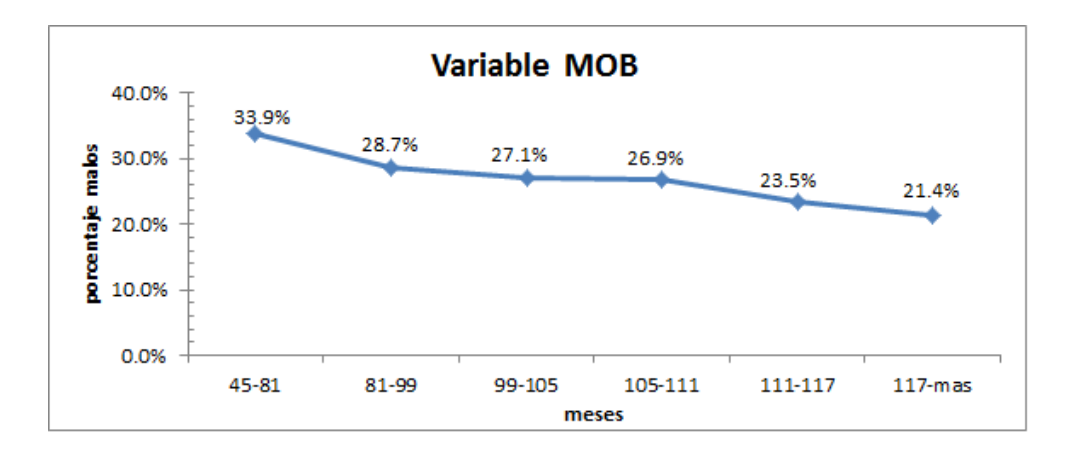

Figura 5.16:

Notemos que a mayor MOB menor es el porcentaje de clientes morosos, por ejemplo en el último grupo (117-mas) el bad rate es de  $21.4\%$ 

La variable Linea de crédito en el mes $T_{12}$ se dividió en 8 intervalos ordenados de menor a mayor Fig.5.17 en la columna bad rate se muestra el porcentaje de clientes malos respecto del total en cada grupo. Observamos que el grupo menos deseado es el primero al tener 36 % de clientes malos Fig.5.18.

| <b>LINEA DE CREDITO EN EL MES T12</b> |                           |                          |       |          |  |  |
|---------------------------------------|---------------------------|--------------------------|-------|----------|--|--|
| Grupo                                 | <b>Clientes</b><br>buenos | <b>Clientes</b><br>malos | Total | Bad rate |  |  |
| 1-8000                                | 1167                      | 667                      | 1834  | 36%      |  |  |
| 8000-9500                             | 448                       | 226                      | 674   | 34%      |  |  |
| 9500-13500                            | 1268                      | 589                      | 1857  | 32%      |  |  |
| 13500-24500                           | 2812                      | 997                      | 3809  | 26%      |  |  |
| 24500-27500                           | 449                       | 145                      | 594   | 24%      |  |  |
| 27500-42900                           | 1480                      | 449                      | 1929  | 23%      |  |  |
| 42900-74340                           | 983                       | 278                      | 1261  | 22%      |  |  |
| 74340-mas                             | 523                       | 107                      | 630   | 17%      |  |  |

Figura 5.17:

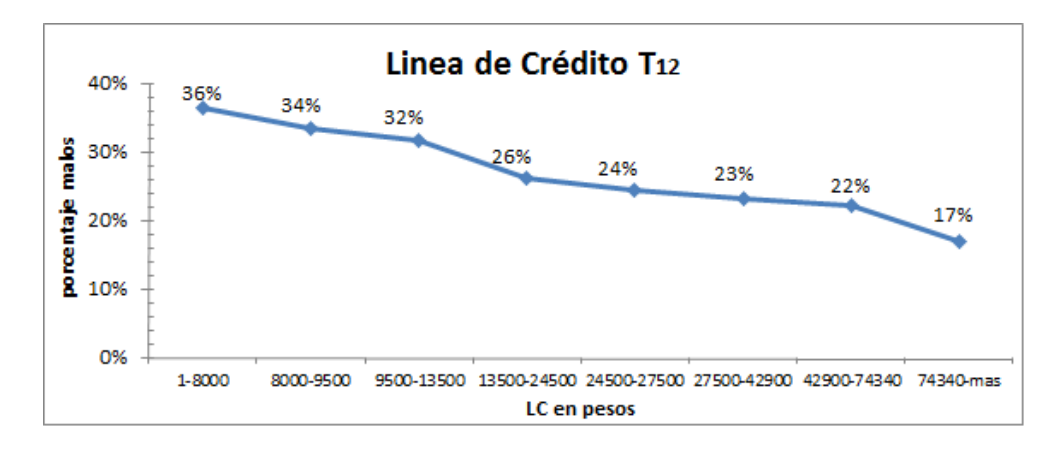

Figura 5.18:

Las gráficas que se muestran a continuación describen la relación entre clientes malos y la variable saldo. Esta relación es directamente proporcional ya que a mayor saldo, mayor es el porcentaje de clientes malos, lo cual es razonable pues el saldo de un cliente que utiliza con frecuencia su tarjeta de crédito sera mayor que la de un cliente que la utiliza moderadamente y por ende es propenso a no cumplir con las obligaciones de pago.

\* Saldo en el mes  $T_{12}$  Fig.5.19, Fig.5.20

| <b>SALDO EN EL MES T12</b> |                           |                          |              |                 |  |  |
|----------------------------|---------------------------|--------------------------|--------------|-----------------|--|--|
| Grupo                      | <b>Clientes</b><br>buenos | <b>Clientes</b><br>malos | <b>Total</b> | <b>Bad rate</b> |  |  |
| $-15199-1649$              | 2274                      | 244                      | 2518         | 10%             |  |  |
| 1649-2813                  | 530                       | 99                       | 629          | 16%             |  |  |
| 2813-8193                  | 2017                      | 501                      | 2518         | 20%             |  |  |
| 8193-9595                  | 496                       | 133                      | 629          | 21%             |  |  |
| 9595-11190                 | 453                       | 176                      | 629          | 28%             |  |  |
| 11190-12904                | 428                       | 202                      | 630          | 32%             |  |  |
| 12904-14561                | 410                       | 219                      | 629          | 35%             |  |  |
| 14561-19000                | 763                       | 497                      | 1260         | 39%             |  |  |
| 19000-mas                  | 1759                      | 1387                     | 3146         | 44%             |  |  |

Figura 5.19:

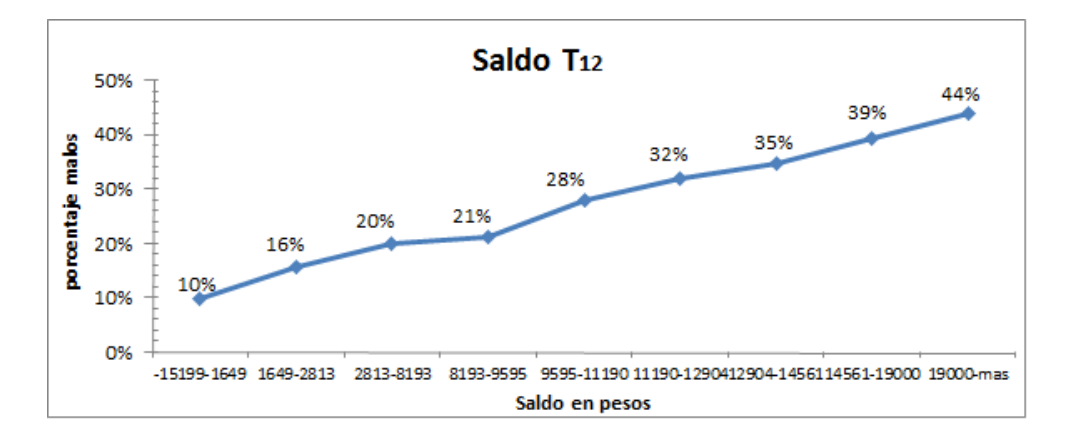

Figura 5.20:

### 5.1. FUENTE DE INFORMACIÓN<sup>97</sup>

| <b>SALDO MAXIMO DURANTE T24-T13</b> |                           |                          |       |                 |  |  |
|-------------------------------------|---------------------------|--------------------------|-------|-----------------|--|--|
| Grupo                               | <b>Clientes</b><br>buenos | <b>Clientes</b><br>malos | Total | <b>Bad rate</b> |  |  |
| -14082-3823                         | 1561                      | 327                      | 1888  | 17%             |  |  |
| 3823-6908                           | 1034                      | 225                      | 1259  | 18%             |  |  |
| 6908-9580                           | 1005                      | 254                      | 1259  | 20%             |  |  |
| 9580-10803                          | 485                       | 144                      | 629   | 23%             |  |  |
| 10803-13563                         | 917                       | 342                      | 1259  | 27%             |  |  |
| 13563-14999                         | 448                       | 181                      | 629   | 29%             |  |  |
| 14999-18624                         | 847                       | 412                      | 1259  | 33%             |  |  |
| 18624-mas                           | 2833                      | 1573                     | 4406  | 36%             |  |  |

 $^\ast$ Saldo máximo en el periodo $T_{24}$ a $T_{13}$  Fig.5.21, Fig.5.22

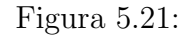

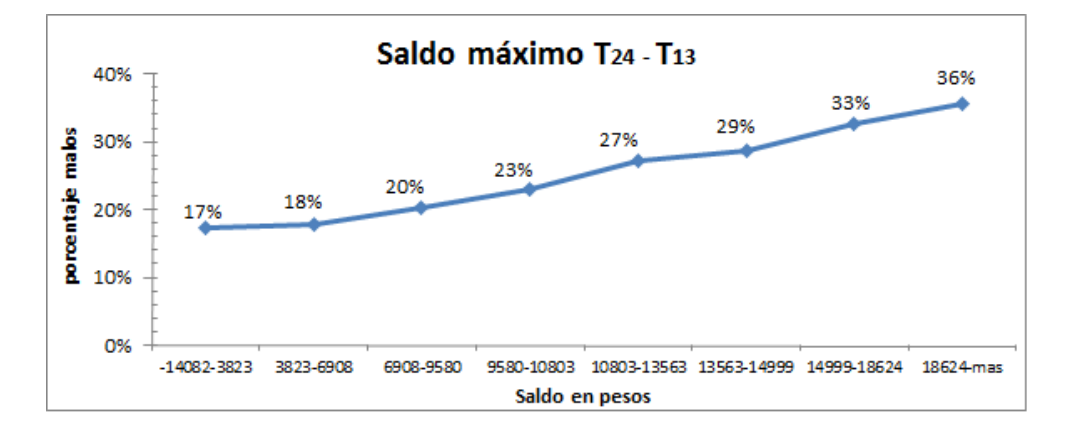

Figura 5.22:

En el cuadro 5.23 se explica el porcentaje de clientes malos para la variable uso en el mes $T_{\rm 12}$ y en la Fig.5.24 su comportamiento.

| <b>USO EN EL MES T12</b> |                           |                          |              |          |  |
|--------------------------|---------------------------|--------------------------|--------------|----------|--|
| Grupo                    | <b>Clientes</b><br>buenos | <b>Clientes</b><br>malos | <b>Total</b> | Bad rate |  |
| -845-0                   | 622                       | 54                       | 676          | 8%       |  |
| $0 - 0.1$                | 1693                      | 166                      | 1859         | 9%       |  |
| $0.1 - 0.25$             | 1082                      | 142                      | 1224         | 12%      |  |
| $0.25 - 0.35$            | 581                       | 88                       | 669          | 13%      |  |
| $0.35 - 0.53$            | 1044                      | 178                      | 1222         | 15%      |  |
| $0.53 - 0.62$            | 503                       | 111                      | 614          | 18%      |  |
| $0.62 - 0.85$            | 1547                      | 357                      | 1904         | 19%      |  |
| $0.85 - 0.91$            | 460                       | 160                      | 620          | 26%      |  |
| 0.91-0.97                | 419                       | 179                      | 598          | 30%      |  |
| 0.97-1.04                | 454                       | 217                      | 671          | 32%      |  |
| 1.04-1.17                | 300                       | 350                      | 650          | 54%      |  |
| 1.17-1.35                | 167                       | 444                      | 611          | 73%      |  |
| 1.35-mas                 | 258                       | 1012                     | 1270         | 80%      |  |

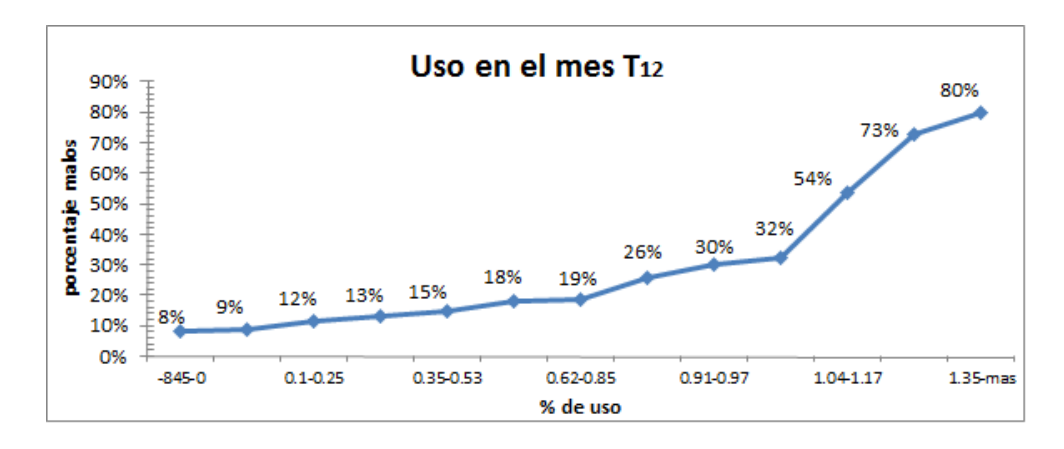

Figura 5.24:

Es evidente que a mayor uso, mayor es la probabilidad de que el cliente sea malo.

La variable uso máximo durante el periodo  $T_{24}-T_{13}$  Fig.5.25 representa el monto máximo que el cliente ha utilizado durante esos meses y su comportamiento Fig. 5.26.

| <b>USO MAXIMO DURANTE T24-T13</b> |                           |                          |       |                 |  |  |
|-----------------------------------|---------------------------|--------------------------|-------|-----------------|--|--|
| Grupo                             | <b>Clientes</b><br>buenos | <b>Clientes</b><br>malos | Total | <b>Bad rate</b> |  |  |
| $-559.86-0.08$                    | 588                       | 63                       | 651   | 10%             |  |  |
| $0.08 - 0.17$                     | 525                       | 65                       | 590   | 11%             |  |  |
| $0.17 - 0.27$                     | 559                       | 75                       | 634   | 12%             |  |  |
| $0.27 - 0.49$                     | 1105                      | 186                      | 1291  | 14%             |  |  |
| $0.49 - 0.58$                     | 500                       | 91                       | 591   | 15%             |  |  |
| 0.58-0.82                         | 1639                      | 315                      | 1954  | 16%             |  |  |
| $0.82 - 0.87$                     | 516                       | 104                      | 620   | 17%             |  |  |
| $0.87 - 1.07$                     | 2426                      | 654                      | 3080  | 21%             |  |  |
| 1.07-1.15                         | 393                       | 256                      | 649   | 39%             |  |  |
| 1.15-1.26                         | 296                       | 335                      | 631   | 53%             |  |  |
| 1.26-1.42                         | 226                       | 409                      | 635   | 64%             |  |  |
| $1.42 - mas$                      | 357                       | 905                      | 1262  | 72%             |  |  |

Figura 5.25:

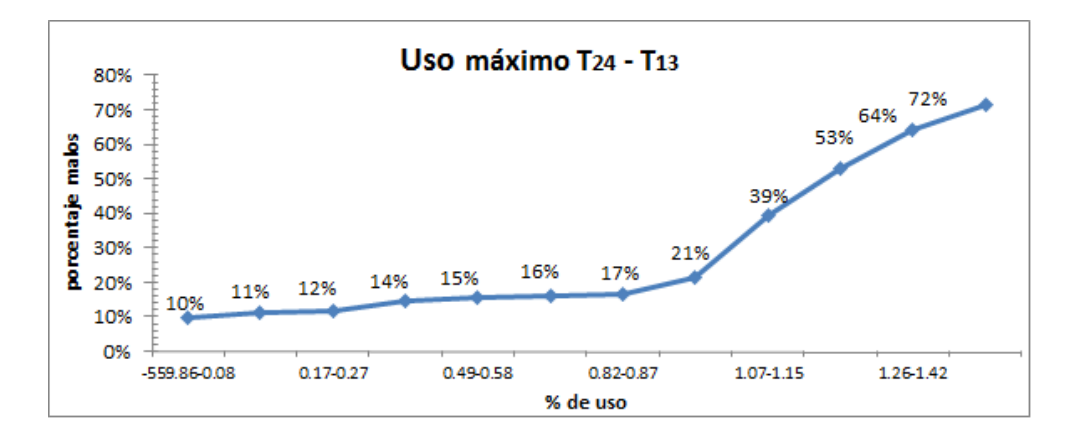

Figura 5.26: A mayor uso mayor porcentaje de clientes moros

La variable bucket también resultó explicativa y en las siguientes gráficas se muestra su comportamiento en diferentes periodos. Notese en todas las gráficas a mayor nivel de mora, mayor es la probabilidad de que el cliente sea malo tal y como se explicó en los ejemplos de la matriz de transición.

\* Bucket en el mes  $T_{12}$  Fig.5.27, Fig.5.28

| <b>BUCKET MES T12</b> |                           |                          |       |                 |  |
|-----------------------|---------------------------|--------------------------|-------|-----------------|--|
| Grupo                 | <b>Clientes</b><br>buenos | <b>Clientes</b><br>malos | Total | <b>Bad rate</b> |  |
| $0 - 1$               | 9037                      | 1362                     | 10399 | 13%             |  |
| 1-4                   | 89                        | 677                      | 766   | 88%             |  |
| 4-MAS                 |                           | 1419                     | 1423  | 100%            |  |

Figura 5.27:

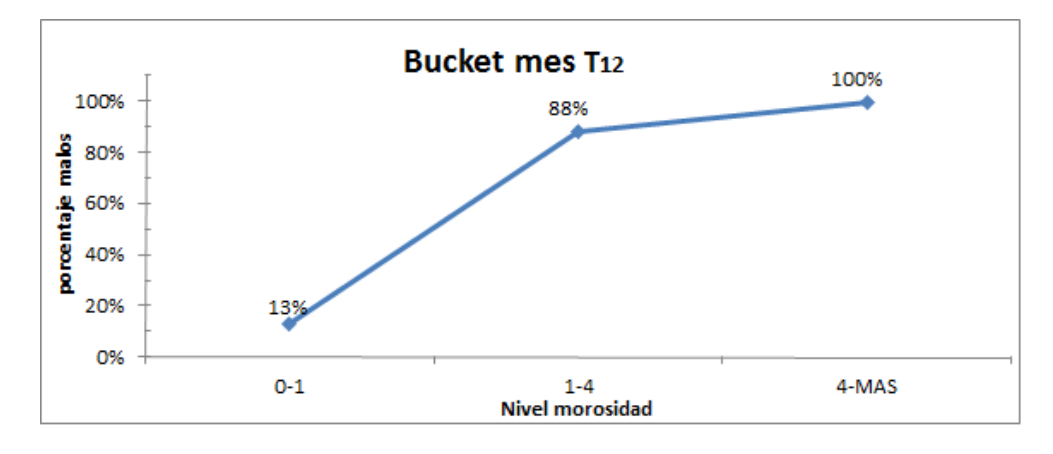

Figura 5.28:

\* Bucket máximo durante  $T_{18}-T_{13}$  Fig.5.29, Fig.5.30

| <b>BUCKET MAXIMO DURANTE T18-T13</b> |                           |                          |              |                 |  |  |
|--------------------------------------|---------------------------|--------------------------|--------------|-----------------|--|--|
| Grupo                                | <b>Clientes</b><br>buenos | <b>Clientes</b><br>malos | <b>Total</b> | <b>Bad rate</b> |  |  |
| $0 - 1$                              | 8656                      | 1205                     | 9861         | 12%             |  |  |
| $1-2$                                | 375                       | 462                      | 837          | 55%             |  |  |
| $2 - 4$                              | 64                        | 492                      | 556          | 88%             |  |  |
| 4-mas                                | 35                        | 1299                     | 1334         | 97%             |  |  |

Figura 5.29:

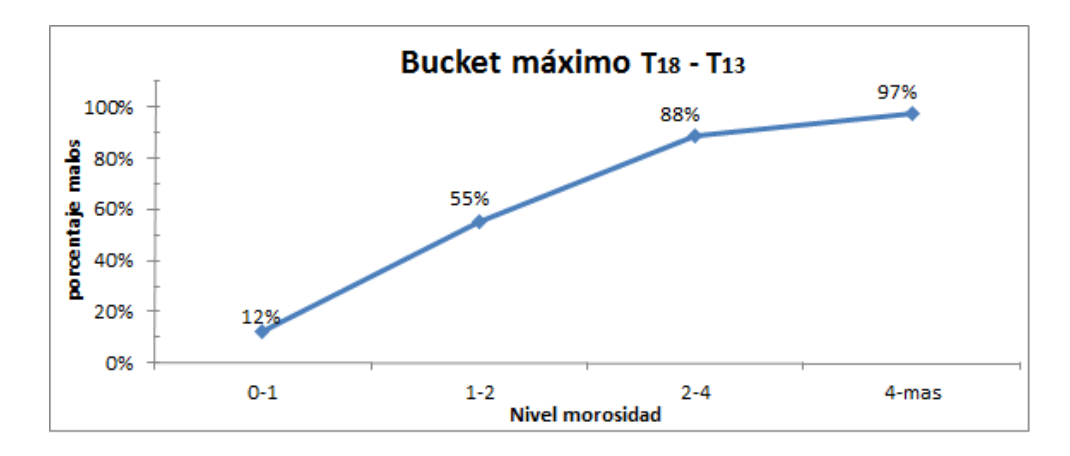

Figura 5.30:

\* Bucket máximo en el periodo $T_{24}\text{-}T_{13}$  Fig.5.31, Fig.5.32

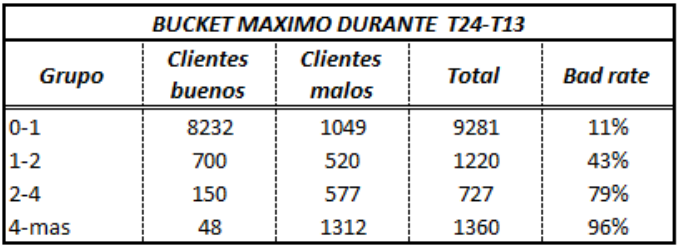

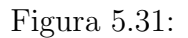

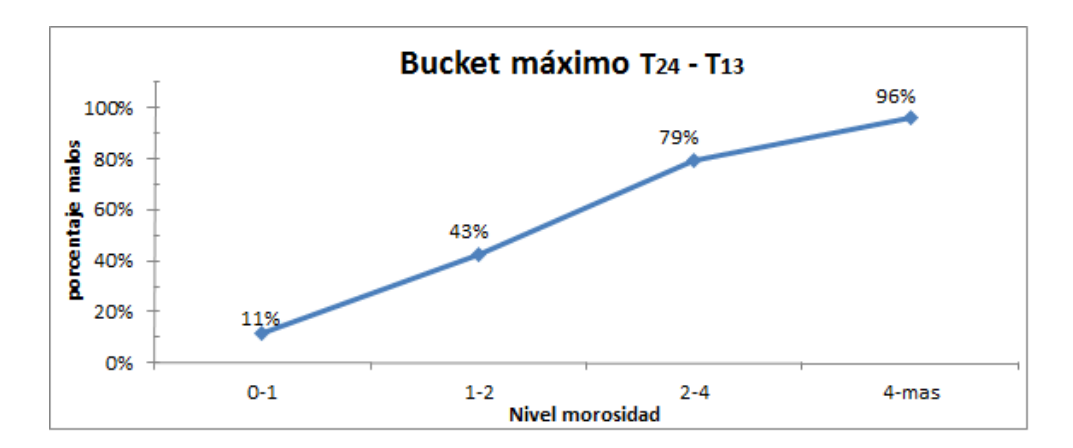

Figura 5.32:

En las gráficas que se muestran a continuación se describe la relación de la variable pago mínimo vs el porcentaje de clientes malos. Esta relación indica que si un cliente utiliza con frecuencia su tarjeta de crédito y no cumple con sus obligaciones de pago, la institución le concede la oportunidad de depositar un pago mínimo para no avanzar en los niveles de mora, al ser un pago mínimo mientras mayor sea la cantidad a pagar mayor es la deuda total y los intereses que el cliente puede generar, es por esto que la tendencia en cada gráfica es creciente.

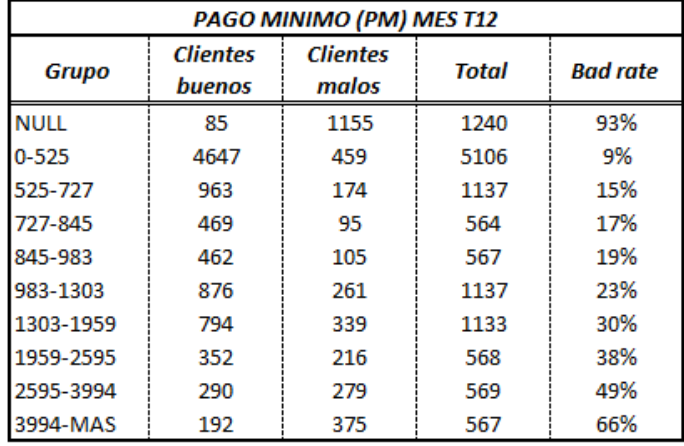

\* Pago mínimo en el mes  $T_{12}$  Fig.5.33, Fig.5.34

Figura 5.33:

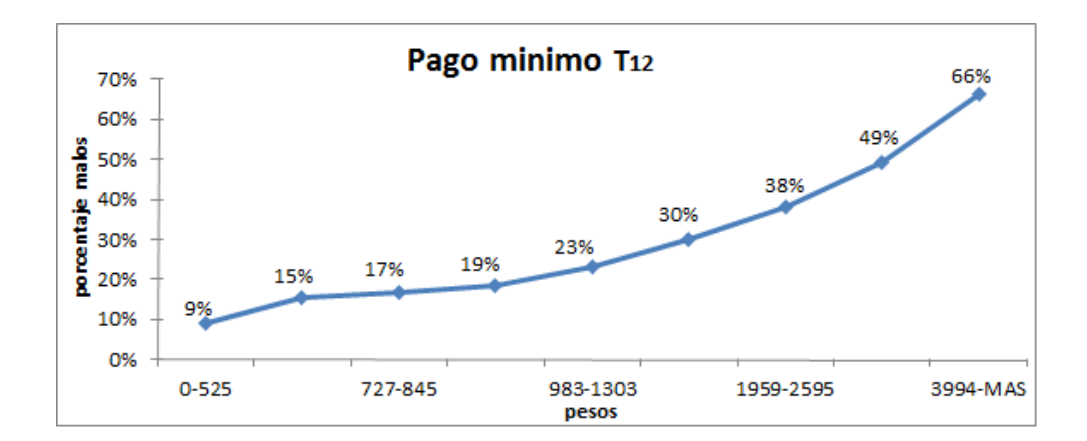

Figura 5.34: A mayor monto, mayor es el porcentaje de clientes malos

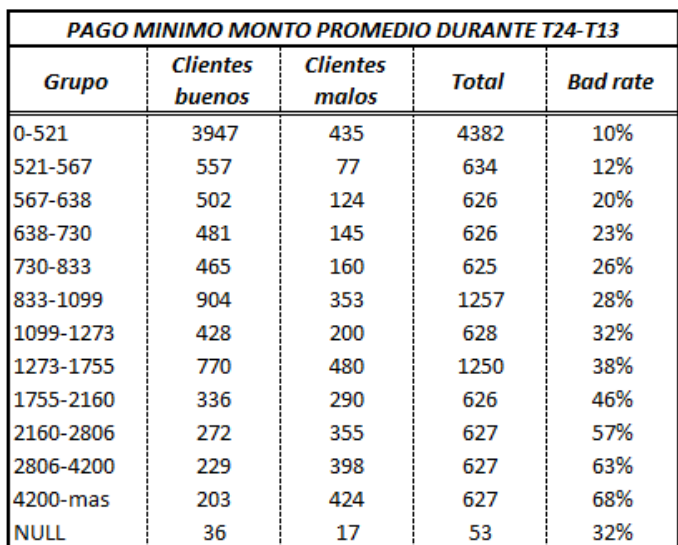

 $^\ast\,$  Pago minimo, monto promedio durante  $T_{24}\text{-}T_{13}$  Fig.5.35, Fig.5.36

Figura 5.35:

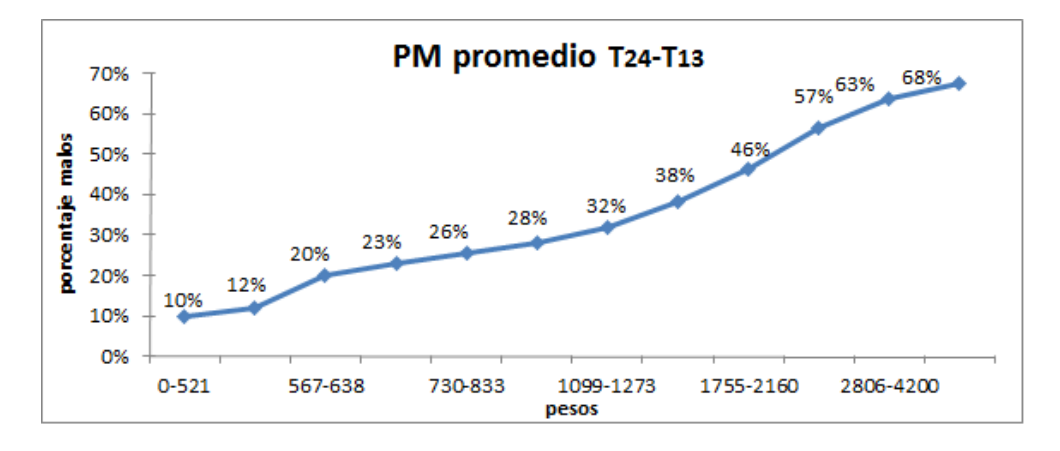

Figura 5.36:

\* Pago minimo, monto máximo en el periodo  $T_{24}$ - $T_{13}$  Fig.5.37, Fig.5.38

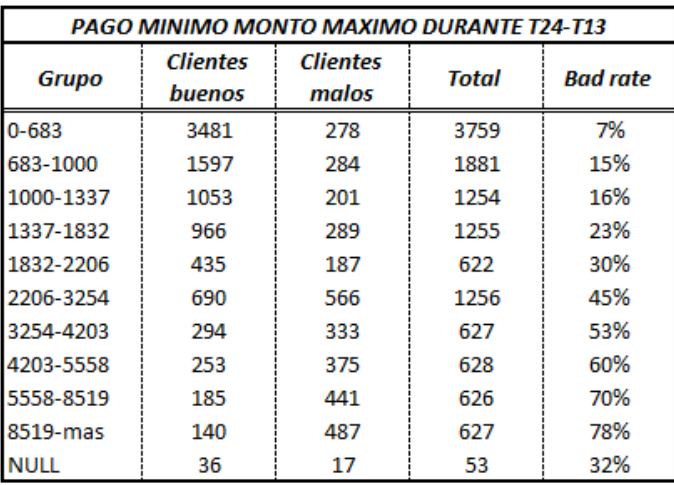

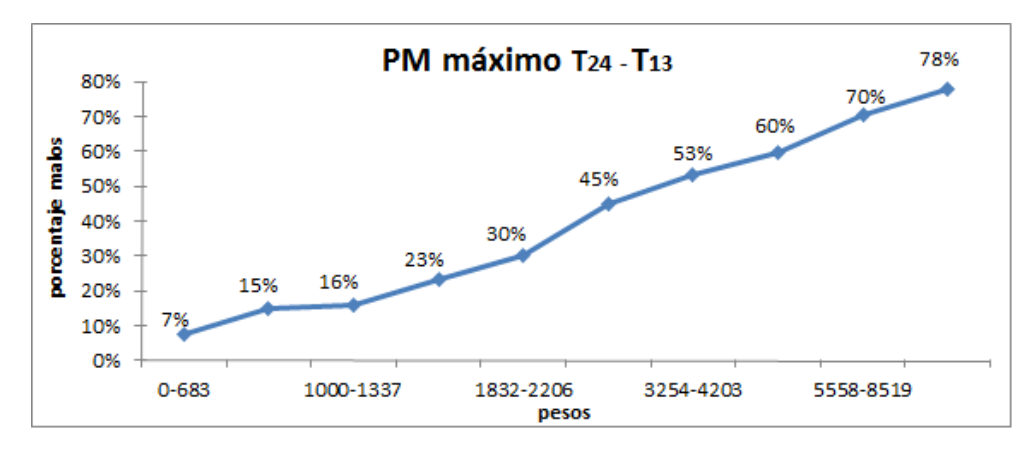

Figura 5.38:

En la Fig.5.39 se muestra el porcentaje de clientes malos en cada grupo de la variable pago para no generar intereses en el mes  $T_{12}$ , así mismo en la gráfica Fig. 5.40 podemos concluir que a mayor monto, mayor es la probabilidad de que un cliente sea malo.

| PAGO PARA NO GENERAR INTERESES (PNGI) MES T12 |                           |                          |              |                 |  |  |
|-----------------------------------------------|---------------------------|--------------------------|--------------|-----------------|--|--|
| Grupo                                         | <b>Clientes</b><br>buenos | <b>Clientes</b><br>malos | <b>Total</b> | <b>Bad rate</b> |  |  |
| $0 - 279$                                     | 1533                      | 167                      | 1700         | 10%             |  |  |
| 279-1087                                      | 995                       | 142                      | 1137         | 12%             |  |  |
| 1087-2102                                     | 976                       | 159                      | 1135         | 14%             |  |  |
| 2102-2805                                     | 480                       | 88                       | 568          | 15%             |  |  |
| 2805-3614                                     | 463                       | 103                      | 566          | 18%             |  |  |
| 3614-8349                                     | 1848                      | 422                      | 2270         | 19%             |  |  |
| 8349-9878                                     | 438                       | 130                      | 568          | 23%             |  |  |
| 9878-11671                                    | 430                       | 137                      | 567          | 24%             |  |  |
| 11671-13756                                   | 410                       | 158                      | 568          | 28%             |  |  |
| 13756-16524                                   | 377                       | 189                      | 566          | 33%             |  |  |
| 16524-21205                                   | 370                       | 198                      | 568          | 35%             |  |  |
| 21205-MAS                                     | 725                       | 410                      | 1135         | 36%             |  |  |
| <b>NULL</b>                                   | 85                        | 1155                     | 1240         | 93%             |  |  |

Figura 5.39:

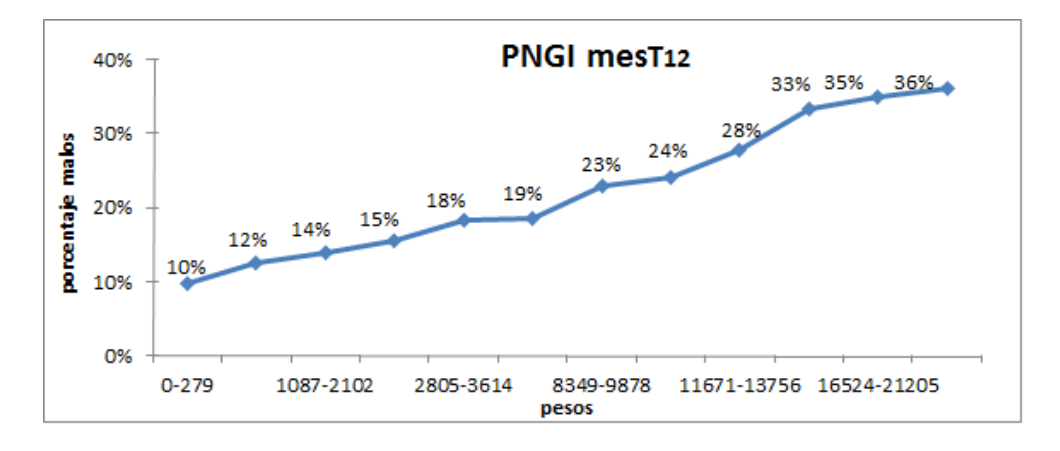

Figura 5.40:

Es lógico para las siguientes variables que a menor monto pagado a la institución bancaria, mayor es la probabilidad de que un cliente sea malo, es decir, si un cliente no paga en su totalidad el préstamo que la institución le otorgo a través del crédito, entonces la institución clasifica al cliente como malo y toma medidas para que este cubra su deuda total.

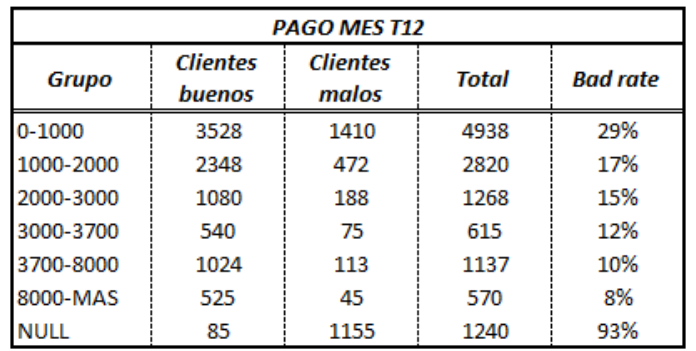

\* Pago en el ultimo mes  $(T_{12})$  Fig.5.41, Fig.5.42

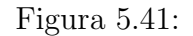

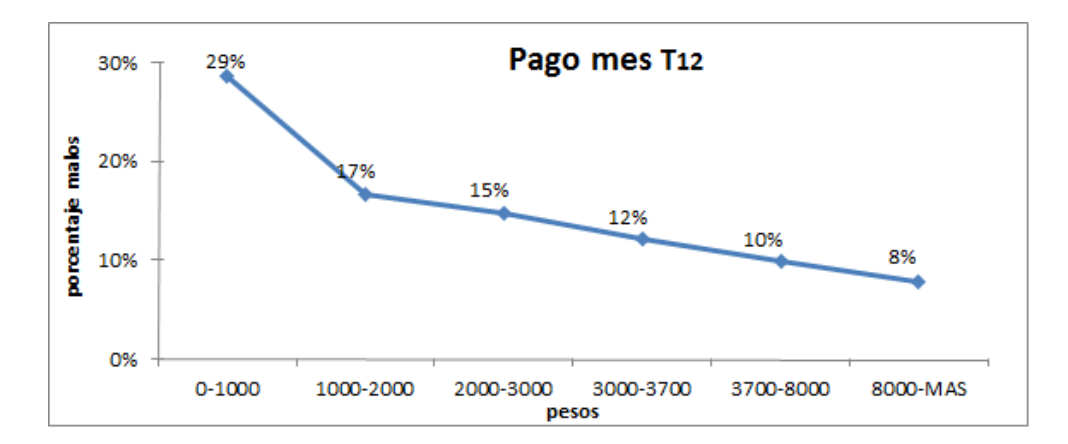

### 5.1. FUENTE DE INFORMACIÓN  $105$

| <b>PAGO MONTO PROMEDIO DURANTE T24-T13</b> |                           |                   |              |          |  |  |
|--------------------------------------------|---------------------------|-------------------|--------------|----------|--|--|
| Grupo                                      | <b>Clientes</b><br>buenos | Clientes<br>malos | <b>Total</b> | Bad rate |  |  |
| $0 - 448$                                  | 1057                      | 824               | 1881         | 44%      |  |  |
| 448-566                                    | 363                       | 263               | 626          | 42%      |  |  |
| 566-686                                    | 387                       | 239               | 626          | 38%      |  |  |
| 686-797                                    | 411                       | 214               | 625          | 34%      |  |  |
| 797-923                                    | 419                       | 209               | 628          | 33%      |  |  |
| 923-1183                                   | 862                       | 386               | 1248         | 31%      |  |  |
| 1183-1344                                  | 450                       | 183               | 633          | 29%      |  |  |
| 1344-1506                                  | 473                       | 154               | 627          | 25%      |  |  |
| 1506-1716                                  | 475                       | 151               | 626          | 24%      |  |  |
| 1716-1967                                  | 494                       | 137               | 631          | 22%      |  |  |
| 1967-2617                                  | 995                       | 255               | 1250         | 20%      |  |  |
| 2617-3793                                  | 1046                      | 207               | 1253         | 17%      |  |  |
| 3793-7279                                  | 1101                      | 153               | 1254         | 12%      |  |  |
| 7279-MAS                                   | 561                       | 66                | 627          | 11%      |  |  |
| NULL                                       | 36                        | 17                | 53           | 32%      |  |  |

\* Pago promedio durante los últimos 12 meses  $(T_{24}-T_{13})$  Fig.5.43, Fig.5.44

Figura 5.43:

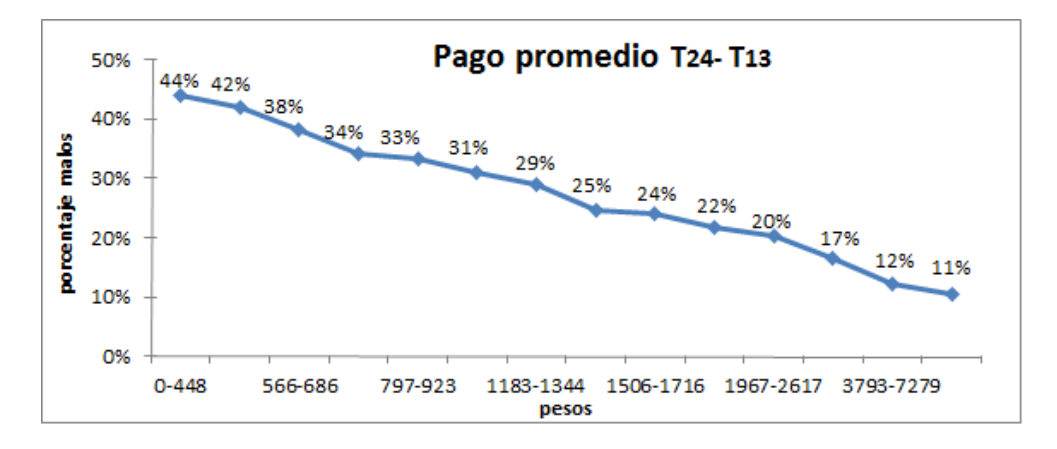

Figura 5.44:

Cuando un cliente no liquida su deuda con la institución bancaria, para hacer frente a las posibles perdidas, el banco cobra al cliente un interés por incumplido y es clasificado como cliente moroso. Dicho lo anterior es evidente que a mayor interés mayor porcentaje de clientes malos hay en cada grupo de las siguientes gráficas. Notese la tendencia creciente en diferentes periodos de la variable

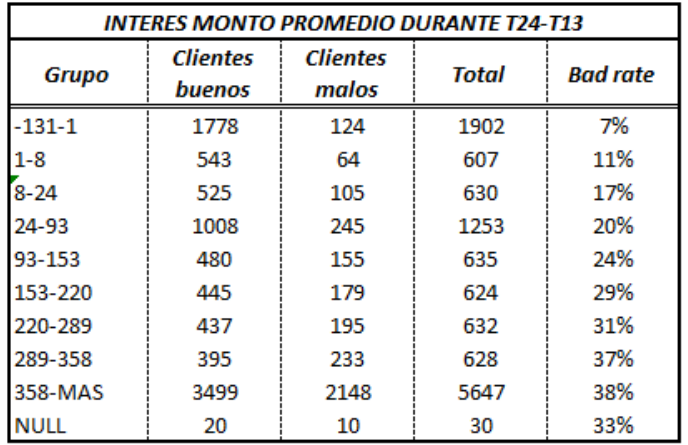

\* Interés monto promedio durante  $T_{24}$ - $T_{13}$  Fig.5.45, Fig.5.46

Figura 5.45:

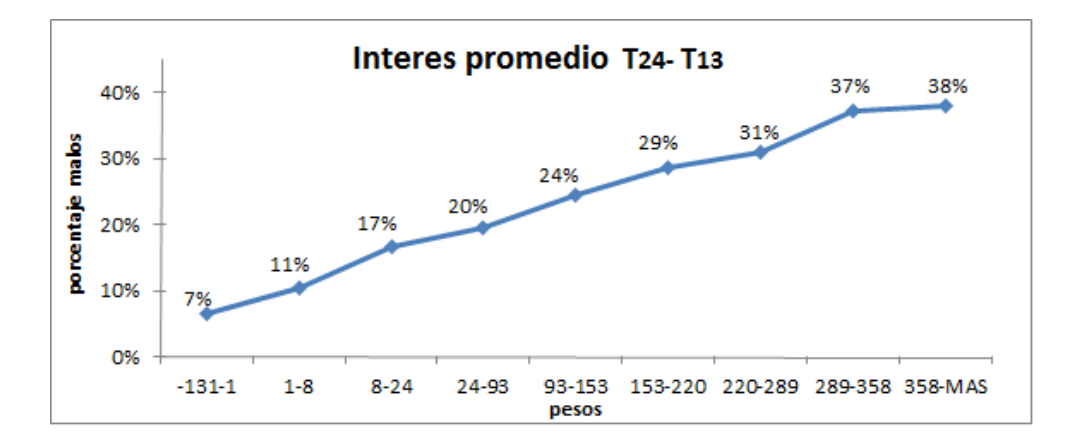

Figura 5.46:

### 5.1. FUENTE DE INFORMACIÓN<sup> 107</sup>

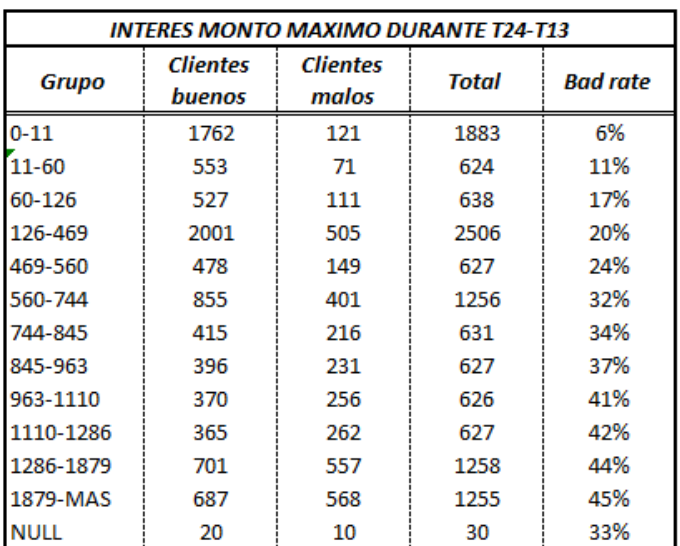

\* Interés monto máximo durante 12 meses  $(T_{24}-T_{13})$  Fig.5.47, Fig.5.48

Figura 5.47:

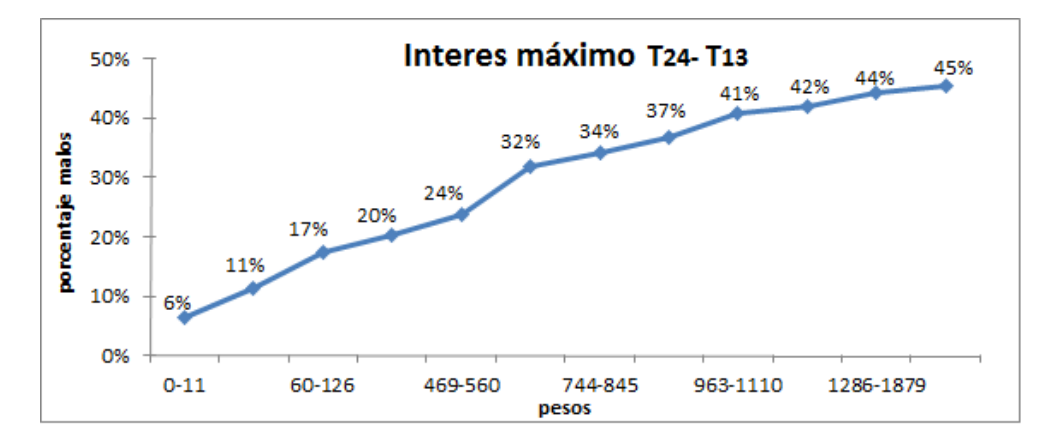

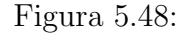

La variable cobranza indica la comisión que se le cobra al cliente cuando no liquida su deuda a tiempo y el banco empieza a localizarlo para que pague, si un cliente ignora los recordatorios del banco, los gastos de cobranza incrementaran hasta que se liquide la deuda, por lo anterior a mayor gastos de cobranza, mayor es la probabilidad de un cliente moroso. En las siguientes gráficas puede observarse el comportamiento de la variable a diferentes periodos.

\* Gasto de cobranza en el mes  $T_{12}$  Fig. 5.49, Fig. 5.50

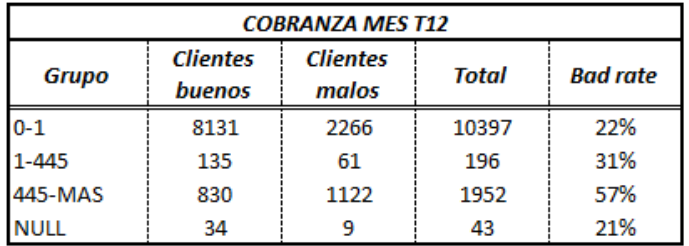
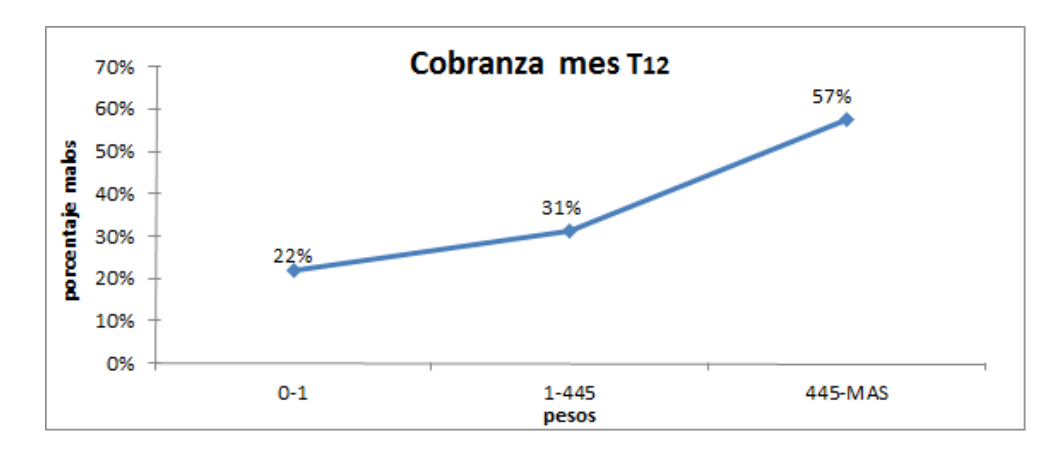

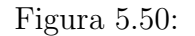

\* Gasto de cobranza monto promedio durante  $T_{24}$ - $T_{13}$  Fig.5.51, Fig. 5.52

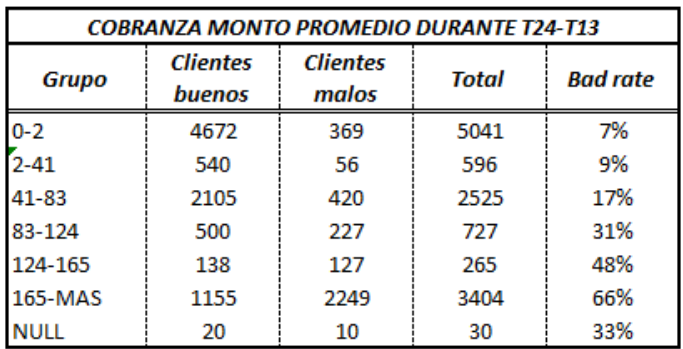

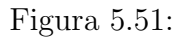

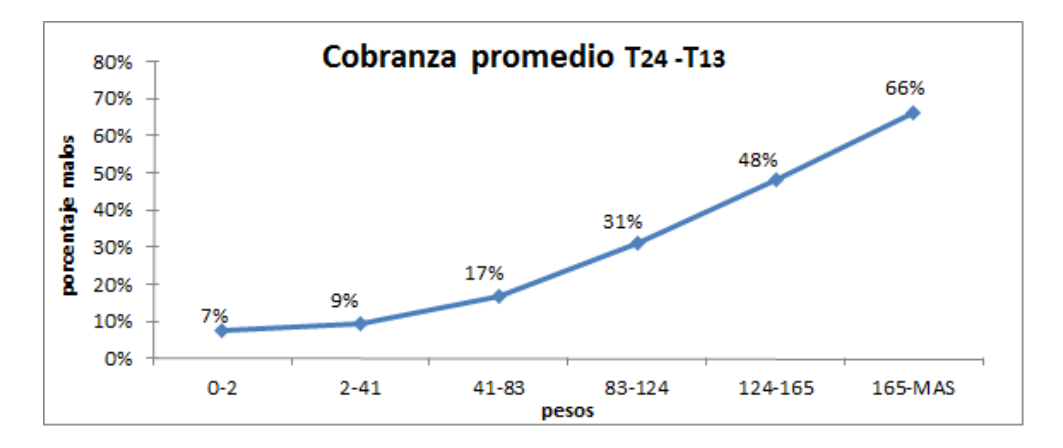

Figura 5.52:

# 5.1. FUENTE DE INFORMACIÓN<sup> 109</sup>

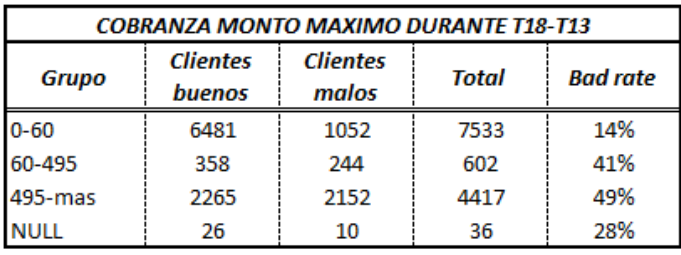

\* Gasto de cobranza monto máximo en 6 meses  $T_{18}-T_{13}$  Fig.5.53, Fig. 5.54

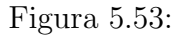

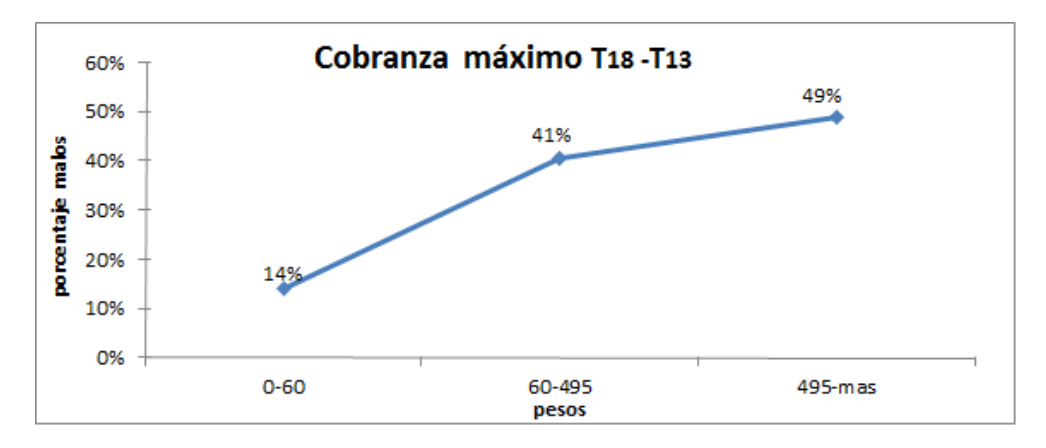

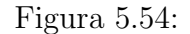

 $^\ast\,$  Gasto de cobranza monto máximo durante 12 meses  $T_{24}\text{-}T_{13}$  Fig.5.55, Fig. 5.56

| <b>COBRANZA MONTO MAXIMO DURANTE T24-T13</b> |                                  |                          |       |                 |
|----------------------------------------------|----------------------------------|--------------------------|-------|-----------------|
| Grupo                                        | <b>Clientes</b><br><b>buenos</b> | <b>Clientes</b><br>malos | Total | <b>Bad rate</b> |
| $0 - 17$                                     | 4657                             | 366                      | 5023  | 7%              |
| 17-435                                       | 565                              | 64                       | 629   | 10%             |
| 435-495                                      | 46                               | 31                       | 77    | 40%             |
| 495-MAS                                      | 3842                             | 2987                     | 6829  | 44%             |
| <b>NULL</b>                                  | 20                               | 10                       | 30    | 33%             |

Figura 5.55:

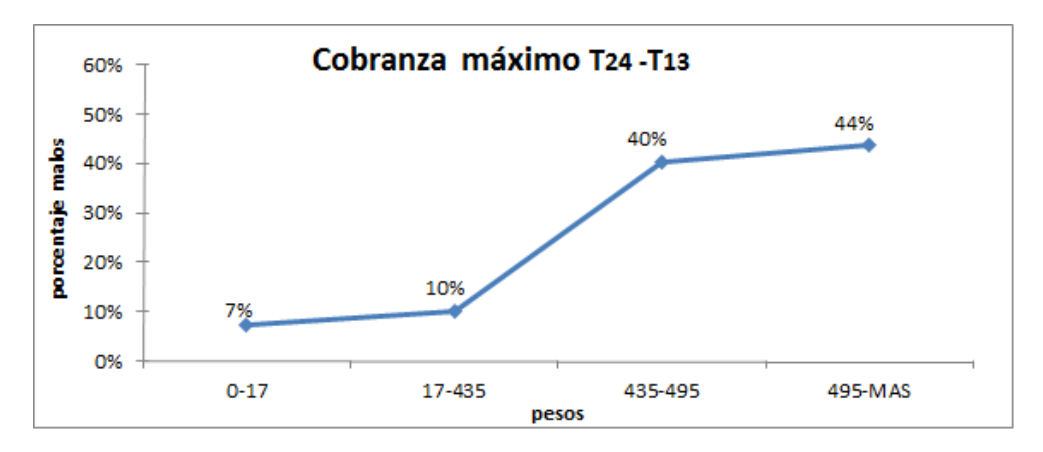

Figura 5.56:

Las siguientes gráficas muestran la relación entre la variable revolvencia y el porcentaje de clientes morosos. Dado que la revolvencia indica el porcentaje de pago sujeto a cobro de intereses entonces podemos concluir que a mayor porcentaje revolvente, mayor es la probabilidad de que un cliente sea moroso.

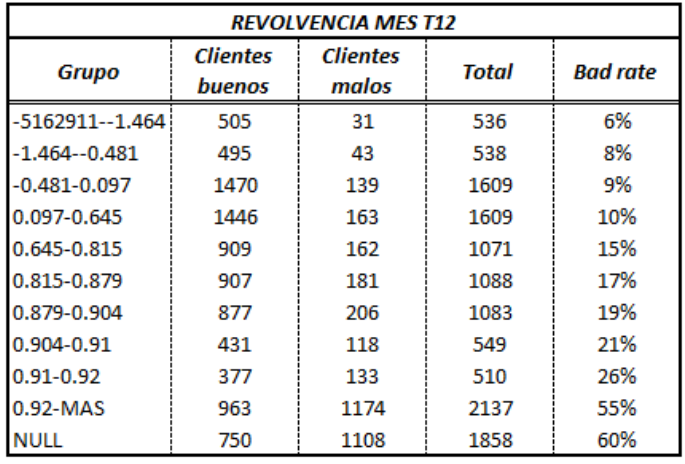

\* Revolvencia en el meses $T_{12}$  Fig. 5.57, Fig. 5.58

Figura 5.57:

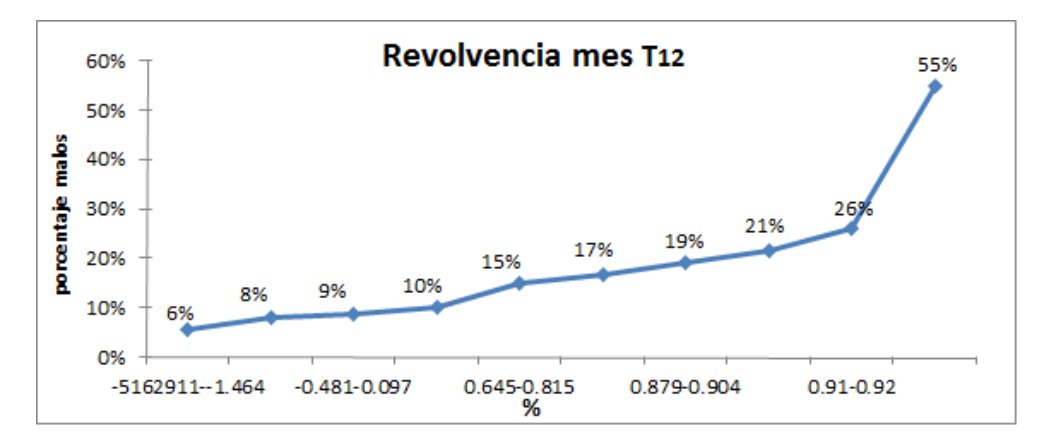

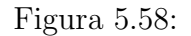

\* Revolvencia porcentaje máximo durante el periodo  $T_{18}-T_{13}$  Fig. 5.59, Fig. 5.60

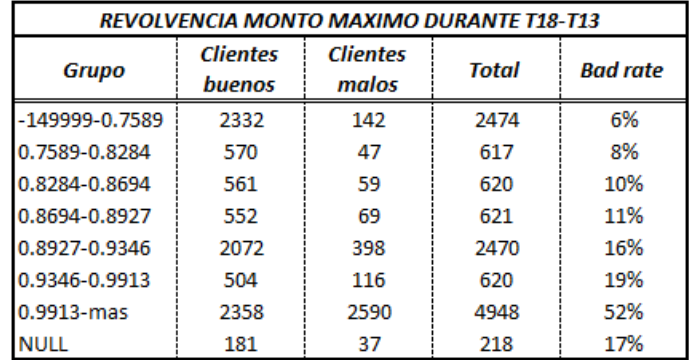

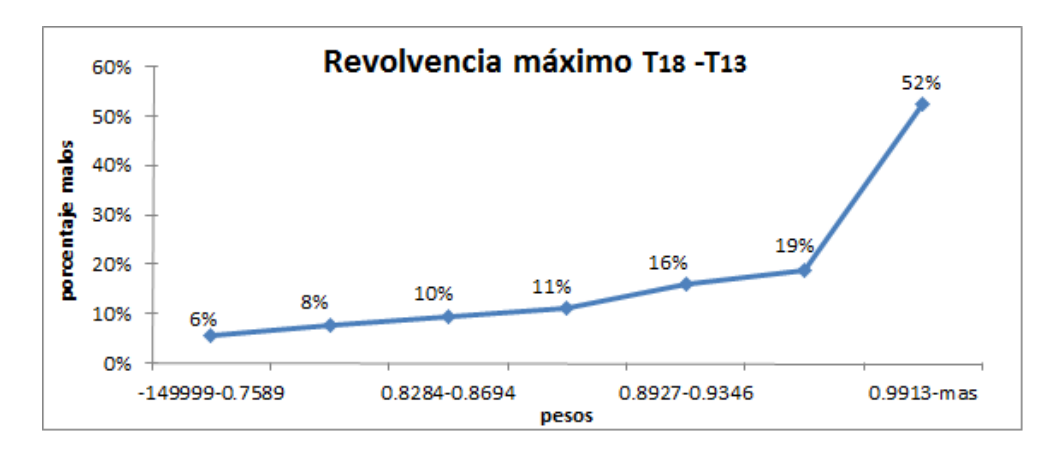

Figura 5.60:

\* Revolvencia porcentaje promedio durante  $T_{24}-T_{13}$  Fig. 5.61, Fig. 5.62

| <b>REVOLVENCIA MONTO PROMEDIO DURANTE T24-T13</b> |                           |                          |              |                 |
|---------------------------------------------------|---------------------------|--------------------------|--------------|-----------------|
| Grupo                                             | <b>Clientes</b><br>buenos | <b>Clientes</b><br>malos | <b>Total</b> | <b>Bad rate</b> |
| $-1350180 - 0.132$                                | 4014                      | 353                      | 4367         | 8%              |
| 0.132-0.318                                       | 524                       | 101                      | 625          | 16%             |
| 0.318-0.497                                       | 479                       | 145                      | 624          | 23%             |
| $0.497 - 0.63$                                    | 449                       | 173                      | 622          | 28%             |
| 0.63-0.857                                        | 1775                      | 713                      | 2488         | 29%             |
| 0.857-0.91                                        | 1320                      | 580                      | 1900         | 31%             |
| 0.91-0.934                                        | 262                       | 342                      | 604          | 57%             |
| 0.934-MAS                                         | 227                       | 1022                     | 1249         | 82%             |
| <b>NULL</b>                                       | 80                        | 29                       | 109          | 27%             |

Figura 5.61:

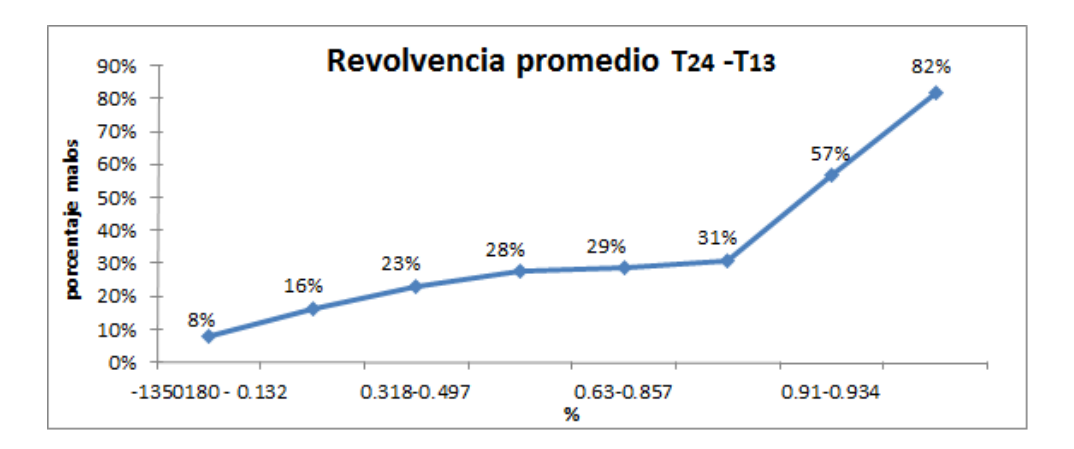

Figura 5.62:

## 112 CAPÍTULO 5. MODELO DE VALUACIÓN ACTUARIAL A NIVEL CLIENTE

Las variables explicativas se seleccionaron de acuerdo al Sofware SAS en el cual se empleo la regresión logística.

## Regresión logistica

Uno de los objetivos de la regresión logística en el presente trabajo es, determinar las variables explicativas y el valor de sus respectivos coeficientes para incrementar o disminuir la calificación en el score.

Recordemos el modelo lineal visto en el capítulo  $2 \text{ ec}(2.7)$ 

$$
\ln \left[ \frac{P(Y = 1 \mid X)}{1 - P(Y = 1 \mid X)} \right] = \beta_0 + \sum_{i=1}^{m} \beta_i X_i
$$

Donde:

- $y:$  Representa a la población del portafolio clasificados como clientes *buenos* = 0 y  $malos = 1$
- $\theta_0$ : ordenada al origen
- $x_i$ : Valor de la variable explicativa i
- $\beta_i$ : Son parámetros desconocidos que se calculan en función de la significancia de las variables explicativas.

Con lo anterior podemos decir que el modelo de regresión logística describe la relación entre una variable dependiente cualitativa dicotómica y la relación entre una o mas variables explicativas independientes.

A continuación se lista los pasos para obtener las variables explicativas en el sofware SAS.

- 1. Se eligió pronosticar a los clientes buenos, es decir a los clientes con valor 0, ésto nos garantiza que al momento de transformar la probabilidad de incumplimiento de pago de un cliente a un score, a mayor score menor la probabilidad de incumplimiento.
- 2. Se elige la opción para que el modelo considere un intercepto  $\beta_0$  u ordenada al origen.
- 3. Se le indica a SAS que la selección de variables sea bajo la opción "forward selection" la cual consiste en incluir variables de una en una por su nivel de importancia, quedandose con las variables más importantes en la predicción de bad rate.
- 4. El nivel de significancia fue del 5 %

En la Fig 5.63 se muestran las variables que SAS consideró explicativas y sus respectivos coeficientes  $\beta_0$  y  $\beta_i$  que nos servirán para calcular el score.

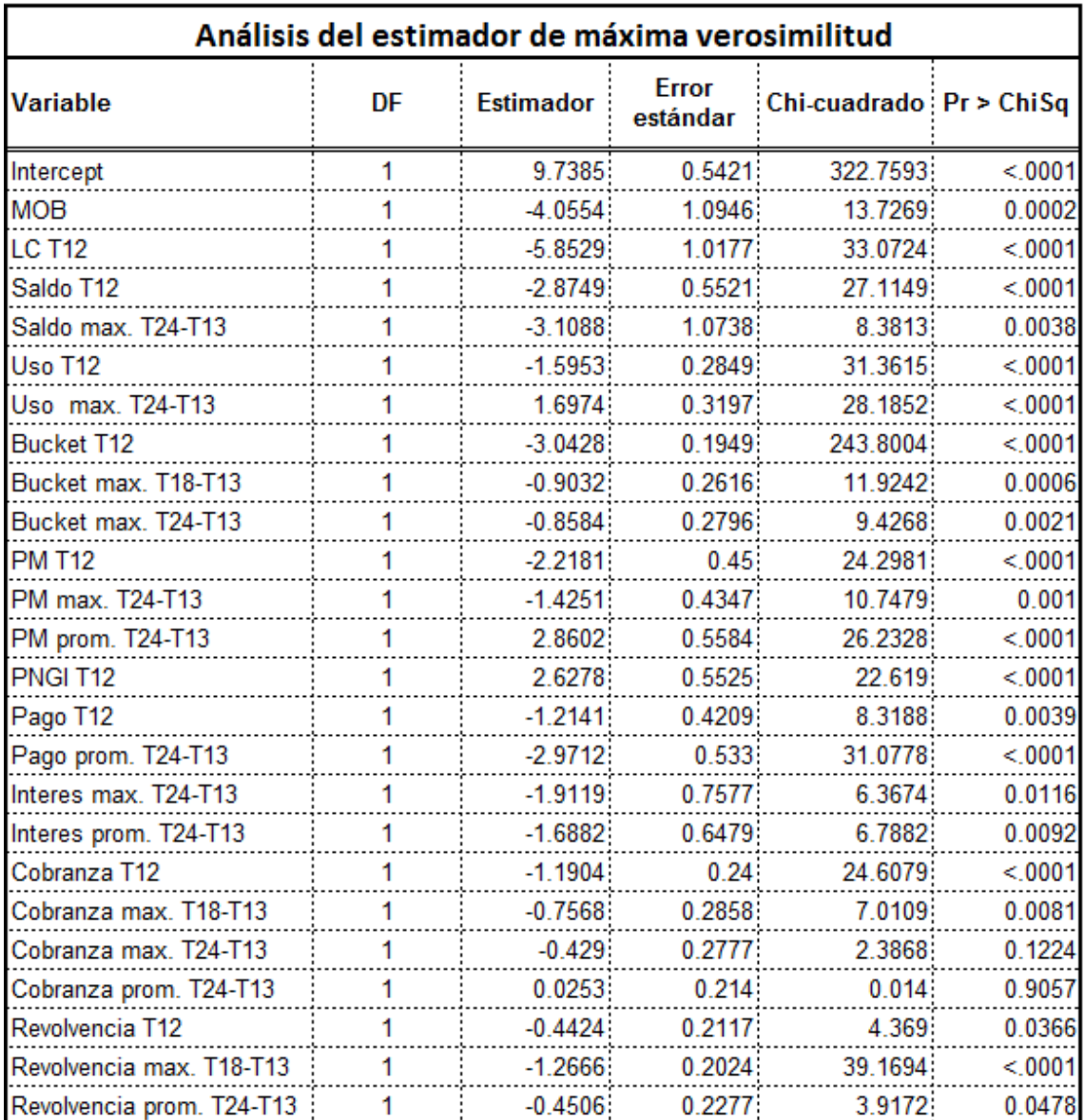

Figura 5.63:

En la tabla Fig. 5.64 se muestran las variables significativas ordenadas de acuerdo al nivel de importancia para la predicción.

| <b>Forward Selection</b> |                           |    |                  |                                           |         |
|--------------------------|---------------------------|----|------------------|-------------------------------------------|---------|
| <b>Step</b>              | <b>Effect Entered</b>     | DF |                  | Number In   Score Chi-Square   Pr > ChiSq |         |
| 1                        | <b>Bucket T12</b>         |    |                  | 6232.6273                                 | < .0001 |
| 2                        | Cobranza prom. T24-T13    |    | 2                | 722.8436                                  | < 0001  |
| 3                        | Bucket max. T18-T13       |    | 3.               | 203.3198                                  | < 0001  |
| 4                        | Uso T12                   |    | 4                | 151.3023                                  | < 0001  |
| 5                        | Revolvencia max. T18-T13  | 1: | 51               | 89.3689                                   | < 0001  |
| 6                        | Interes prom. T24-T13     |    | 6.               | 75.0374                                   | < 0001  |
| 7                        | Pago prom. T24-T13        |    | 7.               | 41.8917                                   | < .0001 |
| 8                        | Saldo T12                 |    | 8                | 74.6479                                   | < 0001  |
| 9                        | Cobranza T12              | 1: | 9.               | 36.5064                                   | < 0001  |
| 10                       | <b>MOB</b>                | 1: | 10 <sup>°</sup>  | 15.8715                                   | < .0001 |
| 11                       | Cobranza max. T24-T13     |    | 11               | 15.856                                    | < 0001  |
| 12                       | <b>LC T12</b>             | 1: | 12 <sub>12</sub> | 11.488                                    | 0.0007  |
| 13                       | Uso max. T24-T13          | 1: | 13 <sub>1</sub>  | 14.5056                                   | 0.0001  |
| 14                       | PM max. T24-T13           |    | 14 <sub>1</sub>  | 22.9956                                   | < .0001 |
| 15                       | PM prom. T24-T13          | 11 | 15               | 12.1004                                   | 0.0005  |
| 16                       | Revolvencia T12           | 1: | 16 <sub>1</sub>  | 10.7747                                   | 0.001   |
| 17                       | Saldo max. T24-T13        | 1: | 17 <sup>2</sup>  | 9.1974                                    | 0.0024  |
| 18                       | <b>PM T12</b>             | 1: | 18 <sup>°</sup>  | 7.4596                                    | 0.0063  |
| 19                       | PNGI T12                  | 11 | 19               | 12.6002                                   | 0.0004  |
| 20                       | Bucket max. T24-T13       |    | 20               | 8.1066                                    | 0.0044  |
| 21                       | Pago T12                  | 1: | 21               | 5.2098                                    | 0.0225  |
| 22                       | Cobranza max. T18-T13     | 1: | 22               | 6.1635                                    | 0.013   |
| 23                       | Interes max. T24-T13      |    | 23.              | 5.359                                     | 0.0206  |
| 24                       | Revolvencia prom. T24-T13 | 1: | 24.              | 3.9216                                    | 0.0477  |

Figura 5.64: Nivel de significancia $5\,\%$ 

### Escalamiento del Score

Como ya se ha mencionado el score es una calificación que se le calcula a cada cliente, esta calificación final se basa en un escalamiento de las variables explicativas y sus respectivos coeficientes  $(\beta_i)$  calculados en el modelo de regresión logística.

El escalamiento o calibración del score esta dado por la siguiente ecuación vista en el capitulo 2 ec.(2.8)  $\mathbf{F}_{\text{max}}$ 

Score = Puntaje deseado + 
$$
\frac{\overbrace{PDO}^{Factor}}{\log(2)} \left( \beta_0 + \sum_{i=1}^m \beta_i X_i \right)
$$

Donde:

- Puntaje deseado: Es el puntaje en el cual se quiere comenzar a calibrar el modelo.
- PDO: "Points to Double Odd's" son los puntos de score deseados para que se duplique la relación de buenos/malos (Odds).
- $\beta_0$  Corresponde a la constante obtenida en el modelo lineal de la regresión logística. En este caso fue de 9.7385
- $\beta_i$  Coeficiente de la variable *i* de la regresión logística.
- $x_i$  Valor de la variable i

Para la construcción del score se propone como puntaje deseado 605 y la proporción de clientes buenos/malos queremos que se duplique cada 24 puntos, es decir, 629 puntos equivale a un odds de 2 a 1 y 653 puntos equivale de 4 a 1.

Por lo tanto el puntaje inicial en el cual se comenzará a restar o a sumar puntos dependiendo del puntaje asociado a cada variable será:

Puntaje inicial = Puntaje deseado + 
$$
\frac{PDO}{log(2)} \times \beta_0
$$
  
= 605 +  $\frac{24}{log(2)} \times 9.7385$   
Puntaje inicial = 942

Como ejemplo calcularemos el puntaje para un cliente. En la tabla Fig5.65 se muestran los valores  $\beta_i$ ,  $x_i$  y la calificación asociada a cada una de las variables explicativas.

Score = Puntaje deseado + 
$$
\frac{\text{PDO}}{\log(2)} \left( \beta_0 + \sum_{i=1}^m \beta_i X_i \right)
$$

$$
= 605 + \frac{24}{\log(2)} (9.7385) + \frac{24}{\log(2)} \left( \sum_{i=1}^{24} \beta_i X_i \right)
$$
  
\n*Puntaje inicial*  
\n*Puntaje asociado a cada variable*

$$
= 942 + \frac{24}{\log(2)} \Big[ -4.0554(0.287) + (-5.8529)(0.335) + (-2.8749)(0.441) +
$$

$$
(-3.1088)(0.357) + (-1.5953)(0.797) + (1.6974)(0.717) + (-3.0428)(0.884)
$$
  
+ 
$$
(-0.9032)(0.552) + (-0.8584)(0.426) + (-2.2181)(0.380) + (-1.4251)(0.531)
$$
  
+ 
$$
(2.8602)(0.566) + (2.6278)(0.349) + (-1.2141)(0.167) + (-2.9712)(0.246)
$$
  
+ 
$$
(-1.9119)(0.418) + (-1.6882)(0.380) + (-1.1904)(0.575) + (-0.7568)(0.487)
$$
  
+ 
$$
(-0.429)(0.437) + (0.0253)(0.661) + (-0.4424)(0.549) + (-1.2666)(0.161)
$$
  
+ 
$$
(-0.4506)(0.566)
$$
  
= 
$$
942 + \Big[-40 - 68 - 44 - 38 - 44 + 42 - 93 - 17 - 13 - 29 - 26 + 56
$$
  
+ 
$$
32 - 7 - 25 - 28 - 22 - 24 - 13 - 6 + 1 - 8 - 7 - 9\Big]
$$

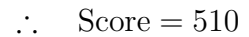

La calificación obtenida en el ejemplo es un puntaje bajo en relación a la proporción 1:1 605, por lo tanto este cliente es considerado como incumplidor con sus pagos y por ende con posibilidades bajas para otorgarle un crédito. De la misma manera se calcula el score para los 10, 251 clientes y se construye el Score-card.

| <b>SCORE</b>              |            |           |        |
|---------------------------|------------|-----------|--------|
| Variable                  | % Bad (Xi) | βi        | Putaje |
| <b>MOB</b>                | 29%        | $-4.0554$ | $-40$  |
| <b>LC T12</b>             | 34%        | $-5.8529$ | $-68$  |
| Saldo T12                 | 44%        | $-2.8749$ | $-44$  |
| Saldo max. T24-T13        | 36%        | $-3.1088$ | $-38$  |
| Uso T12                   | 80%        | $-1.5953$ | $-44$  |
| Uso max. T24-T13          | 72%        | 1.6974    | 42     |
| <b>Bucket T12</b>         | 88%        | $-3.0428$ | $-93$  |
| Bucket max. T18-T13       | 55%        | $-0.9032$ | $-17$  |
| Bucket max. T24-T13       | 43%        | $-0.8584$ | $-13$  |
| <b>PM T12</b>             | 38%        | $-2.2181$ | $-29$  |
| PM max. T24-T13           | 53%        | $-1.4251$ | $-26$  |
| PM prom. T24-T13          | 57%        | 2.8602    | 56     |
| <b>PNGI T12</b>           | 35%        | 2.6278    | 32     |
| Pago T12                  | 17%        | $-1.2141$ | $-7$   |
| Pago prom. T24-T13        | 25%        | $-2.9712$ | $-25$  |
| Interes max. T24-T13      | 42%        | $-1.9119$ | $-28$  |
| Interes prom. T24-T13     | 38%        | $-1.6882$ | $-22$  |
| Cobranza T12              | 57%        | $-1.1904$ | $-24$  |
| Cobranza max. T18-T13     | 49%        | $-0.7568$ | $-13$  |
| Cobranza max. T24-T13     | 44%        | $-0.429$  | -6     |
| Cobranza prom. T24-T13    | 66%        | 0.0253    | 1      |
| Revolvencia T12           | 55%        | $-0.4424$ | -8     |
| Revolvencia max. T18-T13  | 16%        | $-1.2666$ | -7     |
| Revolvencia prom. T24-T13 | 57%        | $-0.4506$ | -9     |
| Total                     |            |           | $-432$ |

Figura 5.65: El bad rate para la mayoría de las variables es negativo, lo cual indica que la calificación resultante es baja

## Construcción del Score-card

El Score-card es una tabla que contiene los puntajes asignados a cada grupo de una variable. Para su construcción se calculó la calificación a cada cliente y de acuerdo al porcentaje de bad asociado, se obtuvo la calificación por grupo de cada variable.

A continuación se muestra el score-card de las variables explicativas

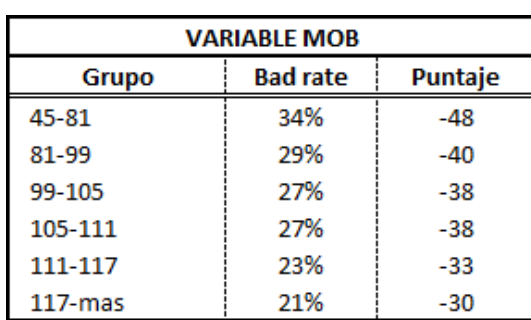

| LINEA DE CREDITO MES T12 |                 |         |  |
|--------------------------|-----------------|---------|--|
| Grupo                    | <b>Bad rate</b> | Puntaje |  |
| 1-8000                   | 36%             | -74     |  |
| 8000-9500                | 34%             | -68     |  |
| 9500-13500               | 32%             | -64     |  |
| 13500-24500              | 26%             | -53     |  |
| 24500-27500              | 24%             | $-49$   |  |
| 27500-42900              | 23%             | -47     |  |
| 42900-74340              | 22%             | $-45$   |  |
| 74340-mas                | 17%             | -34     |  |

Figura 5.66: Figura 5.67:

Figura 5.68: Score card de la variable saldo con diferente temporalidad

| <b>SALDO MES T12</b> |                 |         |  |
|----------------------|-----------------|---------|--|
| Grupo                | <b>Bad rate</b> | Puntaje |  |
| -15199-1649          | 10%             | $-10$   |  |
| 1649-2813            | 16%             | $-16$   |  |
| 2813-8193            | 20%             | $-20$   |  |
| 8193-9595            | 21%             | $-21$   |  |
| 9595-11190           | 28%             | -28     |  |
| 11190-12904          | 32%             | -32     |  |
| 12904-14561          | 35%             | -35     |  |
| 14561-19000          | 39%             | -39     |  |
| 19000-mas            | 44%             | -44     |  |

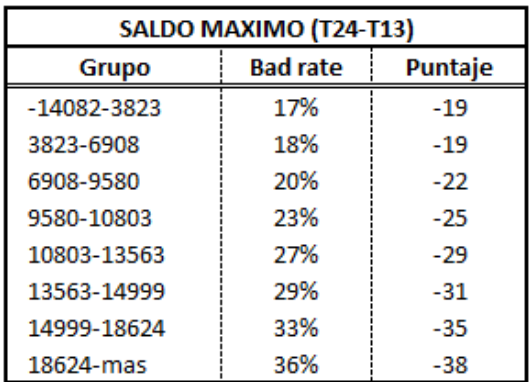

(a) Saldo en el mes  $T_{12}$  (b) Saldo maximo durante 12 meses

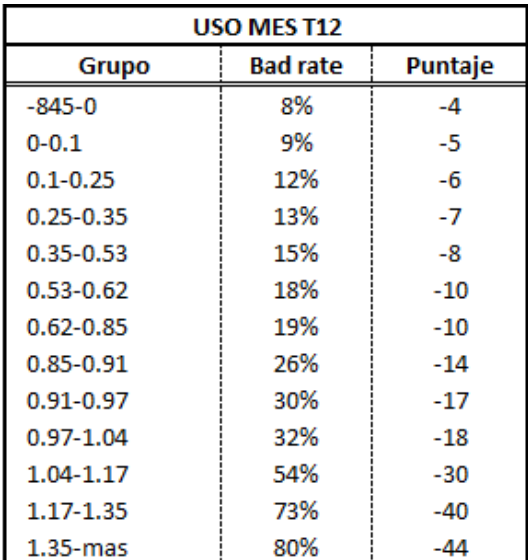

Figura 5.69: Score card de la variable uso con diferente temporalidad

(a) Uso en el mes  $T_{12}$  (b) Saldo maximo durante 12 meses

USO MAXIMO (T24-T13)

**Bad rate** 

10%

11%

12%

14%

15%

16%

17%

21%

39%

53%

64%

72%

Puntaje

6

6

 $\overline{7}$ 

8

9

9

10

12

23

31

38

42

**Grupo** 

 $-559.86 - 0.08$ 

 $0.08 - 0.17$ 

 $0.17 - 0.27$ 

 $0.27 - 0.49$ 

 $0.49 - 0.58$ 

0.58-0.82

0.82-0.87

 $0.87 - 1.07$ 

 $1.07 - 1.15$ 

 $1.15 - 1.26$ 

1.26-1.42

 $1.42$ -mas

Figura 5.70: Score card de la variable Bucket con temporalidad de  $T_0$ , 6 y 12 meses

| <b>BUCKET MES T12</b> |                 |         |  |
|-----------------------|-----------------|---------|--|
| Grupo                 | <b>Bad rate</b> | Puntaje |  |
| $0 - 1$               | 13%             | $-14$   |  |
| $1 - 4$               | 88%             | -93     |  |
| 4-MAS                 | 100%            | $-105$  |  |

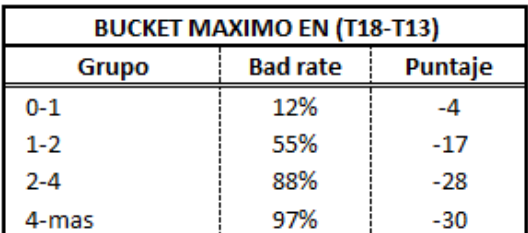

(a) Bucket en el mes $T_{12}$  (b) Bucket máximo durante 6 meses

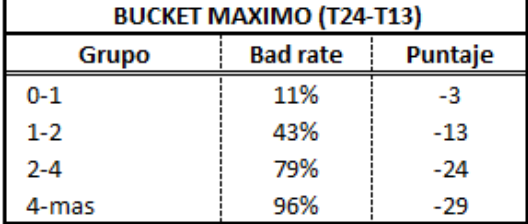

(c) Bucket m´aximo durante 12 meses

| PM (PAGO MINIMO) MES T12 |                 |         |  |  |
|--------------------------|-----------------|---------|--|--|
| Grupo                    | <b>Bad rate</b> | Puntaje |  |  |
| $0 - 525$                | 9%              | -7      |  |  |
| 525-727                  | 15%             | $-12$   |  |  |
| 727-845                  | 17%             | -13     |  |  |
| 845-983                  | 19%             | -14     |  |  |
| 983-1303                 | 23%             | -18     |  |  |
| 1303-1959                | 30%             | -23     |  |  |
| 1959-2595                | 38%             | -29     |  |  |
| 2595-3994                | 49%             | -38     |  |  |
| 3994-MAS                 | 66%             | -51     |  |  |
| NULL                     | 93%             | -72     |  |  |

Figura 5.71: Score card de la variable Pago Mínimo con temporalidad $T_0$ , 6 y 12 meses

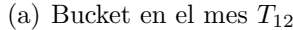

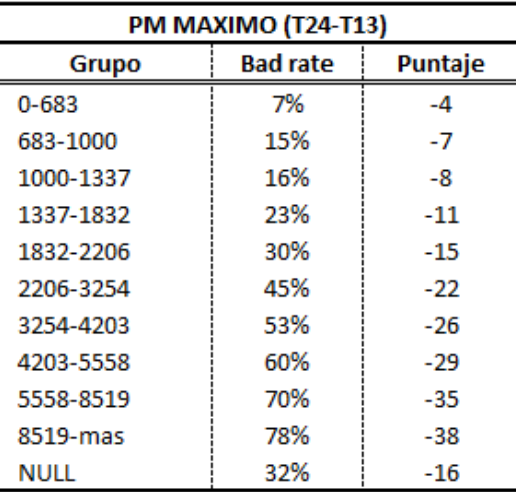

 $(b)$  Bucket máximo durante 6 meses

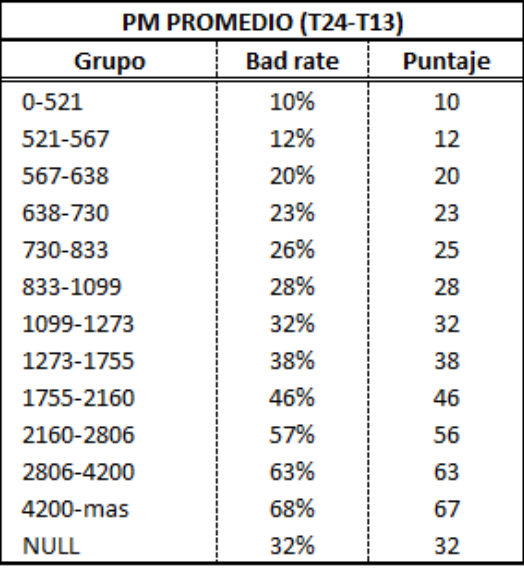

(c) Bucket m´aximo durante 12 meses

| ပ                  |          |         |  |  |
|--------------------|----------|---------|--|--|
| <b>PNGI MEST12</b> |          |         |  |  |
| Grupo              | Bad rate | Puntaje |  |  |
| $0 - 279$          | 10%      | 9       |  |  |
| 279-1087           | 12%      | 11      |  |  |
| 1087-2102          | 14%      | 13      |  |  |
| 2102-2805          | 15%      | 14      |  |  |
| 2805-3614          | 18%      | 17      |  |  |
| 3614-8349          | 19%      | 17      |  |  |
| 8349-9878          | 23%      | 21      |  |  |
| 9878-11671         | 24%      | 22      |  |  |
| 11671-13756        | 28%      | 25      |  |  |
| 13756-16524        | 33%      | 30      |  |  |
| 16524-21205        | 35%      | 32      |  |  |
| 21205-MAS          | 36%      | 33      |  |  |
| NULL               | 93%      | 85      |  |  |

Figura 5.72:

Figura 5.73: Score card de la variable Pago en el mes $T_{12}$ y el pago promedio generado durante 12 meses

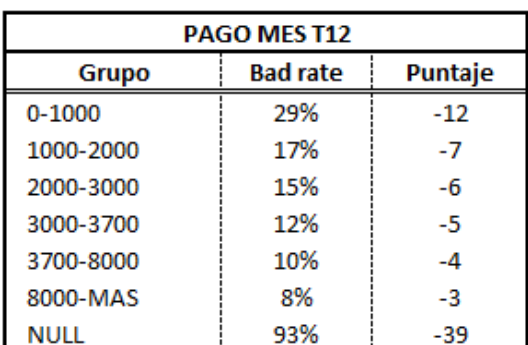

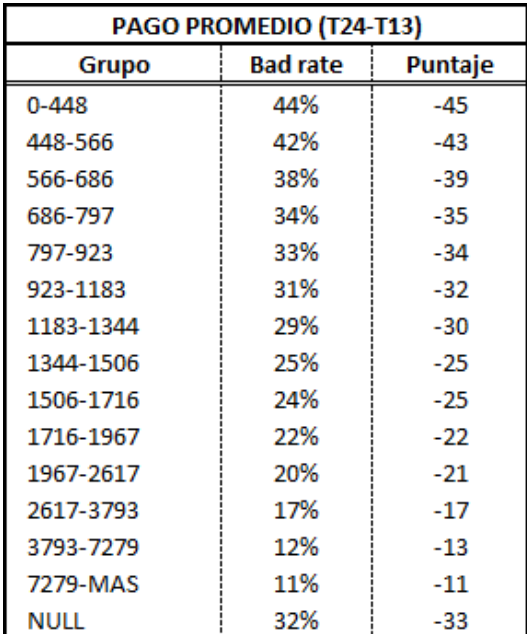

(a) Pago en el mes $T_{12}\hspace{1.5cm}$  (b) Pago promedio durante 12 meses

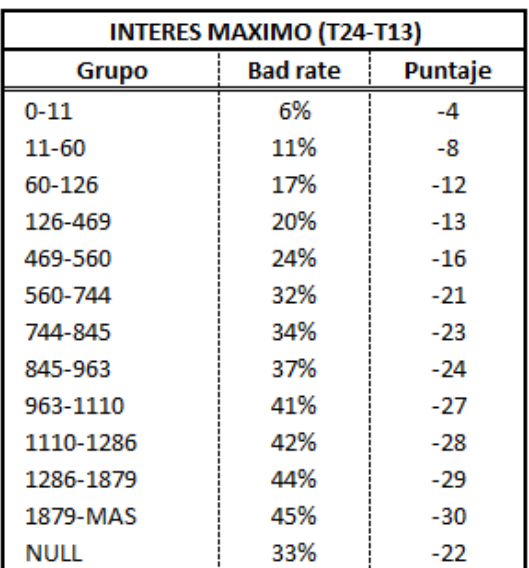

Figura 5.74: Score card de la variable Interés en diferentes periodos

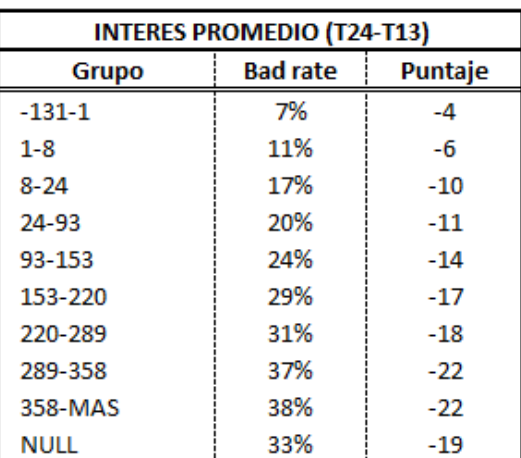

(a) Interes m´aximo en 12 meses (b) Interes promedio durante 12 meses

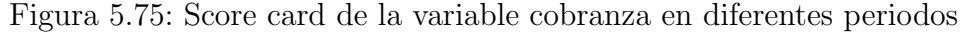

| <b>COBRANZA MES T12</b> |                 |         |  |
|-------------------------|-----------------|---------|--|
| Grupo                   | <b>Bad rate</b> | Puntaje |  |
| $0 - 1$                 | 22%             | -9      |  |
| $1 - 445$               | 31%             | -13     |  |
| 445-MAS                 | 57%             | -24     |  |
| NULL                    | 21%             | -9      |  |

| <b>COBRANZA MAXIMO (T24-T13)</b>    |     |      |  |
|-------------------------------------|-----|------|--|
| <b>Bad rate</b><br>Puntaje<br>Grupo |     |      |  |
| $0 - 17$                            | 7%  | $-1$ |  |
| 17-435                              | 10% | -2   |  |
| 435-495                             | 40% | -6   |  |
| 495-MAS                             | 44% | -6   |  |
| null                                | 33% | -5   |  |

(c) M´aximo monto en 12 meses de la variable cobranza

| <b>COBRANZA MAXIMO (T18-T13)</b> |                 |         |  |
|----------------------------------|-----------------|---------|--|
| Grupo                            | <b>Bad rate</b> | Puntaje |  |
| $0 - 60$                         | 14%             |         |  |
| 60-495                           | 41%             | $-11$   |  |
| 495-mas                          | 49%             | $-13$   |  |
| NULL                             | 28%             | -7      |  |

(a) Cobranza en el mes $T_{12}\hspace{1.5cm}$  (b) Máximo monto en 6 meses de la variable cobranza

| <b>COBRANZA PROMEDIO (T24-T13)</b> |                 |         |  |  |  |
|------------------------------------|-----------------|---------|--|--|--|
| Grupo                              | <b>Bad rate</b> | Puntaje |  |  |  |
| $0 - 2$                            | 7%              |         |  |  |  |
| $2 - 41$                           | 9%              |         |  |  |  |
| 41-83                              | 17%             | o       |  |  |  |
| 83-124                             | 31%             | n       |  |  |  |
| 124-165                            | 48%             | n       |  |  |  |
| 165-MAS                            | 66%             |         |  |  |  |
| null                               | 33%             |         |  |  |  |

(d) Monto promedio durante 12 meses de la variable cobranza

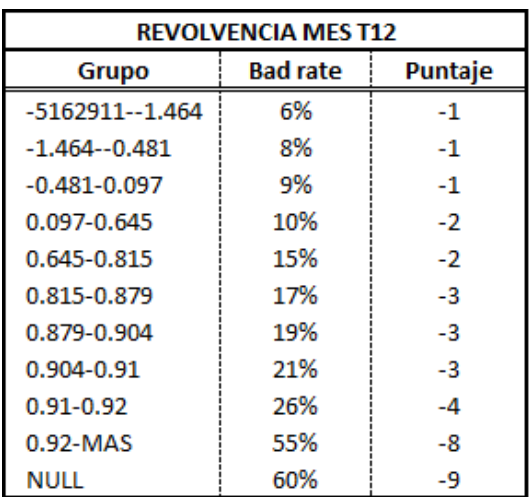

Figura 5.76: Score card de la variable revolvencia en diferentes periodos

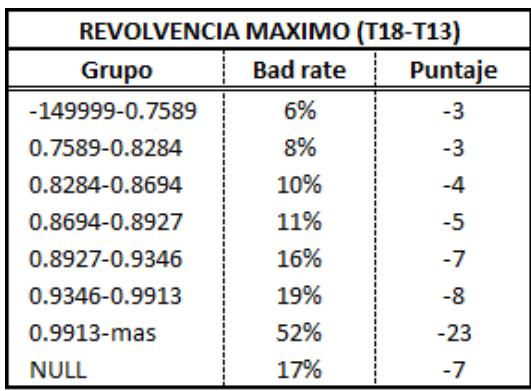

(a) Revolvencia en el mes  $T_{12}$  (b) Monto maximo durante 6 meses de la variable revolvencia

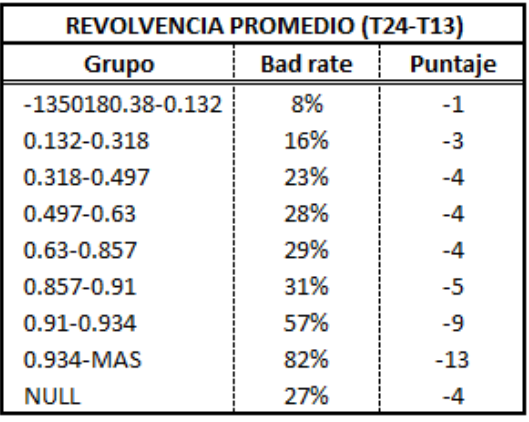

(c) Monto promedio durante 12 meses de la variable revolvencia

### Validación del Score

Para la construcción del Score nos fijamos en el puntaje mínimo y máximo y a partir de estos generamos grupos ordenados de menor a mayor de tal forma que cada grupo contenga 5% de la población. En el siguiente cuadro 5.2 se muestra el Score, así como el porcentaje de bads por grupo.

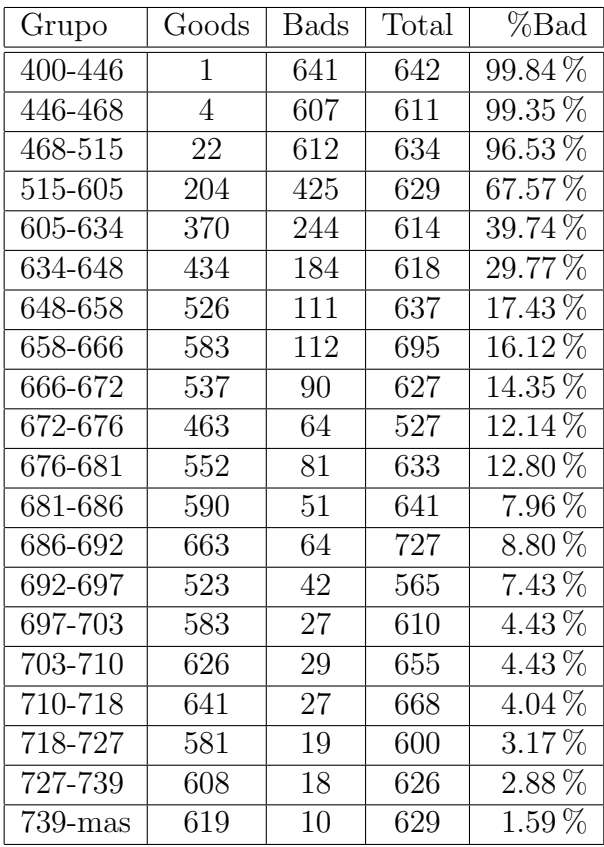

### Cuadro 5.2:

Nótese que a menor puntaje mayor es la porcentaje de bad.

Para comprobar la efectividad del modelo se obtiene el cálculo de la prueba KS (Kolmogorov-Smirnov), Indice de Gini y Divergencia.

La prueba KS se utilizará para demostrar que la población de clientes buenos se distribuye de manera diferente a los clientes malos, pues queremos que los clientes que no pagan su crédito no se parezcan a los que si pagan. Para obtener este valor se calcula la distribución acumulada de los clientes que pagan (Good) y de los que no pagan (Bad), finalmente se calcula la delta (diferencia) entre las distribuciones acumuladas, la máxima diferencia es el valor de KS.

En la Fig. 5.77 y Fig. 5.78 se muestra el valor de KS obtenido en el portafolio así como la gráfica correspondiente.

## 5.1. FUENTE DE INFORMACIÓN<sup> 125</sup>

| <b>SCORE</b> | <b>CLIENTES</b> | <b>CLIENTES</b> |              | % BAD  | <b>GOOD</b>       | <b>BAD</b>        |     |
|--------------|-----------------|-----------------|--------------|--------|-------------------|-------------------|-----|
|              | <b>BUENOS</b>   | <b>MALOS</b>    | <b>TOTAL</b> |        | <b>ACUMULADOS</b> | <b>ACUMULADOS</b> | Δ   |
| 400-446      | 1               | 641             | 642          | 99.84% | 0.01%             | 18.54%            | 19% |
| 446-468      | 4               | 607             | 611          | 99.35% | 0.05%             | 36.09%            | 36% |
| 468-515      | 22              | 612             | 634          | 96.53% | 0.30%             | 53.79%            | 53% |
| 515-605      | 204             | 425             | 629          | 67.57% | 2.53%             | 66.08%            | 64% |
| 605-634      | 370             | 244             | 614          | 39.74% | 6.58%             | 73.13%            | 67% |
| 634-648      | 434             | 184             | 618          | 29.77% | 11.34%            | 78.46%            | 67% |
| 648-658      | 526             | 111             | 637          | 17.43% | 17.10%            | 81.67%            | 65% |
| 658-666      | 583             | 112             | 695          | 16.12% | 23.48%            | 84.90%            | 61% |
| 666-672      | 537             | 90              | 627          | 14.35% | 29.36%            | 87.51%            | 58% |
| 672-676      | 463             | 64              | 527          | 12.14% | 34.44%            | 89.36%            | 55% |
| 676-681      | 552             | 81              | 633          | 12.80% | 40.48%            | 91.70%            | 51% |
| 681-686      | 590             | 51              | 641          | 7.96%  | 46.94%            | 93.18%            | 46% |
| 686-692      | 663             | 64              | 727          | 8.80%  | 54.21%            | 95.03%            | 41% |
| 692-697      | 523             | 42              | 565          | 7.43%  | 59.93%            | 96.24%            | 36% |
| 697-703      | 583             | 27              | 610          | 4.43%  | 66.32%            | 97.02%            | 31% |
| 703-710      | 626             | 29              | 655          | 4.43%  | 73.18%            | 97.86%            | 25% |
| 710-718      | 641             | 27              | 668          | 4.04%  | 80.20%            | 98.64%            | 18% |
| 718-727      | 581             | 19              | 600          | 3.17%  | 86.56%            | 99.19%            | 13% |
| 727-739      | 608             | 18              | 626          | 2.88%  | 93.22%            | 99.71%            | 6%  |
| 739-mas      | 619             | 10              | 629          | 1.59%  | 100.00%           | 100.00%           | 0%  |
| <b>TOTAL</b> | 9130            | 3458            | 12588        |        |                   | KS=               | 67% |

Figura 5.77:

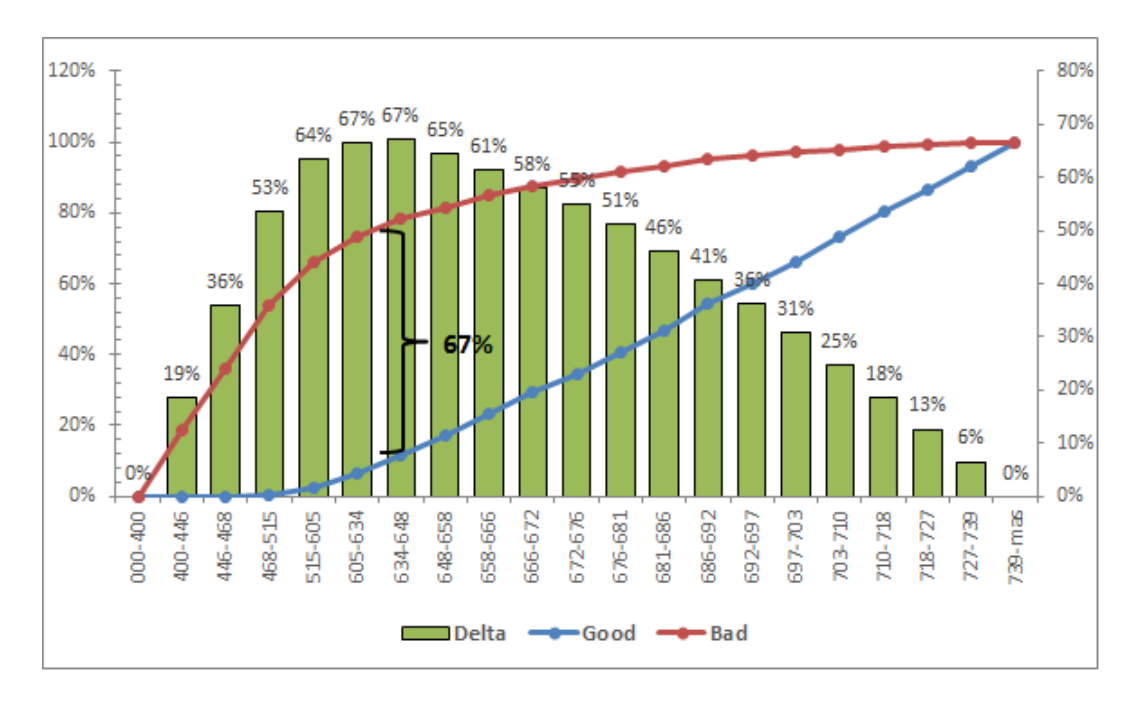

Figura 5.78:

Para el presente trabajo se obtuvo un K-S de 67 % lo cual indica que el modelo es muy predictivo con base en los siguientes puntos.

- K-S  $\leq$  13 el modelo de riesgo es muy poco predictivo
- 13< K-S < 30 el modelo es regularmente predictivo
- $30 \le K-S \le 45$  el modelo es predictivo
- $45 \leq K-S$  el modelo es muy predictivo
- El coeficiente de Gini se utilizará para medir la desigualdad en la población que paga su crédito vs la que no paga.

El coeficiente se calcula como la razón de las áreas en el diagrama de la curva de Lorenz. Si el área entre la linea de perfecta igualdad y la curva de Lorenz es a, y el área por debajo de la curva de Lorenz es b, entonces el coeficiente de Gini es  $\frac{a}{a+b}$ . A medida que la curva de Lorenz se separe más de la linea de perfecta igualdad mayor será la diferencia entre los clientes que pagan y los que no y por lo tanto el Score discrimina mejor. El coeficiente de Gini se calcula a menudo con la formula de Brown, la cual es más practica.

$$
G = |1 - \sum_{k=1}^{m-1} (X_{k+1} - X_k)(Y_{k+1} + Y_k)|
$$

Donde:

- G: Coeficiente de Gini
- X: Proporción acumulada de clientes buenos
- Y: Proporción acumulada de clientes malos

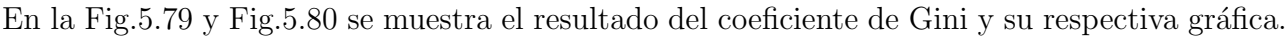

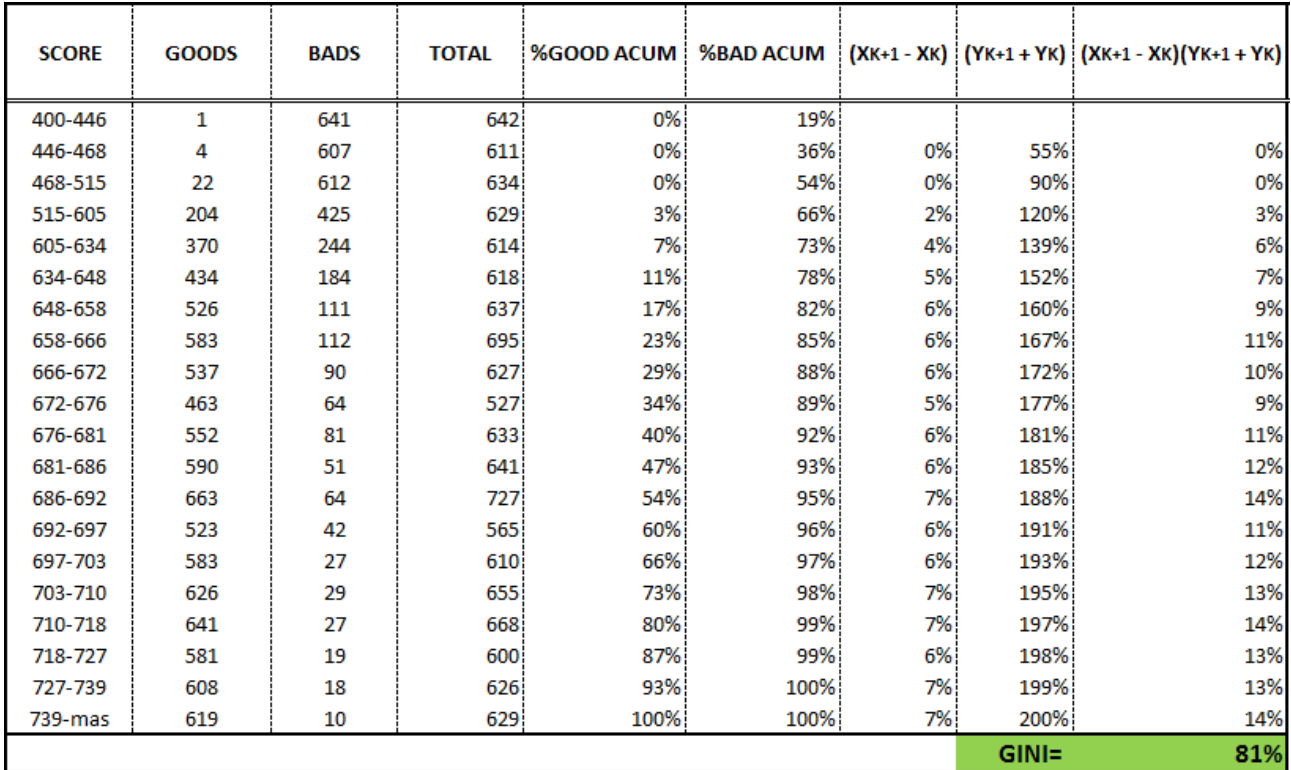

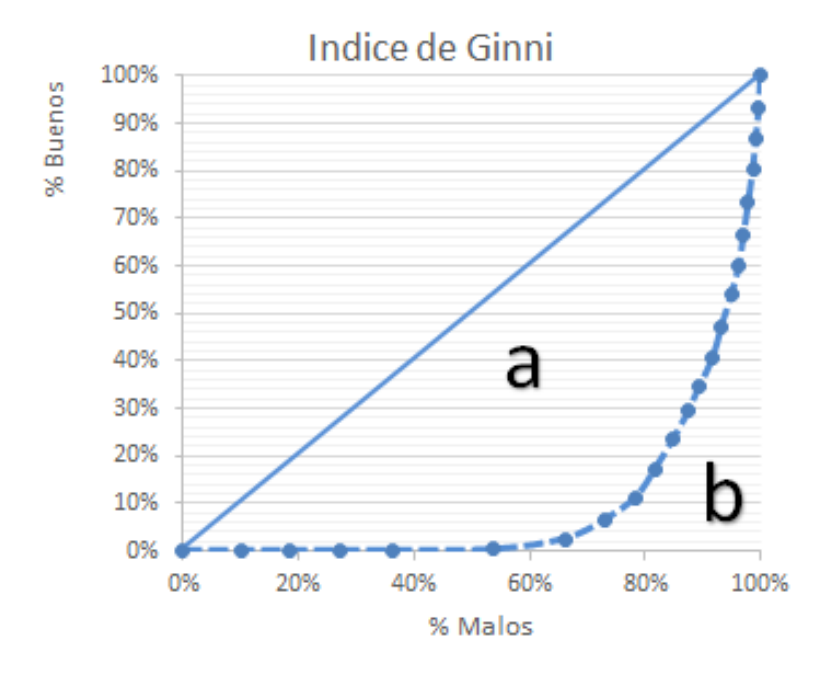

Figura 5.80:

La divergencia es una prueba que mide la efectividad de como el Score-Card asignado a una serie de variables de una población analizada separa dicha población en dos grupos. En este caso se cuenta con los grupos de clientes buenos y malos, entendiéndose por clientes "Buenos", aquellos que pagan su crédito y por ende se les califica con un score alto y clientes " $Malos$ ", aquellos que no pagan su crédito y por consiguiente se les califica con un score bajo. En cuanto mayor sea la divergencia, mayor será la separación entre la media de la población de clientes malos y clientes buenos. A continuación se muestra el calculo.

$$
D = \frac{2(\mu_g - \mu_b)^2}{\sigma_g^2 - \sigma_b^2}
$$

Donde:

- $\mu_q$ : Media de los clientes buenos
- $\mu_b$ : Media de los clientes malos
- $\bullet\,$   $\sigma_g\colon$  Desviación estándar de los clientes buenos
- $\sigma_b$ : Desviación estándar de los clientes malos

En la Fig.5.79 y Fig.5.80 se muestra el cálculo de la Divergencia y su respectiva gráfica.

| <b>SCORE</b> | <b>GOODS</b> | <b>BADS</b> | <b>TOTAL</b> | <b>CLASE</b> | µ Good  | u Bad   | σ <sup>A</sup> 2 Good | $\sigma$ ^2 Bad |
|--------------|--------------|-------------|--------------|--------------|---------|---------|-----------------------|-----------------|
| 400-446      | 1            | 641         | 642          | 423          | 423     | 271,143 | 70,248                | 8,577,969       |
| 446-468      | 4            | 607         | 611          | 457          | 1,828   | 277,399 | 213,525               | 4,049,806       |
| 468-515      | 22           | 612         | 634          | 492          | 10,813  | 300,798 | 849,850               | 1,362,359       |
| 515-605      | 204          | 425         | 629          | 560          | 114,240 | 238,000 | 3,344,633             | 193,157         |
| 605-634      | 370          | 244         | 614          | 620          | 229,215 | 151,158 | 1,738,362             | 1,593,725       |
| 634-648      | 434          | 184         | 618          | 641          | 278,194 | 117,944 | 960,501               | 1,926,317       |
| 648-658      | 526          | 111         | 637          | 653          | 343,478 | 72,483  | 645,970               | 1,450,632       |
| 658-666      | 583          | 112         | 695          | 662          | 385,946 | 74,144  | 395,442               | 1,703,240       |
| 666-672      | 537          | 90          | 627          | 669          | 359,253 | 60,210  | 194,755               | 1,528,466       |
| 672-676      | 463          | 64          | 527          | 674          | 312,062 | 43,136  | 91,319                | 1,171,913       |
| 676-681      | 552          | 81          | 633          | 679          | 374,532 | 54,959  | 50,280                | 1,583,490       |
| 681-686      | 590          | 51          | 641          | 684          | 403,265 | 34,859  | 12,182                | 1,069,595       |
| 686-692      | 663          | 64          | 727          | 689          | 456,807 | 44,096  | 606                   | 1,446,125       |
| 692-697      | 523          | 42          | 565          | 695          | 363,224 | 29,169  | 21,799                | 1,019,737       |
| 697-703      | 583          | 27          | 610          | 700          | 408,100 | 18,900  | 83,338                | 702,640         |
| 703-710      | 626          | 29          | 655          | 707          | 442,269 | 20,489  | 213,231               | 816,730         |
| 710-718      | 641          | 27          | 668          | 714          | 457,674 | 19,278  | 431,851               | 829,889         |
| 718-727      | 581          | 19          | 600          | 723          | 419,773 | 13,728  | 689,773               | 641,997         |
| 727-739      | 608          | 18          | 626          | 733          | 445,664 | 13,194  | 1,228,795             | 679,675         |
| 739-mas      | 619          | 10          | 629!         | 768          | 475,083 | 7,675   | 3,907,908             | 523,580         |
| <b>TOTAL</b> | 9130         | 3458        | 12588        | Medias=      | 688     | 539     | 1,659                 | 9,506           |
|              |              |             |              |              |         |         | D=                    | 5.7             |

Figura 5.81:

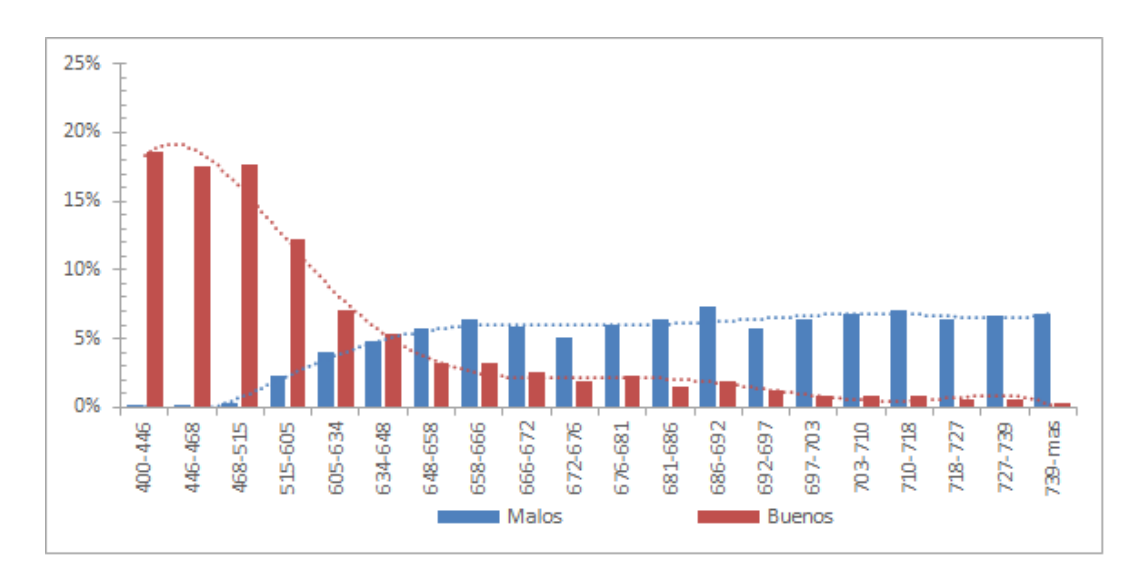

Figura 5.82:

### Cálculo de la probabilidad de incumplimiento

Partiendo del modelo exponencial de la regresión logística y del Score-card de las variables explicativas, se calculará la probabilidad de incumplimiento por cliente, tomando como ventana de valuación el periodo  $T_{12}-T_0$ .

Modelo exponencial:

$$
P(Y = 1 | X) = \frac{1}{1 + \exp\left(-\left(\beta_0 + \sum_{i=1}^{m} \beta_i X_i\right)\right)}
$$

Donde:

- $\beta_0$  Corresponde a la constante obtenida en el modelo lineal de la regresión logística.  $\beta_0 = 9.7385$
- $\beta_i$  Coeficiente *i* de las variables explicativas, las cuales se calcularon de acuerdo al software SAS. ver Fig.5.63
- $x_i$  Porcentaje de bad de la variable i en el periodo  $T_{12}-T_0$  de acuerdo al Score-card.

Como ejemplo se calculará la probabilidad de incumplimiento del j-ésimo cliente. En el cuadro 5.3 se muestra el valor a cada variable durante la ventana de predicción así como los valores  $x_i$ y el puntaje de acuerdo al Score-card previamente construido.

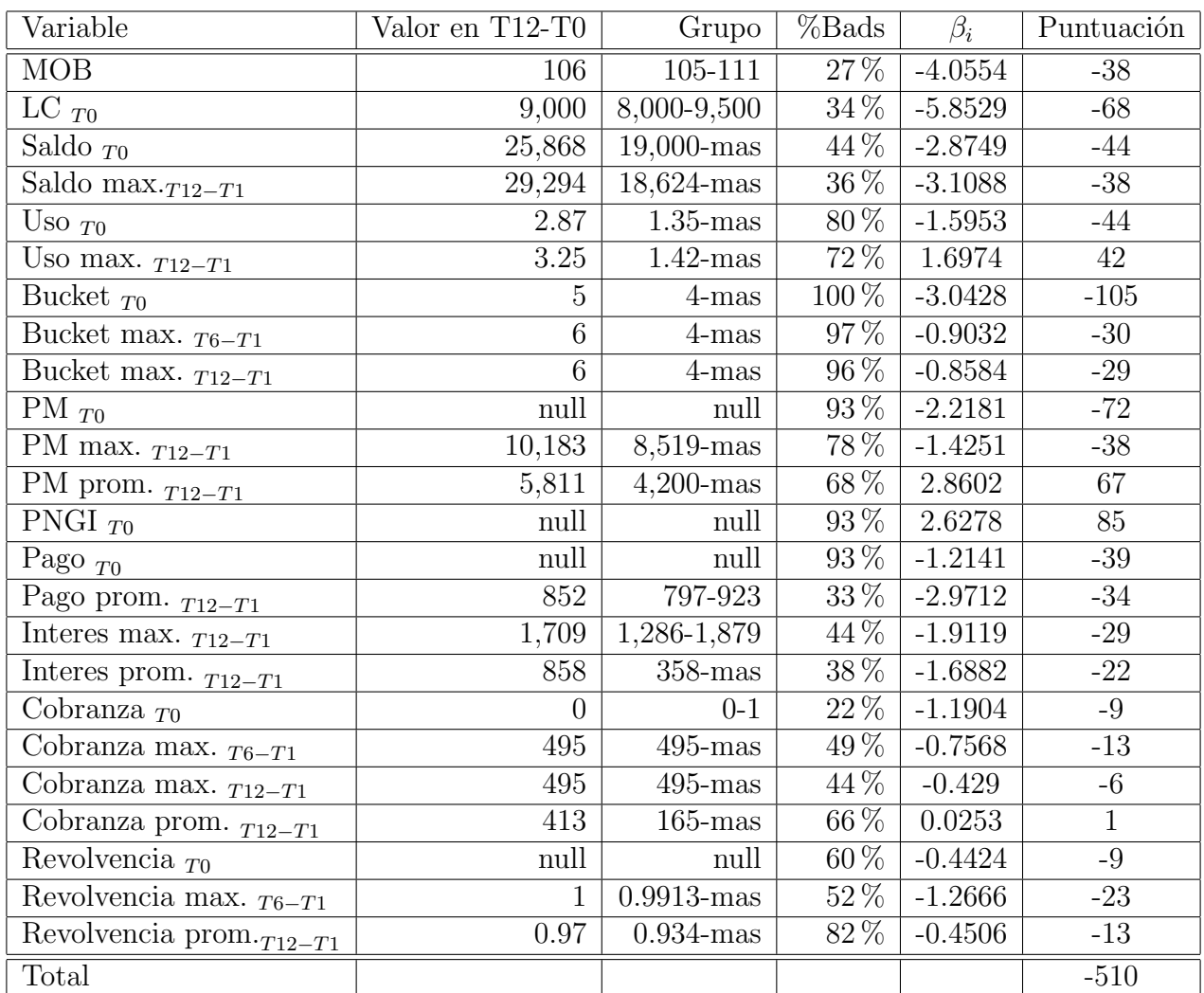

## Probabilidad de incumplimiento cliente j

Cuadro 5.3:

Los valores obtenidos en el cuadro anterior se calcularon de acuerdo al histórico en la ventana de predicción, por ejemplo para la variable Saldo máximo en el periodo  $T_{12}-T_1$  se obtuvo el valor correspondiente al periodo y posteriormente se consultó en la Score-card de la variable: grupo, porcentaje de bads y el puntaje al que pertenecía dicho valor. Los valores  $\beta_i$  son los mismos que se calcularon utilizando el software SAS. El Score del cliente es:

> $Score =$  puntaje inicial  $+$  puntaje asociado a cada variable  $= 942 - 510$  $= 432$

El puntaje indica que el cliente es incumplido con sus pagos, por lo que su probabilidad de incumplimiento tendría que ser alta.

## 5.1. FUENTE DE INFORMACIÓN<sup> 131</sup>

Debido que en el software SAS se pronosticó a los clientes buenos, la probabilidad de incumplimiento se calcula como:

Prob. incumplimiento = 
$$
1 - \frac{1}{1 + \exp\left(\beta_0 + \sum_{i=1}^m \beta_i X_i\right)}
$$

$$
\Rightarrow A = 1 + \exp \left[ (-1) \left( 9.7385 + (27\%) (-4.0554) + (34\%) (-5.8529) + (44\%) (-2.8749) \right. \right.
$$
  
+  $(36\%) (-3,1088) + (80\%) (-1,5953) + (72\%) (1,6974) + (100\%) (-3,0428)$   
+  $(97\%) (-0,9032) + (96\%) (-0,8584) + (93\%) (-2,2181) + (78\%) (-1,4251)$   
+  $(68\%) (2,8602) + (93\%) (2,6278) + (93\%) (-1,2141) + (33\%) (-2,9712)$   
+  $(44\%) (-1,9119) + (38\%) (-1,6882) + (22\%) (-1,1904) + (49\%) (-0,7568)$   
+  $(44\%) (-0,429) + (66\%) (0,0253) + (60\%) (-0,4424) + (52\%) (-1,2666)$   
+  $(82\%) (-0,4506)$   
 $+$  $(82\%) (-0,4506)$   
 $)\Big]$   
= 1 + exp (4.98)  
Prob. incumplimiento =  $1 - \frac{1}{147}$ 

∴ Prob. incumplimiento =  $99\%$  Lo cual es consistente con la puntuación obtenida en el escore, ya que a mayor score menor probabilidad de incumpliminto y viceversa

De la misma manera se calcula la probabilidad de incumplimiento para el resto de los clientes en la cartera.

## Cálculo de la perdida a nivel cliente

Dado el cálculo de la probabilidad de incumplimiento durante un periodo de 12 meses, la pérdida esperada por cliente en los próximos 4 años esta dado por:

Sea:

- Pi : La probabilidad de incumplimiento del cliente i
- $S^i_{T_0}$ Saldo del cliente i al mes $T_0$

Perdida<sup>48</sup> =  $P_i \times S_{T_0}^i \times 4$ 

En algunos casos la pérdida por cliente dará como resultado 0, ya que el saldo correspondiente al mes  $T_0$  es nulo, con lo cual estaríamos afirmando que la pérdida estimada para el siguiente año será 0 y por consiguiente ocurrirá lo mismo en los próximos periodos. Para evitar esa diferencia se propone ajustar una linea de tendencia a la variable saldo y pronosticar su valor a 36 meses. De esta manera podemos estimar la pérdida esperada por año.

Es decir:

- Pérdida $i^{12} = P_i \times S_{T_{12}}^i$ : Pérdida esperada en el periodo  $T_{12}$ - $T_{24}$  del cliente *i*
- Pérdida $i^{24} = P_i \times S_{T_{24}}^i$ : Pérdida esperada en el periodo  $T_{24}$ - $T_{36}$  del cliente  $i$
- Pérdida $i^3 = P_i \times S^i_{T_{36}}$ : Pérdida esperada en el periodo  $T_{36}$ - $T_{48}$  del cliente *i*

Para todo cliente que se encuentre al corriente en el último mes histórico.

La pérdida esperada por cliente es:

Pérdida<sub>i</sub> = Max{Perdida<sub>i</sub><sup>48</sup>, Pérdida<sub>i</sub><sup>12</sup>, Pérdida<sub>i</sub><sup>24</sup>, Pérdida<sub>i</sub><sup>36</sup>} 
$$
1 \le i \le 10,251
$$

Por lo tanto la pérdida esperada del portafolio es:

$$
\textbf{Pérdida del portafolio} = \sum_{i=1}^{10,251} \text{Pérdida}_i
$$

$$
=-\$132,002,939
$$

#### Cálculo del precio a nivel cliente

Sea:

- $\operatorname{VP}$ Ingresos $_i$ : Valor presente de los ingresos del cliente i
- $P\acute{e}r$ dida estimada<sub>i</sub>: Pérdida estimada del cliente i

El precio por cliente esta dado por:

 $Precio_i = VP \text{ Ingress}_i - P\acute{e}r \text{dida estimada}_i$  $= VP$  de intereses cobrados<sub>i</sub> + VP de ingresos por gastos de cobranza<sub>i</sub> + VP ingresos por anualidades<sub>i</sub> + VP ingresos por couta de intercambio<sub>i</sub> + VP ingresos por seguros<sub>i</sub> − Pérdida estimada<sub>i</sub>

Por lo tanto el valor del portafolio es:

**Valor del portafolio** = 
$$
\sum_{i=1}^{10,251}
$$
Precio<sub>i</sub>

# 5.1. FUENTE DE INFORMACIÓN 133

En el cuadro 5.4 se muestra un resumen del valor presente de las variables utilizadas y finalmente el valor del portafolio.

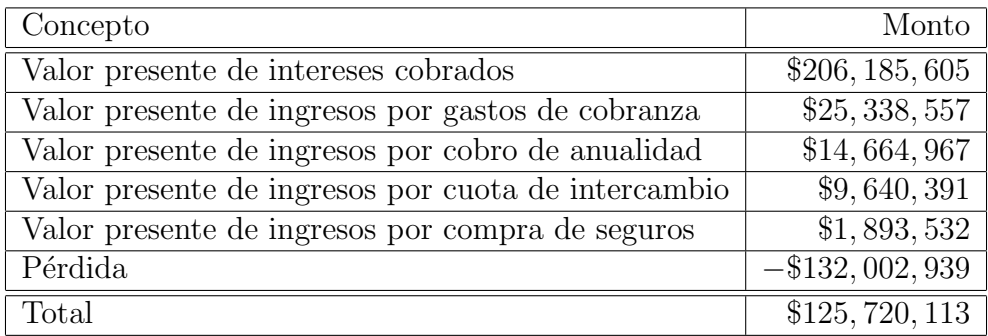

Cuadro 5.4:

El resultado anterior indica que el valor del portafolio a 4 años es 0.9 veces el valor actual.

Factor de compra  $=\frac{\text{Valor del portfolio}}{\text{Valor } \text{Relo}}$ Valor actual = \$125, 720, 113 \$136, 178, 139

Factor de compra = 0.9

# Capítulo 6

# Resultados

El cuadro 6.1 contiene los resultados obtenidos a cada modelo propuesto en el presente trabajo.

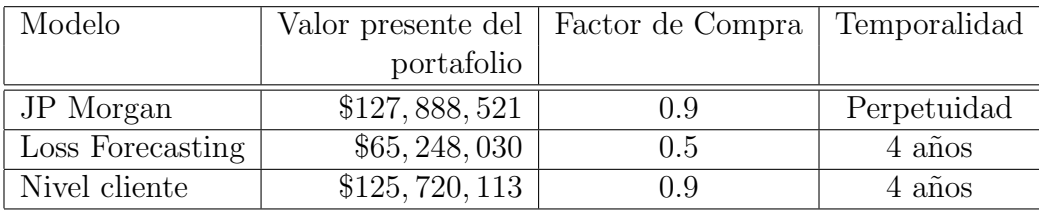

Cuadro 6.1:

La valuación del portafolio bajo el modelo de JP Morgan indica el máximo valor de compra o venta que puede tomar el portafolio de tarjetas de crédito, dado que el modelo se plantea a perpetuidad, en los indicadores analizados no se contempla una ventana de valuación. A continuación se enumeran las variables utilizadas y el valor presente que corresponde a cada una. Finalmente el precio de compra o venta del portafolio es la suma del valor presente de las variables.

- 1. Valor presente de las comisiones: \$95, 269, 167
- 2. Valor Presente de las pérdidas por totaleros: −\$18, 554, 314
- 3. Valor Presente de los ingresos por revolventes: \$71, 908, 041
- 4. Valor Presente de las pérdidas por gastos de operación e incumplimiento: −\$29, 121, 431
- 5. Valor Presente de las cuotas de intercambio: \$8, 387, 058

El valor del portafolio es: VPN= \$127, 888, 521 Este monto puede considerarse como una limitante para el comprador o vendedor. Sin embargo no significa que este valor sea único, ya que el precio puede modelarse dependiendo de las necesidades comerciales. Por ejemplo podría considerarse valuar el portafolio durante un periodo especifico, tal es el caso del modelo propuesto bajo técnicas de Loss Forecasting.

El modelo desarrollado bajo Loss Forecasting valúa el portafolio durante un tiempo definido ya sea a corto o largo plazo, en el presente trabajo se propone como periodo de valuación 4

años. Este modelo se plantea calculando el valor presente de ingresos y pérdidas a través de tendencias de algunos indicadores financieros como: Reservas, Quitas, Recovery y Write off; cada variable se pronostica analizando su comportamiento histórico y utilizando factores y técnicas de regresión lineal. Para el calculo de las pérdidas, se analizan las variables saldo y reserva posteriormente a traves de los indicadores financieros se determinan las insolvencias mensuales y el valor presente al momento de la compra o venta.

La estimación para la variable saldo se determinó en dos casos:

- Saldo de clientes al corriente: Se estimó a partir de técnicas de regresión lineal, analizando el histórico y pronosticando 4 años posteriores.
- Saldos de clientes revolventes: En este caso se analizó el histórico de la matriz de transición por niveles de morosidad y de acuerdo al comportamiento en cada nivel se calculó un factor promedio mensual, estos factores se utilizan para calcular el saldo por bucket en los siguientes 4 años.

Una vez calculado el saldo se estiman las insolvencias mensuales sumando las variables Write off, Quitas, Recovery y Reserva. Las ganancias se calculan a traves de ingresos generados por intereses cobrados, gastos de cobranza, seguros y anualidades. Finalmente se calcula el valor presente de las p´erdidas e ingresos y la suma es el valor de la cartera, en el ejercicio se obtuvo como resultado VPN= \$\$65, 248, 030, es decir 0.5 veces el valor de la cartera, este método conviene para la parte compradora pues esta pagaría un valor menor comparado con el que propone JP Morgan, la justificación simplemente es el periodo de valuación.

Por otra parte el calculo del modelo a nivel cliente se realiza desde una premisa diferente a los m´etodos anteriores, en este modelo se calcula la probabilidad de incumplimiento por cliente utilizando técnicas de scoring, dando la oportunidad de valuar el costo por cliente y seleccionar aquellos con mayor rentabilidad. Para medir la eficiencia del scoring propuesto se utilizaron 3 pruebas no parametricas que como resultado se obtuvo un modelo con alto nivel predictivo, recordando tenemos:

- Kolmogorov Smirnov: El cual indica la diferencia entre la población de clientes buenos y malos, como resultado se obtuvo el 67 % el cual indica que el modelo es muy predictivo.
- Gini: Este indice mide el porcentaje de clientes buenos acumulados por clientes malos, si la scorecard discrimina bien a los clientes calificados como buenos estos tendrán un puntaje alto y los malos un puntaje bajo. Como resultado se obtuvo que el scorecard propuesto es confiable en 81 %.
- Divergencia: Es la separación entre la media de clientes buenos y malos, a mayor separaci´on de medias mejor es el scorecard propuesto. En el presente trabajo se obtuvo  $D= 5.7.$

Por lo tanto este modelo conviene ya sea para la parte compradora o vendedora, en el ejemplo el valor del portafolio es \$125, 720, 113, es decir 0.9 veces el valor de la cartera. El factor de compra es el mismo que el modelo de JP Morgan a diferencia de la temporalidad que es a 4 a˜nos lo cual da la oportunidad de justificar el valor actual del portafolio a la parte vendedora, sin embargo el comprador obtiene mayor ventaja al poder seleccionar aquellos clientes de la cartera que resulten con mayor rentabilidad.

Analizando un poco más a detalle los resultados observamos lo siguiente:

### Pérdidas por crédito

Hablando de pérdidas por crédito observamos los siguientes resultados entre modelos:

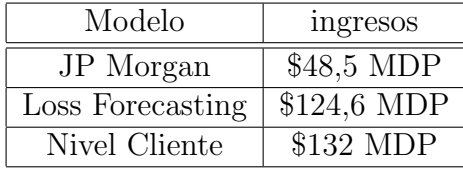

Cuadro 6.2:

Los Modelos de Loss Forecasting y Nivel Cliente son consistentes al mostrar solo una desviación de \$7,4 MDP, mientras que el modelo de JP Morgan incluso siendo un modelo perpetuo es notorio que las pérdidas por crédito se quedan cortas.

#### Ingresos

Hablando de ingresos observamos los siguientes resultados entre modelos:

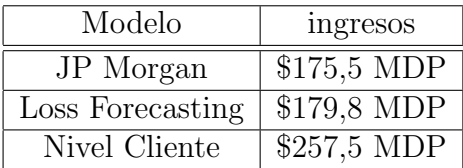

Cuadro 6.3:

En este caso los modelos de JP Morgan y Loss Forecasting parecen ser consistentes al mostrar solo \$4,4 MDP de diferencia, y el método a nivel cliente muestra \$77,7 MDP de desviación VS el modelo de Loss Forecating, sin embargo, hay que considerar que el modelo de JP Morgan es un modelo Perpetuo y los otros dos modelos están valuados a 4 años, por lo que pareciera que en ésta ocasión el modelo de Loss Forefasting se está quedando corto en la estimación.

# Capítulo 7

# Conclusiones

Una de las principales fuentes de ingresos de las instituciones bancarias provienen del crédito al consumo, siendo un ejemplo de éste el crédito revolvente derivado de las tarjetas de crédito. Cuando un portafolio de crédito al consumo no es gestionado de la forma más eficiente puede llegar a causar grandes pérdidas financieras a las instituciones bancarias teniéndose que verse forzadas a vender su portafolio a otra institución para frenar las pérdidas futuras que tendrá por éste concepto. En otras ocasiones por cuestiones estratégicas las instituciones venden sus portafolios, es as´ı que tan solo entre 1995 y 2004 ha habido al menos 9 ventas de cartera en México quedando como incógnita: ¿Cómo fijaron el precio de venta?.

En el presente trabajo se presentaron tres metodologías para estimar el precio de venta de un portafolio de tarjeta de crédito basado en los diferentes componentes de ingresos y pérdidas que genera éste tipo de portafolios. La metodología de JP Morgan tiene grandes limitantes una de ellas es que su evaluación es a perpetuidad sin poder modificar esta condición mientras que otra limitante es que una pequeña desviación de cálculo de los parámetros puede desviar de manera considerable la valuación del portafolio, por otro lado las metodologías de Loss Forecasting y Nivel cliente es posible acotar la temporalidad de evaluación permitiendo que el comprador defina el tiempo para empezar a ver retornos de su inversión. Sin embargo la metodología de Loss Forescting tiene la limitante de evaluar al portafolio en su totalidad por lo que no es posible seleccionar un conjunto del portafolio, limitante que no tiene el modelo a nivel cliente. Por ejemplo, supongamos que el comprador solo desea adquirir a los clientes más rentables:

En el siguiente cuadro se compara el valor del portafolio con los primeros 4300 clientes de mayor rentabilidad vs el total de clientes en la cartera.

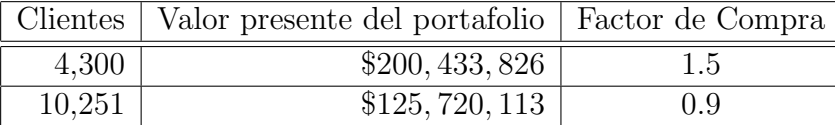

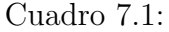

Claramente la ventaja para el comprador es seleccionar la menor cantidad de clientes en la cartera y con ellos obtener mayor rentabilidad que si obtuviera el total de la cartera. En el ejemplo el 42 % de los clientes son rentables para generar 1.5 veces el valor actual de la cartera en un periodo de cuatro años.

Finalmente podemos concluir que:

El modelo de JP Morgan puede ser usado para dar una visión muy general a la parte compradora ya que el método se valúa a perpetuidad ofreciendo un estimado del valor máximo de la cartera considerando que un pequeño error en la estimación de los parámetros de éste modelo puede causar una desviación importante sobre el precio real del portafolio.

Por otra parte el método por Loss Forecasting se valúa a total portafolio y es conveniente utilizarlo cuando se define un periodo de compra y venta determinado y se desea saber de manera rápida una idea confiable del valor del portafolio.

El modelo a nivel cliente es mas conveniente cuando se trata de adquirir una cartera de tarjeta de crédito, ya que este modelo permite conocer la rentabilidad especifica de cada cliente y adem´as identifica de manera muy especifica el valor de cada uno de los componentes que forman las ganancias y pérdidas por cada cliente utilizando bases estadísticas y actuariales más elaboradas. Otra de las ventajas es que, éste método no solo puede ser usando en los casos en los que se desee comprar o adquirir un portafolio de de tarjeta de crédito si no que también le da una idea a la institución de crédito si la estrategia que está usando para gestionar el portafolio es la correcta y de lo contrario modificar dichas estrategias para generar un portafolio m´as rentable. Por ejemplo, seleccionar a los clientes menos rentables e identificar las diferentes casuisticas que están provocando que el cliente no deje ingresos y tomar acciones correctivas al respecto.

# Bibliografía

- [1] www.bancomundial.org
- [2] www.banxico.org.mx
- [3] www.cnbv.gob.mx
- [4] Valuation Of BankCredit Card 200703.pdf
- [5] Díaz Mata Alfredo, Aguilera Gómez Víctor M. Matemáticas Financieras. 4ª ed. México: McGraw-Hill (2008).
- [6] Douglas C. Montgomery, Elizabeth A. Peck, G. Geoffrey Vining Introduction to Linear Regression Analysis. Third Edition. United States of America John Wiley Sons,INC (2001).
- [7] Actuarios Trabajando: Revista Mexicana de Investigación Actuarial Aplicada. Crédito al Consumo: La estadística aplicada a un problema de riesgo crediticio. Año 4, NUM 6 Febrero 2011.